# **NASA Technical Memorandum 80297**

## **A Thermal Vacuum Test Optimization Procedure**

N79-30564 (NASA-TH-80297) A THEBHAL VACUUH TEST OPTIBIZATION PROCEDURE (NASA)  $230 p$ CSCL 14D **RC A11/HP A01** Unclas 36082  $G3/38$ 

 $\hat{\mathbf{u}}$ 

R. Kruger and H. P. Norris

 $"$  ''  $!F$  1979

Mational Aeronautics and **Space Administration** 

**Goddard Space Flight Center** Greenbelt, Maryland 20771

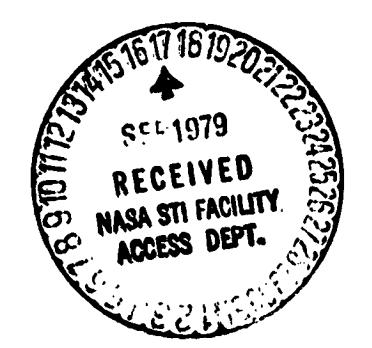

医性腹膜的

**TM 8**029**7**

 $\bullet$ 

## **A Tt**t**I***:***R**M**A**L V**ACUUM TI-**S**T OPTIMIZATION PRO**CE**DUR**E

q

 $\cdot$   $\cdot$ 

 $\sim$ 

**Ray**m**ond K**r**u**ge**r and !t. P. Norris**

June **1979**

#### GODDARD SPACE F**LIGHT C**E**NT**E**R Gr**ee**n**be**lt, Maryla**nd

 $\langle\cdots\rangle_{\alpha}$  .

 $\begin{pmatrix} 6 & 6 \end{pmatrix}$ 

#### **A TH**E**RMA**L **VA**CUU**M T**E**S**T **O**PTI**M**I**ZAT**I**O**N **PROC**E**D**URE

**Raymond Krug**er **and H. P. Norris**

9

#### **SUMMAR**Y

An analytical model has been developed that can be used to establish certain parameters of a thermal vacuum environmental test program based on an optimization of program costs. This model is in the form of a computer program that interacts with a user insofar as the input of certain parameters. The program provides the user a list of pertinent information regarding an **op**t**imiz**e**d t**e**st pro**\_**a**m **and graphs of so**me **of th**e **param**e**t**e**rs.**

The model is a first attempt in this area and includes numerous simplifications. For instance, it deals only with the first flight of a unit and also is limited as to the size of the facilities in which tests take place. No solar simulation or temperature cycling testing is included.

The model appears useful as a general guide and provides a way for extrapolating past per-**, formanc**e **to f**u**t**u**r**e **missions.**

 $\frac{1}{2}$ 

### **CONTENTS**

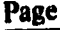

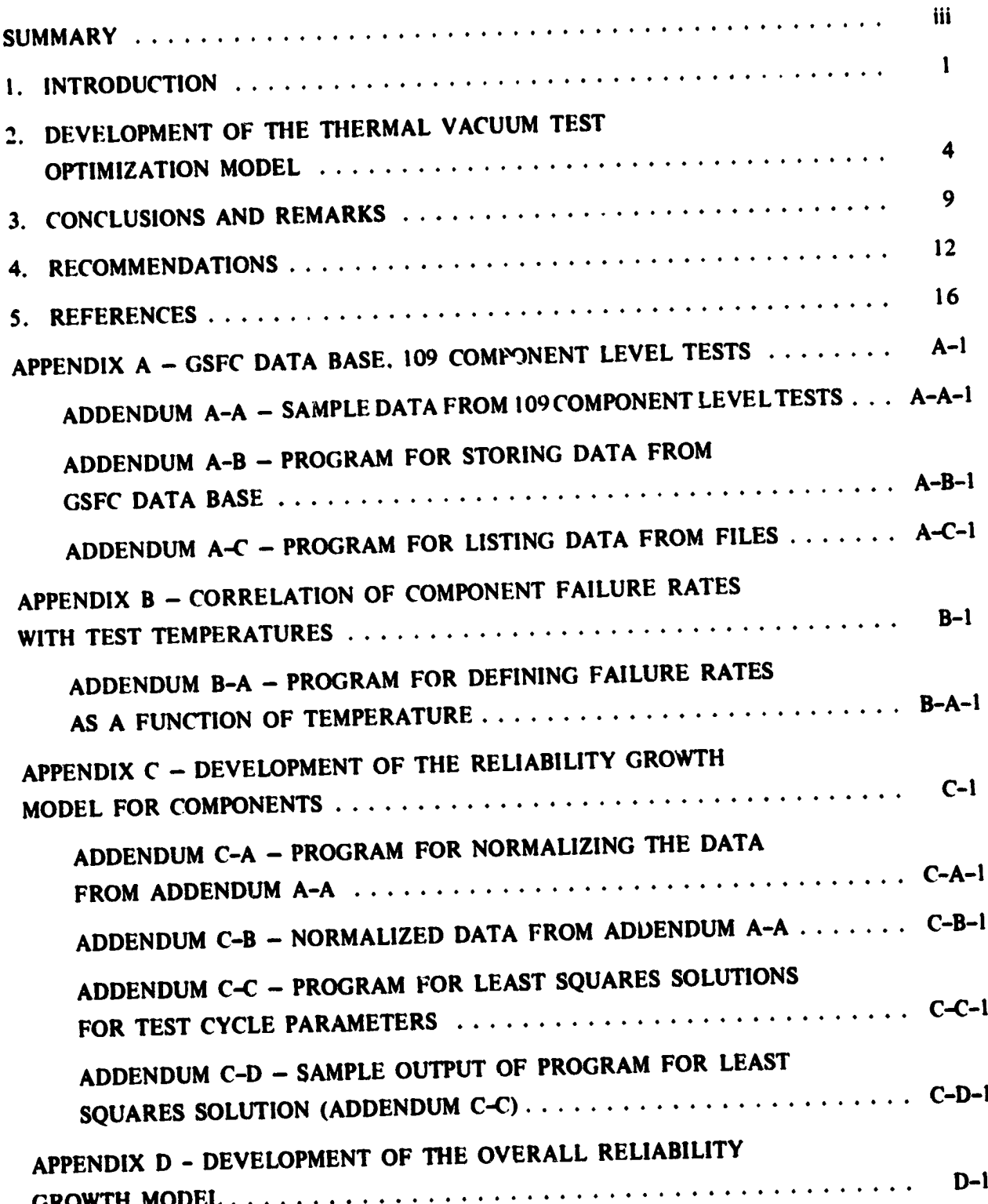

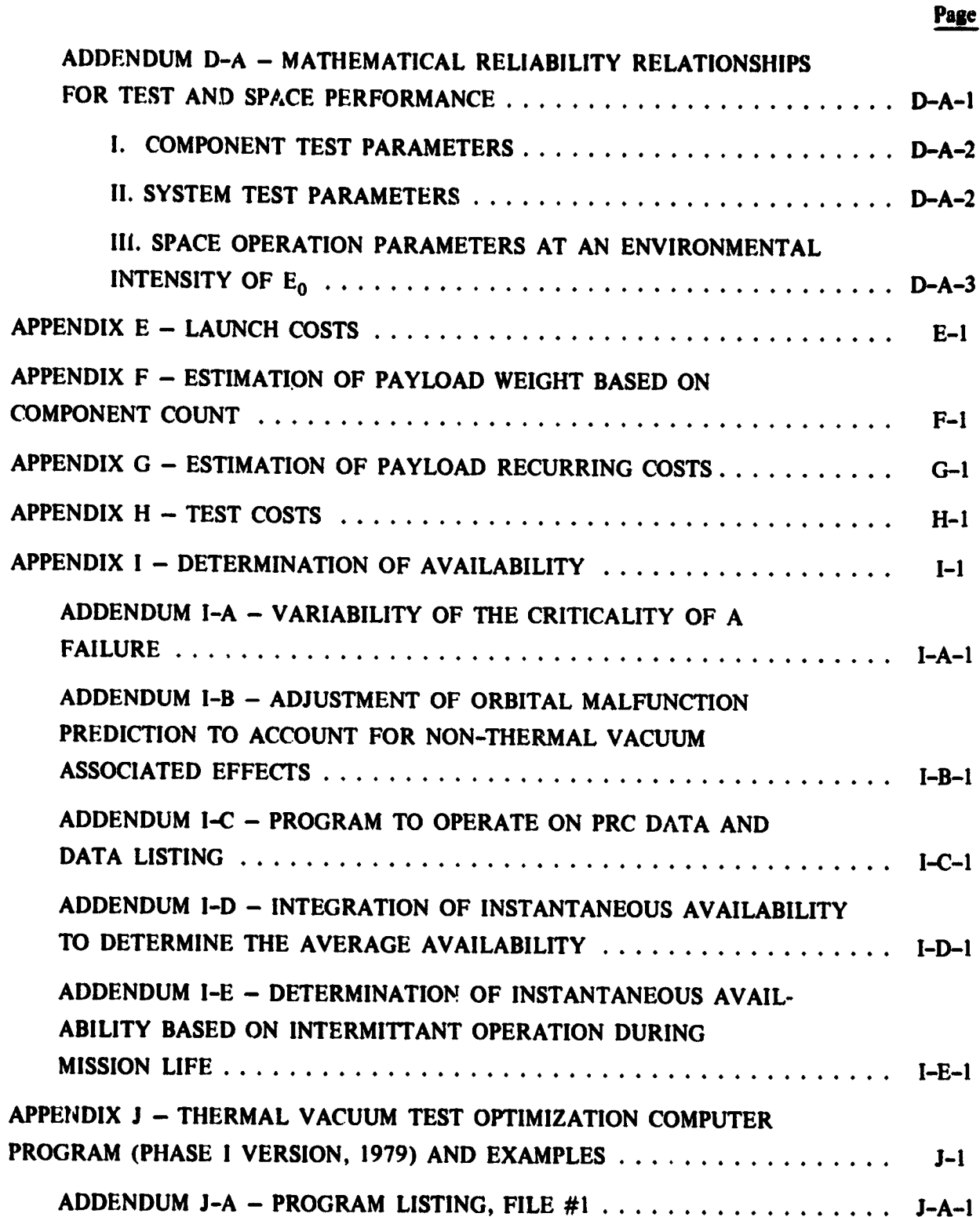

法法院 化分析 计分布器 医中间性骨折

ń ý,

模

Ĭ

 $\ddot{\phantom{1}}$ 

 $-2.44442$ 

ł

÷

 $\cdot$ 

 $\pmb{\ast}$ 

k,

 $\mathbf{vi}$ 

 $\epsilon$ 

Ă,

#### **CONTENTS** (Continued)

#### Page

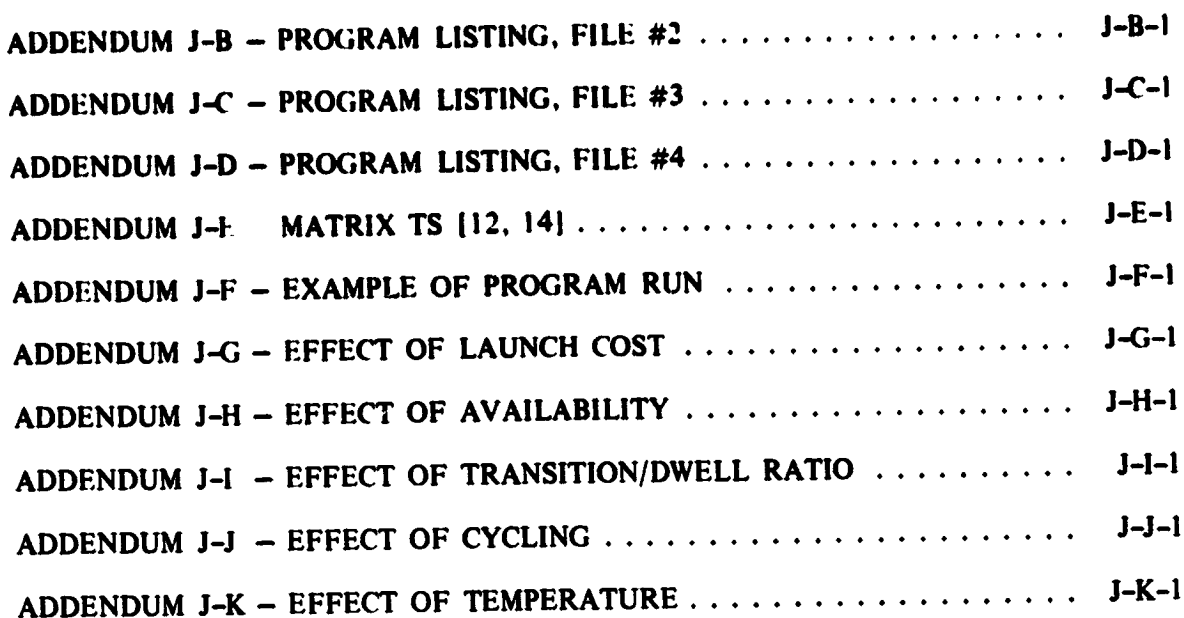

#### **LIST OF ILLUSTRATIONS**

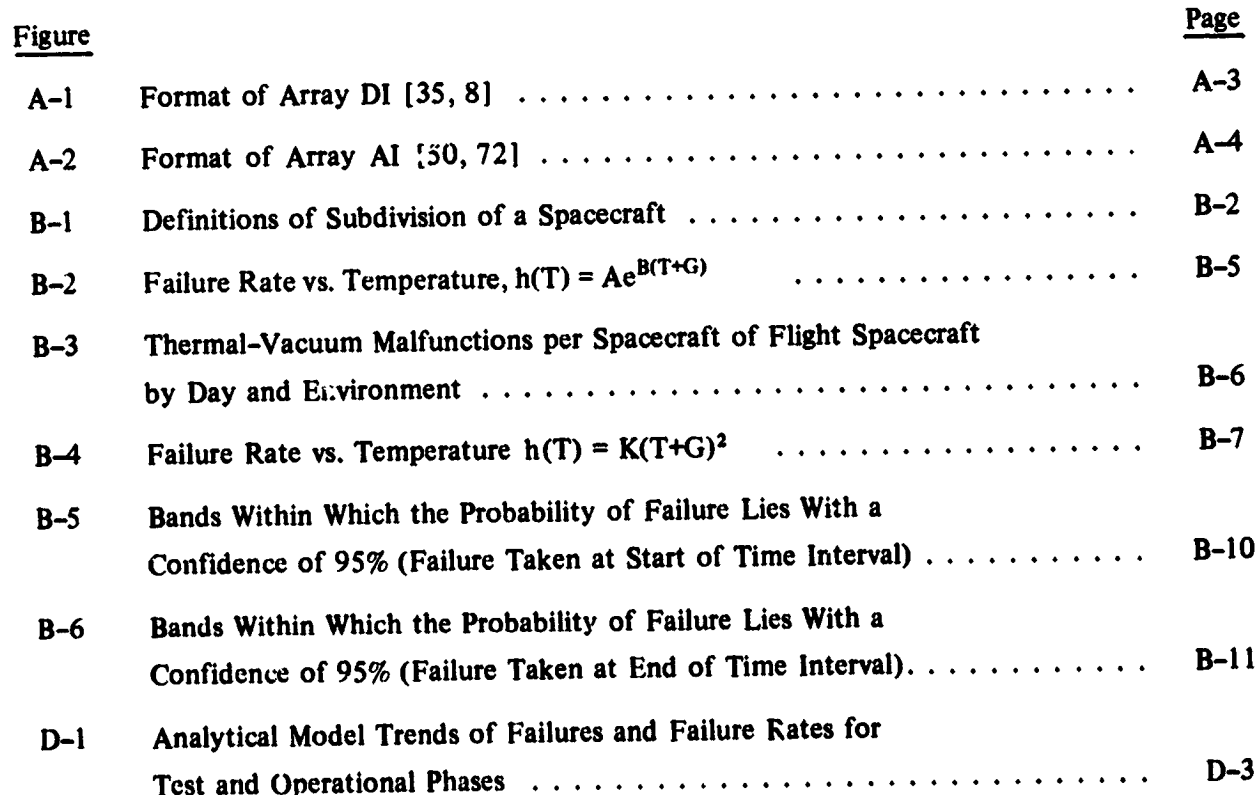

## LIST OF ILLUSTRATIONS (Continued)

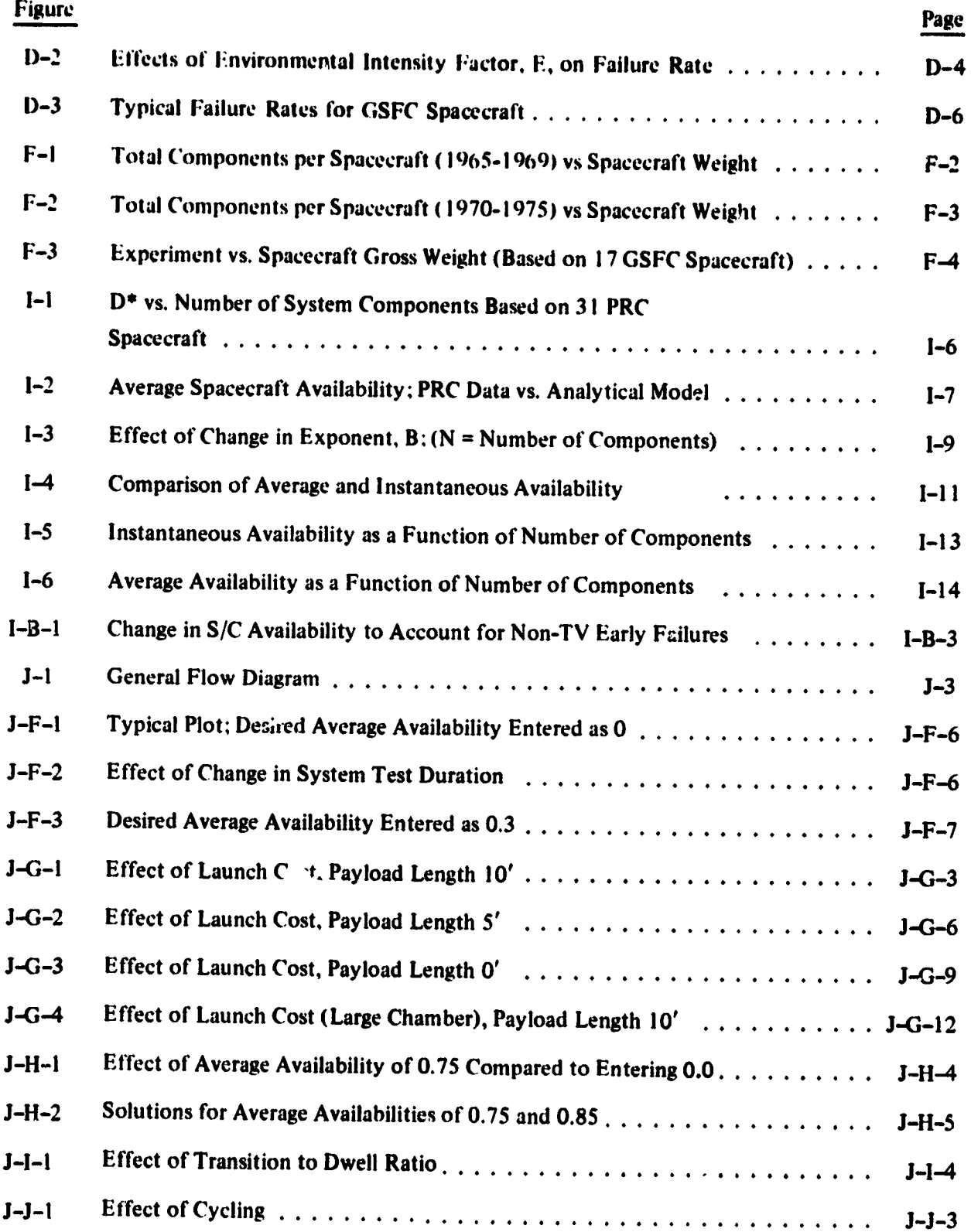

viii

### LIST OF ILLUSTRATIONS (Continued)

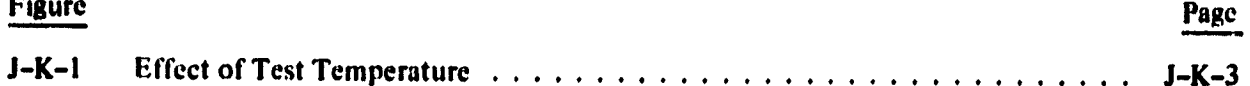

 $\bullet$ 

### **LIST OF TABLES**

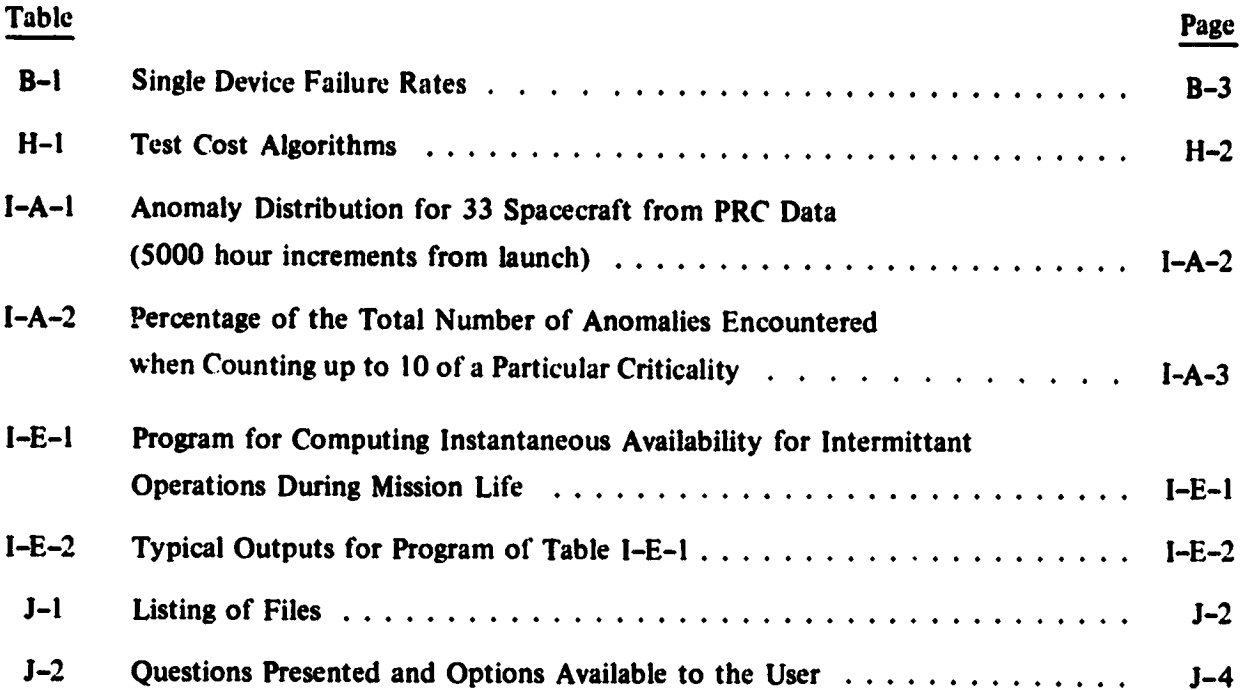

٠

### **A THERMAL VA***C*'II**UM TEST OPTIMIZATION PROCEDURE**

#### **I***.* **I**N**TRODU***C***T**I**O**N

 $\ddot{z}$ 

 $\frac{1}{2}$  $\frac{1}{3}$ 

The development of a thermal vacuum test program<sup>®</sup> for spacecraft and their component parts has been based largely on subjective judgement. This judgement is shaped by the experiences of the particular test program designer as modified by influences such as the availability of time and funding and the perceived importance of the mission. The intent of this study was to t **develop a more objectiv***e* **approach to th**e **d**es**i**g**n of** a **thermal vacuum t***e*s**t program.**

**.. Becaus**e **of the wide vari**e**ty of requirements***,* **materials, fabrication techniques, etc. that go** into the make-up of a spacecraft, it was considered impractical (certainly in this first attempt) to **approach the problem of defining th**e **effects of a thermal va**c**uu**m **test program and operations** in orbit on a microscopic or piece-part level (e.g., a resistor or a transistor). Instead it was de**cided to proceed on a** m**a**c**roscopi***c* **level; that is, how do components such as transmitters and higher levels** *o***f asse**m**bly a**c**t as a** g**roup under the thermal va***c***uum environment.**

This approach was taken with the recognition that the group of all spacecraft components **is far fro**m h**omogeneo**u**s in their reaction to stress. (Eventually, it is hoped t**ha**t** fi**ner grained models f***o***r describing co**m**ponent perfor**m**ance can** b**e developed to acco**u**nt for differences among types of** compo**nents.) The sa**m**e assu**m**ption, having the** sam**e s**h**o**rtcom**ings, was applied to the** spacecraft system level of assembly; that is, all spacecraft were taken as constituting a homogeneous **.. group. No intermediate level of a**ss**e**m**bly was designated (e.g., sub-assembly) becau**se **of the dif**fi**culty in a**ss**igning speci**fi**c items to the groups and in collecting data bases into the different . groupin**gs**.**

 $\mathbf{1}$ 

<sup>&</sup>lt;sup>\*</sup>The thermal vacuum test program is a portion of the overall environmental test program to which spacecraft equip-<br>ment is subjected in order to demonstrate its preparedness to perform in orbit. During the thermal vacuum **mentissubjectedinorderto demonstrateitspreparednessto performin orbit. Duringth**e the**rmalv**a**cuumtestpro.**  $\frac{1}{2}$  is the set of the second in a sign of the mission. The performance of the equipment under this environment is **orbit and operator in a summation of the mission.** The procession  $\mathbf{r} \cdot \mathbf{r}$ . **us**e**dto assessit***s* re**ad**iness**.**

The concept of reliability growth, that is, the decrease in component failure rate with time, was selected to describe the basic changes in the performance of items. This reliability growth is **modified by t**h**e environment under** wh**ic**h **t**h*e* **item i**s o**p**e**rati**ng**. A decreasing component failure** rate has previously been demonstrated (Ref. 1); that is, on the average, spacecraft in test and in **orbit** e**x**h**ibit** a **decreasing failure rate (up to** some **point t**h**at** may **be described** a**s** wea**rout**) **rat**he**r t**h**an t**h**e classical constant failure rate.**

Using concepts such as failure flow analysis (as in Ref. 17), one can hypothesize the existe**nc**e **of a relations**h**ip between t**he **p**e**rfor**m**ance of equipment during component level test and system level test and between system level test and orbital operation. R**e**f. 1 describes** m**at**h**ematical models t**h**at simulate spac**e**cra**f**t performance during system t**e**st and during orbital opera**tion. Given these relationships, one can predict the effect of a test program upon the perform**anc***e* **of a payload i**n **orbit.**

**T**h**is study** h**as taken t**he **single criterion** o**f cost as t**h**e parameter upon w**h**ich optimization is based. (All costs used in t**h**is study are normalized to 1978 dollars.) Only certain costs** w**ere** considered relevant in this study; they include launch costs, recurring payload costs (those needed to produce a second, identical payload), and test costs. In order to utilize these costs in an optimization scheme that considers the performance of the item during its mission, the concept of "**availability**" **was introduced.**

This concept, described in Refs. 2 and 3, assigns a value to the performance of a spacecraft that can relate its capability after some number of malfunctions to its capability had there been no malfunctions. Using functions of availability and cost, a "lost value", or money lost because of **less t**h**an perfect performance,** w**as developed and used to determine t**h**e optimum progra**m**; t**h**e lowest lost value indicates t**he o**pti**m**u**m **program of a group t**h**at is investi**g**ated.**

**B**eca**use of t**he **availability of a desktop calculator (H**e**wlett Packard Model 9831 A) plus a** few peripheral pieces of equipment and the expected simplicity of the program that would be

**2**

generated during this study, it was decided to develop the program using a modified form of BASIC, a computer language compatible with that machine.

Section 2 provides a continuing thread describing the development of various areas in this study. Use is made of Appendices to provide the detailed background in these areas.

#### **2***.* **DEVELOPMENT OF THE THERMAL VACUUM T**E**ST OPTIMIZATION MOD**E**L**

As noted in Section 1 of this report, previous studies have been conducted into the performance of spacecraft during test and in orbit. These studies (Ref. 1, 4, 5, 6) grouped the spacecraft into a large class and dealt with the class as being homogeneous. These studies, while providing **analytical models describing per**fo**r**m**ance during system test** a**nd during orbital life,dc**s**cribcd their** performance on a component basis.<sup>\*</sup> However, none of these studies investigated the performance of the spacecraft components when they were tested on an individual (or component level) , **basis.**

a

This study conceived of decreasing failure rate as a process that could be intercepted at the component level and followed on through into the mission. Also, the optimization process was to **include bot**h C**O**h\_**ponent and system level testing. T**h**erefore it became necessary to develop an analytical model t**h**at could be used to describe t**h**e reliability** g**rowt**h **of equipment durin**g **t**h**e - component level test p**h**ase.**

; **Data from 109 component level tests were select**e**d from files at t**he **Guddard Space Flig**h**t Example 1.1** Center (GSFC). No specific effort was made to randomize the selection of these data; the major  $\frac{1}{2}$ objectives were to determine whether the available data was usable in a study such as this and, if so, ing this small sample, to develop a reasonable analytical model to describe the component \_' **le**w**l test prog***r***am.**

Appendix A contains an example of this data and the methods of and programs for analyzing it. The data are presented as they are retained in the computerized files except that information 1. The data are presented as they are retained in the contract of the state of the state of the state of the state of the state of the state of the state of the state of the state of the state of the state of the state of

*7*

*i***."**

**<sup>\*</sup>The term "component" is defined in Appendix <b>B**.

It was recognized that the GSFC data provided a unique opportunity to investigate not only<br>reliability growth as a function of time, but also to investigate the effects of the environmental reliability growth as a function of time, but also to investigate the effects of the environmental factors operating on the item under test. The specific factors of interest were the temperatures to which the items were exposed and the periodicity of the temperature applications. Appendices B and C respectively deal with the development of those portions of the analytical model that **- deal wi**th th**e**se t**wo p**u**ra**m**e**te\_**,**

> Appendix D describes the development of the analytical model used in describing the process of reliability growth through the component test phase, the system test phase, and during the **orbital mission.**

A basic problem inherent to the development of a model that performs optimizations based on cost is the establishment of parameters that describe the way in which costs are affecte. the other parameters. In the cevelopment of this model, the costs themselves that were colosid-**Solution** is exampled the recursive error control of the cost of the launch, (b) the recursing costs of the payloge  $\frac{1}{2}$ , the **;** t **'**\_ **cost to produce a second one)**, **and (c) t**h**e thermal v**a**c**u**um test cos**\_**,**

**launch costs were considered as those recurring costs associated with placing the payload in**<br> **orbit.** Appendix E provides a description of the methods used in establishing these costs. Many orbit. Appendix E provides a description of the methods used in establishing these costs. Many simplifications were employed in order not to unduly delay the completion of the overall model; most of the major costs are believed included. The launch cost model contains options that permit the user to consider an expendable launch vehicle (a Scout, a 2900 series Delta, or a 3900 series Delta) or the Space Transportation System with a number of the options it provides.

> **It can be seen that an important parame**t**er in e**\_**tablishing launc**h **costs is payload weig**h**t.** The program provides for a user input as to payload weight. However, if the user is unable to provide this information, a weight is estimated internally by the program based on the number of components (as described in Appendix D), the type of mission (free-flier or not), and the

 $\frac{3}{4}$ 

 $\phi_{\rm eff}$ 

5

..-°

**type of in**s**trum**e**nt involved. T**h**is estimating feature wa**s **p**a**rticul**a**rl**y **helpful in developing the progr**am**. App**e**ndix F ,**ies**crib**e**s t**he **approac**h **used in estimating t**h**e total payload weig**h**t.**

**As noted previously, t**he **co**s**t of t**h**e payload plays a part in t**he **cost optimization** e**quation.** This cost is requested of the user. If the value is unknown, the program will internally generate an estimated cost based on payload weight, whether it is or is not a free flier, and the type of **instrument system involved. A more complete explanation of t**h**e process is** co**ntained in Appen**d**" dix G.**

': John Stein Stein Stein Stein Stein Stein Stein Stein Stein Stein Stein Stein Stein Stein Stein Stein Stein St

The last cost item that is included in the optimization equation is that of the tests costs. **Test co**s**ts were derived from data obtained from aerospa**ce **and** g**overn**m**ent sour**ce**s. Some of** the data was considered sensitive insofar as they indicated management practices of the corporations. Since it was desired that this report be distributed without restriction, the details of the evaluations of this test cost are omitted from this report. They will be included in a separate : **document. Appendix H provides information as to t**h**e final figures derived from t**h**e am**alg**amation** of the industry and government data. As such, it is considered not to present any information that an industry source would be reluctant to divulge to other corporations. It does present cost figures for component testing, system level testing, and repairs including the algorithms used **wit**hi**n the progra**m**.**

in the control of the control of the control of the control of the control of the control of the control of the control of the control of the control of the control of the control of the control of the control of the contr

 $\frac{1}{2}$ 

One of the key items needed in the development of a cost optimization model was a parameter that could be used to relate the performance of an item in orbit to cost. The concept of a **los**t **value, i.e., that money** t**h**a**t would be lost because of less than perfect performance, is one** that lends itself to an optimization concept. While costs themselves can be defined (to within some degree of accuracy), the selection of a parameter that describes the performance of an item **:. in a** *e***eneral way is subjec**t **to a good deal of question.**

> In this study, it was decided to use the concept of availability as described in Ref. 2 and 3. i**' t**\_**ssentially, t**h**is concept involves a determination of t**h**e remaining** ca**pability of an item to**

=*:* **6**

perform its mission after having undergone some number of malfunctions. The basic parameter that is derived is that of "instantaneous availability" as described in Ref. 2 and 3; it is the percentage of the initial capability of the equipment to perform its mission that remains at some point in time after a number of failures. From the instantaneous availability, A, is derived an average availability,  $\overline{A}$ , that is considered a measure of the accomplishment of the mission. Appendix I describes the development of the availability parameters. It also contains graphs showing how they vary with mission parameters and a description of an application.

Having developed cost data and a parameter that can describe the success of a mission, it becomes possible to derive an expression that may be minimized or maximized in order to obtain an optimum result. The expression used in this model is:

 Lost Value = 
$$
(1 - \overline{A})
$$
 (Launch Costs +  $\frac{\text{Recurring Payload Costs}}{\text{Number of Missions}})$  +

\nComponent Test Costs + System Test Costs.

In operation the model iterates through a number of test programs including certain user defined inputs and designates that combinations of parameters that minimizes the lost value. If a user designates a desired average availability,  $\overline{A}$ , this becomes a fixed parameter. If this is not designated, the iteration process includes a determination of  $\overline{A}$  and again determines a minimum lost value with a corresponding  $\overline{A}$ .

The model currently is applicable only to single flight missions although it does treat reusable payloads to the extent that this cost is ammortized over the number of flights. Similarly, another current shortcoming of the model is that refurbishment costs are not included; this is not seen as a problem since the model does deal only with the first flight where no refurbishment is involved. It is apparent that a very important extension of the model will be to extend the availability concept to multiple flights of the same payload so as to account for this very important STS mode of operation.

 $\overline{7}$ 

Appendix J presents information pertaining to the computer program itself including a list**ing of the progra**m**. The listing is heavily annotated with remark statements** t**o assist a user; it could be significantly shorte**n**ed merely by removing these statements. In addition, Appendix .I** co**ntains a large number of trial cases conduc**t**ed using the model. These are included to demonstrate model opera**t**ion and to pro**vi**de information upon which so**m**e general conclusions may be** base**d.** "

 $\mathcal{F}_{\mathcal{F}}$  is the contribution of the contribution of the contribution of the contribution of the contribution of the contribution of the contribution of the contribution of the contribution of the contribution of the

 $\hat{\mathbf{y}}$ 

#### **3***.* **CONCLUSIONS AND REMARKS**

**The analytical mode**l **that has been devclol**\_**d is capab**l**e of selecting** a **thermal vacuum test program (fro**m **among a nu**m**ber of a**l**ternate approaches)** *'***.ha**t **results in an optimized cos**t **func**tion to a user. The model is extremely flexible in that it allows a user to investigate programs in **which the test program p***v***rame**t**ers and mission para**m**eters are variable.**

**The user is required to define** t**he number of components tha**t **co**m**p**l**'**i**se the payload. Other** parameters (such as weight and cost) can be entered by the user or he may elect to allow the **model** t**o determine the**se **para**m**eters. The user may also select fro**m **a number of launch options.**

**The model is restricted in a number of aspects; however, these restrictions are due not to the** implicit design of the model but rather are due to the desire to complete a workable analytical **model in a timely manner. For instance, only three expendable launch vehicles are included: there is no technical reason why all expendable launch vehicles** c**ould not be included.**

**The model is based in large part on assumptions of average component perfor**m**ance. There**fore, it is best suited to be used as a guide rather than for developing hard and fast programs. In **time***,* **the model could be grea**t**ly** so**phisticated to involve much less averaging.**

**No sensitivity studies have been conducted to define those areas in which added work would** provide the greatest yield. In addition, the statistical limits of the assumptions have also not been **established.**

**Costs of tests are based on extremely limited data. It is hoped that this data can be im**proved by discussions with readers of this report. Costs of the payload are based on models developed by others. The TVTO model, for expediency, has used these other models in simplified f**or**m**. Costs for the launch vehicles** a**re based on infor**m**ation of a pr**elim**inary nature.**

**llo**w**ever, wit**h **all o**f **these shortco**m**in**g**s***,* **given a** u**ser defined average availability, the optimu**m p**ro**grams .s**elec**t**ed by the analytical** m**odel appear not unrea**s**onablc. W**h**e**n **t**he m**odcl i**s

9

allowed to select a test program without the restriction of a fixed average availability, the optimum program results in an unexpectedly long test. While at first one might choose to disregard this solution, it is arrived at in exactly the same manner that solutions resulting from a user defined **averag**e **availability are arrived at***,* **and those yield** "re**asonable**" **re**su**lts. It** m**ay then be that w**e must rethink our test policies and to understand what, in fact, the model indicates.

÷

V

**{**

 $\mathcal{E}_1$ 

g**s**

Bec**aus**e **of th**e **intimat**e **r**e**lationship b**e**tw**ee**n t**e**st t**empera**tur**e **and t**e**st prof'**de **within th**e algorithm, it is virtually impossible to predict the optimum program. However, it appears possible to make certain generalities. Most evident is the trend of decreased costs arising from extended temperature limits. Since the model assumes that no new failure modes are introduced by extending the temperature limits, one might expect this result. A user would then be advised to select the optimum temperature by selecting the widest temperature range over which the e**quipm**e**nt is** ca**pabl**e **of o**pera**ting.**

> The effect of the ratio of time spent during transition to time spent during dwell is not clear; however, it does appear from the case shown in Appendix J that long transition times to not yield optimum results. The case shown in Appendix J and other runs that were conducted indicate that ratios of transition to dwell times of 1:2 are close to optimum cases. However, the : **b**e**tt**e**r** ca**s**e **as s**ee**n in Ap**pe**ndix J was a ratio of 1**:**11.**

The model does indicate that with the 1:2 ratio, the shorter the period, the less the lost value. The optimum test duration must be established by use of the model; it is impossible to **pr**e**dict th**e **optimum program by insp**e**ction.**

It appears that programs having a low cost result in a no-test option or a component-test-It appears that programs having a low cost result in a no-test option or a component-test-<br>only option. The trade-off points have not as yet been established since they depend not only on the cost but on the desired availability (plus, of course, the many other variables such as com $p$  onent count).

**10**

 $\ddot{\mathbf{p}}$ 

**t'**

The concept of availability appears to provide a way for a user to establish performance criteria that can be translated into a function usable by an analytical model.

÷,

 $\bullet$ 

噶

 $\ddot{\bullet}$ 

Ŋ.

K.

#### **4. RECOMMENDATIONS**

Throughout the development of this model, areas for improvement became evident con**stantly**; **only** th**e desire to reac**h **some** fi**xed point in time with a stable working model prevented** purs*u***ing** these areas. Th**e following is a list of** s**o**m**e of th**e **more important areasthat should be developed.**

#### **(I) Establish the Statistical Correlation Betw**ee**n Test and Orbital Performance**

The current analytical model is based on the assumption that payload performance during test is related to its performance in orbit. This assumption has been used previously (Ref. 17 et al.). However, this hypothesis needs to be verified by determining the correlation between system test and orbital performance. It is believed that sufficient data exists to **define t**ha**t** corr**elati**o**n. I**t **is believed tha**t **it would be i**m**practical t**o **attempt a** co**rrelati**o**n between componen**t **and sy**s**tem performan**ce**based on pa**s**t d**a**ta became of** t**he dif**fi**culty in e**s**tab**li**shing t**h**e** hi**story of indi**vi**dual co**m**ponent**s**.**

#### **(**2**) Establish** t**he Un**cert**aintie**s **and Sen**s**itivi**t**ies Wit**h**in** th**e Model**

**T**h**e variance**s**or confiden**ce **intervals need** t**o be e**s**tab**lis**hed in many areas(e.g., t**h**e** reliability growth expressions) as well as determining the sensitivity of the model to various **p**ara**me**t**ers.**

#### **(3) Impr**ove **t**h**e Dat**a **Ba**s**e**

**One of** th**e most dif**fi**cult a**s**pect**s **of** th**e** s**tudy has been t**o **relate t**h**e model to past** performance. In great part, this is because the raw data base has not been recorded in a s**ystematic manner;e**very **pro**gr**am** co**nduc**ts **i**ts **bus**in**e**ss **it**s **own way. In many c**as**e**s**, t**h**e** data base was developed by discussions with individuals who were associated with a program **and w**h**o were asked t**o **recall som**e **item fro**m **mem**ory**.**

o

**Two are**as **in par**t**icularneed i**m**provement.** *F***ir**s**t, the data base on** co**mponent te**s**ting** needs to be greatly expanded. The current conclusions based on the existing base (Appendix

**12**

**A) are** g**rounded on very tenuous relations**h**ips. Many more tests need to be analyzed to** =*"* **verify** e**ffects of t**h**e test param**e**ters.**

4

**Secondly, the cost of testing needs to be better defined. Current acco**u**nting practices and work breakdown structures do not p**e**r**m**it the separation of test from other costs, most notably from integration. In great part, th**e **curr**e**nt model is ba**se**d on data g**e**nerated from** e**stimat**e**s as to th**e **way in w**h**ich past costs s**h**o**u**ld b***e* **allocated.**

C**onsid**e**ration must b**e **given to t**h**e need for** a **data base and a syst**e**matic data coll**e**c**tion program. Old data needs to be recorded in an appropriate format and new data continually **added to maintain a r**e**cord of the most rec**e**n!** t**rend**s**.**

**(4) R**e**vis**e **th**e **Initial Failur**e **Rat**e**s for Follow-On Units**

**Whil**e **th**e **cost algorith**m **cu**rre**ntly contains data for follow.on units (i.**e**., thos**e **wh**e**r**e a similar payload has previously been flown), the decreasing failure rate model does not. There is data from a number of programs that indicates that the failure rate for second, third, etc., similar models (up to but not including the last of a series) decreases. This change in failure **rat**e **n**ee**ds to b**e **ac**co**unt**e**d for.**

#### **(**5**) Includ**e **th**e **Eff**e**ct of Multipl**e **F**li**ghts**

*(*

l

**Th**e **curr**e**nt optimization algorithm** co**nsid**ers **only th**e **fhst mission and a**ss**um**e**s that** the availability is required for this first mission. It would be more in keeping with the STS co**ncept to ac**co**unt for those ca**se**s wh**ere **multipl**e **flights are** use**d to accomplish a mission objective. Two other factors would enter the algorithm. One is that the mission it**se**lf, ev**e**n though it might not be a succe**ss**, would contribute to the reliability** gr**owth of the payload** and this would have to be factored into the test program. The other is that the cost of re**pa**ir **and refurbishment would** ha**ve to be factored into the model.**

**1**3

## **(**6**) Introduc**e **Gr**e**at**e**r Sophistication into th**e **STS Cost Portion**

**Th**e **pres**e**nt model i**s **gr**e**atly** s**implifi**e**d insofar as establi**s**hing STS cost**s**. For instance,** the community system,  $\mathbf{L}$ power - should be included. An opposite approach using a user provided cost input, is an **alt**e**rnativ**e**. °**

## **(7) D**e**v**e**lop Mar***c***hing Army Costs .**

**Th**e "**Marching Army**" **costs (App**e**ndix H) ar**e **based on very gro**ss **a**ss**umptions. It would app**ear **r**e**lativ**e**ly simpl**e **to d**eve**lop mo**re **appropriat**e co**sts bas**e**d on** e**xisting mod**e**ls for program** co**st as a function of tim**e**.**

### **(8) D**e**vis**e **a** "**Finer-Grain**e**d**" **Mod**e**l**

**Thi**s re**co**m**m**e**ndation cuts acro**ss **a numb**e**r of ar**e**as and** inci**ud**e**s** e**ffort to do such** things as establish component test costs for various sized chambers, adding a smaller chamber (e.g., 7 ft. x 8 ft.) to the system test group, break components into classes (e.g., experiment vs. non-experiment related or electronic, electro-mechanical, mechanical, etc.) and break **payloads into various class**e**s. This would also r**e**s**ul**t** in **a signifi**ca**nt chang**e **to th**e **mod**e**l** itself since, with finer grained identification of components for instance, one would follow the effect of degradation in a particular area to its impact on the mission. It could result in the model treating the payload as a combination of series and parallel paths as is done in Ref. 16. It would provide a way to better tailor the test plan to a specific program.

## **(**9**) U**se **th**e A**nalytical** M**od**e**l Form for th**e S**pa**ce **Environm**e**nt**

 $\frac{1}{2}$  and  $\frac{1}{2}$  and  $\frac{1}{2}$  and  $\frac{1}{2}$  and  $\frac{1}{2}$  and  $\frac{1}{2}$  and  $\frac{1}{2}$  and  $\frac{1}{2}$  and  $\frac{1}{2}$ example of the spacecraft and the control of the control of the control of the control of the control of the control of the control of the control of the control of the control of the control of the control of the control on values for possession and the property of the state of the state of the state of the state of the state of the state of the state of the state of the state of the state of the state of the state of the state of the stat **ticu**la**r payload that is und**e**r study.**

(10) The Availability Concept Should be a Subject for Further Study

 $\frac{1}{10}$ 

 $\frac{1}{2}$ 

 $\frac{5}{3}$ 

「Alternation」として、「Alternation」ということを見える。 中国語 (集合)社会 しゅうきゅうせき あいかんきょう まんこうしょう こうしゅう こうしょう こうしょう しゅうしょう

 $\frac{1}{2}$  $\frac{1}{2}$  $\ddot{\phantom{a}}$ 

As part of Appendix I, it was shown how the concept of availability could fit actual mission profile requirements. It is believed that this can be further refined to become a useful tool in itself in the development of other project criteria.

 $\frac{1}{2}$ 

#### 5**. REFERENCES**

- **1. Norris, H. P. and Ti**mm**in**s**, A. R.,** "**Failure Rate Analysis of Goddard Space Flig**h**t Center Spac**e**craft P**e**rformanc**e **During Orbital Life,**" **NASA TN D--8272, July 197**6**.**
- **2. Bloo**m**quist, C. E.,** "**Us**e **of the Space Shuttl**e **to Avoid Spacecraft Anomalies,**" **PRC Systems Sci**e**nc**e**s** C**o., Los Angeles,** C**A, R**e**port PR**C **R-1**4**67,** 3 **May 1972.**
- 3. Bloomquist, C. E., DeMars, D., Graham, W., and Henmi, P., "On-Orbit Spacecraft Reliability," **Planning R**e**s**e**arch** C**orp., Los Ang**e**l**e**s,** C**A, R**e**port PR**C **R-186**3**,** 3**0 S**e**pt. 1978.**
- 4**. Ti**m**mins, A. R.,** "**A Study of Total Space Lif**e **Performanc**e **of GSF**C **Spacecraft,**" **NASA** *"***IN D--8017, July 197**5**.**
- 5**.** "**ti**m**mins, A. R.,** "**A Study of First-Month Spac**e **Malfunctions,**" N**ASA T**N **D-77**5**0, Octob**e**r 197**4**.**
- 6**. Timmins, A. R., Heus**e**r, R. E., and Strain, J.** C**.,** "**Analysis of Flight Model Performance During Th**e**rmal-Vacuum T**e**sts,**" **NASA TN D-7**4**08, Nov**e**mb**e**r 197**3**.**
- 7. Review Copy, "Space Transportation System Reimbursement Guide," JSC 11802, Feb. 1978.
- **8.** "**NASA Rock**e**t Statistics,**" **Published by NASA Headq**u**art**e**rs, Code NH-7, January 1979.**
- **9. Cl**e**m**e**ns, D. B., Hagan, F. J., and Musick, W. J.,** "C**ost Estimating R**e**lationships for GSF**C **Unmann**e**d Sat**e**llit**es**,**" **GSF**C **R**e**po**rt **X-21**3**-7**3**-**66**, F**e**bruary 197**3**.**
- **10. SAMSO** U**nmanned S**pace**craft** C**ost Mod**e**l,**" **4th Editi**o**n,** C**ost Ana**l**ysis Division,** HQ **SAMSO, USAF, F**e**b. 1978.**
- 11. "Scientific Instrument Cost Model (SICM)," Technical Brief No. 40, PRC D-2136, PRC **Syst**e**ms S**e**rvic**es **Co., 1**5 **D**e**c. 1978.**

**1**6

- 12. "Military Standardization Handbook, Reliability Prediction of Electronic Equipme 4," MIL-HDBK-217B, 1 Sept. 1974.
- 13. Hallander, M. and Wolfe, D. A., "Nonparametric Statistical Methods", John Wiley & Sons, 1973.
- 14. "Long-Life Assurance Study for Manned Spacecraft Long-Life Hardware," Martin Marietta Corp., Denver, Report MCR-72-169, Sept. 1972.
- 15. Coppola, A., "Experimental Determination of a More Powerful Burn-In," Vol. R-27, No. 3, IEEE Transactions or Reliability, Aug. 1978.
- 16. Stable, C. V. and Gonglaff, H. R., "Vibroacoustic Test Plan Evaluation," General Electric Space Div., Valley Forge, GE Document No. 76D5 4223, June 1976.
- 17. Abbott, R. A., "Final Report for a Failure Flow Analysis of System Test and Flight Malfunctions of the RAE-A Spacecraft," General Electric, Space System Organization, Document No. 70SD4215, 20 Feb. 1970.

APPENDIX A

GSFC DATA BASE, 109 COMPONENT LEVEL TESTS

ile il.<br>Antické poznate

 $\mathcal{L}(\mathcal{A}, \mathcal{L})$ 

للمراد والموادي للمردان

ź

للأربي

#### A**PP**F*.*N**DIX** A

#### G**SF**C **D**A**T**A **B**A**S**E**, 109** *C***OMPO**NE**NT L**E**VEL TESTS**

In order to develop a model that is representative of a situation, one must be able to define the situation as it exists. In the area of thermal vacuum testing, a data bank exists at GSFC that has been compiled by the organization that has been responsible for thermal vacuum testing. This data was begun in the early 1960's until 1976 when a reorganization took place and the data bank input changed. The data in the system prior to the reorganization contained information on all tests conducted by the group in various sized temperature chambers, thermal vacuum chambers, and solar simulation facilities. The tests were conducted at all levels of assembly of spacecraft. As time passes, data is sent to storage where it is retained for a number of years and then de**stroyed. T**he**r**e**for**e*,* **t**he **available data includes a** pe**riod of a**b**out 10 years.**

The data bank itself consists of the handwritten records of the tests indicating such things as the name of the project, the name of the item tested, the dates of the test, the TAR (Test Action Request, authority for the test plus some data), the times at which temperature changes **took place**, **and failur**e **infor**m**ation.**

In order to make this data amenable to computer operations, it was transcribed onto a magnetic tape cassette (Hcwlett-Packard 9162-0061 Data Cartrige) using a Hewlett-Packard 9831A calculator (which was used for most of the analyses conducted under this study). 109 data files were so established. Addendum A-A is a listing of the information in these files (with informa**tion t**h**at identifi**e**s t**he **particular it**e**m o**m**itt**e**d).**

The four columns listed in each data file include (a) the matrix row in which that line of data is contained, (b) the hour of the year at which the temperature change took place, and (c) the failure status. Under "failure status," a 1 indicates that an anomaly took place some time between the hour indicated on that row and the hour of the next row; a zero indicates no

**A**-**I**

anomaly. The number "2" in that column indicates a break in the test, a "3" indicates that no functional tests were performed during the exposure, a "4" indicates the continuation of a test beyond the last entered data, and a "5" indicates that the anomaly occurred somewhere within **the time period wit**h**in whic**h **the** "**S**s" **are noted.**

4i

4

Fig. A-1 shows the format of the array in which the data is stored. In order to simplify various analyses, this data was compressed into two other arrays  $(72 \text{ col. } x 50 \text{ rows each})$ . The **format** for these arrays is shown in Fig.  $A-2$ .

**Add**e**ndum A-B is th**e **program f**o**r storing th**e **data and Add**e**ndum A-C is th**e **progra**m **for list**in**g th**e **data** \_**':o**m **fil**e**.**

**A-2**

ŵ

t,

١.

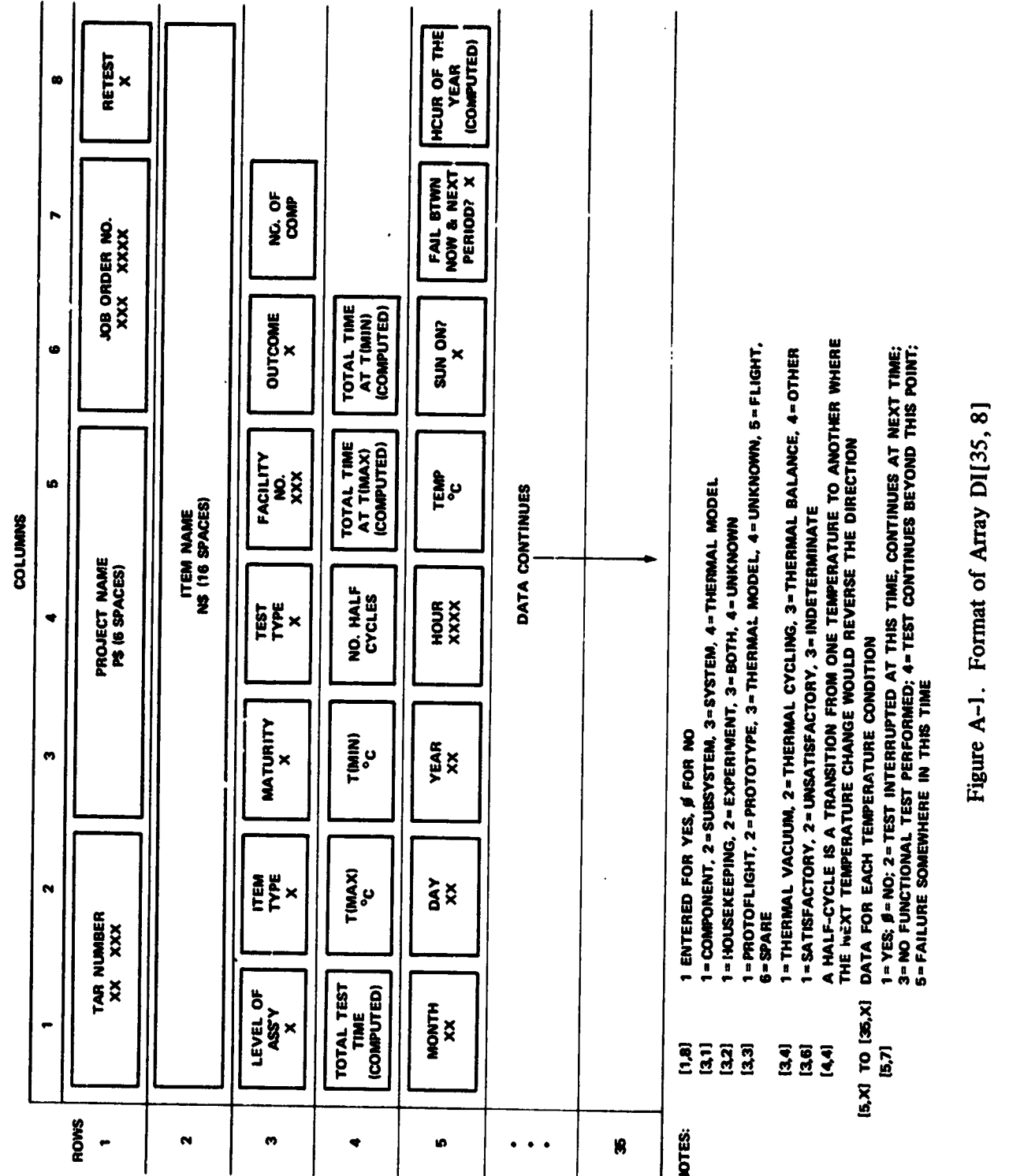

 $A-3$ 

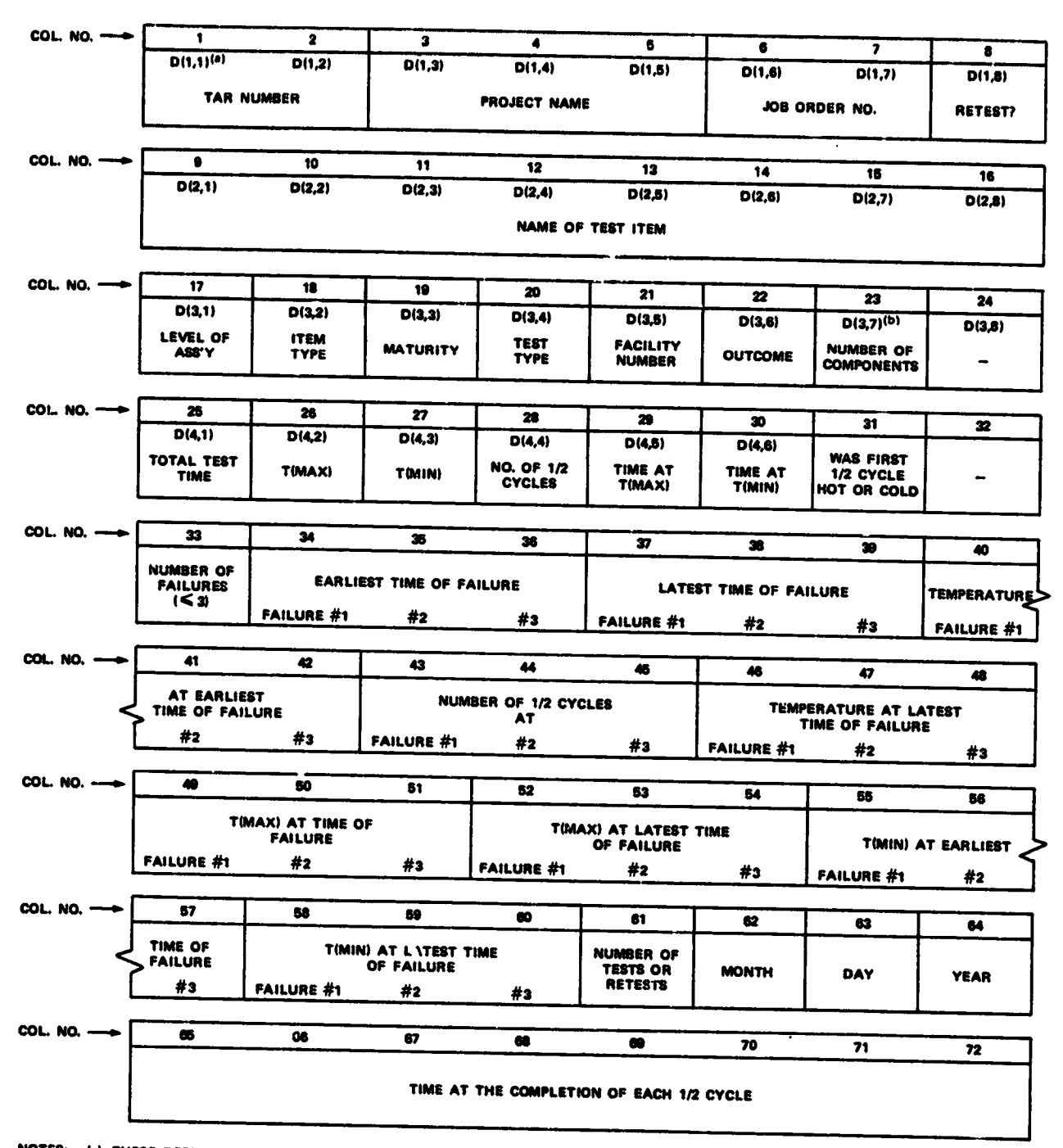

 $\frac{1}{2}$ 

NOTES: (a) THESE DESIGNATIONS INDICATE THE CORRESPONDING ELEMENT FROM ARRAY DI(36,8);<br>WHERE NO ELEMENT IS INDICATED, THE VALUE HAS BEEN COMPUTED FROM THE DATA. (b) MUST BE EQUAL OR GREATER THAN THE NUMBER OF FAILURES.

> $\gamma_{\rm eff}$  $\mathbb{R}^{n \times n}$

 $\mathcal{L}$ 

Figure A-2. Format of Array AI [50, 72]

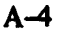

A**DDE**N**DUM** A-A

**SAM**P**LE D**A**T**A F**R**O**M 10**9 C**OMPO**N**E**N**T LEVE**L **TESTS**

 $\mathbf{r}$ 

#### DATA FROM FILE # 1

Ų.

 $\frac{1}{2}$ 

 $\mathbf{v}$  $\mathbf{r}$ r.

 $\ddot{\cdot}$  $\ddot{\phantom{1}}$ 

J.

 $\frac{1}{2}$ 

þ, Ĉ,

 $\sim$ 

۰.  $\vdots$  $\frac{1}{2}$ 

 $\cdot$  $\vdots$ 

 $\ddot{\cdot}$ 

 $\vdots$  $\ddot{\cdot}$ 

 $\frac{9}{6}$ 

 $\frac{1}{2}$ 

 $\frac{1}{2}$ 

 $\cdot$   $\cdot$ 

سأدجج

 $\bullet$ 

TAR XX,XXX = J.O. XXX-XX-XX<br>Level: SSys; = Maturity: PF1t; Prost ABCD Type: Exper! Item: EFGH Number of components! 4 Type of test! TV Facility Nr. 239 Outcome of test! Undetermined Total test time: 109 hrs Time at Tmax (40 des C):<br>Time at Tmin (-10 des C):  $32$ hrs  $\overline{30}$ hrs Hour<br>2001 Row **Tempides C. Failure Status** 

 $\frac{1}{2}$ 

I.,

 $\ddot{\phantom{a}}$ 

 $\frac{1}{2}$ 

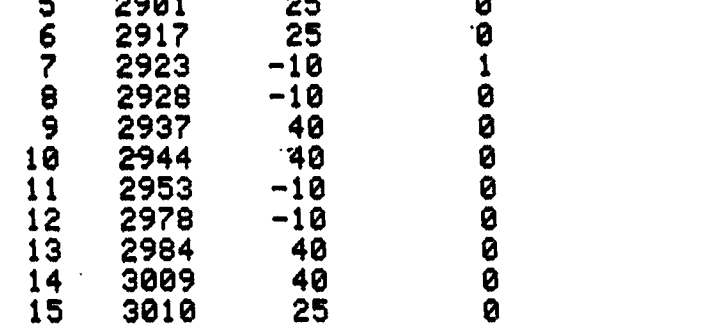

#### DATA FROM FILE # 2

J.O. XXX-XX-XX Proj: ABCD TAR XX, XXX Level: Comp; Maturity: PFIt; Type: Exper; Item: EFGH Number of components: 1<br>Type of test: TV Facility Nr. 240

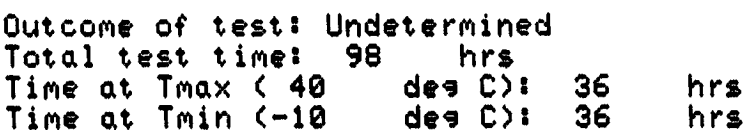

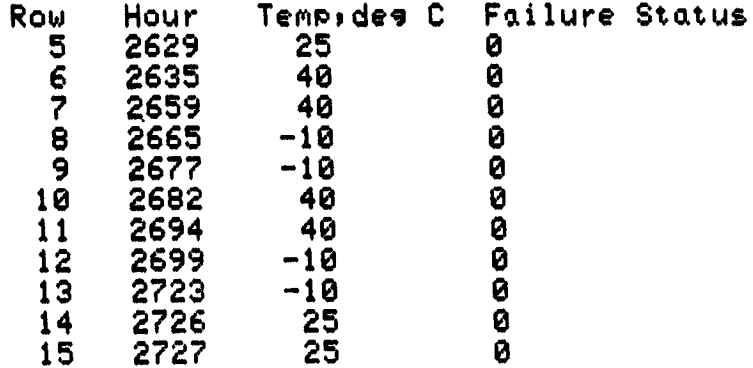

 $A - A - 1$ 

فاقتليها المناسب والمنين

ADDENDUM A-B

PROGRAM FOR STORING DATA FROM GSFC DATA BASE

#### PROGRAM FOR STORING DATA FROM GSFC DATA BASE

ok in Sp

```
10 COM DIE 35, 81, P$E 61, N$E 161, L$E 41, T$E 51, M$E 41, C$E 21, O$E 141
20 REM - PROGRAM TO STORE DATA FROM CODE 755 FOLIOS<br>30 FORMAT "TAR No.",F3.0,",",F4.0<br>40 FORMAT "J.O. No.",F4.0,"-",F3.0,"-",F3.0
50 FORMAT F3.0, 2X, F3.0, 1X, F3.0, 1X, F3.0, 3X, F5.0, 6X, F4.0, 8X, F2.0, 11X, 2.0
60 FORMAT F3.0,5X,F5.0,7X,F4.0,9X,F2.0,11X,F2.0
70 MAT D=2ER[35,8]
80 LOAD KEY 2
81 CFLAG 0
83 DISP "List data from file";
85 INPUT A
    IF NOT FLAGØ THEN 99
86
88 SFLAG 0<br>90 DISP "FILE NUMBER";
 92 INPUT F
 94 LOAD DATA #1,F
 96 GOTO 480<br>99 DISP "File Nr. for storage";
 100 INPUT F
 110 PRINT "File Nr.";F
 120 PRINT
 130 FIND F
 140 DISP "TAR Nr. (AS XXXXX)";
 150 INPUT J
 160 DD 1, 1 D= INT(J/1000)
 170 DI1,21=J-1000*DI1,11<br>180 DISP "Proj name (P$, 6 SPA)";
                                                                   REPRODUCIBILITY OF THE
 190 INPUT P$
                                                                   DRIGINAL PAGE IS POOR
 200 TRANSFER P$ TO DI1,31<br>210 DISP_"J.O. Nr. (AS XXXXXXX)";
 220 INPUT J
  230 DI1,61=INT(J/10000)
 240 DI 1,7 J=J-10000*DI 1,61<br>250 DISP_"Retest? 1=Y,0=N
                                                            * t
  260 INPUT DI1,81
  270 DISP "Item name (N$; 16 SPA)";
  280 INPUT N$
  290 TRANSFER N$ TO DI2,11
  300 DISP "Lul of \text{ass}^3 y (1=C, 2=SS, 3=S, 4=TM)";<br>310 INPUT DI3, 1]<br>312 IF DI3, 1 J=1 THEN 318<br>313 IF DI3, 1 J=4 THEN 320
  314 DISP "HOW MANY COMP MAKE UP THE ITEM";
  316 INPUT DI3,71
  317 GOTO 320<br>318 DI3,71=1<br>320 DISP_"Item_type (1=Hskps,2=Exp,3=Both or ?")
  330 INPUT DI3,21
  340 DISP "Maturity (1=PF,2=PT,3=TM,4=UNK,5=F1tA,6=SPAREJetc.")
  350 INPUT DE3.31<br>360 DISP "Test type (1=TV,2=TC,3=TB,4=?)";<br>370 INPUT DE3.41
  380 DISP "Facility Nr. (AS XXX)"!
  390 INPUT DI3,51
  400 DISP "Outcome (1=Sat)2=Unsat)3=Indtrm)"}
  410 INPUT DE3.61<br>420 DISP "Tmax, des C";<br>430 INPUT DE4.21
  440 DISP "Thin, des C"!
```
 $\bullet$ 

ن المحمد المجموعية المحمد المحمد المحمد المحمد المحمد المحمد المحمد المحمد المحمد المحمد المحمد المحمد المحمد ا

 $A-B-1$ 

450 INPUT DE4,3]<br>160 DISP "Number of half-cycles";<br>#70 INPUT DE4,4] 480 WRITE (2,30)DE1,11,DE1,21 490 WRITE (2,40)DE1,61,INT(DE1,71/100),DE1,71-((INT(DE1,71/100))\*100)<br>500 PRINT "Project: "FP\$,SPA10,"Item: "FN\$ 505 IF FLAGO THEN 870 518 GOTO DI 3,21 OF 568,580,600<br>520 GOTO DI 3,31 OF 620,640,660,680,700,720<br>530 GOTO DI 3,11 OF 740,760,780<br>540 PRINT "Lul of ass'y! "iL\$,"Maturity! "iM\$,"<br>550 GOTO DI 3,41 OF 800,820,840,860<br>560 GOTO DI 3,41 OF 800,820,84 Type: "IT\$ 560 T\$="Hskpg" 570 GOTO 520 580 T\$="Exper" 590 GOTO 520 600 T\$="Both 610 GOTO 520 620  $M* = "PFI`t"$ 630 GOTO 530 640 M\$="Ptyp" 650 GOTO 530 660 M\$="TMod" 670 GOTO 530 680 M\$="Unkn"<br>690 GOTO 530<br>700 M\$="FltA" 710 GOTO 530 720 M\$="SPR"" 730 GOTO 530 REPRODUCIBILITY OF THE 740 L\$="Comp" OPIGINAL PAGE IS POOR 750 GOTO 540 760 L\$="SSys" 770 GOTO 540 780 L\$="Syst" 790 GOTO 540 800 C\$="TV" 810 GOTO 870 820 C\$="TC" 830 GOTO 870 840 C\$="TB" 850 GOTO 870 860 C\$="??" 870 PRINT "Type of test: "IC\$,"<br>880 GOTO DE3,61 OF 950,970,990,1010 Facility Nr. "\$DE3,51 890 PRINT "Outcome of test: "JO\$<br>900 PRINT "Tmax:"JDI 4,2JJ "des C. Tmin:"; DI 4, 3 ]; "des C." 905 IF FLAGO THEN 1030 910 PRINT 920 DISP "USE FN KEYS TO CHANGE OR CONT **930 STOP** 940 GOTO 1030 950 O\$="Satisfactory" 960 GOTO 890 970 O\$="Unsatisfactory" 980 GOTO 890 990 O\$="Indeterminate" 1000 GOTO 890 1010 O\$="Unknown" 1828 GOTO 898<br>1838 PRINT "Cul: 1 2 3<br>1849 PRINT "Row Mo Da Yr  $\blacktriangle$ 5 6  $7"$ Time Tempides C **Sun** Failure Status" 1050 FOR 1=5 TO 35

5.79  $\mathbf{A}$ 

 $\langle \sigma_{\rm eff} \rangle$  and  $\sigma_{\rm eff}$  are  $\sim 10$ 

 $\mathbf{v} \in \mathbb{R}^{n \times n}$  , where

 $A-B-2$ 

 $\frac{1}{\sqrt{2}}\left( \frac{1}{\sqrt{2}}\right) \left( \frac{1}{\sqrt{2}}\right) \left( \frac{1}{\sqrt{2}}\right) \left( \frac{1}{\sqrt{2}}\right) \left( \frac{1}{\sqrt{2}}\right) \left( \frac{1}{\sqrt{2}}\right) \left( \frac{1}{\sqrt{2}}\right) \left( \frac{1}{\sqrt{2}}\right) \left( \frac{1}{\sqrt{2}}\right) \left( \frac{1}{\sqrt{2}}\right) \left( \frac{1}{\sqrt{2}}\right) \left( \frac{1}{\sqrt{2}}\right) \left( \frac{1}{\sqrt{2}}\right) \left$ 

 $\lambda$  (see )

ئىس

 $\sim \sigma_{\rm F} \sim$ 

المحافظ فكأرس فكالقبير أعالك فاستنبت المرادي والرادية القفيهيون الانهكاء  $\bullet$ 

 $\ddot{\phantom{a}}$ 

1055 IF FLAG0 THEN 1220<br>1060 DISP "MorDarYr (XX,XX,XX)if end10,0,0)";<br>1070 INPUT DII,1J.DEI,2J.DEI,3J 1080 IF DI I, 1 1=0 THEN 1240<br>1090 DISP "Hour (XXXX)" 1180 INPUT DE 1,41<br>1110 DISP "Temp, des C";<br>1120 INPUT DE 1,51 1130 IF DI3,43#3 THEN 1160<br>1140 DISP "Sun on ? 1=Yes, 0= No  $\mathbf{H}$  . 1150 INPUT DII,61 1160 DISP "Fail btwn now and next per? 1=Y, 0=N, 2=Unknown"; 1170 INPUT DEI.71 NOW<br />
1180 DISP "TEST INTRPT NOW<1=Y,0=N)"; **1190 INPUT A** 1200 IF A=0 THEN 1220  $1210 \text{ } \text{ } 111.71 = 2$ 1215 IF DI I, 1 1=0 THEN 1240<br>1220 WRITE (2,50) I, DI I, 1 J, DI I, 2 J, DI I, 3 J, DI I, 4 J, DI I, 5 J, DI I, 6 J, DI I, 7 1 1230 NEXT I **1240 PRINT** 1245 IF FLAG0 THEN 1920 1250 DISP "USE FN KEYS TO CHANGE OR CONT 1260 STOP 1270 REM - This routine converts MoDaYr to Hour of Year (adding last 1280 REM - year if the test crosses a year. 1290 FOR 1=5 TO 35 1300 IF DII, 1 J=0 THEN 1730 1310 REM - This section determines whether this is the same year as at the 1320 REM - start of the test and if that was a leap year.<br>1330 IF DI5,31=(DII,31-1) AND INT(DI5,31/4)=DI5,31/4 THEN 1360 1340 IF DI5, 31=(DII, 31-1) AND INT(DI5, 31/4)#DI5, 31/4 THEN 1380 1350 GOTO 1400 1360 Y1=366 1370 GOTO 1410 1380 Y1=365 1390 GOTO 1410  $1400$   $Y1=0$ 1410 REM - This section calc the hr of the yr (adding last yr if rar'd).  $1420$  T<sub>1=0</sub> 1430 FOR G=1 TO 12 1440 K=D[ I, 1 1-G 1450 IF K=0 THEN 1640 1460 IF K=1 THEN 1540 1470 IF K=2 AND INT(DEG, 31/4)-DEG, 31/4 THEN 1580 1480 IF K=2 AND INTODEG, 31/4)#DEG, 31/4 THEN 1600 1490 IF K=3 OR K=12 THEN 1540 1500 IF K=4 OR K=6 THEN 1560 1510 IF K=5 OR K=7 THEN 1540 1520 IF K=8 OR K=10 THEN 1540 REPRODUCIBILITY OF THE 1530 IF K=9 OR K=11 THEN 1560 **CRIGINAL PAGE IS POOR** 1540 Di=31 1550 GOTO 1620  $1560 \text{ } D1 = 30$ 1570 GOTO 1620 1580 D1=29 1590 GOTO 1620 1600 Di=28 1610 GOTO 1620 1620 T1=T1+D1 1630 NEXT G 1640 Ti=(T1+DEI,21-1+Y1)\*24 1650 H2=INT(DII,41/100)

1

 $A-B-3$
$.660$  REM - Rounding to the nearest whole hour. 1673 H3=<DE1,41-H2\*100>/60 1680 IF H3<0.5 THEN 1710 1690 DII, 8 J=T1+H2+1 1700 GOTO 1720 1710 DD 1,8 J=T1+H2 1720 NEXT I 1730 REM - Calculate time @ Tmax and Tmin; also total test time. 1740 DD 4, 5 J=DD 4, 6 J=DD 4, 1 J=L1=0 1750 FOR L=5 TO 35<br>1760 IF DLL, 71#2 THEN 1790<br>1770 L1=DLL+1,81-DLL,81+L1 1790 IF DIL, 11=0 THEN 1900 1800 REM - Compute time @ Imax and Tmin. 1810 IF DEL, 51#DE4, 21 AND DEL, 51#DE4, 31 THEN 1880<br>1820 IF DEL, 51=DE4, 21 AND DEL-1, 51=DE4, 21 THEN 1850<br>1830 IF DEL, 51=DE4, 31 AND DEL-1, 51=DE4, 31 THEN 1870 1840 GOTO 1880 1850 DI 4, 5 J=DC 4, 5 J+DC L, 8 J-DC L-1, 8 J 1860 GOTO 1880 1870 DD4,61=DD4,61+DDL,81-DDL-1,81 1880 NEXT L 1890 REM - Compute total test time. 1900 DI 4, 1 J=DI L-1, 8 J-DI 5, 8 J-L1 1910 PRINT 1920 PRINT "Col:  $\bullet$ 5  $7"$ 6 1930 PRINT "Row Hour Sun Tempi des C Failure Status" 1940 FOR 2=5 TO 35 1950 IF DIZ, 1 J=0 THEN 1980 1960 WRITE (2,60)Z, DIZ,81, DIZ,51, DIZ,61, DIZ,71 1970 NEXT 2<br>1980 PRINT "Total test time: ";DI4,1];" hrs"<br>1990 PRINT "Time at Tmax (";DI4,2];" des C): ";DI4,5];" hrs"<br>2000 PRINT "Time at Tmin (";DI4,3];" des C): ";DI4,6];" hrs" 2010 PRINT<br>2020 DISP "All OK (1=Y,0=N)? 0 results in STOP"; 2030 INPUT A 2090 2050 STORE DATH #1,F 2070 MAT D=ZERI35,81 2080 GOTO 110 2090 STOP 2100 END 2110 DISP "USE FN KEY 6 TO RETURN TO PROG." 2120 END

Ļ,

 $\frac{1}{2}$ 

 $\lambda$ 

医阿拉伯氏征 医神经节 医生物

 $\label{eq:2} \mathcal{L}_{\mathcal{A}} = \frac{1}{2} \sum_{\mathbf{a} \in \mathcal{A}} \mathcal{L}_{\mathcal{A}} \left( \mathcal{L}_{\mathcal{A}} \right) \mathcal{L}_{\mathcal{A}} \left( \mathcal{L}_{\mathcal{A}} \right)$ 

π

REPRODUCIBILITY OF THE ORIGINAL PAGE IS POOR

 $32^{\circ}$ 

 $A-B-4$ 

me it

ar a sch

**ADDENDUM A-C**

**PROGRAM FOR LISTING DATA FROM FILES**

ر<br>محمد العلم العلم

الهضاضات التهاريجيان

 $\sim$   $_{\rm He}$ 

### PROGRAM TO PRINT CSFC DATA FROM FILES

10 COM DIE 35+81+P\$E61+N\$E161+L\$E41+T\$E51+M\$E41+C\$E21+0\$E141 Proj: " 40 FORMAT F3.0,2X,F3.0,1X,F3.0,1X,F3.0,3X,F5.0,2X,F5.0,5X,F4.0,11X,F2.0 50 MAT D=2ER[35,8] 60 DISP "ENTER ist & LAST FILES FOR LSTNG"! 70 INPUT F1,F2 80 FOR F=F1 TO F2 90 PRINT "DATA FROM FILE #"IF **100 PRINT** DATA #1,F 110 LOAD 120 DI=INT(DE1,71/100) 130 WRITE (2,30)DE1,11,DE1,21,DE1,61,D1,DE1,71-D1\*100, 140 PRINT P\$ 150 G0T0 DL3, 21 OF 200, 220, 240<br>160 G0T0 DL3, 31 OF 260, 280, 300, 320, 340, 360 170 GOTO DE3, 11 OF 380-400, 420 180 PRINT "Level: ";L\$;"; Maturity: "IM\$!"! Type: "IT\$!"! - Item: ";N\$ 190 GOTO DI 3,41 OF 440,460,480,500 200 T\$="Hskps" 210 GOTO 160  $220$  T\$="Exper" 230 GOTO 160 240 T\$="Both 250 GOTO 160 260 M\$="PFIL"<br>270 GOTO 170 280 M\$="Ptyp" 290 GPT0 170 300 M\$="TMod" 310 GOTO 170 320 M\$="Unkn" 330 GOTO 170 REPRODUCIBILITY OF THE 340 M\$="Flt ORIGINAL PAGE IS POOR 350 GOTO 170 360 M\$="Spr 370 GOTO 170 380 L\$="Comp" 390 GOTO 180 400 L\$="SSys" 410 GOTO 180 420 L\$="Syst" 430 GOTO 180 440 C\$="TV" 450 GOTO 510 460 C\$="TC' 470 GOTO 510 480 C\$="TB" 490 GOTO 510 500  $C = "22"$ 510 PRINT "Number of components: "IDI3,71<br>520 PRINT "Type of test!"IC\$," Facility Nr. "IDE3,50,LIN1 530 GOTO DE3,61 OF 560,580,600,620 540 PRINT "Outcome of test! "IO\$ 550 GOTO 630 560 0\$="Satisfactory" 570 GOTO 540 580 0\$="Unsatisfactory" 590 GOTO 540

 $\ddot{\phantom{0}}$ 

```
A - C - 1
```
state of the state of the state of the state of the state of the state of the state of the state of the state of the state of the state of the state of the state of the state of the state of the state of the state of the s

 $1.12$ 

أأياد للويد

600"0\$#"Undetarmined" 610 GOTO 540 620 O\*="Unknown" 630 PRINT "Total test time: "\$DE4+1]\$" hrs"<br>640 PRINT "Time at Tmax ("\$DE4+2]\$" des C): "\$DE4+5]\$" hrs"<br>650 PRINT "Time at Tmin ("\$DE4+3]\$" des C): "\$DE4+6]\$" hrs" 660 PRINT 670 PRINT 680 PRINT "Col: 1 2 3<br>690 PRINT "Row Mo Da Yr<br>700 FOR I=5 T0 35  $\theta$ 5  $7"$  $\overline{4}$ Tennides C. Failure Status" Time Hour 710 IF DII, 10=0 THEN 750 720 WRITE (2,40)1, DI 1,11, DI 1,21, DI 1,31, DI 1,41, DI 1,81, DI 1,51, DI 1,71 730 NEXT I<br>750 PRINT LIN2<br>760 NEXT F **770 END** 

> REPRODUCIBILITY OF THE TWUNDOWN 75 POOR

 $\mathbf{w}_i^{\mathbf{r}}$ 

 $\bullet$ 

 $\mathcal{F}_\mathrm{c}$  ,  $\mathcal{F}_\mathrm{c}$ 

 $\mathcal{O}(\log n)$  of the  $\mathcal{O}(\log n)$ 

VRODUCIBILITY OF THE WHIGINAL PAGE IS POOR

J. Barbara Gary Royal and Stranger

 $A-C-2$ 

 $\mathcal{L}^{\mathcal{L}}$  , where  $\mathcal{L}^{\mathcal{L}}$  and  $\mathcal{L}^{\mathcal{L}}$  , where  $\mathcal{L}^{\mathcal{L}}$ 

. .

 $\sim$ 

**College** 

and and a state of the

ندا نیست مسلمید ب

م بلدي الأمريكي الأمريكي.<br>مواليديا

Q

**APPENDIX B** 

 $\mu$ 

 $\sim 100$ 

 $\sim 1$ 

 $\mathcal{L}_{\rm{max}}$ 

**CORRELATION OF COMPONENT FAILURE RATES** 

WITH TEST TEMPERATURES

n.<br>Longitudinal construction of the problem of the construction of the problem of the problem of the second state

#### APP**E**NDIX B

i i harakatif a shekarar 1981, kungiyar ta shekarar 1981, kungiyar ta shekarar 1981, kungiyar ta shekarar 198

;4

# CORREL**A**T**IO**N **O**F COM**PO**NENT FA**IL**URE RA**T**ES W**I**TH TE**ST** TE**MP**ERA**TU**RE**S**

**T**h**er**e **was insufficient data in t**he **GS**FC **data bank (App**e**ndix A**) **to esta**b**lis**h **a significant** relationship between temperature and failure rates. In view of this it was decided to take an approach that assumed a certain make-up of parts within an average component, compute failure rates of the parts as a function of temperature using thermal characteristics based on Military Handbook 217-B (Ref. 12), and thus arrive at a measure of component failure rates over a given **t**e**mp**e**rat**ure **rang**e**.**

A "spacecraft component," as used throughout this report, refers to a sub-section of a spacecraft system which is essentially a self-contained combination of parts performing a unique **f**un**ctio**n w**ithi**n th**e** spacec**r**a**ft** syst**e**m.

General definitions of system subdivisions are given in Fig. B-1. As used herein, equivalent failure rates of components within the system are implied. In an ideal situation, all identified components would have the same failure rates or reliability characteristics. In actual practice this condition does not exist. However, good analytical results have been consistently obtained in the past using essentially a count of system components to represent the system complexity. Also, this level of assembly is a convenient unit to use since it fairly well represents the system complexity, and it is the level of assembly generally used in identifying failures or anomolies **t**ha**t o**ccur **i**n space **oper**a**tion**.

Parts for a typical spacecraft electronic component used in an unpublished presentation by W. Smith, GSFC Product Assurance Division, were taken as a reasonable representation of a component unit, or "black box." Generic failure rates of these parts at temperatures from 20 to 100° Centigrade were then derived using the guidelines of Ref. 12. Table B-1 (output of computer program, Addendum B-A) shows the piece part composition of the "average" spacecraft

6

7.

" **B-I**

يُوْمِي إِذْ أَنْ لِهِ ذَالِ اللهاب والعالم العام العاملية في المستقدمات العاملية العاملية العاملية والمستقدمة العاملية والمستقدمة

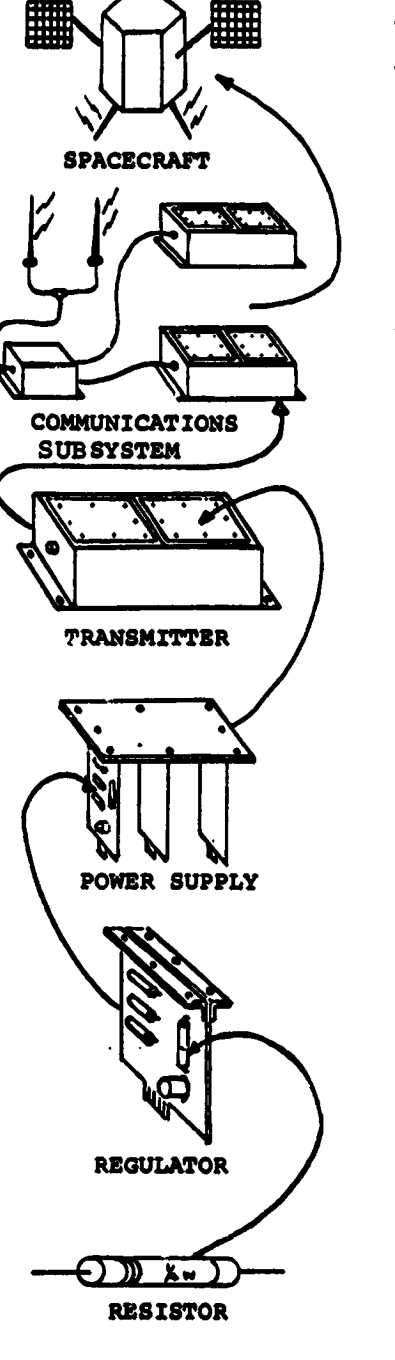

### DEFINITIONS:

Svstem - A major subdivision of a given launch vehicle such as a propulsion system or spacecraft system. The system embraces all its own subsystems including checkout equipment and servicing equipment.

Subsystem - The next functional subdivision of a system and is generally composed of two or more components designed to perform an operation.

Component - The next functional subdivision of a subsystem and generally is a selfcontained combination of assemblies performing a function necessary to the subsystem's operation.

Assembly - The next functional subdivision of a component and consist of parts and subassemblies which perform functions necessary to the operation of the component as a whole.

Subassembly - An assembly within a larger assembly.

Part - An element of a component, assembly or subassembly which is not normally subject to further subdivision or disassembly without destruction of the designed use.

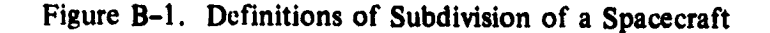

 $B-2$ 

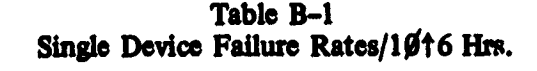

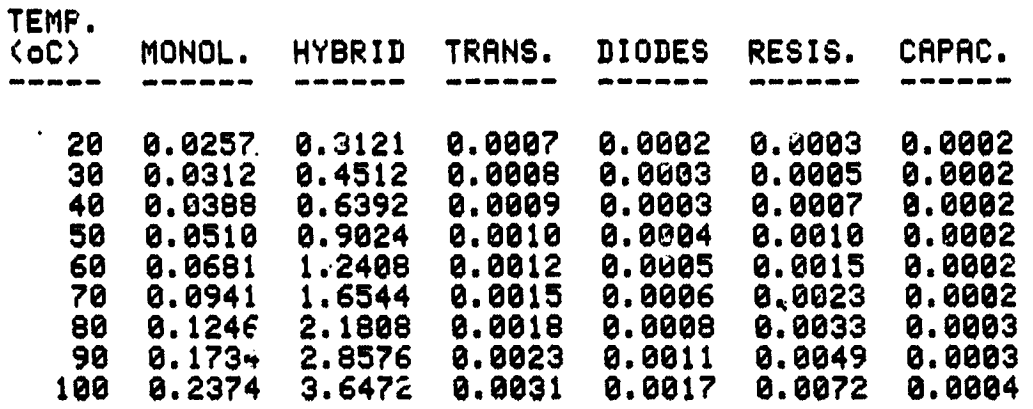

## **TYP**I**CRL BLRCKBOX COMPO**SI**T**I**O**H

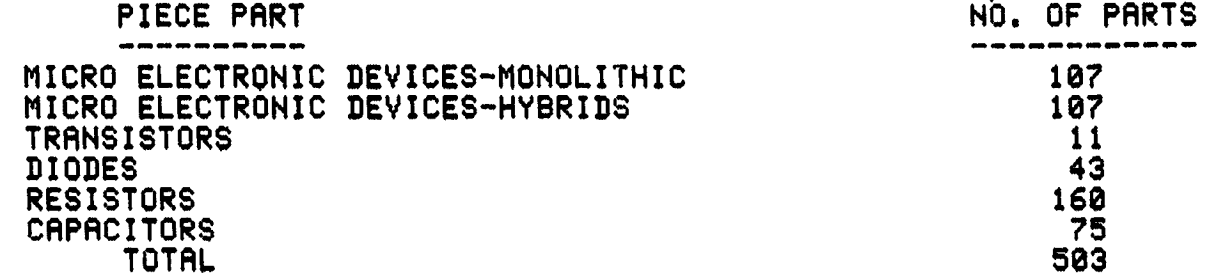

### **BL**R**C**K**B**OX**FR**I**L**. R**RTE**/10¢6 **H**RS.

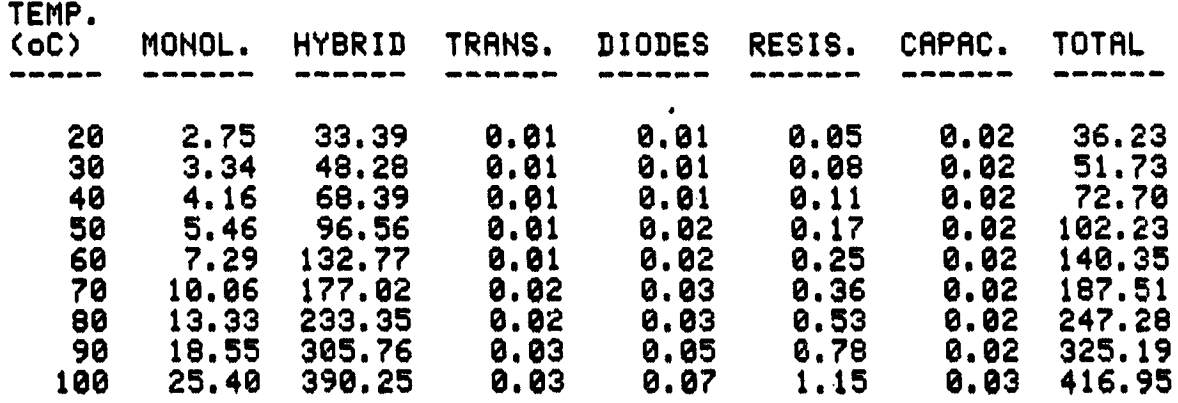

E**N**D

B-**3**

component, along with the individual part and component failure rates over the stated range of temperatures. An exponential curve of the form, AeB(T+g) was fitted to the computed failure **r**a**te**s **wit**h **t**h**e co**nst**a**nts **a**s **show**n**:**

$$
h(T) = 7.9 \times 10^{-6} e^{0.0306(T + 32)},
$$

 $\bullet$ 

where  $T =$  **temperature** in degrees Celsius.

**T**his fun**c**ti**o**n **i**s p**lo**tt**ed in** F**ig**. **B-**2.

**t**

Z**,**

On the basis of these results, one would conclude that failure rates increase with increasing temperature, and conversely, decrease with decreasing temperatures. Results of a study of thermal vacuum test failures conducted by Timmins, Heuser, and Strain (Ref. 6), show that on an average basis, hot temperature related test failures are greater than those experienced during ambient temperature conditions: however, cold temperature related test failures are also greater and moreover are essentially of the same relative magnitude as those experienced under hot temperature conditions. These conditions can be discerned from Fig. B-3 (Fig. 5 of Ref. 6). A possible explanation of this is that the temperature function thus far developed applies only to the reliability degradation of the physical/molecular mechanisms within the piece part; and that other degrading thermal forces must be acting upon the larger structure of the "black box," or component, such that there is an "equal" degradation of component reliability under colder than amb**ie**n**t co**n**ditio**ns - **to t**h**o**se h**ig**he**r** than a**m**b**ie**nt.

Using this hypothesis, a mirror image of the temperature function was developed, (increasing failure rate with decreasing temperatures), with the failure rates equal at  $20^{\circ}$ C. The sum of these two curves results in an expression for the total effect of temperature on the component failure **r**a**te give**n by:

$$
h(T) = h(T_0) (e^{0.0306(T+32)} + e^{0.0306(72-T)}),
$$

where **T** = temperature <sup>o</sup>Centigrade and  $h(T_0)$  = basic failure rate at 20<sup>o</sup>C.

**O**

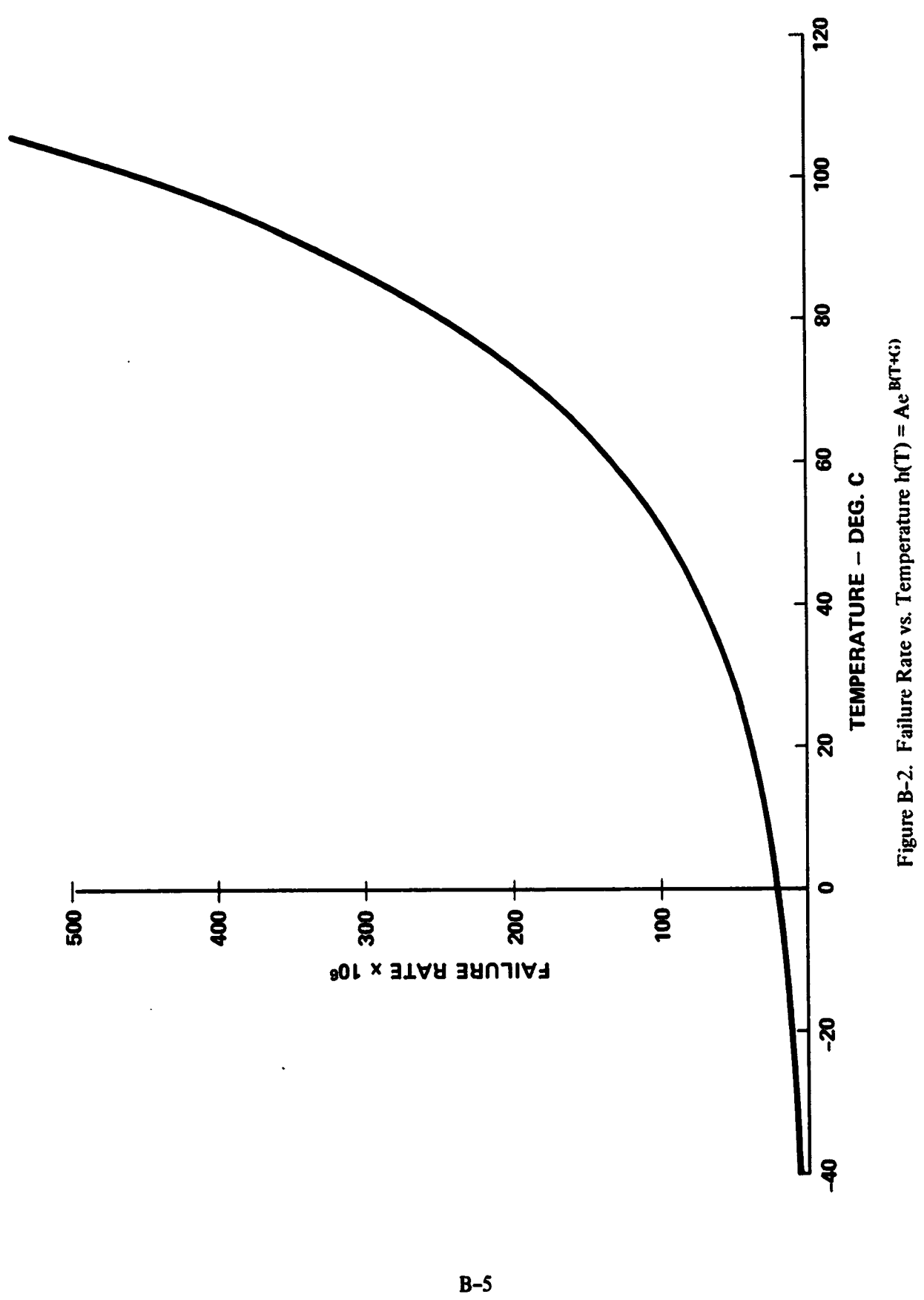

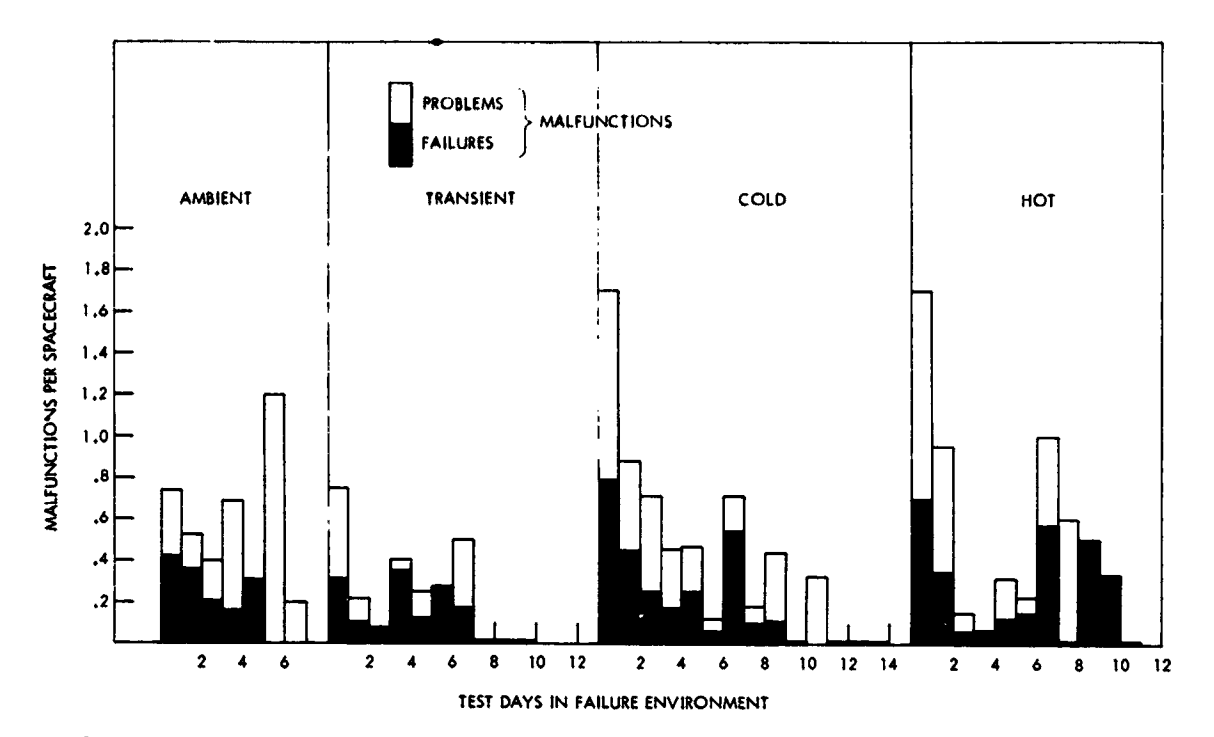

**Referenc**e: **NASA** *"***IN D**-**7**4**08,** N**ov. 197**3**,** "**Analysis of Flight Model Spa**ce**craft P**e**rformanc**e **DuringTh**e**rmal**-**Vacuu**m **T**e**sts,**" **Timmins, H**e**us**e**r, Strain**

**Figur**e **B**-3**. Th**e**r**m**al-Vacuum Malfunctions p**e**r Spa**ce**craft of Flight Spa**ce**craft by Day and Environm**e**nt**

The net effect of this transformation is shown in Fig. B-4. While somewhat arbitrary, it is believed to be a reasonable approach to the total component temperature function, referred to in subsequent sections of the report as part of the "environmental intensity factor," E. A test of its applicability was made through an independent analysis of the data in Appendix A, using **a rather u**n**iqu**e **approa**c**h.**

While the data bank was insufficient to permit a straight forward determination of the re**latio**n**ship**, **it was felt thatso**m**e i**n**dication could be obtai**n**ed by developinga**n **i**n**direct approach, that is, by develop**in**g group**in**gst**ha**t excluded ce**rt**ai**n **failure probabilities.**

**The data was analyzed without r**e**gardto time or th**e **number of cycles and it was assumed** that the grouping was sufficiently homogeneous so that the effects of these other two stresses would apply overall. It is possible to investigate the homogeneity but this has not been done as yet.

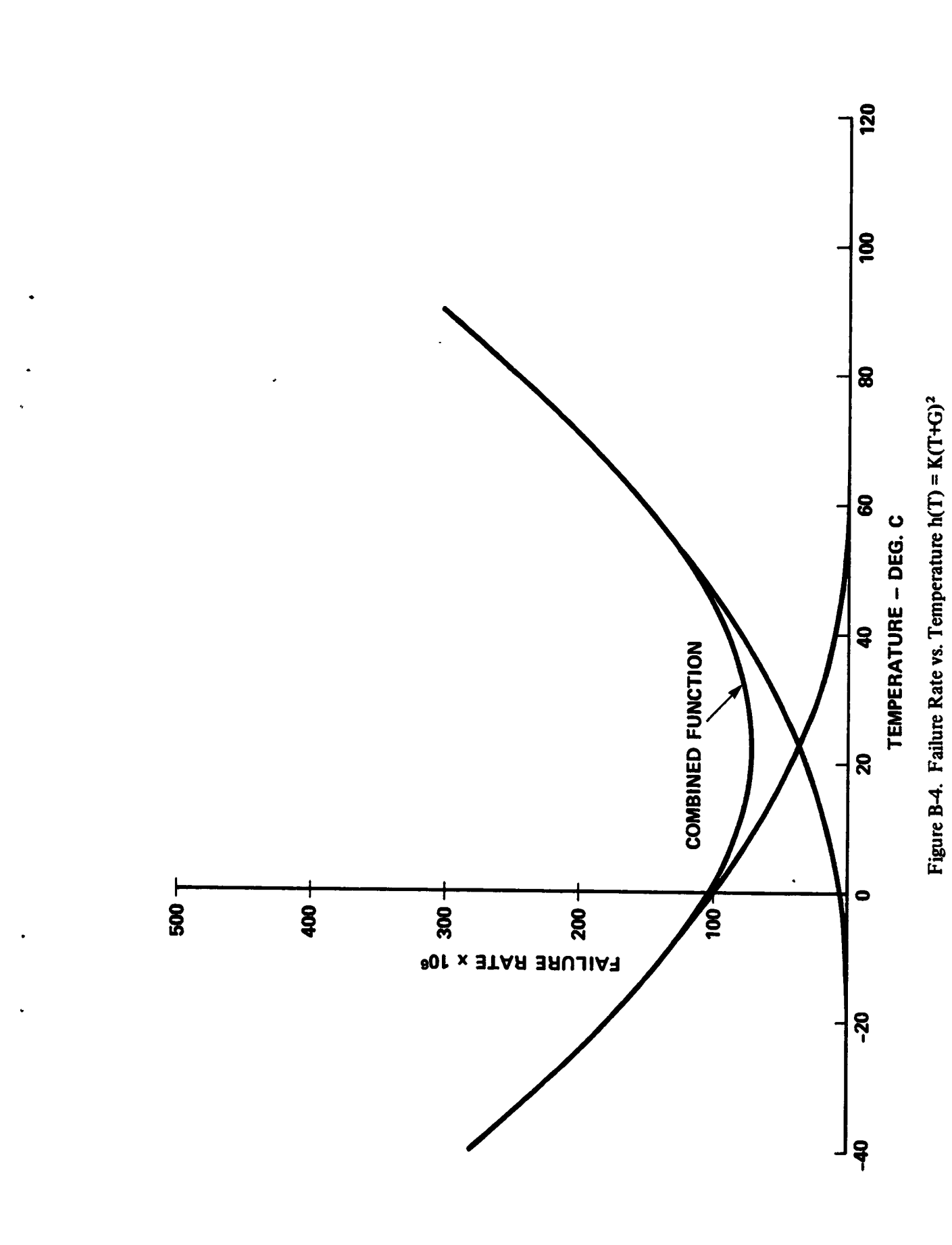

 $\ddot{\phantom{0}}$ 

 $\frac{1}{2}$ 

 $3.6$ 

 $B-7$ 

A binomial approach was taken; that is, a component either passed or failed a test. If more than one failure occurred during a test, it was assigned as another component. (No more than three failures were encountered during any test; multiple failures were very infrequent.)

Since we were interested in failures (tests concerning binomial distributions generally deal with successes and we simply interchanged the terminology), a computer program was written to search through the data and determine (a) how many failures occurred out of n components tested at temperatures down to  $(T-1)^{\circ}C$  and (b) how many failures occurred out of n components tested up to  $(T+1)^{\circ}C$ . This is equivalent to saying for case (a) at  $\leq T$  and for case (b) at  $\geq T$ . A point estimator,  $\overline{p}$ , of the probability of failure was found by dividing the number of failures by the number of components. (This nomenclature and much of the following is consistent with that found in Ref. 13).

The confidence interval or band within which the true failure probability lies is (Ref. 13, Chap. 2, Sec 3)

$$
\overline{p} - Z_{\alpha/2} \sqrt{pq} \le p \le \overline{p} + Z_{\alpha/2} \sqrt{pq}
$$
 (B-1)

where  $\bar{p}$  is the number of failures divided by the number of units tested, n;  $\bar{q} = (1 - \bar{p})$ ;  $Z_{\alpha/2}$  is a standard normal random variable; and the choice of  $\alpha$  determines the  $1 - \alpha$  percent confidence interval for p, the true probability of failure. By choosing  $\alpha = 0.05$ ,  $Z_{\alpha/2} = 1.96$  and the confidence limits approach 95%; that is, we are 95% confident that p lies within the limits expressed by Eq. B-1. (This approximation becomes subject to significant error when n is small or  $\bar{p}$  or  $\bar{q}$  approach zero.)

Figs. B-5 and B-6 are graphs on which are plotted the 95% confidence bands within which the probability of failure exists. These are shown as brackets open to the right or left and indicate data based on the probability of failure above or below the temperature minus or plus one degree. It can be seen that no significant difference exists between the two figures. Also plotted is a bar that indicates the intersection of these two confidence bands. Since one band applies to temperatures  $\leq$ T and the other to temperatures  $\geq$ T, the intersection provides an indication of the location within which the probability of failure at T exists. The word "indication" must be **emp**h**asiz**e**d.**

A**lso p**l**ot**t**ed on each fi**g**ur**e **i**s th**e f**u**nc**t**ion**

$$
P(F) = 1.0088 \times 10^{-2} \left[ (exp(0.0306(T + 32))) + (exp(0.0306(62 - T))) \right] \tag{B-2}
$$

where P(F) is the probability of a failure as found earlier and T is the temperature in degrees Celsius. The numerical values were adjusted to match an indicated minimum at 15°C suggested by t**h**e **data plott**e**d in F**i**gs. B***-*5 **and B***-***6.**

**It is interesting to note that the function expressed in Eq. B-3 was developed independently** of the data and that the only modification was to select the point at which the minimum failure **rate occurs to be co**n**s**i**ste***n***t w**i**th the da**t**a.**

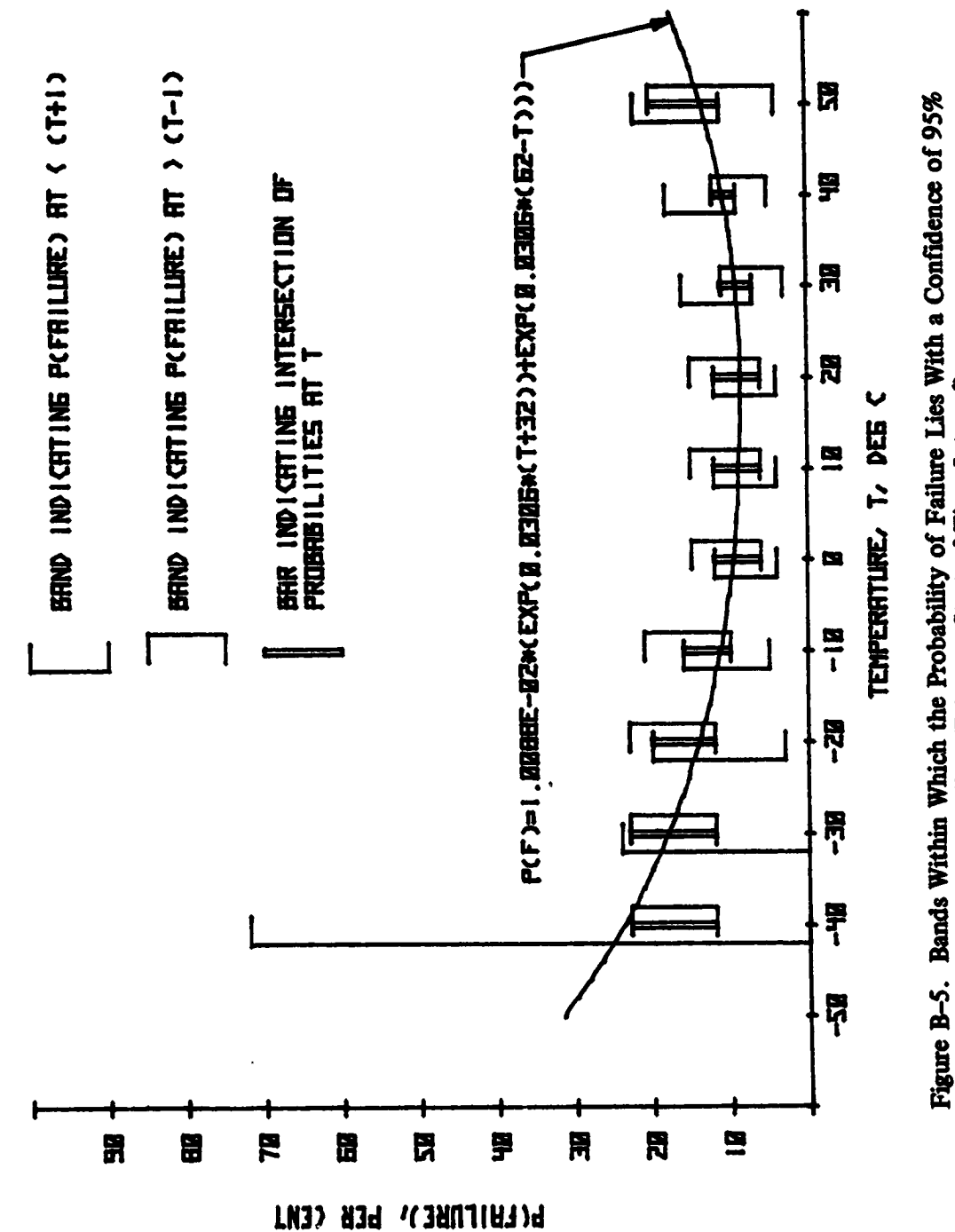

医子宫造成的

 $\frac{1}{2}$ 

 $\label{eq:2.1} \frac{1}{\sqrt{2}}\sum_{i=1}^n\left(\frac{1}{\sqrt{2}}\right)^2\left(\frac{1}{\sqrt{2}}\right)^2\left(\frac{1}{\sqrt{2}}\right)^2\left(\frac{1}{\sqrt{2}}\right)^2\left(\frac{1}{\sqrt{2}}\right)^2\left(\frac{1}{\sqrt{2}}\right)^2\left(\frac{1}{\sqrt{2}}\right)^2\left(\frac{1}{\sqrt{2}}\right)^2\left(\frac{1}{\sqrt{2}}\right)^2\left(\frac{1}{\sqrt{2}}\right)^2\left(\frac{1}{\sqrt{2}}\right)^2\left(\frac{1}{\sqrt{2}}\right)^2$ 

医血管下垂 医血管细胞 医血管麻醉 医神经性皮炎 医单位性神经 医肠切除术 医子宫 法通知者 医牙下肢的 医前列腺 医中间

Figure B-5. Bands Within Which the Probability of Failure Lies With a Confidence of 95% (Failure Taken at Start of Time Interval)

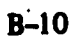

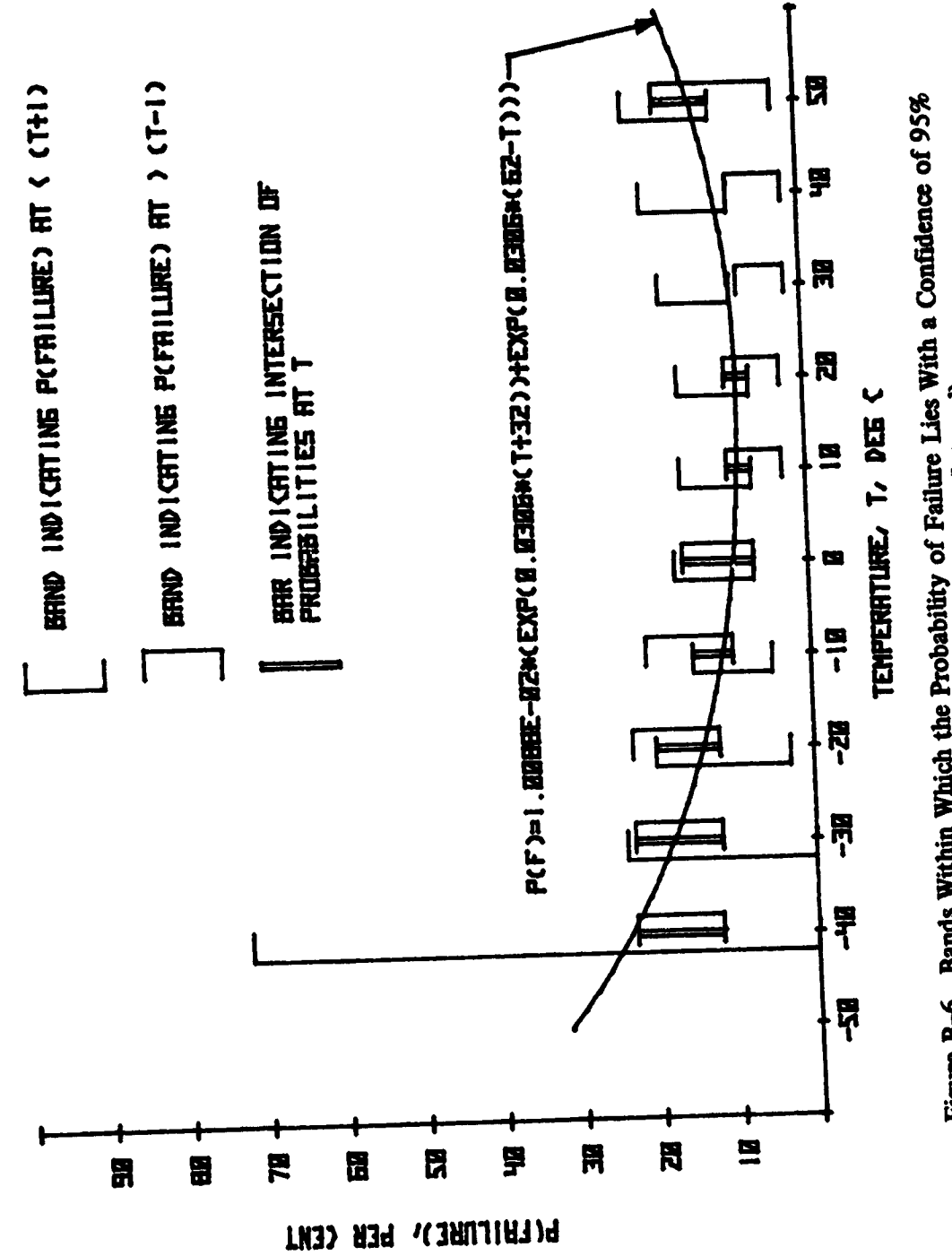

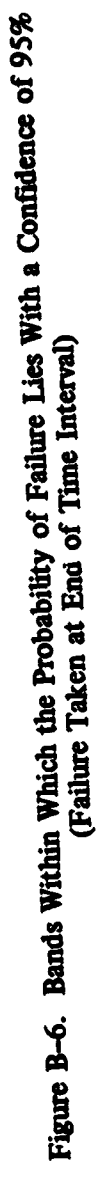

 $B-11$ 

## ADDENDUM B-A

# PROGRAM FOR DEFINING FAILURE RATES AS A FUNCTION OF TEMPERATURE

. . . . . . . . . . .

LOAD#0,1 LIST  $10$  DIM  $69/1$ 20 F2=0  $30 \tImes 10$ 40. DATA 0,13,0,83,0,22,1,2,0,345(1,7(0,545)2,4(0,825)3,3(1,5)4,4(1,75(5)2)2,55 50 DATA 7.6.3.6.9.7 60 FORMAT F5.0 70 FORMAT 6F8.4 80 FORMAT 6F8.2.F9.2 90 FOR 151 TO 9  $100 T - 10$ 110 READ P1  $120 \text{ } H1.117$ 130 AD 1+2 1=0.061-F1+0.0178 140 READ P2 150 AD I, 3100, GOVP. 160 ADI+4 100,0163320+EXPCCC340+T+448+f12.4+1108/+348+T22 170 HL I-5 J=0.0756\*EXP((0.348+T)(448)117.7-2138)(348+T))<br>180 HL I+6 J=03.96 10190\*EXP(12\*(T+273)/343)(T+273)/273) 190 BLI, 71=(19,8/1015)\*EXP(2,5+((T+273)/398)118) 200 NEWT I **210 PFINT** 220 DATA 107, 107, 11, 43, 160, 75 230 PRINT TAB15, "SINGLE DEVICE FAILURE PATES 1016 HPS. "+LIN2 240 PRINT "TEMP."<br>250 PRINT "(oC) MONOL. HYBPID TRANS. DIODES RESIS. CAPAC." 260 PRINT "----------- -------",LINI and the seat and the seat الموعد موعد وواعدا المحاملة المحاملات المدمامين مواقيات 270 FIXED 4 280 FOR I=1 TO 9 290 WRITE (2,60)ADI,113 300 FOR J=2 TO 7 REPAIR MEDITITY OF LEAD 310 WRITE (2,70)ALI, J1, 320 NEXT J<br>330 WRITE (2++) ORIGINAL PACTE IS POOL 340 NEXT I 350 WRITE  $(2, +)$ 360 PRINT LIN1 370 STANDARD 380 PRINT TAB15, "TYPICAL BLACK BON COMPOSITION", LIN1 398 PRINT TABIS."PIECE PART".TAB68."NO. OF PARTS"<br>400 PRINT TAB18."----------",TAB68."--------------"<br>410 PRINT TAB5."MICRO ELECTRONIC DEVICES-MONOLITHIC",TAB64."187"<br>420 PRINT TAB5."MICRO ELECTRONIC DEVICES-HYBRIDS",TAB64 430 PRINT TABS. "TRANSISTORS",TAB65, "11"<br>440 PRINT TABS, "DIODES",TAB65, "43"<br>450 PRINT TABS, "RESISTORS"TAB64, "160"<br>460 PRINT TABS, "CAPACITORS",TAB65, "75" 470 PRINT TAB10, "TOTAL", TAB64, "503", LIN2 480 FINED 490 PRINT TAB15, "BLACK BON FAIL. PATE 1016 HRS.", LIN2 500 PRINT "TEMP." MONOL. HYBRID TRANS. DIODES RESIS. CAPAC. TOTAL" 510 PRINT "(oC) 520 PRINT "-----530 FOR I=1 TO 9 540 RESTORE 220 550 WRITE (2,60)AL1,113 REPRODUCIBITY THE CONSTRUCTION 560 FOR J=2 TO 7 570 READ P ORIGINAL AND AND CALCULATION 580 WRITE (2,80)ADI, J1\*P; 590 F2=F2+ALI+J1\*P 600 NEXT J 610 WRITE (2,80)F2 620 F2=0 630 NEXT I 640 WRITE (2,+)<br>650 PRINT "END", LIN2 660 EHD

 $B-A-1$ 

**Samuel A** 

 $\mathbf{A} \rightarrow \mathbf{A}$ 

اللام يتعلقه المالي محيط للمستقبل كالعلم التهديم والمست

والمستحاذين للو

 $\label{eq:2} \mathcal{L} = \frac{1}{2} \sum_{i=1}^n \frac{1}{2} \sum_{j=1}^n \frac{1}{2} \sum_{j=1}^n \frac{1}{2} \sum_{j=1}^n \frac{1}{2} \sum_{j=1}^n \frac{1}{2} \sum_{j=1}^n \frac{1}{2} \sum_{j=1}^n \frac{1}{2} \sum_{j=1}^n \frac{1}{2} \sum_{j=1}^n \frac{1}{2} \sum_{j=1}^n \frac{1}{2} \sum_{j=1}^n \frac{1}{2} \sum_{j=1}^n \frac{1}{2} \sum_{j=1}$ 

APPENDIX C

 $\mathcal{A}$ 

 $\mathbf{\hat{a}}$ 

DEVELOPMENT OF THE RELIABILITY GROWTH MODEL FOR COMPONENTS

<u> Albany and Albany and Albany and Albany and Albany and Albany and Albany and Albany and Albany and Albany and Albany and Albany and Albany and Albany and Albany and Albany and Albany and Albany and Albany and Albany and </u>

i tijde van de versplaar de <del>eerste van de v</del>ers<br>Geboortes

المحمد المحمد المحمد المحمد المحمد المحمد المحمد المحمد المحمد المحمد المحمد المحمد المحمد المحمد المحمد المحم<br>المحمد المحمد المحمد المحمد المحمد المحمد المحمد المحمد المحمد المحمد المحمد المحمد المحمد المحمد المحمد المحم

## A**PP**ENDIX C

₩β

## **D**E**V**ELOPMEN**T O**F THE RELIABILITY GR**O**WTH **MO**DEL FOR COMP**O**NEN**TS**

This section of the report covers the development of a mathematical model chosen to reflect the influence of time, temperature, and temperature cycling on the state of component reliability. The need for the model was basic to this study since it was the means by which a quantitative assessment could be made of the generation of failure and failure rates - the former required as a direct input to the cost model and the latter required for projecting component reliability to **space operations.**

Several published reports were reviewed to arrive at an appropriate form of a failure probability function, F/N, from which failures and failure rates during tests could be derived. The "power" functions developed in Ref. 1, with respect to time as a variable, served as the basis for **t**h**is work.**

Other published reports verified reliability growth through temperature tests, with the number of temperature cycles as a variable. Ref. 14 is a report of an extensive survey of aerospace industry practices for achieving high reliability including the beneficial use of temperature cycling a**s** a m**e**an**s** to thi**s e**n**d**. High rat**es** of **c**hange of **t**emp**e**ratu**re d**uring the t**es**t we**r**e **sug**g**es**ted. R**e**f. 15 is a report of experimental test results achieved by subjecting 200 units of avionics communication equipment to temperature cycling during burn-in tests at two different cycling rates; half were tested using a cyclic period of four hours and the other half using six hours per cycle. The conclusion reached was that the four hour cyclic burn-in resulted in the same effectiveness as a burn-in with six hour cycles, but in 2/3 of the total test time. Unfortunately, mathematical models showing the separate effects of time and temperature along with the number of temperature cycles were not provided. These reports, however, were useful in establishing basic assumptions for determining thermal vacuum test effects on component reliability. These assumptions a**re** a**s** follo**ws**:

(1) Thermal-vacuum test failures can be categorized according to the phase of the tempera**ture cycle. High** te**mp**e**rature failures occ**ur d**uring, and only during,the high** t**e**m**perature phase (or dwell), cold t**e**mperat**ur**e failures occur only duringthe cold test pha**se**, and temperature transition failures occ**ur **only during transition periods. A fourth** ca**t**e**gory is included** t**o ac**co**un**t **for tho**se **failures due to unspecified causes. Sta**t**ed mathematically,**

$$
\mathbf{F} = \mathbf{F}_0 + \mathbf{F}_H + \mathbf{F}_C + \mathbf{F}_T \tag{C-1}
$$

where: F = total number of failures,  $F_O$  = failures due to unspecified causes, and  $F_H$ ,  $F_C$ ,  $F_T$  = **failures due to the cyclic phases of hot,** co**ld, and transitional temperaturesrespectively.**

**(2) Reliability growth takes place in each of the cyc**li**c te**m**perature phases, to a degree dependent on the amount of time spent** in **each phase. In other words, the specific failure rates decrea**se **with total time within a speci**fi**ed phase using the models proposed** in **Ref. l, this assump**tion is equivalent to,

$$
h(t)_x = KE_x B t_x^{B-1}
$$
 (C-2)

**and**

**r**

%

$$
F(t)_x = KE_x N t_x^B
$$
 (C-3)

where:  $h(t)_x = a$  failure (hazard) rate function,  $F(t)_x = a$  cumulative failure function, N = number of components, K = initial cumulative failure rate at  $t = 1$  hour (or day),  $t_x =$  total time spent in a specific test phase, x, and  $E_x$  = environmental intensity of a specific test phase, x. **(See Appendix B.)**

(3) Dwell times at the high and low test temperature are equal and in turn equal yp. The **total time spent at** t**he maximum and minimum tempe**ra**tures is:**

$$
t_{H} = t_{C} = \frac{n}{2}yp
$$
 (C-4)

w**here: n** *=***the number of cycles (one cycle includes one dwell plus one transition), p** *=* **the time for one cycle, and y** *=* **dwell ti**m**e***/***p.**

(4) The environmental intensity factor during temperature transitions is equal to a function of the average rate of change of temperature during the portion of a cycle equal to  $(1 - y)$ . Then:

$$
E_T = G \left( \frac{T_H - T_C}{(1 - y) p} \right)^2
$$
 (C-5)

**where: G = p**r**o**po**rtionality constant, z = an unknown power of the ave**r**age rate of change of** t**e**m**perature.**

**These assu**m**ed conditions are believed reasonable in fight of** t**he analy**t**ical results p**r**esented** in the referenced reports. In particular, Ref. 6 reports failures classified in a similar manner and **shows the accumulation of fail**ur**es separately for each class as a function of accumulated time within the class. A general expression for the fail**ur**e probability in terms of t**im**e, temperature, and th**e **degree of te**m**pe**ra**ture cycling was developed using the** re**lationships de**s**cribed above.**

**From ass**um**ption I,**

• **°.**

$$
F/N = (F/N)_0 + (F/N)_H + (F/N)_C + (F/N)_T
$$
 (C=0)

F/**N = (F**/**N)o + (**F/**N)H + (F**/**N)c + (F**/**N)T (C--6)**

L.

From assum**ptions** *2* **and 3,**

**(F***/***N)H** = KEHtHB**.**

n Letti**ng tH =** \_ **yp an**d **the total te**s**t ti**m**e t =** n **p**,  $(F/N)_H = KE_H \left(\frac{y}{2}\right)^B t^B$  $(C-7)$ 

S**i**m**i**larl**y***,*

$$
(F/N)_C = KE_C \left(\frac{y}{2}\right)^B t^B, \text{ and } \qquad (C-8)
$$

$$
(F/N)T = KET(1-y)B tB
$$
 (C-9)

-- **-'.** .... L.... **,** *.* \_ **t**

From assumption 4, since

$$
E_T = G \left( \frac{\mathbb{T}_H - T_C}{(1 - y) p} \right)^2,
$$

then

$$
(F/N)T = KG(1-y)B \left(\frac{TH - TC}{(1-y) p}\right)^{Z} tB
$$
 (C-10)

By substituting Eqs. C-7, C-8, C-9, and C-10 in Eq. C-6, combining terms, and simplifying, the final expression for F/N becomes:

$$
F/N = (F/N)_0 + K \left[ (E_H + E_C) \left( \frac{y}{2} \right)^B + G (1 - y)^B \left( \frac{T_H - T_C}{(1 - y) p} \right)^Z \right] t^B \qquad (C-11)
$$

where:  $E_H$ ,  $E_C$  = environmental intensity factor during the hot and cold temperature dwell phase, respectively, as defined in Appendix B. (e.g.,  $E_H = exp(0.0306(T_H + 32)) + exp(0.0306(62 - T_H))$ .)

Solution for the unknown parameters of Eq. C-11 were obtained by first normalizing the data from Appendix A and then determining least squares solutions for K and B for each set of values of  $(F/N)_0$ , y, G, and Z iterated over their expected ranges. Both Chi-Square and Kolmogorov-Smirnoff (K-S), goodness of fit statistics were computed for each set of values in order to find the best fit parameters.

The results of this exercise are given in the following equation as the solution for failure probability:

$$
F/N = 0.02 + K \left[ (E_H + E_C) \left( \frac{y}{2} \right)^B + 3 (1 - y)^B \left( \frac{T_H - T_C}{(1 - y) p} \right)^{1/2} \right] (t + \gamma)^B \qquad (C-12)
$$

where  $K = 4.24 \times 10^{-6}$  failures per unit-hour and B = reliability growth factor (0.7 for component tests).

Note: The actual least squares solution included an additional "location" parameter,  $\gamma$ (gamma). While this required an additional iteration for the solution, it was felt worthwhile since the use of gamma helps to "linearize" initial time variations in the data.

 $C-4$ 

**Eq. C-I 2 is the equation used for determining the effects of component testing. It was also** applied to the system test and space operations phases using the appropriate values of  $K$ ,  $B$ ,  $\gamma$ , **an**d **E for ea**c**h** p**h**a**se.**

**The computer program for normalizing the basic data in Appendix A is included in Addendum C-A.** Th**e output of the p**rogr**am is shown in Addendum C-B.** Th**e program developing the least squares solution for the unknown parameter of Eq. C-I I, is show***n* **in Addendum C-C. A sample output is shown in Addendum C-D.**

**In** co**nclusion, it should be noted that the acceptability of the analytical model was as.**\_**sed** by using the K-S statistic. The computed value for the best fit case was 0.015. Since it is less than the critical value of 0.086, the ability of this model to simulate component test conditions can not be discounted on statistical grounds. Therefore, an inference exists for accepting the **model for r**e**liabi**li**ty determinations. It would have b**ee**n mor**e co**nvincing had this statistical** acceptance been supported by the Chi Square statistic as well; however, because of the relatively small sample size of data, compared to the number of "data cells" and the large number of variables required, the number of degrees of freedom was equal to zero. Thus, no conclusion as to "**- goodness of** fi**t** co**uld be reached with t**hi**s statistic.**

. A**dd**i**tion**al **data beyond the 109** fi**le**s **noted in** A**ppendix** A **is required** i**n order** t**hat an accept**z **able number of degrees of freedom can be obtained.**

 $\mathbb{R}^n \rightarrow \mathbb{R}^n$ 

 $\frac{1}{2}$ 

## **ADDENDUM C-A**

# **PROGRAMFOR NORMALIZINGTHE DATA FROM**AD**DEND**UM A**-A**

LOAD#8,6 T/V OFTIMIZ. TAPE II

```
10 COM DIE 35, 8 1, P$E 6 1, N$E 16 1, L$E 4 1, T$E 5 1, M$E 4 1, C$E 2 1, O$E 14 1
20 DIN ASI 75, 12 J, BSI 75, 12 J, A$I 20 J
30 REN PROGRAM REDUCES RAW DATA FROM DI(35,8), AND COMPUTES AND STORES"<br>40 REN"INTERMEDIATE STATISTICS IN AS(75,12); WITH FINAL DATA IN BS(75,12)"<br>50 REN"FOR FINAL SOLUTION OF F/N=f(n,t,T). THESE ARRAYS ARE THEN STORED"
60 REM"IN #1,1 RND #1,2 OF TAPE II
70 DISP "DATE";
80 INFUT A$
90 DISP "CHANGE TAPES(C/E)")
100 S10P
 120 MAT A=ZER
 130 MFT B=ZER
 140 FGR K=2 TO 75<br>150 ALK, 11=6*(K-1)
 160 BIK, 1 I=6*(K-1)
 170 NEXT K
 180 M=0
 190 FOR I=1 TO 109
 200 LCAD DATA #1, I
 205 T= T7=0
  210 N=DC3,71
  220 C1=D[4,2]
  230 C2 = D[4, 3]240 BI 1,61=BI 1,61+N
  245 CFLAG 6<br>250 FUR K=5 TO 35
  260 IF DEK, 11=0 THEN 390
  270 IF FLAG6 THEN 350
  280 IF DEK, 51=C1 THEN 290<br>285 IF DEK, 51#C2 THEN 380<br>290 SFLAG 6<br>300 T7=DEK, 81-DE5, 81<br>310 T-2
   310 T=0
   320 AD 1, 7 J=AD 1, 7 J+T7*N
   330 AL1, 91=AL1, 71
   340 GCT0 380
   350 IF K=5 THEN 380
   360 IF DIK-1,71=2 THEN 380
   370 T=T+DCK,81-DCK-1,81
   380 NEXT K
   390 CFLAG 6
   400 M= M+N
   410 K1=INT(T/6)
   420 IF K1=T/6 THEN 440
    430 K1=K1+1
    440 IF K1<74 THEN 460
    450 K1=74
    460 FCR K=1 TO 75
    470 ADK, 21=BDK, 21=BDK, 71=ADK, 111=0
    480 ALK, 41=ALK, 51=0
    490 NEXT K
    500 FCR K=1 TO K1+1
    510 ALK, 21=N
    520 NEXT K
    530 F(R J=5 TO 35
    540 IF DE J, 1 3=0 THEN 1040
    550 IF J>5 THEN 570
```
 $\bullet$ 

 $\frac{1}{\sqrt{2}}\sum_{i=1}^N\sum_{j=1}^N\sum_{j=1}^N\sum_{j=1}^N\sum_{j=1}^N\sum_{j=1}^N\sum_{j=1}^N\sum_{j=1}^N\sum_{j=1}^N\sum_{j=1}^N\sum_{j=1}^N\sum_{j=1}^N\sum_{j=1}^N\sum_{j=1}^N\sum_{j=1}^N\sum_{j=1}^N\sum_{j=1}^N\sum_{j=1}^N\sum_{j=1}^N\sum_{j=1}^N\sum_{j=1}^N\sum_{j=1}^N\sum_{j=1}^N\sum_{$ 

 $\sim 100$   $\mu$ 

 $\sim$   $\sim$ 

الموارد سالانه وأحا

 $\sim$  .

 $C-A-1$ 

 $\mathbf{z}^{\text{c}}$  ,  $\mathbf{z}^{\text{c}}_{\text{c}}$ 

 $\mathcal{L}(\mathcal{S}_1, \mathcal{S}_2)$  by

 $\mathbf{L}_{\mathbf{m}}$ 

560 T1=T2=T3=T4=0 565 GCT0 1030<br>570 IF DEJ-1,73=2 THEN 1030 580 T2=T1+DEJ,81-DEJ-1,81 590 IF DEU-1,71#1 THEN 830 600 TE= $(T1+T2)/2$ <br>610 IF T5 >= T7 THEN 730 620 AL1, 6 J=AL1, 6 J+1 630 FCR K=1 TO 75 640 GCSUB 670 650 NEXT K 660 GCT0 830<br>670 ALK, 81=ALK, 81+1 680 IF K>K1+1 THEN 720<br>690 ALK, 41=ALK, 41+1 700 IF ACK, 21 <= 1 THEN 720 710 REK, 21=REK, 21-1 720 RETURN 730 T5=T5-T7 740 TE=INT(T5/6) 750 IF T6\*6=T5 THEN 770 760  $Tf = T6 + 1$ 770 IF T6<74. THEN 790 780 TE=74 790 FCR K=T6+1 TO 75 800 GOSUB 670 810 NEXT K 820 ALT6+1,6 J=ALT6+1,6 J+1 830 T<=INT(T2/6) 840 IF T4\*6=T2 THEN 860 850  $T = T4 + 1$ 860 IF T4<74 THEN 880 870  $T = 74$ 880 IF T1>T7 THEN 930 890 IF T2 <= T7 THEN 1020 900  $T = 0$ 930 FCR K=T3+2 TO T4+1 940 IF DIJ, 51#25 THEN 970 950  $V1 = 23$ 960 GCT0 980 970  $V1 = DC J$ , 51 980 BIK, 71=01-02 990 ADK, 11 J=EXP(V\*(V1+32))+EXP(V\*(62-V1)) 1000 MEXT K  $1010$   $13=14$  $1020$   $11=12$ 1030 FEXT J 1040 FOR K=1 TO 75 1050 IISP IIKIK1 1060 IF K>K1+1 THEN 1110 1070 FEK, 51=AEK, 21+AEK, 41 1080 IF K=1 THEN 1110 1090 EDK, 81=BDK, 81+BDK, 71\*ADK, 51\*6 1100 FEK, 121=AEK, 121+AEK, 111\*AEK, 51\*6  $1110$   $F$ EK,  $10$  J=AEK,  $10$  J+AEK,  $21$ 1120 FEXT K  $1130$  )  $1=$ X2=X3=0 1140 [FLAG 1

 $\frac{1}{2}$ 

1997年,1998年,1999年,1999年,1999年,1999年,1999年,1999年,1999年,1999年,1999年,1999年,1999年,1999年,1999年,1999年,1999年,1999年,19<br>1990年,1990年,1990年,1990年,1990年,1990年,1990年,1990年,1990年,1990年,1990年,1990年,1990年,199

 $\frac{1}{2}$ 

 $\sim$   $\alpha$ 

REPRODUCIBILITY OF ORIGINAL PAGE IS FOOL  $\mathbb{Z} \rightarrow \mathbb{Z}$ 

 $\blacklozenge$ 

 $C-A-2$ 

المتهاور بالحال والمتحدث والمستحد المتحدث والمتعاقب والمستخدم والمستحدث والمستوسط

 $\omega_{\rm{max}}$  ,  $\omega_{\rm{max}}$  ,  $\omega_{\rm{max}}$ 

1150 (FLAG 2 1160 CFLAG -3 1170 CFLAG -4 1175 [FLAG 5 1178 [FLAG 6 1180 FOR J1=5 TO 35 1190 IF FLAG4 THEN 1820 1200 JF DI J1, 21#0 THEN 1290 1210 J=J1-1<br>1220 IF FLAG1 THEN 1250<br>1230 IF FLAG2 THEN 1270 1240 COTO 1820 1250 (FLAG 1 1260 00TO 1272 1270 CFLAG 2 1272 IF DIJ, 81-X3-X1=P2 THEN 1820 1280 (0TO 1540  $1290 \sqrt{1}$ 1300 IF DEJ, 71#2 THEN 1360<br>1310 CFLAG 1 1320 CFLAG 2 1330 > 2=DI J+1, 8 J-DI J, 8 J 1335 SFLAG 6 1340 SFLAG 3 1350 COTO 1540<br>1360 IF NOT FLAG1 THEN 1410<br>1370 IF DIJ, 51#C2 THEN 1720 1380 CFLAG 1 1390 SFLAG 2 1400 COTO 1540<br>1410 IF DLJ, 51=C1 THEN 1510<br>1420 IF FLAG2 THEN 1720<br>1430 IF DLJ, 51#C2 THEN 1720 1440 FFLAG 2 1445 JF FLAG6 THEN 1505  $1450$   $\frac{1}{2}$  = D[ J, 8] 1460 F2=DEJ, 81-DE5, 81 1470 LOSUB 1740  $1480 F = 0$  $1490$   $F1=1$ 1500 LOTO 1720 1505 CFLAG 6 1510 SFLAG 1 1520 IF NOT FLAG2 THEN 1445 1530 CFLAG 2 1540 P2=DLJ:81-X3-X1 1550 COSUB 1740<br>1560 IF P3<74 THEN 1590 1570 SFLAG 4 1580 F3=74 1590 F4=6/(P2-P) 1600 IF FLAGS THEN 1630 1620 FL1, 3 J=AL1, 3 J+(P2-P)\*N 1630 FOR K=<P1+1> TO P3 1640 fitK, 31=RCK, 31+(P2-P)\*RCK, 51\*6 1650 ELK, 2 J=P4\*ALK, 51 1660 NEXT K<br>1670 JF NO NOT FLAGS THEN 1700 1680 83=83+82 1690 [FLAG 3 1700 F=P2

 $\label{eq:reduced} \begin{split} \rho_{\text{cusp}} = \frac{1}{2} \sum_{\substack{ \sigma \in \mathcal{C} \\ \sigma \in \mathcal{C}_{\text{cusp}}}} \mathcal{C} \left( \frac{\sigma}{\sigma} \right)^{\frac{1}{2}} \mathcal{C} \left( \frac{\sigma}{\sigma} \right)^{\frac{1}{2}} \mathcal{C} \left( \frac{\sigma}{\sigma} \right)^{\frac{1}{2}} \mathcal{C} \left( \frac{\sigma}{\sigma} \right)^{\frac{1}{2}} \mathcal{C} \left( \frac{\sigma}{\sigma} \right)^{\frac{1}{2}} \mathcal{C} \left( \frac{\sigma}{\sigma} \right)^$ 

÷.

 $C-A-3$ 

والتخصصات بالاستألاء مفهكا لطئا ستفخيصا الاكاكاة فستح أشمانا لح

 $\sim$   $\sim$   $\sim$ 

 $\sim$   $\sim$ 

7**1**0 I:**I**=P3 **HOTO** 1820 1740 F3=INT(P2/6) 7**4**0 **F**'3mlN**T**(**P**2/6) 750 IF P3=P2/6 THEN 1770 **FETURN 77**0 **FETUR**N **20** C**FL**R**G** 4 (**FLRG** 5 **4**0 (**FLRG 3 4**5 £**FLRG** 6 I:**OR K**=**2** TO KI+I **E**.**C**K,3 ]=B**C**K,3 ]**+B**[K,2 ] **7**0 t\_**E**XT K **8**0 {.**FLRG** I (**FLRG 2 F**I**E**X**T** I **9**10 **F**,[I,I]=B[I,I]=R[I,**9**]/**B[**I,6] **2**0 6[1,**3**]=**R**[1,3]/M 30 **F**OR K=**2** TO 7\_ **94**0 6[K,7 ]=(**Rt**K,8 ]+**R**[K,I8])\_6 IF K>**2 TH**E**N 2**000 **6**0 **l:**i[K,9]=R[ K,7 ] **97**0 **E**:[K,4]=BEK,**3**] **E**[K,9]=B[K,8] **{**'O**T**O **2**050 000 I:\_[K,9 ]=R[K-**t**,9 ]+R[K,7] 005 6[K,3 ]=**R**[K-1,3 ]+**R**[K,3 ] 2020 FIK,12 J=RIK-1,12 J+RIK,12 J 0**2**0 F[K,1**2**]=**R**[K-1,12]+**R**[K,1**2**] 2050 EIK,61=A[K,9] A[K,1] 050 **E**[K,6]=**R**[K,9] **R**[K,1] 055 **E**[K,5]=B[K,4**]**/8[K,6] 060 **E**[K,18 ]=B[K,9 ]/**R**[K,9 ] 070 **E:**EK,1**2** ]=R[K,1**2**]/REK,9] 080 PEXT K 090 **F**R I**I'**!**T** TRB55, **R\$**, LIN**2 F**RIN**T** " TIME df **F** Nr dHT NT **H***-*\_'" **FRIHT TO ALL CONSTRUCT TO A PART OF THE STATE OF THE SECOND PROPERTY OF THE SECOND PROPERTY OF THE SECOND PROPERTY OF THE PROPERTY OF THE PART OF THE PART OF THE PROPERTY OF THE PART OF THE PART OF THE PART OF THE PA 2**9 **I:**ORM**RT**5**F**g**.** O,**F .**B,**F**8**.**O 1**3**0 **F**OR **J**=l TO 75 140 I'.RI**T**E(**2**,**2**1**2**0)R[**J**,I],**R**[J,6],R[**J**,8],R[J, IO],**R**[**J**,7],R[J,9],BrJ,**6**] 150 **t**EXT **J 6**0 I:RIN**T**LIN2 170 **F**RINT **T**IME p(o/2) N-rl h' d .O-**L**:) £(TEMP) 180 **I:**RINT " -......... " 190 **F**ORM**R**T F8.B,**F**IB.4,FI1.4,**F**9.4,F1**2**.2,F1**3**.**3** 00 **FqR** J=t TO **7**5 210 **F**[ **J**,**3**]=**R**[ **J**,**3**]/R[ J,9] 8 tRIT**E** (**2**,**2**190>B[J,I],R[J,**3**],**B**[J,4],B[J,5**]**,B[J,10],B[J,1**2**] 238 t EXT .J 2**3**5 **[**-EL,**l**IND 40 **f**RINT **L**IN2 50 lISP "**T**O STOR**E**-(CONT.,**E**XE**C**,)"; 60 F**T.** OP 80 lISP L.H**H**N.,E **T**RPE8"! 298 '**.**iTOP tl i-,\_i**!** <sup>o</sup> 380 I I.sP I**H**PUT #1 TRRCKFIL**E**\_. , ,LO JAFUT HIJMA<br>220 (TADE – MATO '.iTO**F**,'E [**I**RTA#1\_**H**I,R **: TORE** 2330 FRINT ,**.**..**:**.40 '.[**T**ORE I'**J**R**T**R#1,II2,B \_.\_50 "" **F**RIHT "DATA 1**3** ",:**,**TL"°**F**ED I**l**l T/'.,.' 13PTIMIZ. "IRP**E** II RS **F**O**L**LO**L**.\_S:"

İ,

 $\frac{1}{2}$ 

1、 小学生

 $\mathcal{F}_{\mathbf{y}}$  $\mathbf{\hat{i}}$ Ā. 

 $f(x)$  and  $f(x)$  is a subset of  $f(x)$ 

 $\frac{1}{2}$ 

**C**-**A**-**4**

 $\mathscr{P}_s$ 

i politik kan aras<br>U 1959  $\sim$   $\sim$ 

```
2360 FRINT TAB10,"AS(75,12) IN#1,"IN1<br>2370 FRINT TAB10,"BS(75,12) IN #1,"IN2,LIN2<br>2380 HISP "RUN NOW COMPLETE!!"<br>2385 FEWIND<br>2390 END
```
 $\sim$   $^{\circ}$ 

### $C-A-5$

 $\sim$   $\sim$ 

udati.

 $\overline{\mathcal{L}}$ 

 $\omega$ 

ADDENDUM C-B

بر ..

¢

NORMALIZED DATA FROM ADDENDUM A-A

APRIL 30, 1979,

 $\mathbf{r}$ 

 $\blacklozenge$ 

ś.

 $\hat{\mathbf{v}}$ 

همتان

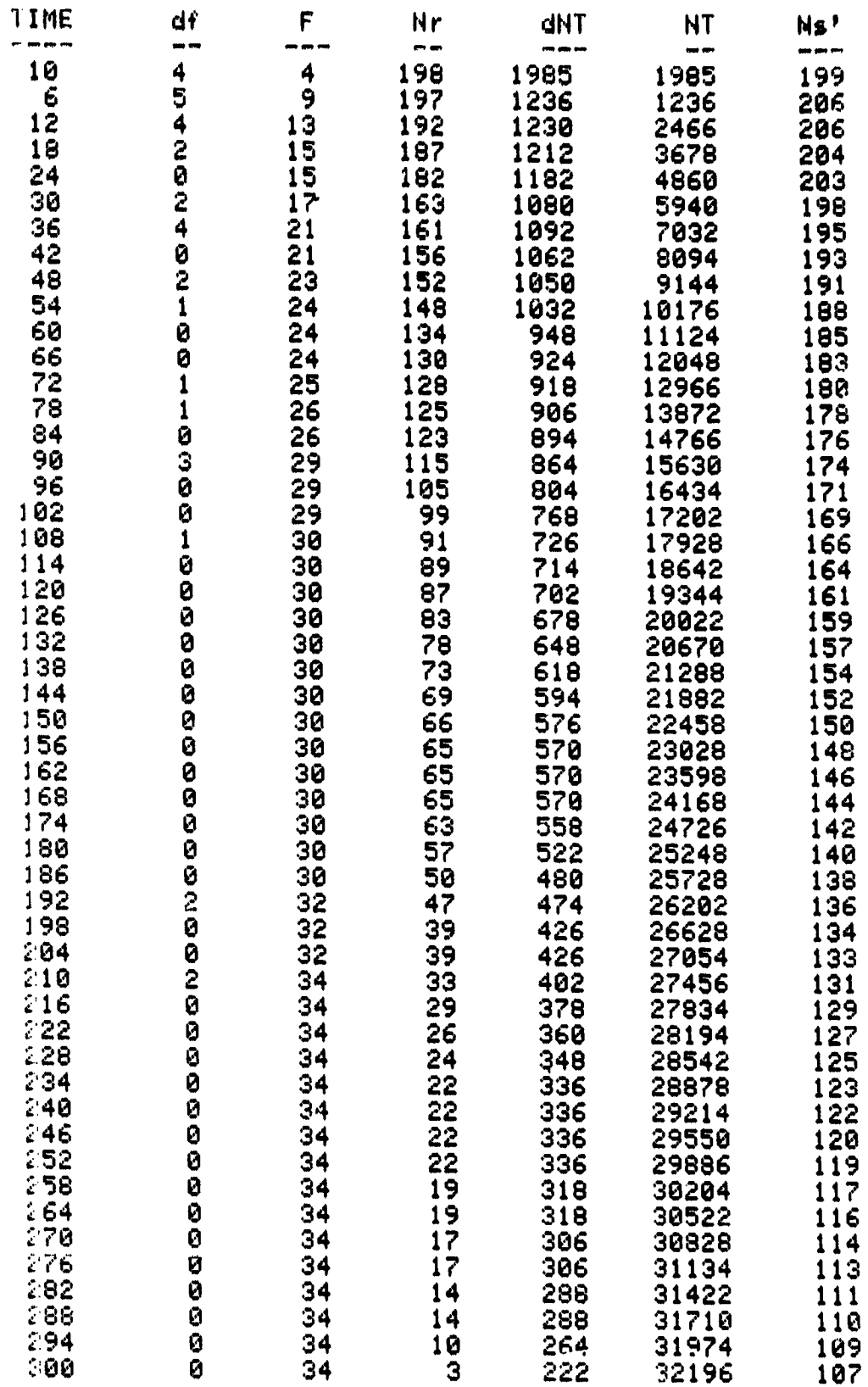

医乳头细胞 医阿尔伯氏病 医血管 医色谱医学 重

医中间 化异丙烷基 计可变变 医生殖性 医牙皮质 医血管测定法 医麦克里奇氏征 医阿尔德氏征反射 的复数经营的第三人称单数 医中间的 医静脉

 $\ddot{\phantom{0}}$ à,

 $\frac{1}{2}$   $\frac{1}{2}$   $\frac{1}{2}$ 

 $\bullet$ 

 $C-B-1$ 

śÊ

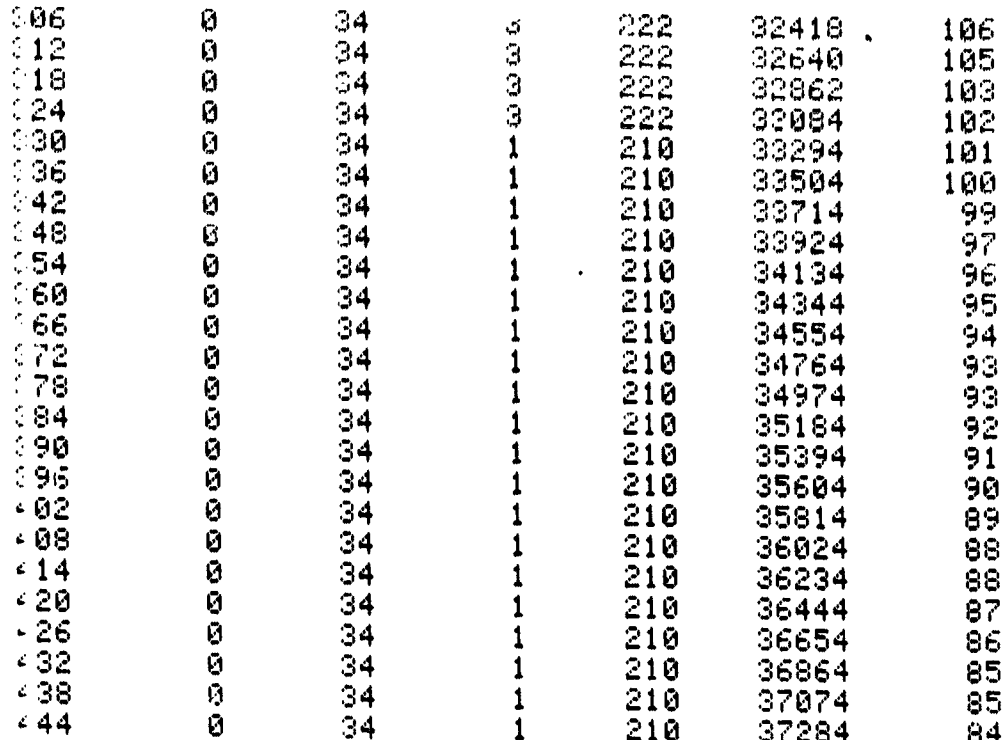

 $\mathcal{M}$ 

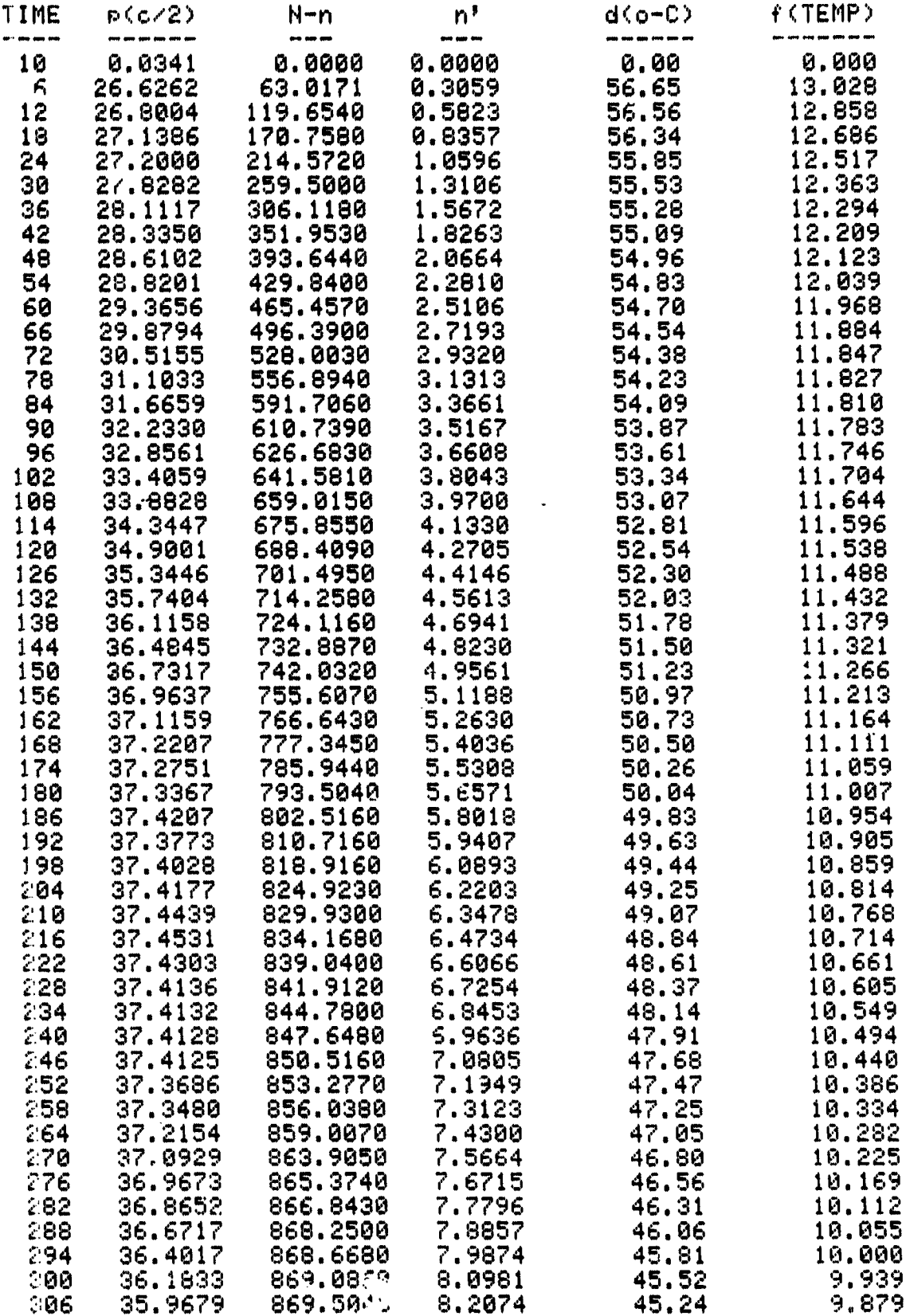

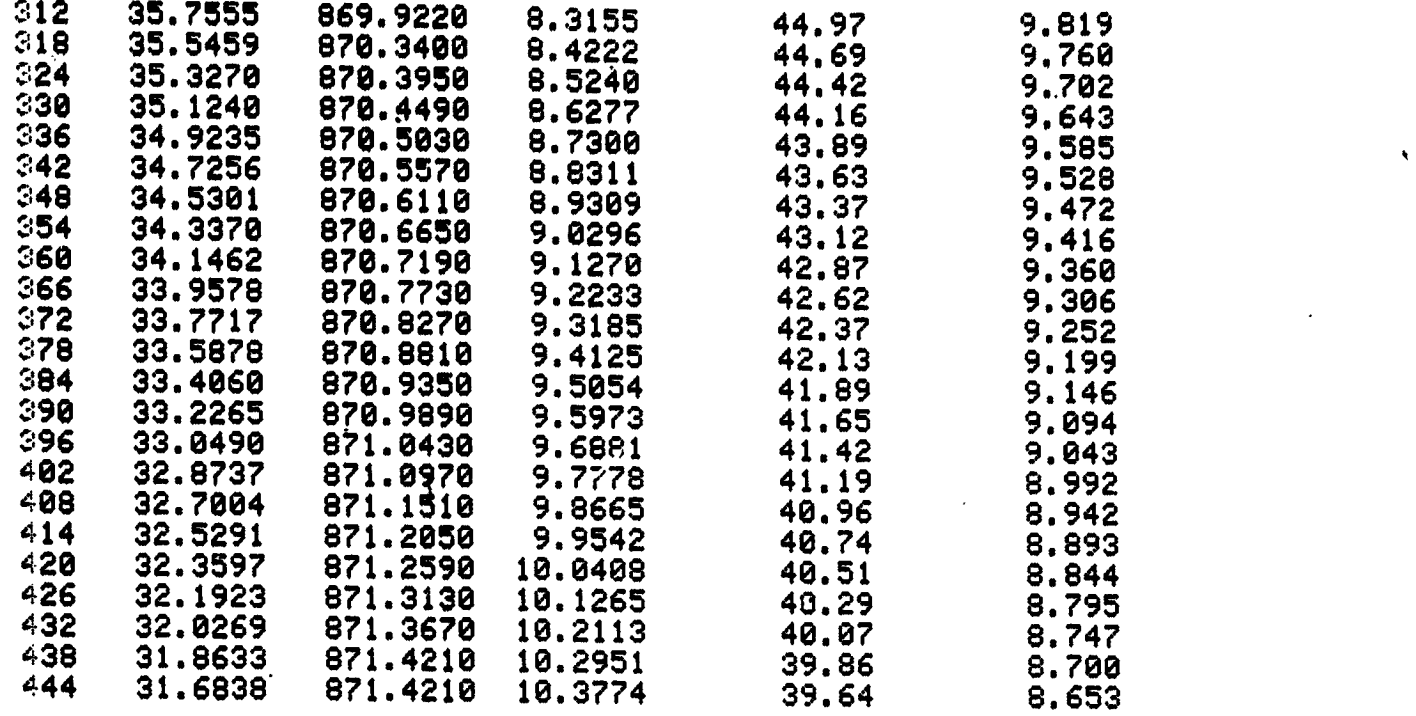

¢ **., ,,** . **", .,.**

ADDENDUM C-C

Ŧ

 $\int\limits_{\partial\Omega}$ 

÷,

 $\leq$ 

(一) 计字符

 $\frac{1}{2}$ 

ţ,  $\mathcal{A}_\bullet$  $\frac{1}{2}$ 

PROGRAM FOR LEAST SQUARES SOLUTIONS FOR TEST CYCLE PARAMETERS

<u> Alamanda (</u>

 $\frac{1}{2}$  ,  $\frac{1}{2}$  ,  $\frac{1}{2}$  ,  $\frac{1}{2}$  ,  $\frac{1}{2}$ 

 $\frac{d}{d\omega}$
LOAD#0,18 T/V OFTIMIZ. TAPE II

LIST

10 REM "PROGRAM TAKES COMP. TEST DUTA,F.W.TIME,TAGX,TWin,P,AND DOES A LEAST SQ."<br>20 REM "MULTIPLE REGRESSION ANAL. "O SOLVE PARAM. OF: F/N=F.No+KE\*(t-to)1B2,"<br>30 REM"WITH A LOGARITHMIC PROGRESSION WEIGHTING. IT THEN GIVES 70 DIN T\$E 401, U\$E 401, X\$E 201, Y\$E 201, N\$E 51 80 DISP "DATE"; 90 INFUT A\$ DATA #1,5,A 100 LCAD 110 LCAD DATA #1,6,B  $120 N! = 39$ 130 REDIM ADN1, 121 140 REDIM BEN1, 121 150 REDIM FEN1, 121  $160 Nz = 34$ MALINAL LIBRIS DOOR 165 GCT0 190 170 MFT PRINT AS 180 MFT PRINT B:  $AO<sup>30</sup>$ 190 DISP "IF ERROR-1, OK-0"; 200 It PUT 2 210 IF Z=0 THEN 233 220 DISP "MAKE CHGES--CONT., EXEC. \$ 230 S10P REPRODUCIBIL ITY OF 233 DISP "MAX. TIME"; 234 IFPUT T8  $\frac{1}{2} \frac{1}{2}$ OPT INC. 240 EL2, 1 J=0.6 245 FE-AD1,81 250 FCRMAT F5.2, F7.2, F7.2 260 FCRMAT F5.2, F8.3, F8.3, F8.0, F9 3, F4.0, F6.0, 2F7.3 265 FLR 2=0.5 TO 0.5 STEP 0.2 270 PFINT LIN2 280 PFINT TAB55, A\$, LIN2 290 PFINT TAB20, "GSFC COMPONENT TIST DATA PARAMETERS", LINI<br>300 PFINT TAB23, "(\*1016)", TAB45, "HULL"  $^{\circ}$  ; 310 PF INT " - Y  $K-*S**$ "  $\mathcal{P}=\mathsf{G}$  $Ch12$  $k-3$ BETAt LAMBDA Chi Sa/DEGR 320 PF INT  $^{\rm o}$  ; 330 PF INT  $\theta$  and  $\omega$ 340 PF INT " ----- $-$ 360 F(R A=2.5 TO 3.5 STEP 0.5<br>370 PFINT " 2"\$TAB9+"A" 370 PFINT " 2"FTAB9, "A"<br>380 PFINT "----"FTAB9, "-382 WFITE (2,250)2.A 385 Ht=100 390 F(R Y4=0.9 TO 0.9 STEP 0.1<br>415 PFINT "--------------" 420 FOR G=-0.8 TO -0.4 STEP 0.1 430 FOR Y5=1 TO 2 440 DISP ZIAIY41G 450 MFT F=A 460 GCSUB 540 470 GC SUB 750 480 NEXT 75 490 NEXT G 500 NE%T Y4 **510 NEXT A** 520 NEXT Z 530 GFT0 1170 540 F: = 21 = Y1 = F2 = 22 = Y2 = F3 = Y3 = M = L = 0

 $C-C-1$ 

فرادين

大臣の婦

550 GCT0 570 560 L=0 570 FOR 1=2 TO N1 580 L=L+LOG(BII,11+G) 590 M= N+L 600 FLI, 51=(ALI, 81-F8)/BLI, 61 610 F=LOG(FEI)51) 620 E= (BI I, 101/(AI I, 31\*(1-Y4))) +2 630 E=E\*A\*(1-Y4) +EI 2, 1 J 640 E=E+BII,123\*2\*(Y4/2) +EI2,11 650 FI I, 4 J=E 660 X=L0G(FII,41) 670 F=F-X 680 F1=F1+L\*F 690 Y= LOG(BEI, 11+G) 700 Y1=Y1+L\*Y 710 F: = F3+L\*F\*Y<br>720 Y: = Y3+L\*Y\*Y 730 NEXT I 740 RETURN 750 CI 1, 1 1=M<br>760 CI 1, 2 1=Y1 770 DI1, 1 J=F1 780 DI2,11=F3 790 CI2, 1 J=Y1 800 CI 2, 2 J=Y3 810 MAT C=INV(C)<br>820 MAT E=C\*D 830 IF ED1,11>200 OR ED1,11<-200 HEN 980 840 EL1, 1 J=EXP(EL1, 1 1) 850 GOSUB 990 890  $M1 = M1 - 5$ 900  $D1 = 1.22 / (200 + 0.5)$ 910 H1=2\*N2/EE2,11 920 REM"D1=K-S\* FOR 0.1 LEVEL OF :IGNIFICANCE"<br>930 REM"H1=NULL CHI SQ. VALUE" 940 IF H>H5 THEN 980<br>950 WFITE (2,260)Y4,G,E[2,11,(E[1 1]\*10t6),H,M1,H1,S1,D1 960 H.=H 980 RETURN 990  $M1 = S1 = H = 0$ 1000 F1=F3=0 1010 FOR J1=2 TO N1<br>1020 PISP 2181Y41G3J1 1030 F=ED1+11\*FDJ1+41\*(BDJ1+11+G) ED2+11 1040 :2=ABS(F-F[J]+51)<br>1050 IF S2(S1 THEN 1070  $1060$   $61 = 52$ 1070 F=F\*BLJ1,61  $1080 F = F - F1$ 1090 JF F(5 THEN 1150 1100 F1=F1+F 1110 F2=AD J1,81-F3-F8 1120 H=H+((F2-F)12)/F 1130 F3=F3+F2  $1140$   $N1=11+1$ 1150 HEXT J1 1160 FETURN<br>1170 FRINT LIN1<br>1180 FRINT "tmgx="3BLN1+133"HRS." TAB45+(2\*N2>3"DEG. FREEDOM"+LIN3 1190 LISP "WANT COMPARISON WITH DHTA-(C/E)") 1200 STOP "INPUTIY: G.Bt.K\*(1016)" 1220 INPUT Y4, G, B2, K 1230 + = K/1016 1240 DISP "ENTER: Z, A ";

 $\mathbf{v}^p$ 

د !

 $\mathbb{R}^2$ .  $\ddot{\phantom{a}}$ i

l,

 $\ddot{\phantom{a}}$ 

 $\ddot{\phantom{1}}$ 

 $\frac{1}{2}$ 

 $\ddot{\phantom{a}}$ 

 $\overline{\phantom{a}}$ 

 $\ddot{\phantom{1}}$  $\ddot{\phantom{1}}$ 

 $\ddot{\ddot{}}$ 

 $\frac{1}{2}$ 

 $\ddot{\cdot}$ 

Ō,

.

 $\ddot{\cdot}$ 

 $\mathcal{L}$ 

 $\cdot$ 

٠,

. .

÷,

 $\frac{1}{2}$ 

 $\ddot{\phantom{a}}$  $\frac{1}{2}$ 

. )

 $\mathcal{L}$ 

 $\ddot{\phantom{1}}$ 

 $\mathbf{r}$ j.

 $\frac{1}{2}$ 

 $\frac{1}{2}$ 

 $\mathbf{A}_{\mathbf{A}}(x) = \mathbf{A}_{\mathbf{A}}(x) \mathbf{A}_{\mathbf{A}}(x)$  and the contract of the contract of the contract of the contract of the contract of the contract of the contract of the contract of the contract of the contract of the cont

 $\sim$  100  $\mu$ 

.  $\ddot{\phantom{1}}$ 

#### $C-C-2$

المنافس المستخدمين والمستخدمة المتحدث المستخدم المستخدم المستخدم المستخدم المستخدم المستخدم المستخدم المستخدم

```
1250 INPUT 2,A<br>1260 FRINT LIN2<br>1261 FRINT TAB55,A$<br>1262 FRINT "PARAMETERS ARE:",LIN1<br>1263 FRINT "Y="!Y4
1264 FRINT "G="1G"<br>1265 FRINT "B="1B2
1265 FRINT "B=";B2<br>1266 FRINT "K=";K;"*101-6"<br>1267 FRINT "A=";A<br>1268 FRINT "F/N(E,p,T)=F/No+K*(2E|Y/2)1B+A(1-Y)1B(Tx-Tn)/(1-y)p)1z)(T+G)1Bt"<br>1280 FRINT "TIME"F/Ndata F/N(E,T)"<br>1280 FRINT "TIME"F/Ndata F/N(E,T)"<br>1380 FRINT 
 1300 FORMAT F6.0, 2F11.3
 1310 FOR I=2 TO N1
1320 E=CBD 1,101/((1-Y4)*AD 1,31)) +::<br>1330 E=E*A*(1-Y4)1B2
1340 E=E+2*BC I, 121*(Y4/2) 1B2
1350 F=F8/BD1+61+K*E*(BD1+11+G)+B3
1360 WRITE (2,1300) AC 1,11, AC 1,81/BC1,61,F<br>1370 NEXT I<br>1380 PRINT "THIS IS IT!!!",LIN3
1390 STANDARD
1410 END
```
المسيستسكا

تاج باست.<br>م

 $\bar{\omega}$ - 6  $\sim$   $\sim$ 

تحشيها بالر

 $\frac{1}{2} \frac{1}{2} \frac{$ 

والحفاء

 $\mathbf{h}$ 

# **ADDENDUM C-D**

# **SAMPLE OUTPUT OF PROGRAM FOR LEAST S**Q**UARES SOL**UT**ION**

**(ADDENDUM** C**-***C***)**

# GSFC COMPONENT TEST DATA PARAMETERS

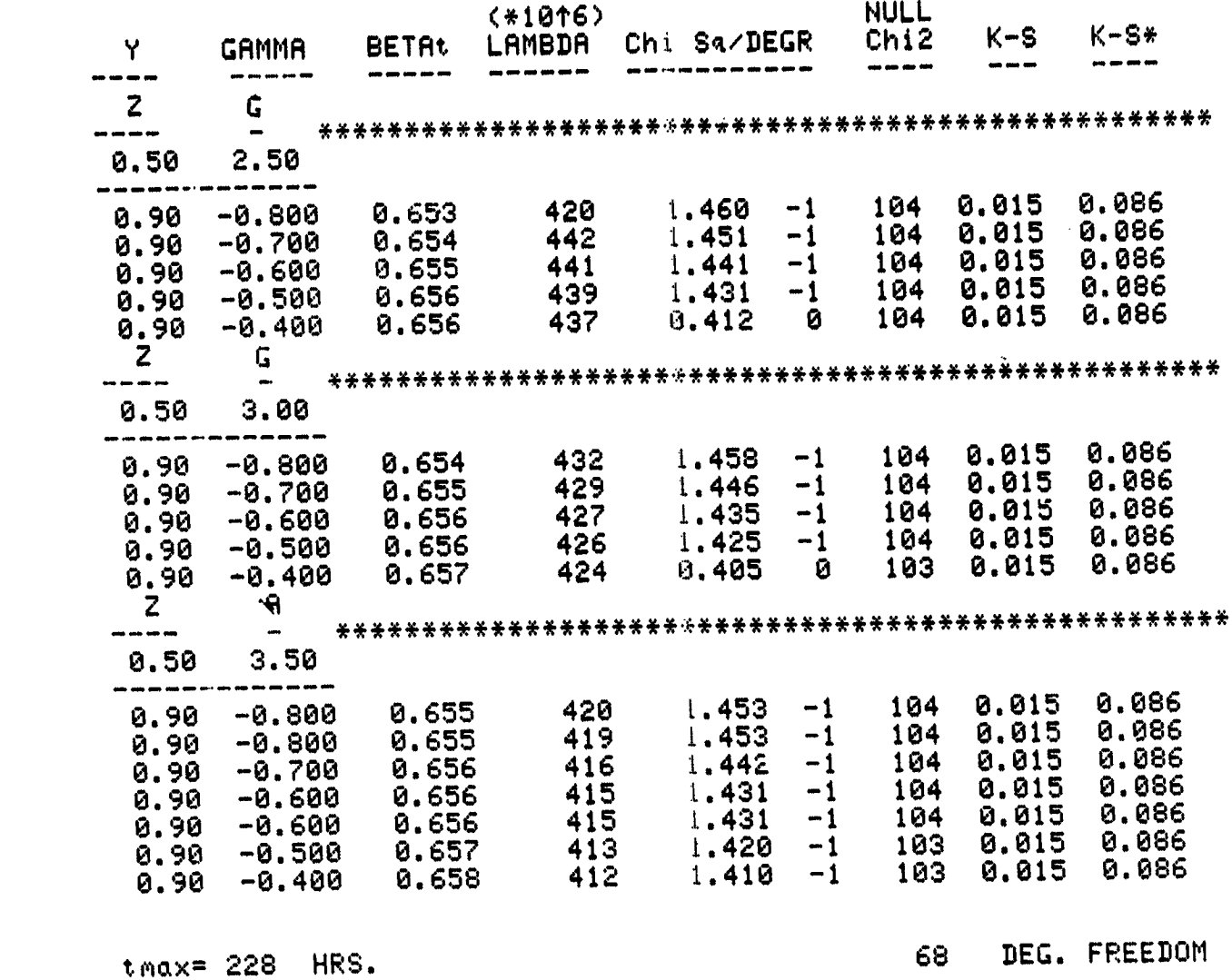

للمنتهاء كالرابع المستعانية المستع

 $\alpha = 1000$ 

 $\Delta \sim 0$ 

للأرادة للمدانية المحمدان وا

 $\mathcal{F}_{\mathcal{F}_{\mathcal{A}}}$ 

 $\sim$   $\sim$ 

 $\bar{\mathbf{z}}$ 

 $\tilde{\mathcal{L}}$  ,  $\tilde{\mathcal{L}}$ 

('**-I**)-**I**

and the company of the state of the state of the state of the state of the state of the state of the state of

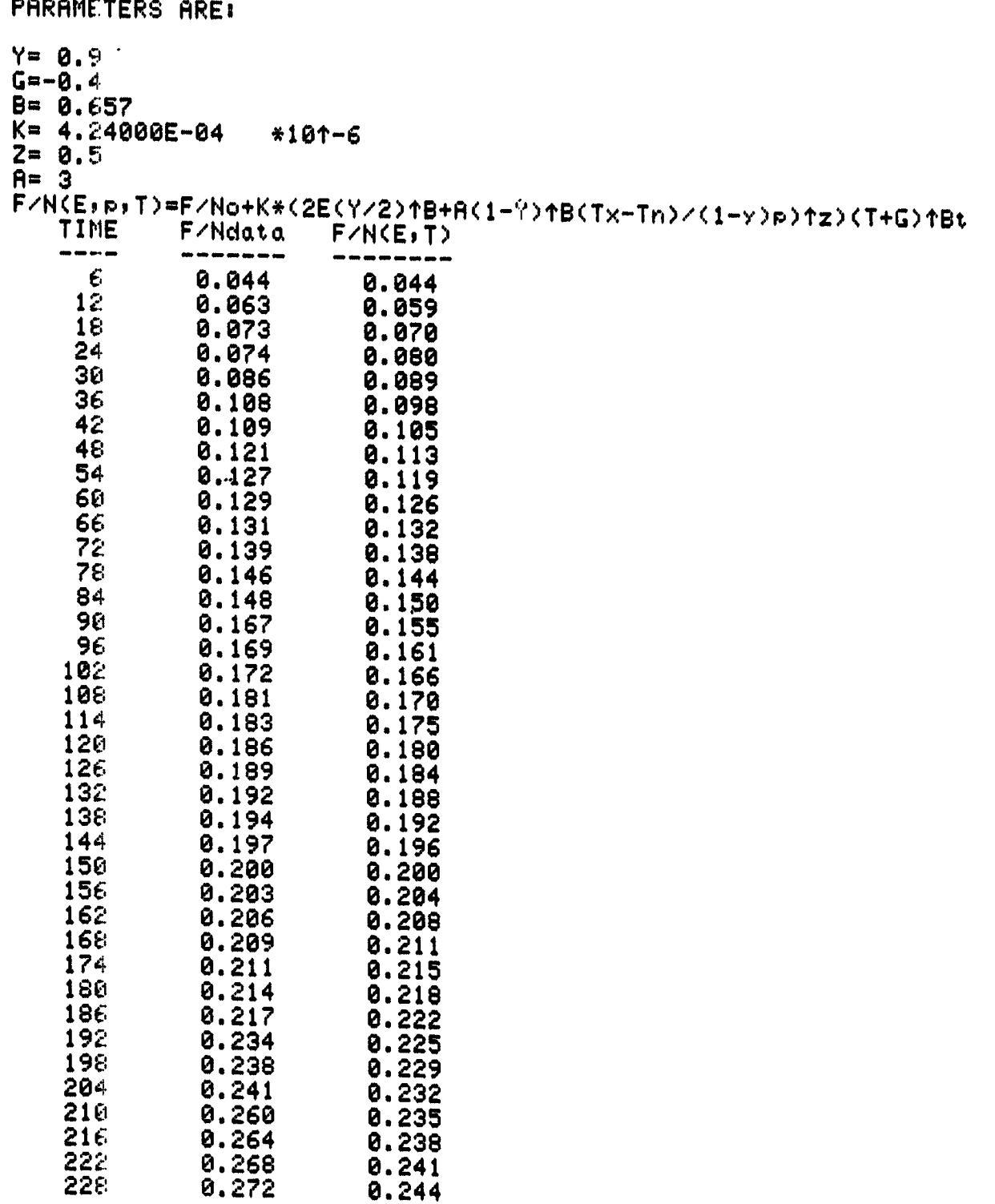

<u>. .</u>

 $\ddot{\phantom{0}}$  $\bar{\mathbf{r}}$  .

 $\lesssim 1$ 

 $\overline{w}$   $\overrightarrow{C}$ 

 $\frac{1}{2}$ 

APPENDIX D

 $\frac{1}{2}$ 

 $\sqrt{2}$ 

DEVELOPMENT OF THE OVERALL RELIABILITY GROWTH MODEL

 $\frac{1}{2}$  -  $\frac{1}{2}$  -  $\frac{1}{2}$  -  $\frac{1}{2}$  -  $\frac{1}{2}$  -  $\frac{1}{2}$ 

 $\overline{\cdot}$ 

يسن

#### A**PPEND**IX **D**

### D**EVELOPMEN**T **O**F **THE OVERALL REL**IA**B**I**L**I**T**Y G**ROWT**H **MO**D**EL**

**Component reliability** g**rowth functions wit**h**in eac**h **t**h**erm**a**l vacuum test p**h**ase are discussed** in Appendix C. This appendix, D, covers the concept and development of mathematical expressions which transfer reliability growth from one phase to another, (e.g., component level testing **to system level te**\_**ting and on to space flig**ht**)***.*

**There are two approaches that** m**ay be used for this pro'pose. One** m**e**t**hod assumes a continuous func**t**ior, with time measured from the beginning of component testing all the way** through to the end of life; other function parameters are associated with given phases and are **used as needed. In the second method, separate f**u**nc**t**ions are used to represent component reliability within each phase, an**d **appropriate adjustments are made at the beginning of each phase based on the end conditions of the preceding phase.**

**The first method results in** a **smooth transition of failure rates and total failures. In the second method, a new time base is established for each phase. This results in a failure rate at** time  $t = 0$  that theoretically approaches infinity; this is followed by a rapid drop so that at time  $t = 1$  the failure rate is equivalent to the final value achieved in the previous phase. As a con**sequence, there is a slight increase in the n**um**ber of failures over those generated when using only one continuous time variable.**

**The second method is believed to represent** t**he process that occurs between** t**he three phases considered in this st**u**dy more corre**ct**ly**: **it has been used for the following rea**so**ns:**

(1) The functions for failure rate,  $h(t)$ , and cumulative failures per component,  $F/N$ , for **each pha**se **were initially derived independantly**, **(Ref. l and Ap. C). The computed values of** the location parameter, gamma (7), used in each case did not indicate the need for further adjustm**ents to the time base.**

**D-**I

(2) Ref. 1 infers a correlation between final system test failure rate and the space failure **rate** function at time  $t = 1$ . Mathematically, this can be expressed as:

$$
h(t)_{\text{TEST}} = (KEB)_{\text{SPACE}}
$$
 (D-1)

 $\bullet$ 

where K, E, and B are the reliability growth function parameters defined in Appendix C.

Also, as in Eq. C-2 of Appendix C (but with  $t + \gamma$  substituted for t), the function

$$
h(t) = KEB(t + \gamma)^{B-1}
$$
 (D-2)

**describes t**h**e fai**l**ure** r**ate at any ti**me**, t**, **during syste**m **tes**t (**see Ref.** 1).

**(3) The ability of the model to simulate a**z\_**increase in t**h**e number of failures at** t**he star**t of system test and also during space flight is a highly desirable feature that accounts for those **defects introduced because of the interactive effects of one component on anot**h**er (resulting, per**h**aps, from system integration and the disrup**t**ive or transient thermal s**t**resses present during t**h**e launch). In t**h**e techniques used in** "**failure flow analysis,**" th**ese perturbations are taken into accoun**t **and added** t**o t**h**e defec**t **population in subsequent even**t**s (Ref. 17).**

In the approach of the second method described above, an allowance for these initial anomalies is automatically included at each successive phase. The first method does not simulate this **situation.**

A graphical representation of this process is shown in Fig. D-1 (using a constant environ**mental intensity). Bot**h **fail**ur**e rate**, h**(t) x 104**. **and cmnulative failure per component,** (F*/***N) x 100**, **are plotted. Had t**h**ese functions been plotted using full logarit**h**mic coordina**t**e paper, sys**tem, they would both appear as straight line functions of time. (This is a convenient characteristic of a "power distribution" or the Duane growth model.) Note that there is a continual de**crease in** f**ailure rate (increase in reliability), except for t**h**e ti**m**e bet**w**een successive p**h**ase.**

As noted above, Fig. D-1 represents a reliability process with the environmental intensity held constant for each phase. If the intensity factor in any phase were increased, the failure rate

**D-2**

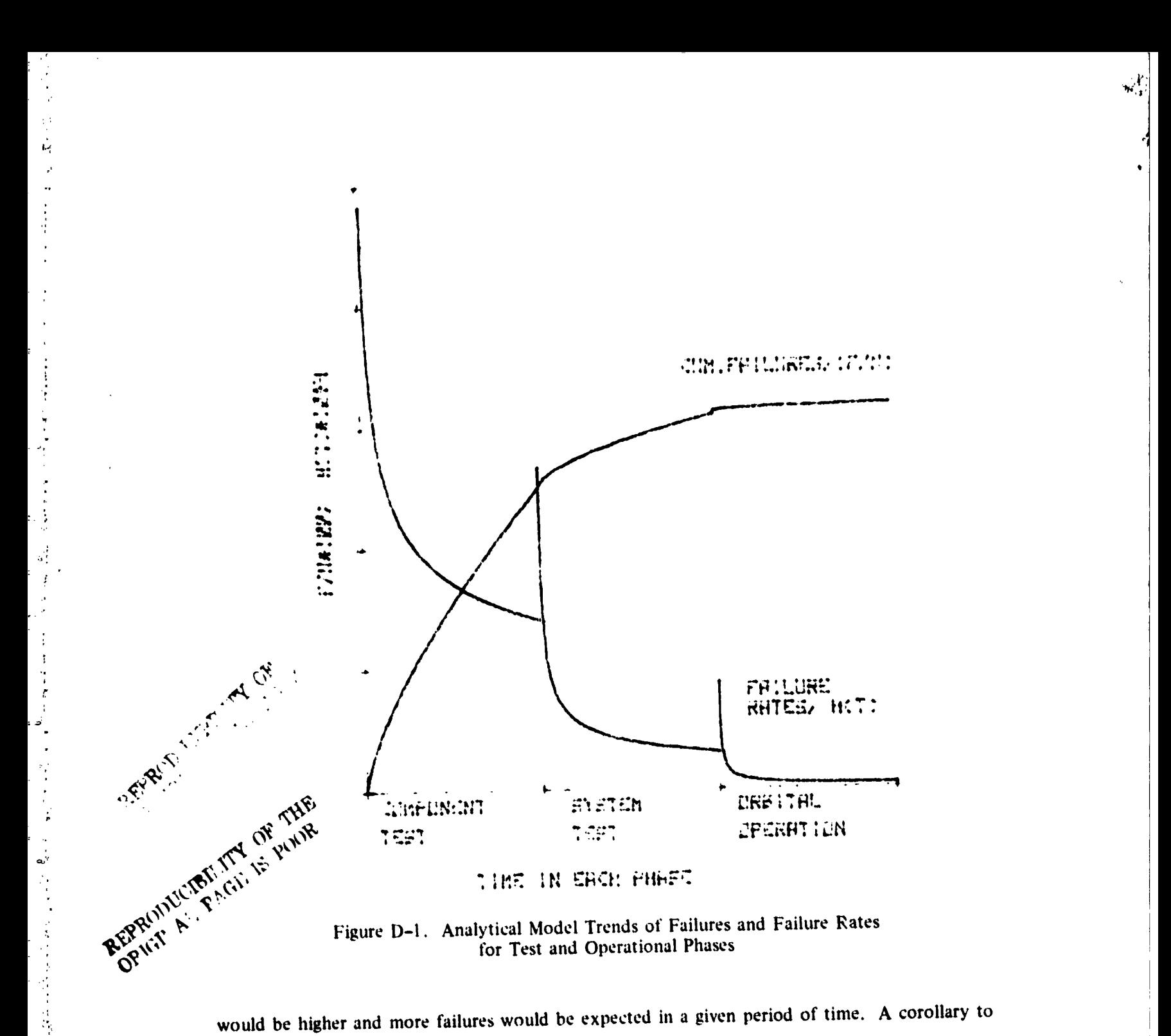

would be higher and more failures would be expected in a given period of time. A corollary to this statement is that the same number of failures in a test will result in a shorter period of time if the environmental intensity is increased.

An interpretation of this relationship is represented graphically in Fig. D-2 which shows the relationship between time and failure rate on a locarithmic scale. Total failures are represented

:<br>تا ي

 $\overline{\cdot}$ 

as the areas under the curves. Using the concepts of failure flow analysis and the above, we can write the following relationship:

$$
(F/N)_1 + (F/N)_0 = (F/N)_1 + (F/N)_0
$$
 (D-3)

where (F/N) is the number of failures per component and the Roman numeral subscript indicates the appropriate enclosed area in Fig.  $D-2$ .

d' is chosen such that

$$
(\mathbf{F/N})_{\mathbf{II}} = (\mathbf{F/N})_{\mathbf{II}} \tag{D-4}
$$

 $\mathbb{R}^n$ 

Substituting the equations for  $F/N$  developed as a function of F and t (Appendix C, Eq. C-3) into Eq. D-3, leads to the solution of the equivalent time, d', a function of environmental intensity E.

$$
d' = \left(\frac{E}{F'}\right)^{1/B} d
$$
 (D-5)

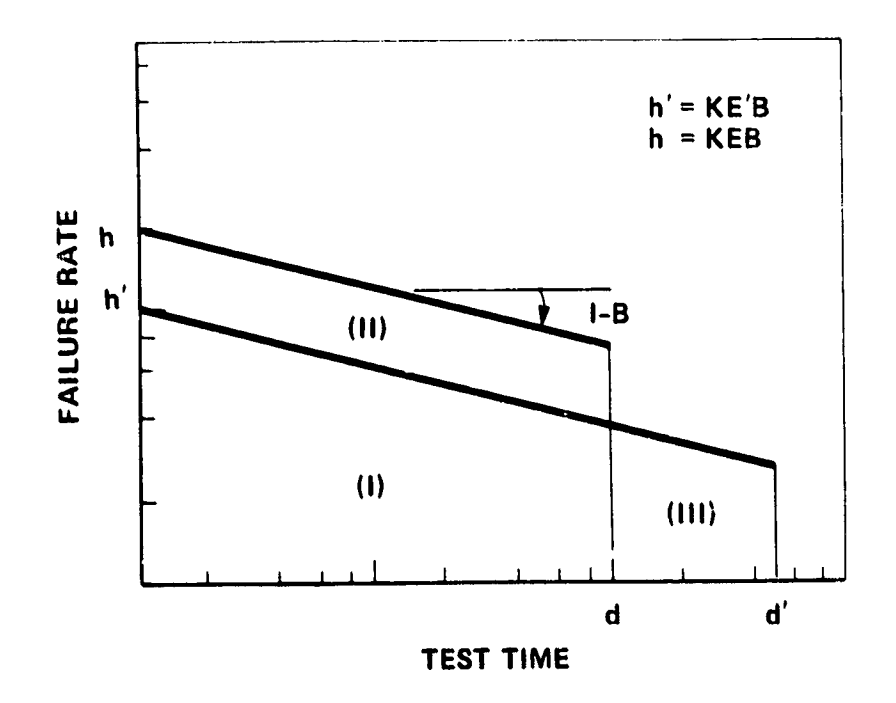

Figure D-2. Effects of Environmental Intensity Factor, E. on Failure Rate

Thus, the failure rate of an item under test at an environmental intensity of  $E$  for a duration  $\phi$ results in a failure rate of the item at an intensity of E' of

$$
h(t, E') = KE'B \left(\frac{E}{E'}\right)^{\frac{H-1}{B}} (t + \gamma)^{B-1}
$$
 (D-6)

where  $t + \gamma = d$ .

As can be seen from Fig. D-2, the immediate effect of increasing environmental intensity is an increase in the inherent failure rate inferring a decreased failure rate (and a commensurate increase in reliability) in subsequent operation assuming that the operating environmental intensity is returned to the lower value, E. (It is assumed that no unrealistic failure modes are introduced by the various values of the environmental intensity.)

This philosophy, together with Eqs. D-5 and D-6, was used in deriving the mathematical relationship for component failures and failure rates from component testing through space operation. These relationships are given in Addendum A to this appendix. They are used within the total algorithm contained in the computer program (see Addendum J-C) which, in turn, is designed to compute component ieliability parameters in space as a function of the component and system test plan.

Fig. D-3 is a plot of failure rates generated by the analytical model. Typical parameters as observed in the analysis of actual data from GSFC spacecraft programs from 1960 to 1970 were used to generate these graphs. The results are in good agreement with the average values of the data sample of 57 spacecraft (Ref. 1).

An environmental intensity factor for space of 14.26 is used in this model. This value was arrived at as follows. First, a set of assumptions was made as to the average orbital conditions. These were:

- (a) The temperature ranges between  $5^{\circ}$ C and  $35^{\circ}$ C,
- (b) It takes six months to go from one temperature to another,
- (c) The temperature varies linearly with time,
- (d) There is no short-term thermal cycling effect.

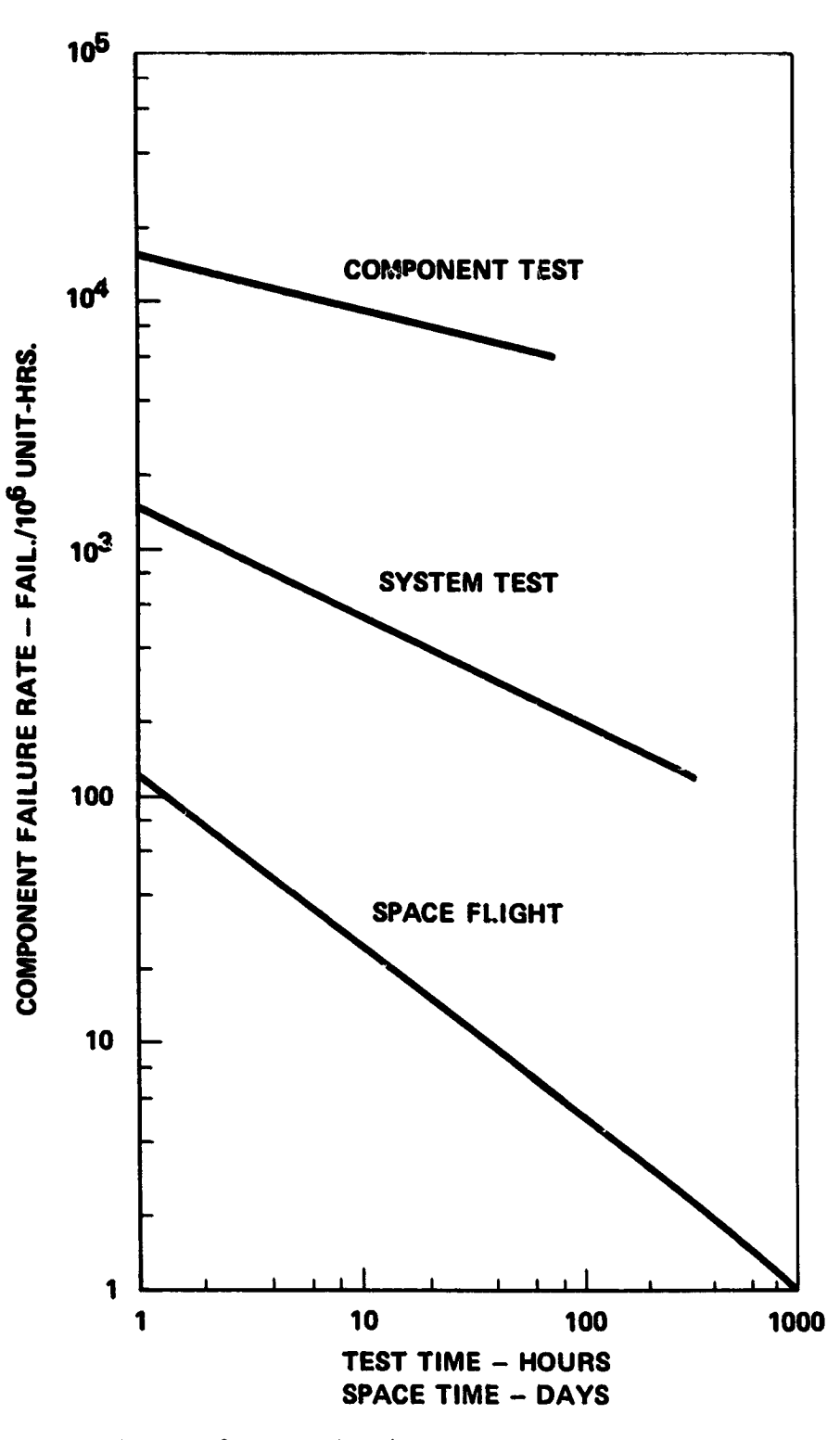

‴√

Figure D-3. Typical Failure Rates for GSFC Spacecraft

 $D-6$ 

 $\mathcal{O}$ 

In view of the very slowly varying temperature  $(30^{\circ}$ C in six months), it was considered more appropriate to apply an "average temperature" approach to deriving an environmental intensity. Eq. D-A-4 (of Addendum D-A) provides an equation for the environmental intensity at constant temperature as

$$
E_{H/C} = e^{0.0306(T_{H/C} + 32)} + e^{0.0306(62 - T_{H/C})}
$$
 (D-7)

(The subscript H/C indicates a maximum or minimum temperature condition as appropriate.)

Over the range of 5°C to 35°C,  $E_H$  is approximately equal to  $E_C$ . One can then say that  $E_H$  +  $E_C$  is equal to twice some average environmental intensity,  $\overline{E}$ , that can be expressed as

$$
\overline{F} = \frac{1}{\Delta T} \int_{T_1}^{T_2} E_{H/C} dT
$$
\n
$$
= \frac{1}{\Delta T} \left[ \int_{T_1}^{T_2} e^{0.0306(T + 32)} dT + \int_{T_1}^{T_2} e^{0.0306(62 - T)} dT \right]
$$
\n(D-8)

so that the environmental intensity can be expressed as:

法国家

a produce a la constitución de la constitución de la constitución de la constitución de la constitución de la constitución de la constitución de la constitución de la constitución de la constitución de la constitución de l

學

$$
E_{H} + E_{C} = 2\overline{E} \tag{D-9}
$$

Although the temperature profile actually consists only of very long transitions (of six months duration) and zero length dwells, the value for y is selected as unity. This is done in consonance with the concept that the very long transitions induce a stress comparable to that which would arise from the application of an average temperature; the long transitions then become essentially dwell times at the average temperature. What would normally be considered dwell time (the time spent at a constant temperature) is zero for the triangular temperature functions. Therefore, this triangular function results only in a dwell (equal in length to the time to go from one temperature extreme to the other) and no transition. Since p is defined as transition plus dwell time and y is defined as dwell time divided by p, y then equals unity.

 $D-7$ 

The bracketed term on the right hand side of Eq.  $C-12$  of Appendix C may be seen to be the total environmental intensity factor. Substituting Eq. D-9 and the value for y of unity into **t**h**is expression yields, as th**e **total environmental int**e**n**s**ity,**

$$
E_{\text{TOTAL}} = (2E) \left(\frac{1}{2}\right)^{B} + 3(1 - y)^{B} \left(\frac{T_{H} - T_{C}}{(1 - y) p}\right)^{1/2}
$$
 (D-10)

The second term in the right hand side of Eq. D-10 actually accounts for stresses in the **transition phaseand since**,**asshown befor**e**,** t**he transi**t**ion time is taken aszero,** t**his term be**comes zero.

**P**e**rforming the int**e**gration of Eq. D-8 yi**e**lds, asth**e **solution for the av**er**ag**ee**nviron**m**ental int**e**nsity,**

$$
E = \frac{1}{0.0306(T_H - T_C)} \left[ e^{0.0306(T_H + 32)} - e^{0.0306(62 - T_H)} - e^{0.0306(T_C + 32)} + e^{0.0306(62 - T_C)} \right]
$$
 (D-11)

**Taking**  $T_H = 35^{\circ}C$  and  $T_C = 5^{\circ}C$  yields a value of  $E_{\text{TOTAL}} = 14.26$ .

It is recognized that this method yields only an approximate solution for the space environmental intensity. However, because of time limitation and a lack of data, further effort in this area was not possible. Continued study and refinement should be pursued in the final phase of **study so t**h**at t**h**e param**e**ter, E, may b**e **dete**r**mined for any spe**c**ified orbital condition.**

I

**ADDE**ND**UM D-A**

m

 $\mathfrak{p}$ 

÷,

 $\cdot$ o

 $\overline{\phantom{a}}$ 

**MATHEMAT**I**CA**L **RE**LI**ABIL**I**TY RE**L**A**TI**O**N**SHIPS** F**OR TEST AND SPACE PERFORMANCE**

inger<br>Politik

 $\frac{1}{\sqrt{2}}$ 

## **ADDENDUM D-A**

 $\mathbf{y}$ 

# MATHEMATICAL RELIABILITY RELATIONSHIPS FOR TEST AND SPACE PERFORMANCE

## Definitions:

**C** 

7

 $\label{eq:2.1} \begin{array}{c} \mathbf{0} & \mathbf{0} & \mathbf{1} \\ \mathbf{0} & \mathbf{0} & \mathbf{1} \\ \mathbf{0} & \mathbf{0} & \mathbf{1} \end{array}$ 

٠o,

É.

 $\hat{\theta}$ 

 $\frac{1}{\sqrt{2}}$ 

T ö

ś

 $\label{eq:4} \begin{array}{c} \left( \begin{array}{cc} 1 & 0 \\ 0 & 1 \end{array} \right) & = \begin{array}{cc} \left( \begin{array}{cc} 1 & 0 \\ 0 & 1 \end{array} \right) & = \begin{array}{cc} 1 & 0 \\ 0 & 1 \end{array} \end{array}$ 

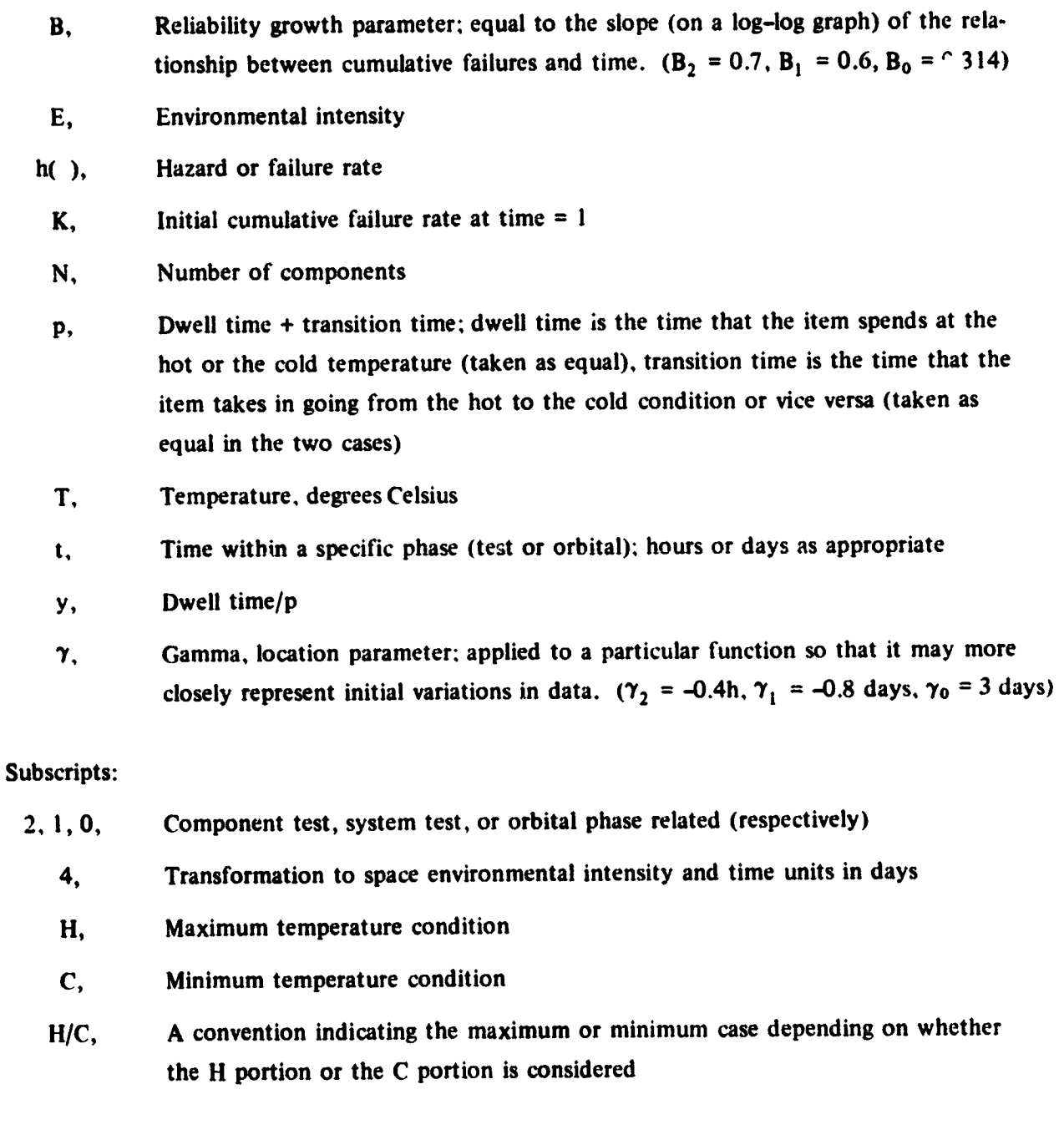

## $D-A-1$

الاستبدار  $\overline{\phantom{a}}$  بستا متراث متهيبه المالعة المتحدث

la alimni alikuwa nchi

 $\mathcal{L}^{\text{max}}$ 

<u> ang pagalang pagalang nagpagpagalang pagalang pagalang pagalang pagalang pagalang pagalang pagalang pagalang pagalang pagalang pagalang pagalang pagalang pagalang pagalang pagalang pagalang pagalang pagalang pagalang pag</u>

and the state of the state of the state of the state of the state of the state of the state of the state of the state of the state of the state of the state of the state of the state of the state of the state of the state

#### $\mathbf{I}$ . **COMPONENT TEST PARAMETERS**

 $\mathbf{I}$ . Failure (Hazard) Rate (see Eq. D-2)

$$
h(t_2, E_2) = K_2 E_2 B_2 (t_2 + \gamma_2)^{B_2-1}
$$
 failures per unit hour\* (D-A-1)

 $\overline{2}$ . Failures (see Eq. C-12)

$$
F_2 = 0.02N + NK_2E_2(t_2 + \gamma_2)^{B_2} \text{ failures} \qquad (D-A-2)
$$

**Environmental Intensity**  $3.$ 

$$
E_{H/C} = e^{0.0306(T_{H/C} + 32)} + e^{-0.0306(62 - T_{H/C})}
$$
 (D-A-3)

$$
E_2 = (E_H + E_C) \left(\frac{y}{2}\right)^{B_2} + 3(1 - y)^{B_2} \left(\frac{T_H - T_C}{(1 - y) p}\right)^{1/2}
$$
 (D-A-4)

4. Failure Rate Related to the Environmental Intensity of Space,  $E_0$ , (from Eq. D-6)

$$
h(t_2, E_0) = (24^{B_2}) K_2 E_0 B_2 \left(\frac{E_2}{E_0}\right)^{\frac{B_2-1}{B_2}} (t_2 + \gamma_2)^{B_2-1}
$$
 (D-A-5)

where  $24^{B_2}$  is necessary to convert failure rate units from hours to days, letting

$$
K_4 = (24^{B_2}) K_2 \left(\frac{B_2}{B_1}\right) \left(\frac{E_2}{E_0}\right)^{\frac{B_2-1}{B_2}}
$$
 (D-A-6)

then, the final failure rate can be expressed as

$$
h(t_2, E_0) = K_4 E_0 B_1 (t_2 + \gamma_2)^{B_2 - 1}
$$
 (D-A-7)

man and an announce and an international contracts

# II. SYSTEM TEST PARAMETERS

A. Without Component Test

 $\overline{a}$ 

 $\overline{\cdot}$ 

1. Failure rate related to an environmental intensity of space,  $E_0$ ,

صومت الأرادي المحافظ ومستناس والمتفاضح

$$
K_1 = K_4
$$

 $D-A-2$ 

Where  $K_2$ , the initial cumulative failure rate for components, is taken as  $424 \times 10^{-6}$ . This is based on past history.<br>Variations in the inherent failure rates that may accompany new techniques may cause this value to

then,

化硫酸盐酯 化苯丙基

 $\frac{1}{2}$ 

 $\frac{1}{2}$  $\dot{\phi}^{\mu}$  $\binom{1}{2}$ 

医无子宫神经 医半导管 医皮质的 医皮质 法意外保证 医希腊氏试验检梅毒性试验检梅毒

医子宫神经 医子宫神经

 $\frac{1}{2}$ 

الأبياء

 $\frac{1}{2}$   $\frac{1}{2}$   $\frac{1}{2}$ 

 $-\frac{1}{\sqrt{2}}$ 

$$
h(t, E_0) = K_1 E_0 B_1 \left(\frac{E_1}{E_0}\right)^{B_1 - 1} (t_1 + \gamma_1)^{B_1 - 1}
$$
 (D-A-8)

2. Failures

$$
F_1 = 0.02N + NK_1 E_1 (t_1 + \gamma_1)^{B_1}
$$
 (D-A-9)

 $\mathcal{L}_i$ 

With Component Test **B.** 

1. Failure rate related to an environmental intensity of space,  $E_0$ 

$$
K_1 = K_4(t_2 + \gamma_2)^{B_2 - 1}
$$
 (D-A-10)

where  $t_2$  is the final time of component test. Then,

$$
h(t_1, E_0) = K_1 E_0 B_1 \left(\frac{E_1}{E_0}\right)^{\frac{B_1 - 1}{B_1}} (t_1 + \gamma_1)^{B_1 - 1}
$$
 (D-A-11)

2. Failures

$$
F_1 = NE_1K_1(t_1 + \gamma_1)^{B_1}
$$
 (D-A-12)

# III. SPACE OPERATION PARAMETERS AT AN ENVIRONMENTAL INTENSITY OF  $E_0$

- No System Test A.
	- (a) No component test
		- 1. Failure rate; using  $K_4$  from Eq. D-A-6,

$$
K_0 = K_4 (B_1/B_0)
$$
 (D-A-13)

$$
h(t_0) = K_0 E_0 B_0 (t_0 + \gamma_0)^{B_0 - 1}
$$
 (D-A-14)

2. Failures

$$
F_0 = 0.02N + NE_0K_0(t_0 + \gamma_0)^{P_0}
$$
 (D-A-15)

and a subsequent of the state were the service

(b) With component test:

1. Failure rate

ئىنلىنى<del>سى بې</del>ت<br>ئام

in material in

 $D-A-3$ 

$$
K_0 = K_4 (B_1/B_0) (t_2 + \gamma_2)^{B_2 - 1}
$$
 (D-A-16)

 $\star$   $\cdot$ 

where  $t_2$  is the time at the end of component test

$$
h(t_0) = K_0 E_0 B_0 (t_0 + \gamma_0)^{B_0 - 1}
$$
 (D-A-17)

2. Failures

$$
F_0 = N_0 E_0 K_0 (t_0 + \gamma_0)^{P_0}
$$
 (D-A-18)

## **B.** With System Test

- (a) With or without component test
	- 1. Failure rate

$$
K_0 = K_1 (B_1/B_0) \left(\frac{E_1}{E_0}\right)^{\frac{B_1-1}{B_1}} (t_1 + \gamma_1)^{B_1-1}
$$
 (D-A-19)

where  $t_1$  is the time at the end of system test

$$
h(t_0) = K_0 E_0 B_0 (t_0 + \gamma_0)^{B_0 - 1}
$$
 (D-A-20)

2. Failures

ý,

$$
F_0 = N_0 K_0 E_0 (t_0 + \gamma_0)^{B_0}
$$
 (D-A-21)

الباقيانية أحجبهم وموالي

APPENDIX E **LAUNCH COSTS** 

بستنفذ

#### **APPENDIX E**

к,

#### **LAUNCH COSTS**

The analytical model provides  $t^1$  as user with the ability to determine the cost of launching a **payload, it includes a large number of options.** E**it**h**er an exp**e**ndabl**e **launch vehicl**e **or th**e **Space Transportation System can b**e **s**e**l***e***cted. Payload project launc**h **costs (**e**.g.,** m**anpower) ar**e **not included.**

In order to keep the program simple, only three expendable launch vehicle options are included, the Scout, the 2900 series Delta, and the 3900 series Delta. Other options can easily be **added to the model sinc**e **th***e***y ar**c **simply fixed inputs.**

Using the value of the 1978 dollar as a basis, the cost of a Scout launch (obtained from a project that uses a Scout launch vehicle) is taken as 2.4 million dollars (abbreviated in this report **as \$2.4M) of which \$2.2M was for vehicl***e* **costs and \$0.2M for support s**e**rvices.**

The cost of using the 2900 series Delta (Castor II) was estimated as \$15.4M and the 3900 **series Delta (Castor IV) as \$1**9**.0M. Both of these costs wer***e* **obtained as rough estimates from th***e* **GSFC Delta project offi**c**e; th**e **costs include suppo**rt se**rvi**ce **costs from th**e **contractor.**

**STS costs were derived from Ref. 7. This referenc**e **describes the way in which STS costs** may be assessed against a user and contains a large number of options. The descriptions con**tained in Ref.** 7 **lend them**se**lves to an int**e**ractiv***e* **computer approach and this approach was followed.**

Again, in the interests of simplicity, only certain of the options are included in the analyti**cal model. Basically** t**he**y **includ***e***:**

- **(**a**) a dedicated or** a **sh**a**red** m**i**s**sion,**
- **(**b**)** f**ree-fli**e**r at**t**a**c**hed, or Sp**ac**ela**b **payload configurations (small, self-contained payloads are** u**ot in**c**luded),**

I

E-**I**

- (c) if Spacelab, a dedicated or shared element. Also, whether pallets only or pallets and the **pressurized** mo**dule ar**e **used,**
- (d) Orbital Maneuvering Systems (OMS) kits are available in the free-flier or attached payload **con**f**iguration** o**ption**s **(OM**S **kit weig**h**t and** l*e***n**g**t**h a**r**e **internally added** as **payload**  $partarceles$ ).

The model is designed to construct costs based on either weight or length depending on which parameter is determined as governing within the model. The volume parameter applicable to the Spacelab payload configuration was not included in the interests of simplicity.

**T**he **model assu**re*-***s a** 6**0,000 pound** S**TS capability and develops costs bas**e**d on t**h**is. Also,** the user is considered as Civilian, U.S. Government. In the Spacelab configuration, only the long pressurized module is considered. The number of pallets required is a user input and checks are made internally to determine that Spacelab element weight constraints are not exceeded.

The user is also provided the option of adding an upper stage to an STS payload. Five configurations are available. Estimates as to cost, weight, and length were obtained verbally from NASA Headquarters. They include support services. The values used (normalized to 1978 dol**l**a**r**s**)** a**r**e:

- (a**)** SS**U**S**-D**: **\$3**.2**M**, **7**,**5**0**0 l**bs**, 7**.**5 ft**.
- (b**)** SS**U**S**-**A: **\$3**.6M**, 1**2,**200 I**bs. 8 **f**t.
- **(**c**)** I**U**S**-**tw**o** s**t**age: **\$1**2.4**M, 3**2**,**000 **l**bs, **1**6.**4 ft**.
- (**d**) **IU**S*-*tw**in** sta**g**e: **\$1**4.**5M**, 48,70**0 I**bs**, 21**.8 **ft**.
- (e**) IU**S**-t**w**i**n s**t**a**g**e **+** sp**i**nne**r**: **\$15**.**3**M**, 55**,9**00,** *2***7**.**2 f**t.

The section of the program that deals with launch costs is contained in File #2 and runs from step 25 to step 2113 and subroutines from step 5990 to 7240 and from step 8000 to 9680. APPENE X F

÷

 $\frac{1}{2}$ 

 $\frac{1}{2}$ 

Ą

 $\mathbf{x}_2^{\star}$ 

# ESTIMATION OF PAYLOAD WEIGHT BASED ON COMPONENT COUNT

#### **APPENDIX F**

# ESTIMATION OF PAYLOAD WEIGHT BASED ON COMPONENT COUNT

In instances where the payload weight is unknown, it may be estimated based solely on component count. This is obviously a very rough approximation but provides a user with a way of exercising the program.

The estimating algorithm was derived by comparing the number of components in a number spacecraft (taken from Refs. 1, 4, 5, and 6) with the total spacecraft weight as listed in Ref. 8. Spacecraft from the time frame 1965-1969 (29 samples, Fig. E-1) and 1970-1975 (26 samples, Fig. F-2) were compared using a least squares solution to an equation of the form

$$
y = c \cdot \exp(\tan x) \tag{1.41}
$$

 $\overline{112}$   $\overline{13}$ 

Inasmuch as the data from Fig. F-2 were the more recent and therefore felt to be more representative, the equation:

Payload Weight, pounds  $-118.28 + \exp(0.0301 \times \text{N} \cdot \text{t})$  and Components)  $(F-2)$ was used as the algorithm to establish payload weight for a free-flict payload.

ڔ

The instrument portion of a free-flier payload was taken to be 1/4 of the total payload weight. This proportion was arrived at from data taken from Table 1 of Ref. 9. Table 1 also provides data on gross weight and experiment weight for 17 GSFC spacecraft. This data is plotted in Fig. F-3 together with the straight line describing the relationship. This line is fitted by eye.

If the payload is an STS attached or Spacelab payload, the entire weight, as computed by Eq. F-2 is taken as the instrument weight.

The pertion of the program that performs the estimating is contained in the subroutine steps 4000 to 4300 in File #2.

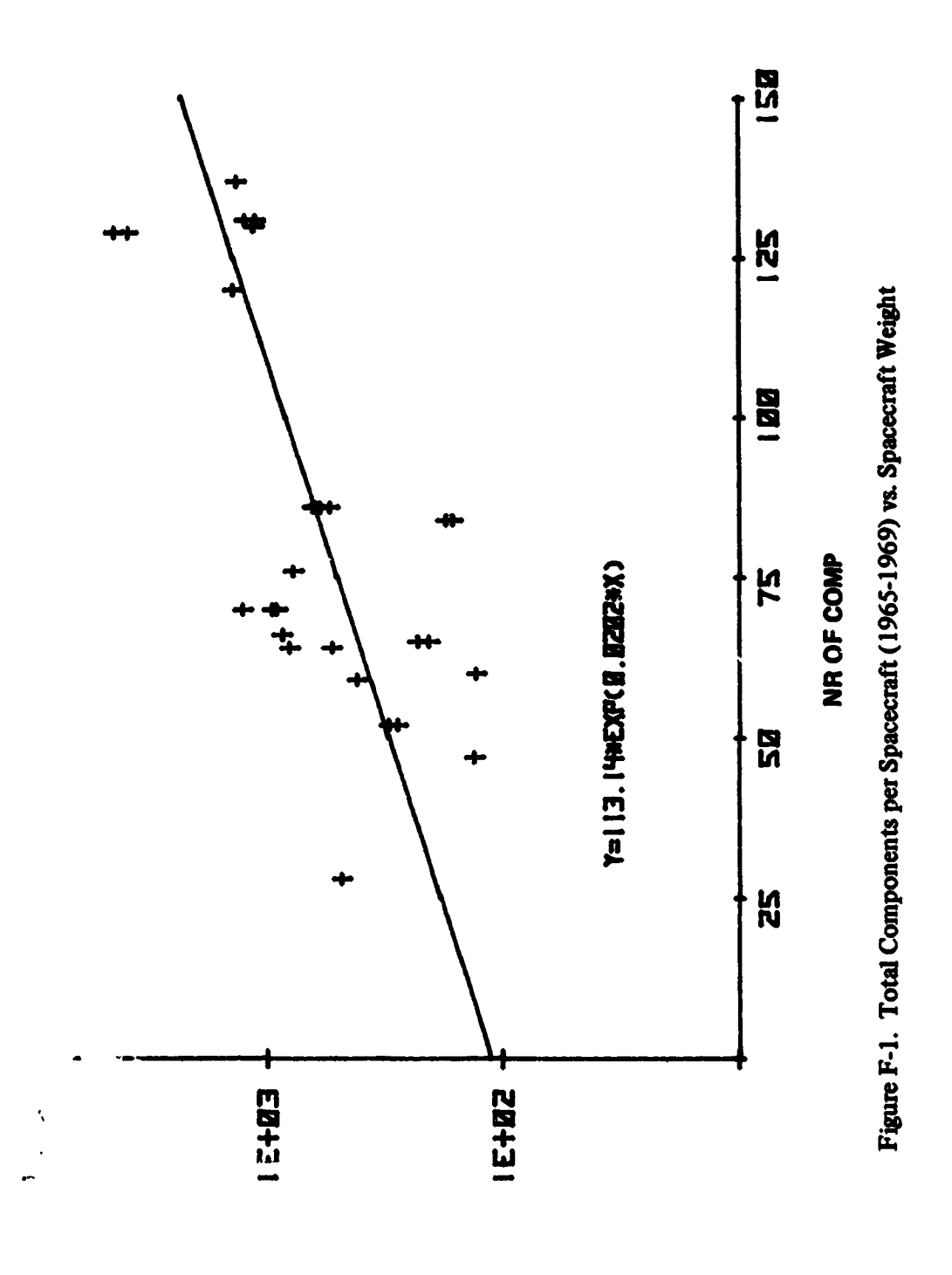

SPACECRAFT WEIGHT, LBS

 $F-2$ 

 $\ddot{\phantom{0}}$ 

 $\epsilon$ 

 $0 - 2$ 

 $\frac{4}{11}$ 

 $\frac{1}{3}$ 

 $\ddot{\phantom{0}}$ 

J,

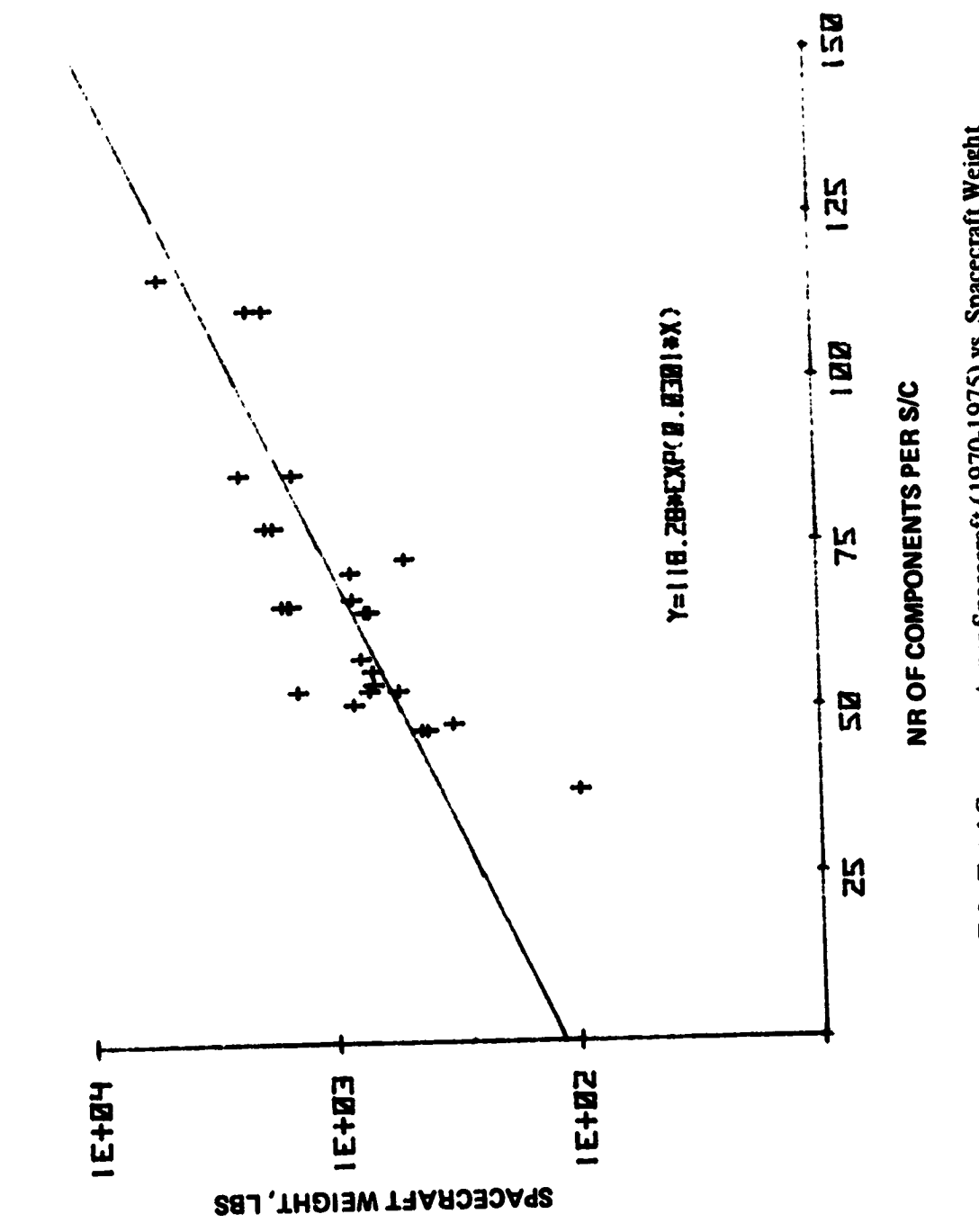

İ

 $\vdots$ 

化辅助反应 医鼻腔 化氧化

 $\frac{1}{2}$ 

Figure F-2. Total Components per Spacecraft (1970-1975) vs. Spacecraft Weight

 $F-3$ 

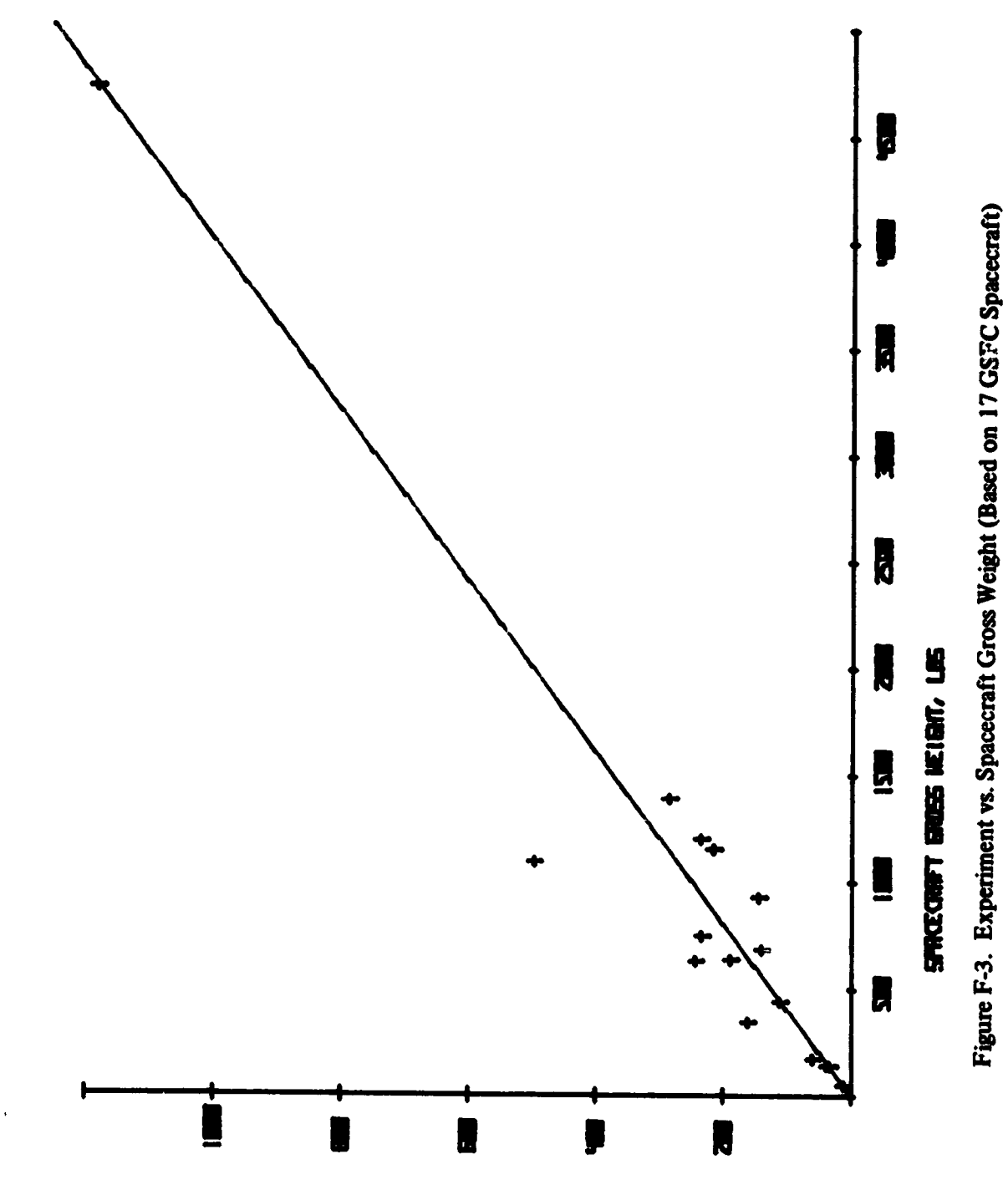

SH1 /LH913N LN3W1N3dX3

 $\ddot{\phantom{0}}$ 

J

**APPENDIX G**

**ESTIMATION OF PAYLOAD RECURRING** C**O**S**T**S

 $\vec{u}$  $\sim 3\%$ 

 $\overline{a}$ 

 $\ddot{\psi}$ l, l,  $\mathcal{L}$ D

#### **APPENDIX G**

#### **ESTIMAT**I**ON OF PAYLOAD RECURRING COSTS**

The model requires ar, input of payload recurring costs. If the user is unable to provide this a**san input, it i**s **internally** ge**n**e**ra**ted **basedon th**e **payload w**e**ight,** t**he type of instrument involv**e**d,**a**nd wh**et**h**e**r** t**h**e **payload i**s a **fr**e**e**-**flier or no**t.

If the payload is a free-flier, the payload weight is distributed as 3/4 to the platform and **I**/**4 to the in**st**ru**m**ents. The platform co**st **isth**e**n** co**mpu**te**d usin**g**th**e e**quation:**

**Platform Cost, M\$ = 
$$
0.02498
$$
 (Platform Weight, lbs)<sup>0.81</sup> (G-1)**

 $\bullet$ 

**This relation**s**hip i**s **taken** f**ro**m **the re**c**urrin**g co**st esti**m**ati**ng **relationshipfor the first unit a**s **found on pag**e**IV**-**29 of ReL !0.**

**Exhibit** 5-**1 of Ref. 11 provides**c**ost**es**timatin**g **relation**s**hips(**f**or the first flight unit, less** design, development, test and evaluation) for 18 types of instruments. 17 of these are based on weight and one on power. In order to simplify the program, the relationship based on power **was omitted and th**e **re**m**aining 17 divided** am**on**g **thre**e gr**oup**s**. The user of the progra**m **ca**n **compar**e**hi**s **particular** ca**seto the three** gr**oup**s **(which nameth**e **instrum**e**nt types) and** s**elect the** best fitting relationship. If none of the groups seem to fit as the instrument is unknown (as was **th**e ca**sein developingthe p**rog**ra**m**)**, **the us**e**risinstructed to** se**lect the avera**g**e**case**.**

If the payload is attached to the STS or a Spacelab mission, the entire weight is considered **as instrument and the cost computed accordingly.** 

The subroutine, steps 4430 to 4940, in File #2 performs the cost estimating portion of the **pro**gr**a**m**.**

**APPENDIX H TEST COSTS**

> $\vec{\phi}$ **Contract**

 $\sim$ 

о.<br>У

 $\hat{\textbf{v}}$ 

#### **APPENDIX H**

#### **TEST** C**OSTS**

Table H-1 has been prepared based on data received from aerospace industry and government **sour**ce**s. Sin**ce **th**e **basic data provid**e**d by th**e **contractors contains information on th**e **int**e**rnal** company operations and since it was desired that this report be generally available, the data on which Table H-1 is based has not been made part of this report; it is contained in a separate **docum**e**nt.**

The nominal complexity of the payload indicated in the table is basically that of an earthorbiting, scientific spacecraft with a one to three year projected lifetime. It would be similar to previous ones although requiring entirely new structure. However, very few, if any, entirely new housekeeping function designs would be needed. Experiment instrument requirements during test would be modest during test insofar as stimuli or test configuration constructions; for instance, no critical alignments or special movements are needed. The spacecraft would contain **: som**e 4**0 hous**e**k**ee**ping** co**m**po**n**e**nts pl**us **eight to ten instruments.**

As a first approximation for simplicity, algorithms have been devised that base test costs on the maturity of the item (i.e., protoflight, first flight unit, or follow-on unit) and on the number As a first approximation for simplicity, algorithms have been devised that base test costs on<br>the maturity of the item (i.e., protoflight, first flight unit, or follow-on unit) and on the numbe<br>of components contained in complexity tests in 50000 ar<sup>4</sup> 1500 cu. ft. facilities and average component test costs in a 50 cu. :**: ft. facility, it pr**e**s**e**nts th**e **actual algorithms.**

5 **On**e **co**s**t that i**s **includ**e**d under test but is not immediat**el**y apparent** is **som**e**ti**mes **r**e**f**e**n**ed  $\frac{1}{2}$  to as a "marching army cost. This is a cost arising in once project areas and all  $\frac{1}{2}$ by the test program. The present algorithm contains only a rough estimate of this cost. It is based on \$120,000 per week for a payload having 84 components or .120/(84 x 7) million dol-<br> la**r**s **p**e**r** com**po**ne**nt p**e**r day.**

*l*

 $\frac{1}{2}$ 

 $\ddot{\phantom{a}}$ 

 $\mathcal{D}$ 

 $\hat{\mathcal{G}}$ 

 $\ddot{\cdot}$ 

 $\frac{3}{2}$ 

 $\bar{z}$ 

#### Table H-1

 $\bullet$ 

# **Test Cost Algorithms**

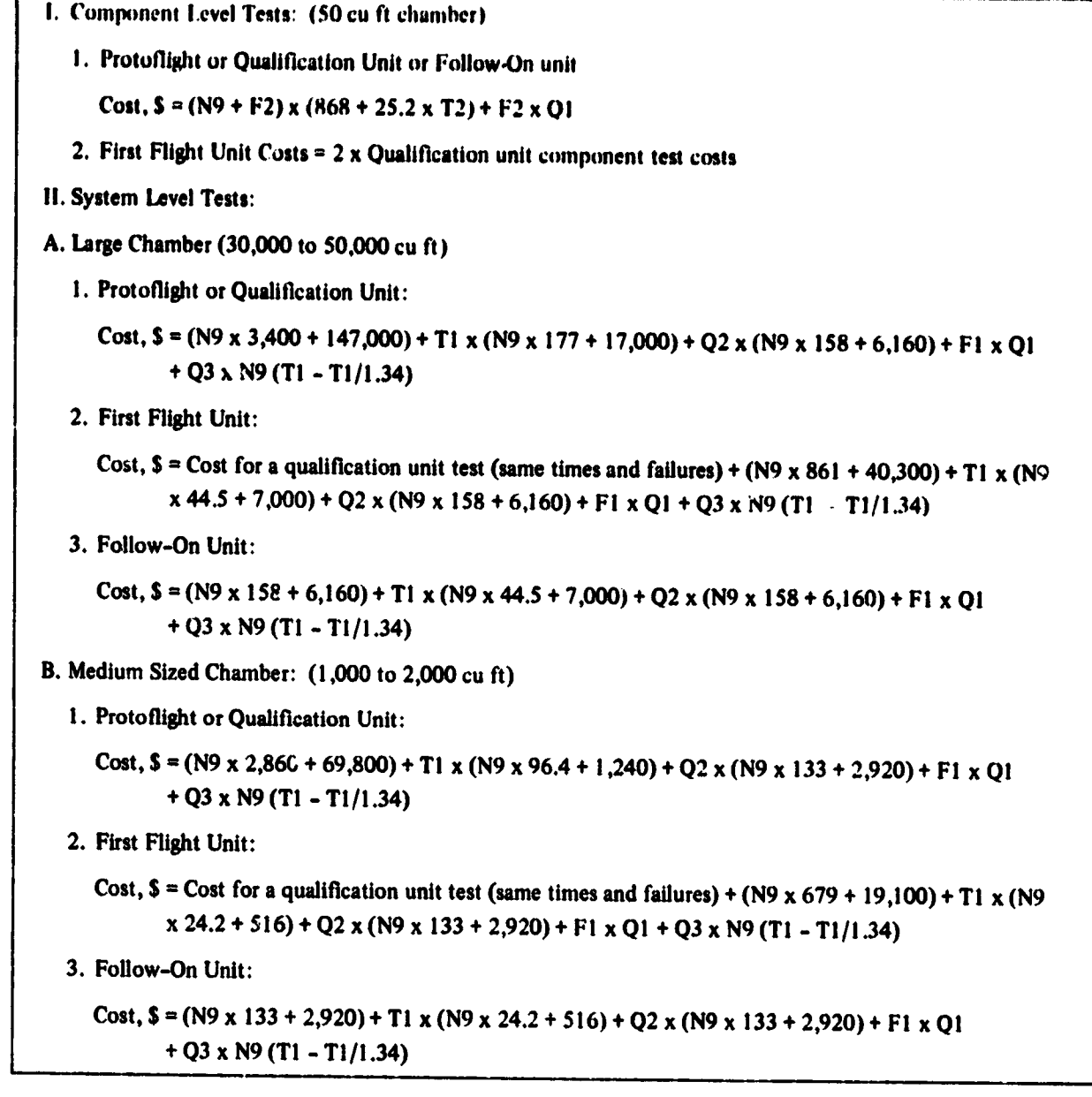

Legend:

 $N9 =$  Number of Components

Ny = Number of Components<br>
T2 = Test duration, hours; F2 = Nr. of failures in component test<br>
T1 = Test duration, days; F1 = Nr. of failures in system test<br>
Q1 = Repair Costs/failure (\$5,300)<br>
Q2 = (Nr. of system tests wi

 $Q3 =$  Estimated Marching Army cost, \$120K/84 component system/week = \$120/(84 x 7)

 $\frac{1}{44}$ 

**APPENDIX 1**

 $\bar{\beta}$  $\sim$ 

 $\bar{\beta}$ 

 $\mathbb{Z}^d$  $\mathcal{L}^{\mathcal{L}}$ 

 $\mathcal{A}$ 

 $\gamma$  .

 $\ddot{\phantom{1}}$  $\ddot{\phantom{1}}$ 

 $\bar{\beta}$ 

 $\bar{z}$  $\bar{\beta}$ 

 $\mathbf{I}$ 

 $\ddot{\phantom{a}}$ 

 $\ddot{\phantom{a}}$ 

化分子管 医无线性 医生物学 医类生活学家

 $\downarrow$  . Ī,  $\frac{1}{2}$   $\mathbf{R}_{\mathbf{q}}$ 

 $\ddot{\phantom{a}}$ 

 $\hat{\textbf{v}}$ 

**DFTERMINATION OF AVAILABILITY**

 $\ddot{a}$ 

#### **APPENDIXI**

## **DETERMINATIONOF AVAILABILITY**

**In R**e**f.2, the P**l**ann**i**n**g**Re**sea**rch***C***orporation developed** a **para**nle**terth**at **they** *t***ermed** "**availability**"**" to d**e**scribe th**e **use**f**uln**e**ssof a spacecraftsystem** as **the mission pro**g**re**sses**. A, th**e **inst**a**neous availability immediately after th**e **nth anomaly, was d**efi**ned in termso**f **th**e **degradationdue to th**e **anomalies up to** t**h**e **point as**

$$
A = \frac{n}{i-1} (1 - D_i)
$$
 (I-1)

whe**re Di was defined as the** m**msiondegrada***t***ion that resultsfrom the anomaly when compared to a p**e**rf**e**ctly functioning syst**e**m.**

**This approachallows for th**e **continuing op**e**ration of a payload ev**e**n with a nu**m**b**e**rof d**e**gradinganomali**e**s.**

**For simplification,** e**ach anomaly wasassign**e**da mission** e**ff**e**ct cod**e **with a corr**e**spondin**g **d**eg**radation**as **follows**:

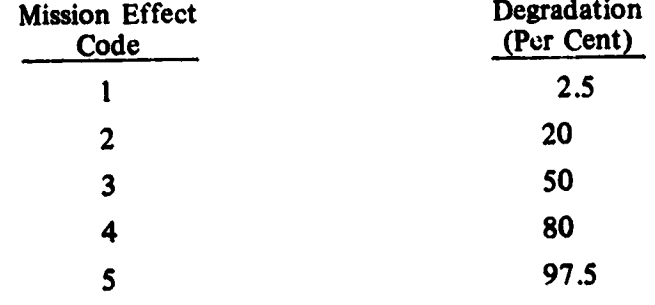

Ref. 4 presents data based on a study of 57 spacecraft (all under GSFC cognizance). In Fig. 5 of Ref. 4, the author presents a chart indicating the criticality of the total space malfunctions (analogous to the PRC term "anomaly") of the 57 spacecraft in the form of bar graphs.

V.

Note\* This usage of the te**rm "availability**" **is different than that** \_**en**e**rally found in standard r**e**liability texts.**

**Th**e c**riti**ca**lity of** eac**h** ma**lf**u**n**c**li**n**n i**s **divid**e**d** as fo**ll**o**w**s**:**

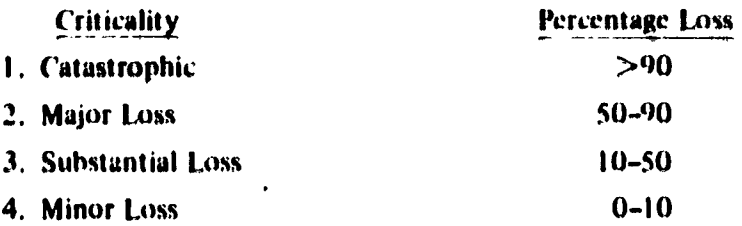

The data is presented in Ref. 4 considering the existing conditions i.e., with such redundancy as existed during the mission and without redundancy. In the case including redundancy, the values shown are**:**

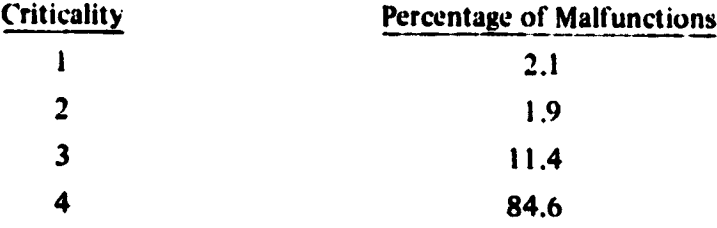

Addendum I-A presents data concerning the variation of the criticality of malfunctions with time; while a formal proof was not undertaken, it was felt that there was sufficient evidence to support the thesis that the criticality of a malfunction was invariant with time. With this hypotheses, one should be able to describe a single value of criticality, D\*, that can be assigned to ea**ch** ma**lf**un**c**t**io**n **of** a pa**rtic**u**l**a**r** s**p**a**c**ec**r**a**ft** suc**h th**a**t**

$$
(1-D^*)^n = \frac{n}{\pi} (1-D_i)
$$
 (1-2)

where n is **the n**u**mber o**f **mal**f**un**c**tio**ns u**p to** s**ome time.**

If  $D_i$  assumes m number of different values of which any one can occur w to z times, then **E**q. (**I**-**I)** ma**y** b**e e**xpa*n***ded** an**d** w**ritte**n as:

$$
A = (1 - a)W x (1 - b)X x ... x (1 - m)2.
$$
 (1-3)
Recognizing that  $n = w + x + ... + z$ , we may take the logarithms of Eq. 1-3 and 1-2 and by dividing one by the other and rearranging terms, we can find the value of the criticality,  $D^*$ , based on actual data as

$$
D^* = 1 - \exp\left[\frac{1}{n} (w \ln(1 - a) + x \ln(1 - b) + ... + z \ln(1 - m))\right]
$$
 (1-4)

**Substituting this value into Eq. I-1 the availability can be expressed as** 

$$
A = (1 - D^*)^n \tag{1-5}
$$

Ref. 1 provides the bridge needed to determine spacecraft availability as a function of time. Eq. 3 of Ref. 1 expresses a relationship (based on a study of 57 spacecraft programs having an average of some 65 components per spacecraft) that determines a cumulative failure rate as:

$$
\lambda_{\Sigma} = \frac{F}{N(t + \gamma)} = K_0(t + \gamma)^{-a}
$$
 failures per day (I-6)

where:  $F$  is the number of failures during time t, N is the average number of components per spacecraft,  $\gamma$  is a "location parameter" similar to that used to fit a Weibull distribution, and  $\alpha$ is the slope of the line  $($  a growth rate).

The negative sign in the exponent is based  $C_1$  a convention of referring to  $\alpha$  as positive in sign. However, the sign of  $\alpha$  in the reliability growth case is negative and so the sign in Eq. I–6 should a stually be positive. To maintain the mathematical treatment correctly, Eq. I-7 which follows al the rest will consider the sign as positive. Therefore, rewriting Eq. I-6 we have,

$$
\frac{F}{N(t+\gamma)} = K_0(t+\gamma) \alpha
$$
 (I-7)

Multiplying both sides by N(t +  $\gamma$ ),

 $\frac{1}{k}$  $\frac{1}{2}$ 

 $\bar{z}$ 

ł,

 $\frac{1}{2}$ 

i<br>R

 $\frac{1}{2}$ 

计子程序 化二十四

计生成分分子

 $\frac{1}{\sqrt{2}}$  $\frac{1}{2}$ 

$$
F = NK_0(t+\gamma)^{1+\alpha} \tag{I-8}
$$

Again remembering the change in the sign convention for  $\alpha$ , Ref. 4 defines a term

$$
\beta = 1 + \alpha \tag{1-9}
$$

and substituting this in Eq. I-8 yields

$$
F = NK_0(t + \gamma)^{\beta}
$$
 (1-10)

This equation was derived for failures; however, it can be modified for malfunctions (i.e., any performance outside specified limits) by determining the ratio of malfunctions to failures. From Fig. 2 of Ref. 1 it appears that the ratio of malfunctions (M) to failures (F) is relatively constant with time. Since Ref. 4 indicates 438 malfunctions of which 239 were failures, one may define malfunctions in terms of failures for that group of spacecraft as,

$$
M = \frac{438}{239} F = 1.833F
$$
 (I-11)

Also, Ref. 1 defines values for  $\gamma$  as 3 (using days as the unit of time) and  $\beta$  as 0.311. The value for  $K_0$  in that report is given as 0.00918. This was based on an analysis considering an average of 65 components per spacecraft. More recent analysis indicates that a value of 67.54 components per spacecraft would better suit the data. Since  $K_0N$  is a constant, then the value for  $K_0$ , based on N = 67.34, is 0.00886.

Substitution of these values in Eq. 1-10 yields, as the number of  $m_{\mu}$  and time T,

$$
M = 1.833 \times 0.00886 \text{ N}(t+3)^{0.311}
$$
  
= 0.01624 N(t+3)^{0.311} (I-12)

The development of the factor  $\gamma$  in Ref. 1 stemmed from a need to account for a large number of early failures. Without this apparently high initial rate, the expression to describe the later failure parameter could exclude the  $\gamma$ . Since early failures can be expected to include the preponderance of failures due to the mechanical stresses of launch (vibration, shock, etc.) and the later failure can be considered as representative of the thermal vacuum environment, the  $\gamma$  factor is deleted in this study in order to characterize those failures arising from the thermal vacuum environment.

Addendum I-B provides additional information as to this assumption.

Combining Eq. I-5 and I-12 and deleting the  $\gamma$  factor, the instantaneous availability payloads **can be described as**

$$
A = (1 - D^*)^{0.01624N(t^{0.311})}
$$
 (1-13)

**On**e **apparent probl**em **with th**e **model for availability d**es**cribed by Eq. I-13 is the fact that** the availability is so directly tied to the number of components. One would intuitively believe that as the number of components increased, the apparent criticality of a failure would decrease.

In order to develop a model to describe this phenomenon, it was decided to use 31 of the 33 spacecraft contained in the PRC model; the two that were omitted failed shortly after launch and were felt to be not part of a family intended to describe thermal vacuum associated anomalies.

The data plotted in Fig. I-1 depicts the expected criticality of a failure for each of the 31 spacecraft as a function of the number of components in that spacecraft. Through that data was fitted an exponential curve and the best fit was found to be described by the equation

$$
D^* = 0.273 \exp(-0.0086 \text{ N})
$$
 (I-14)

<u>b</u><br>Latin Latin Latin Collection

Substituting this function in place of the coefficient  $(1 - D^*)$  in Eq. I-13 (determined as in **Eq. I-**5**), th**e **following** e**q**ua**tion is d**e**v**e**l**o**p**e**d**:

$$
A = [1 - (0.273 \exp(-0.0086 \text{ N}))]^{0.01624 \text{N} (t^{0.311})}
$$
 (I-15)

**Fig. I-2 presents a comparison between an average** in**st**an**taneous spac**ecr**aft availability and the analytical expression** sh**own as Eq. I-I** 3**. The plot indi**ca**t**ed as "**PRC data**" **was c***o***nstruct**ed **from** in**formation obtaine**d **from PRC on** 3**1 spacec**ra**ft that w**e**r**e co**nta**in**ed in the GSFC data base. This permitted a** com**mon ground for** com**parison purposes. The plot was constru**c**ted by developing an** in**stant**an**eous spa**ce**craft availability for each of th**e 3**1** s**pa**ce**craft** an**d then averag**ing these individual instantaneous spacecraft availabilities. If a spacecraft fell below a 5% availability, it was maintained as part of the sample at whatever availability it had although it was

0

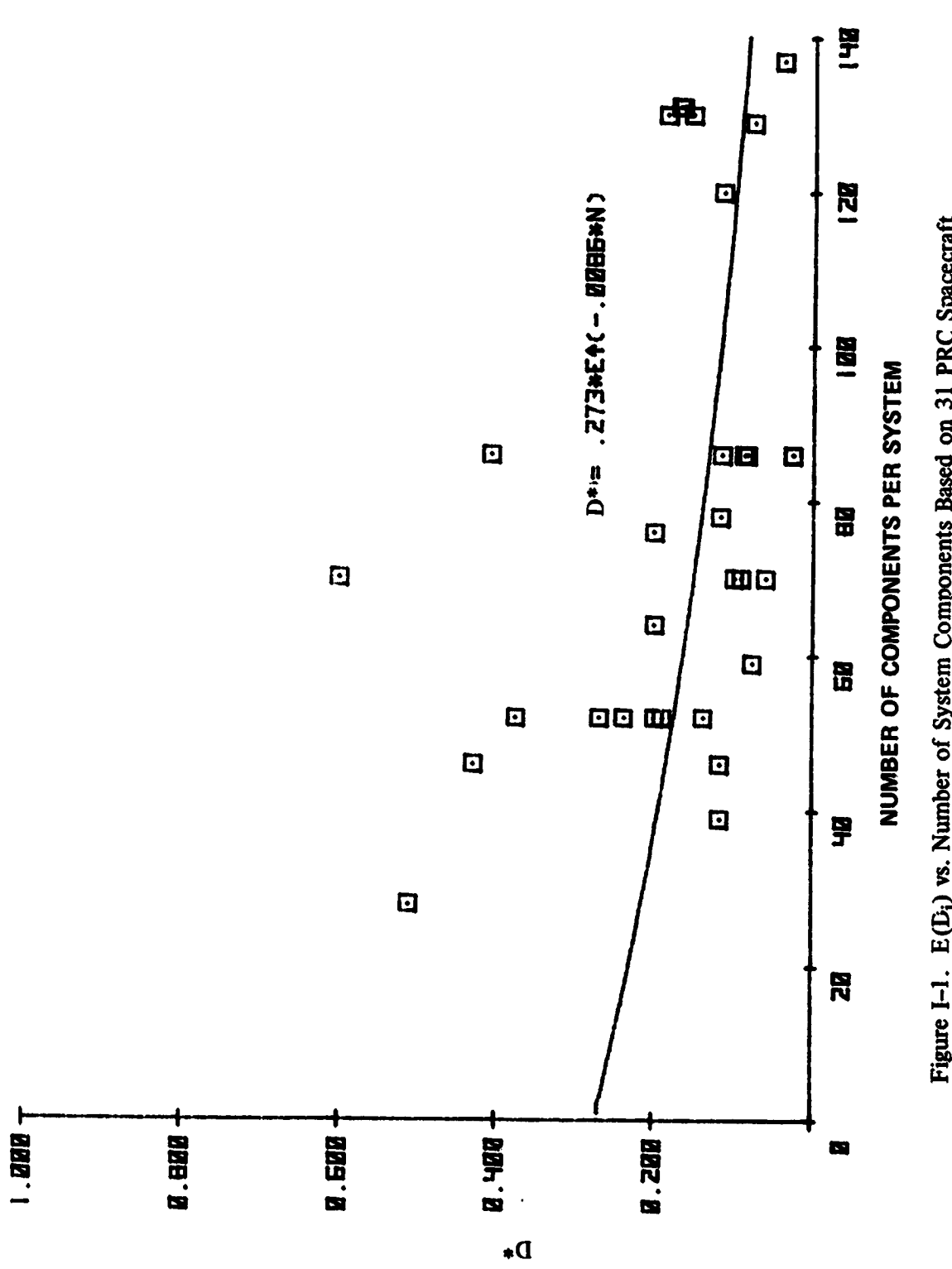

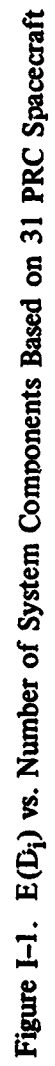

 $\frac{1}{2}$ 

 $I-6$ 

 $\ddot{\phi}$  $\sim$   $\sim$ 

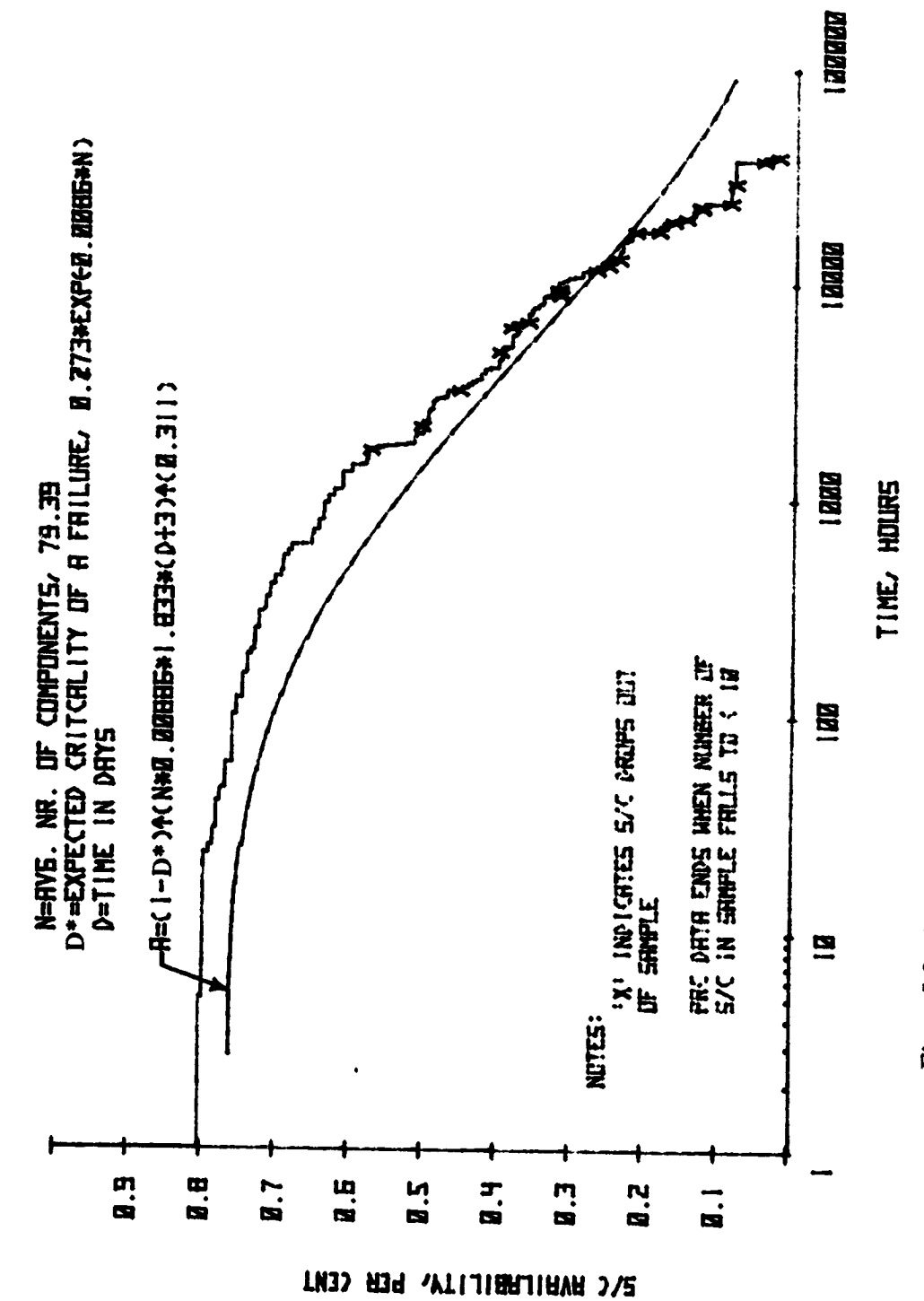

 $\overline{\phantom{a}}$ 

化三氯化物 医心包炎 医心包炎 医心包的 医心包的 医心包的 医无效的 医无效的 医无效的

 $\ddot{\phantom{0}}$  $\ddot{\phantom{0}}$ 

 $\frac{1}{2}$ 

 $\ddot{\cdot}$ 

 $\hat{\mathcal{S}}$ 

Figure I-2. Average Spacecraft Availability, PRC Data vs. Analytical Model

 $1-7$ 

 $\pmb{\delta}$ 

considered as being basically "dead." In other cases, data was unavailable beyond some point in time. In these cases, the spacecraft was removed from the sample and a new average computed from that time forward; such a drop-out is indicated by an "x" plotted on the graph. The plot was terminated when the number of spacecraft fell below 10. Addendum I–C contains a listing of the program used to generate the plots and the data that was taken from the PRC data sheets.

It is felt that this comparison indicates a good correlation between the model which, except for the function defined in equation  $I-14$ , was derived independently from the anomaly criticality **analysis p**e**rform**e**d by PR**C**.**

**On**e m**ay d**e**scrib**e **a t**e**rm Ao bas**e**d on Eq. I-1**4 **as**

$$
A_0 = 1 - D^* \tag{I-16}
$$

$$
= 1 - 0.273 \exp(-0.0086 \text{ N}) \tag{I-17}
$$

The instantaneous availability,  $A$ , at the end of some time  $T$ , in orbit can be expressed as:

$$
A = A_0 {}^{(1.833 \text{ KEN})(t^B)} \tag{I-18}
$$

where:  $K =$  cumulative failure rate at day one,  $E =$  environmental intensity of space\*,  $N =$  num**ber** of components that comprise the system, and  $B = 1/3$ <sup>\*\*</sup>.

If one were to define a desired instantaneous availability at some time t, then the value for **K can b**e **d**e**riv**e**d f***ro***m Ee. I-1**6 **and 1-18 as**

$$
K = \ln A / (1.833 \text{ E N} \ln A_0 t^B)
$$
 (I-19)

<sup>\*</sup>This is a factor (such as the factor  $\pi_E$  and  $\pi_T$  of Table 2-4 in Ref. 12) that relates the failure rate to the e**nvironm**e**nt.**

<sup>\*\*</sup>A value of 1/3 is used rather than 0.311 as indicated in Eq. 1-15 so that an integration can be performed. This e**rroris not c**on**sid**e**red**se**rioussinc**e**it appliesto all cas**e**s**in**v**e**stigat**e**dandsinc**e**comparisonsar**e**us**e**dforoptimi. zations**e**quival**e**nt**er**rorswouldb**e se**condord**e**r. Fig.I-**3 **showsth**e **variation**in **availabilitywitha** c**hang**e**in B.**

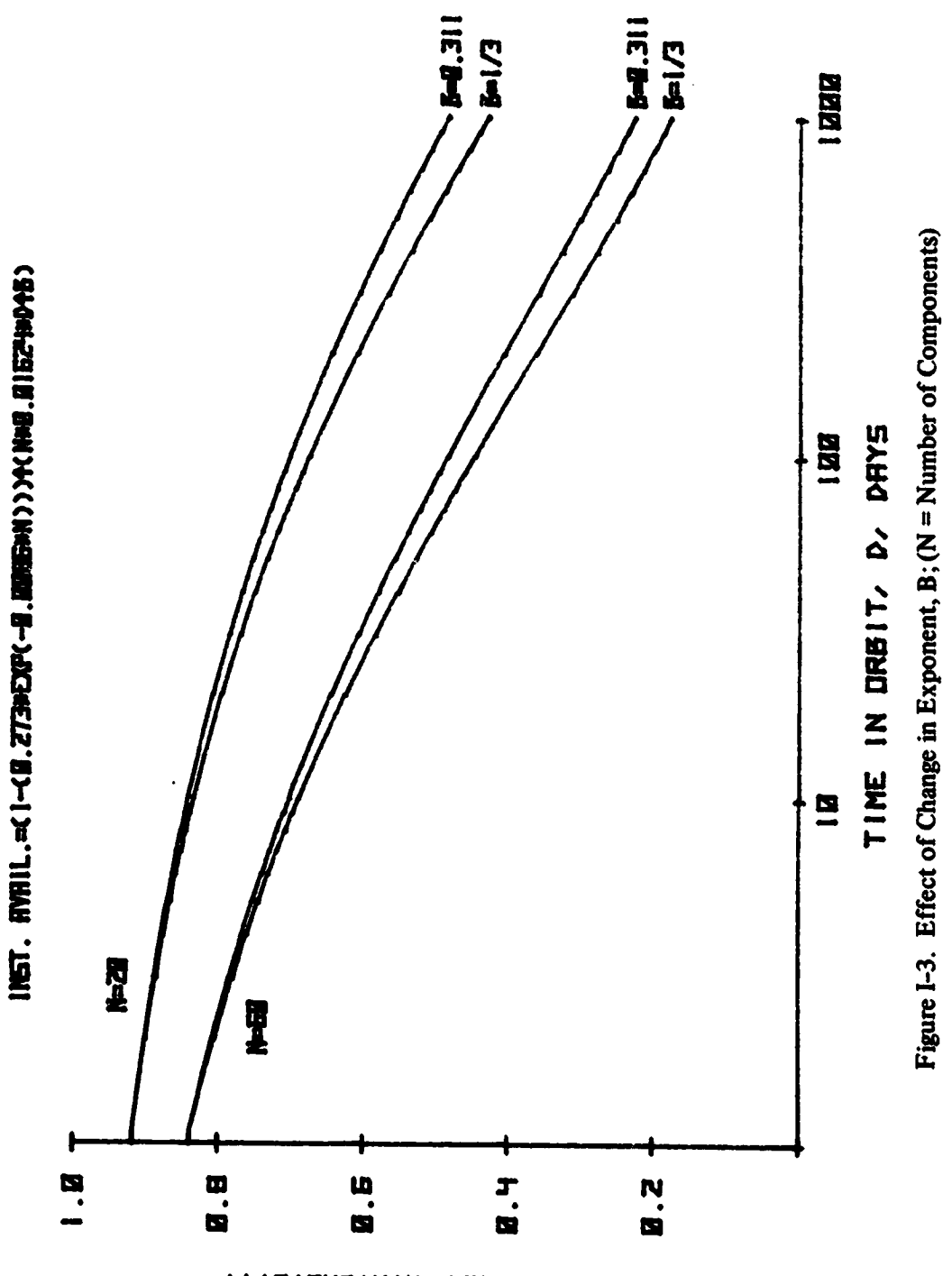

المجدد

 $\epsilon^{-1}$ 

 $\ddot{\phantom{0}}$ 

 $\frac{1}{2}$ 

 $\frac{1}{2}$ 

YTIJIAHJIAVA ZUDJUATUATZUI

 $1-9$ 

**The value of inst**a**ntaneous** ava**ilabilit**y**, A, cannot b**e **dir**ec**tl**y **used in the optimi**za**tion model. Moreover, it is** a **rather difficult concept to** co**nv**ey **or to** use **in defining mission para**m**et**e**rs. An** average availability, A, is a much more useable form of the availability concept. It can be looked at as that portion of the information that is obtained by the payload as a function of that portion that would have been obtained had there been no malfunctions. This then is a parameter that can be used to define the effectiveness of a mission or its cost effectiveness if one can attribute costs in an acceptable manner. It is also more tractable as a concept as to the performance of an item **durin**g **its** m**ission.**

**The total availability,**  $A_t$ , may be defined in terms of the instantaneous availability as:

$$
A_t = \int_0^t A dt
$$
 (I-20)

*,*J

4

where the limits of the integration go from launch (time  $= 0$ ) to some time, t, considered the end **of mission** li**fe.**

**The a**ve**rage availability, A, would then be**

$$
\overline{A} = \frac{A_t}{t}
$$
 (I-21)

It can be seen then that if there were no failures  $\overline{A}$  would equal 1; if the item failed completely at launch,  $\overline{A}$  would equal 0. The average availability then can range between 0 and 1 and depends on the number of failures accumulated by time t and their significance. The development of the **criticality of a fail**u**re**, **D\***, **from Eq. I**-**I 7 permits one to proceed withou**t **assigning differing effects to each f**ai**lure.**

**Addendum I-D** co**ntains the integration indi**ca**t**ed **in Eq. 1-23 and 1-**2**4. Fig. I--4 is a graph** on which is plotted both average and instantaneous availabilities. Fig. I-5 is a graph of the in**stantaneous availability as e**x**pressed by the equation**

المستوفي المستندر المستندر والمتهور المتحافظ والمستوفي والمستوفي والمتعارض والمتحارث والمستعمر والمستعمر والمستعمر

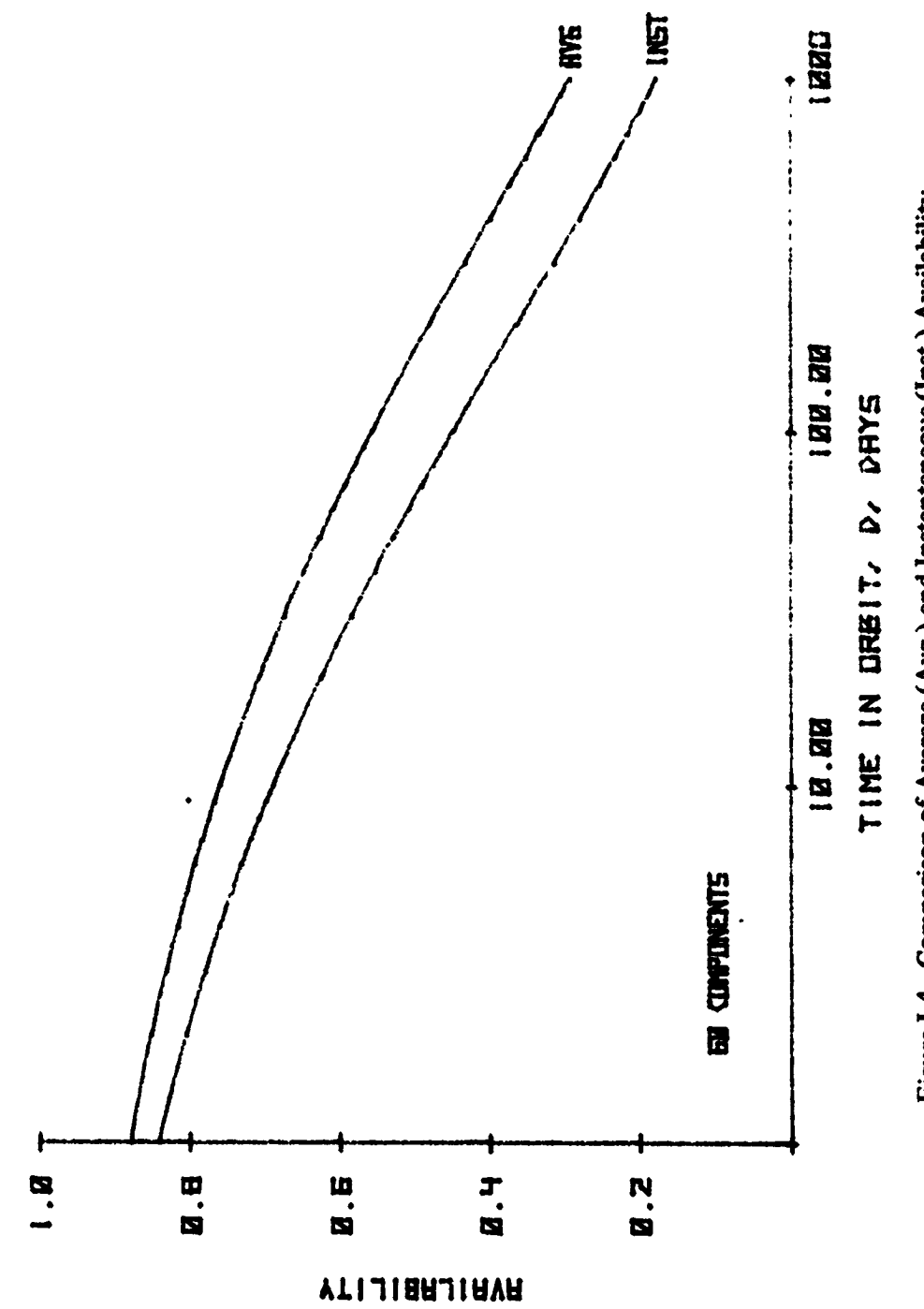

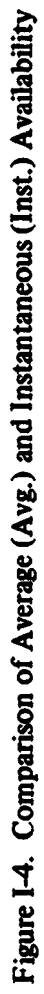

 $I-11$ 

$$
A = [1 - (0.273 \exp(-0.0086 \text{ N}))]^{0.01624 \text{N} (t^{1/3})}
$$
 (1–22)

.1,*"*

showing its variability with the **numb**e**r of** c**o**m**pon**e**nts.**

*?*

Fig. I-6 is a graph of the corresponding average availability,  $\overline{A}$ , as derived in Addendum I-D. Since it is based on data from GSFC missions, it may be used as a point of reference for one who **w**is**h**e**s to** se**l**ect **a pa**rt**ic**ul**ar av**e**ra**ge **availability for a** m**ission. .**

**A***0***d**e**ndum I-E contains the results of a** s**hort study into t**h**e development of an approach** for assigning an average availability for a mission in which the payload is operational for the entire length of the mission but opportunities for taking data are limited. Of those opportunities for obtaining data, only a portion is required in order to achieve mission objectives. For instance, the first case noted on Table I-E-2 is one in which the mission is 14 days long (such as on the STS). 42 opportunities for observation present themselves during this period with each opportunity 2h long; a total of 8h of successful observation is needed for mission success. The program for determining the average availability (Table I-E-1) depends on an iterative process and so the results are not exact but the closeness of the resulting solution (successful observing time  $=$ 7.979h) to the desired performance of 8h seems satisfactory. This addendum then presents a : : **way of applying th**e **availability** conce**pt.**

. In the contract of the contract of the contract of the contract of the contract of the contract of the contract of

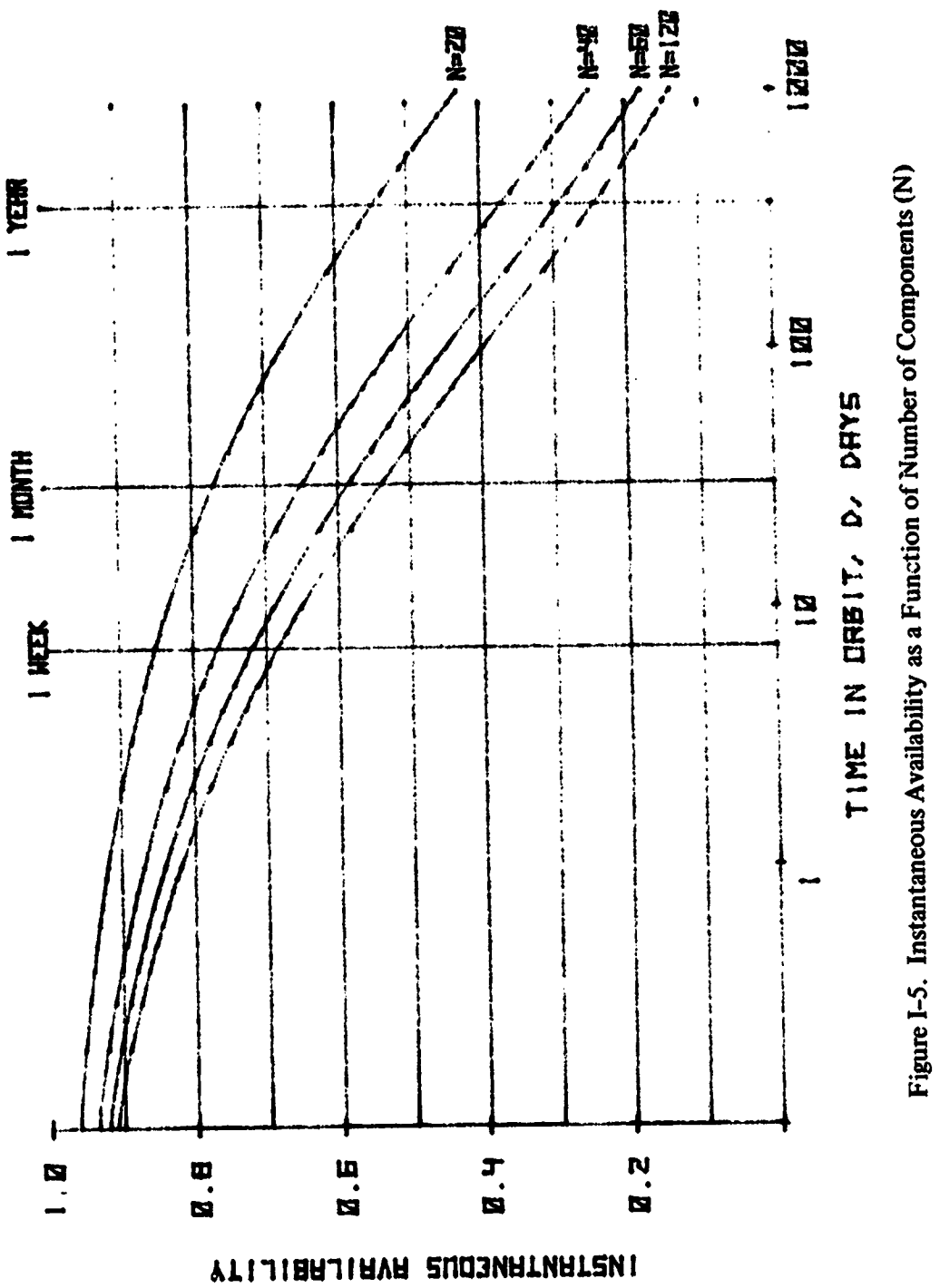

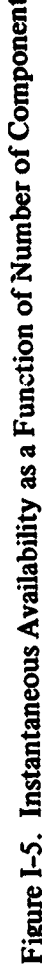

 $1-13$ 

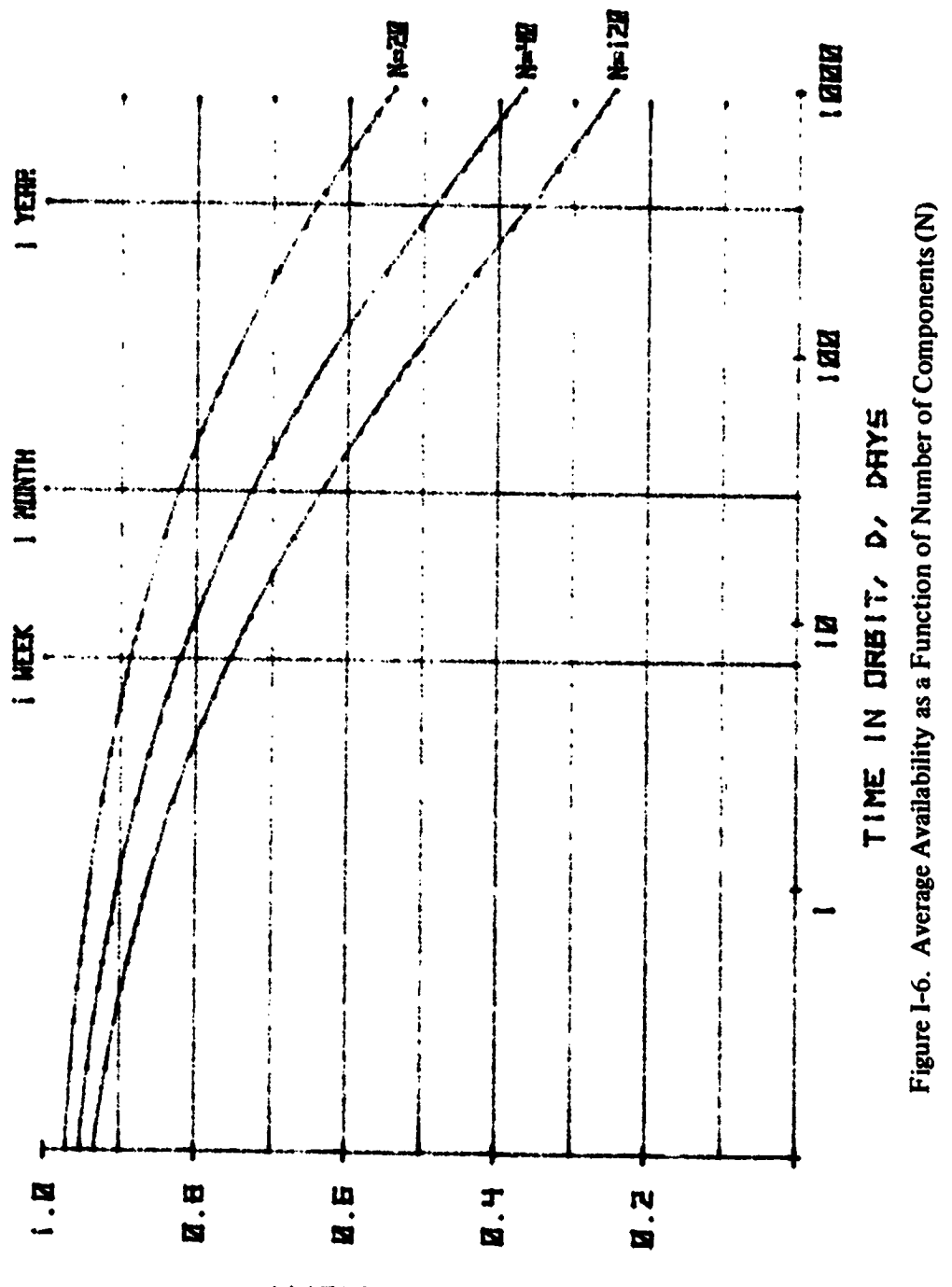

 $\frac{1}{2}$ 

 $\ddot{\cdot}$ 

化三氧化物

 $\begin{array}{c} 1 \\ 1 \\ 1 \end{array}$ 

**YTIJIEALIAVA SURASVA** 

 $I-14$ 

ADDENDUM I-A

 $\bullet$  .

VARIABILITY OF THE CRITICALITY OF A FAILURE

ation of the state of the state of the first property of the state of the state of the state of the

المارسين المواقع المعاملة المستقل المستقل المستقل المستقل المستقل المستقل المستقل المستقل المستقل المستقل المستقلة

# A**D**DE**N**D**UM** I**-**A

# **VARI**A**BI**L**IT**Y **OF T**HE **CRIT**I**CA**L**I**T**Y OF** A **F**A**I**L**U**RE

**\*t**

The following data was **d**e**r**i**ved** f**ro**m **in**fo**r**m**ati**on **receive**d f**ro**m **the Plann**in**g Rese**a**rch Corporation regarding** 33 **spac**e**craft that ar**c **part of the** 5**7 that make up the GSF**C **sa**m**pl**e**.**

**While a formal statistical test has not be**e**n p**e**rformed due to tim**e **limitations, the data does app**e**ar to demonstrate a consist**e**ncy as to th**e **distribution of th**e **criticality of malfunctions based** e**ith**e**r on a function of tim**e **or on** a **count of malfunction. The two following tabl**e**s provid**e **so**me **of th**e **data.**

Table I-A-1 was developed by counting the number of anomalies of the various classifications for 5,000 hour time increments and determining the percentages among them. Table I-A-2 was developed by counting up 10 anomalies for each category and determining what percentage they form of the total. In Table 1-A-2 only categories 1, 2, and 3 are depicted since less than 10 **category 4 or 5 anomalies exist in the sample.** 

Table I-A-1

P.

 $\frac{1}{2}$  $\frac{1}{2}$ 

 $\ddot{\phantom{0}}$ 

医双脑性 医前列腺

医骨折 网络

**Contract Contract Contract** 

医内皮性脑炎 医子宫

一、 一、 一、

 $\frac{1}{2}$ 

 $\ddot{\cdot}$ 

 $\hat{\mathbf{u}}$ 

# Anomaly Distribution for 33 Spacecraft from PRC Data<br>(5000 hour increments from launch)

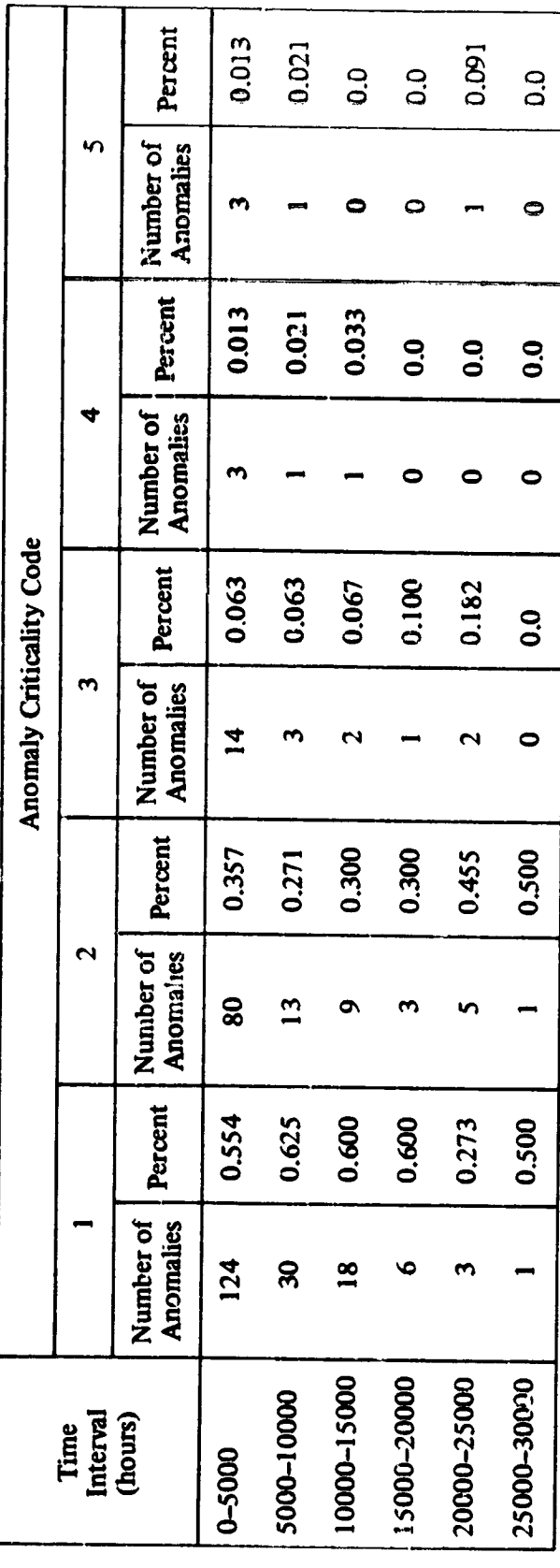

 $\mathbf{z}$ 

 $I-A-2$ 

 $\mathcal{D}_{\mathbf{w}}^{(0)}$  $\frac{1}{9}$ 

# Table  $I-A-2$

Ľ

# Percentage of the Total Number of Anomalies Encountered when<br>Counting up to 10 of a Particular Criticality<br>(PRC Data on 33 GSFC Spacecraft)

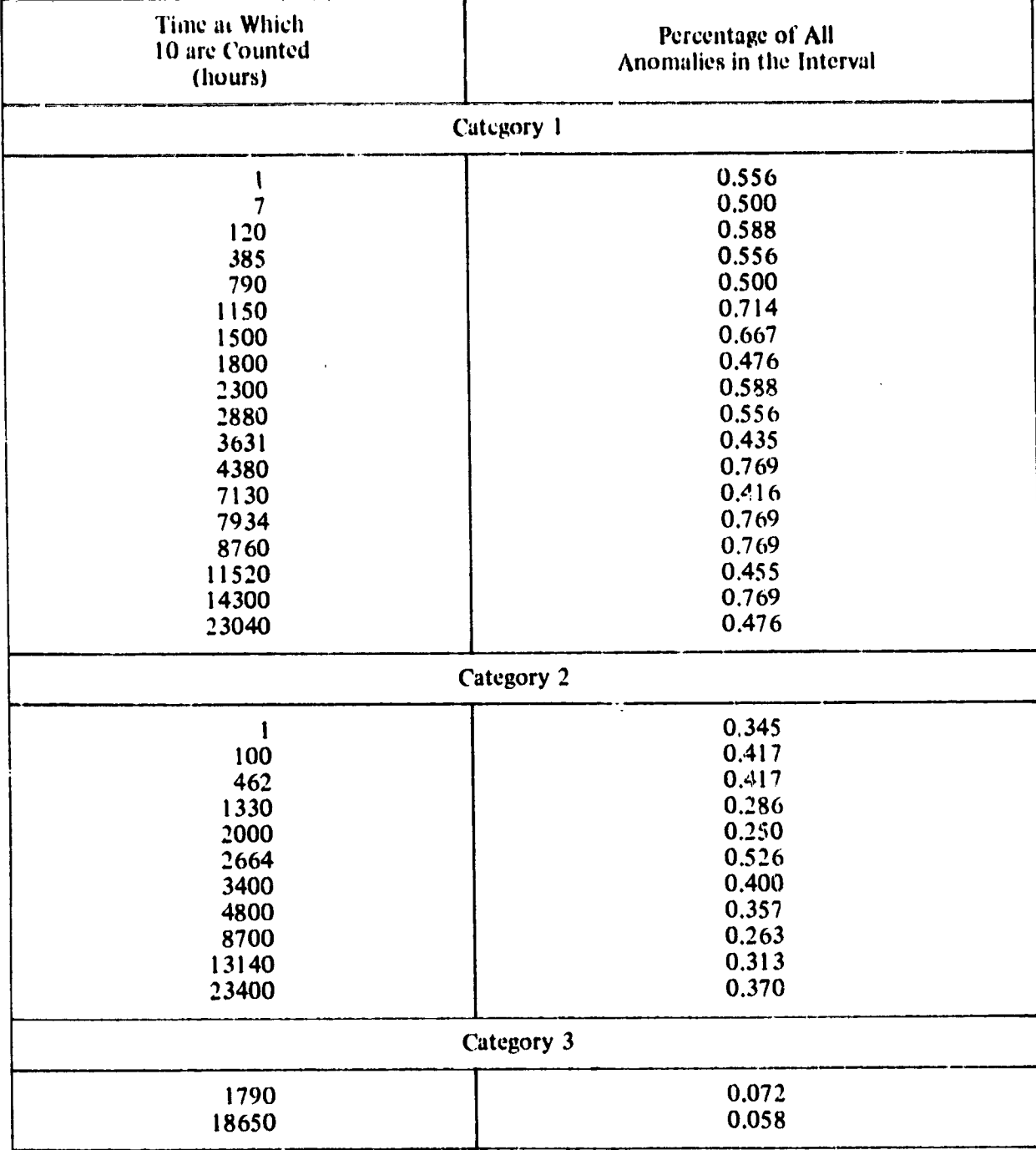

 $I - A - 3$ 

**ADDENDUM I-B**

AD**JUSTMENT OF ORBITAL MALFUN**C**TION PREDICTION TO ACCOUNT FOR NON-THERMAL VA**C**UUM ASSO**C**IATED EFFE**C**TS**

> $\sim 10^{11}$  $\sim$

# **ADJUSTMENT OF ORBITAL MALFUNC**T**ION PREDI***C***TION** T**O ACCO**UN**T FOR NON-THER**M**AL VACUUM ASSO***C***IATED EFFE**C**TS**

Eq. 1-12 of Appendix I has within it a term, " $(t + 3)$ ." The number 3 was found by the analysis in Ref. 1 to provide a reasonable fit to the empirical data used in the preparation of that document. This term is similar to the location parameter (generally designated by the Greek let**docu**m**ent. T**h**is term is similar** t**o t**h**e location parameter (generally designat**e**d by** the **Greek let-** $\mathbf{g}$ **process at so**m**e** t**i**me **ot**h**er t**h**an** th**at indicated by t**h**e time function.**

In the case of Ref. 1, the later period data seemed to be part of some common process:<br>that is, it complied with a particular function of decreasing failure rate. However, the failure rates **t**h**at is, it complied** w**it**h **aparticular function of decreasing failure rate. Ho**w**ever,** the **failure rates encoun**te**red during** th**e early portion of** th**e mi**s**sion did not app**e**ar to follow** th**is sa**m**e function**  $\frac{1}{2}$  seemed to be of a anti-ref. **common equation, a gamma of** *-***3 wa**s **employed. (T**h**e form of t**h**e equation is generally given** with the value as  $(D - G)$  and so a value of  $-3$  would yield  $(D + 3)$ .)

**It would appear reasonable to take t**h**ose early failures as some** e**vidence of launc**h **fail**ure **p**h**enomena suc**h **as t**h**o**se **arising from vibration or ac**ce**leration. T**h**ey would be generally evi**neu nimeuxici, and a contract of the contract of the contract of the contract of the contract of the contract of the contract of the contract of the contract of the contract of the contract of the contract of the contract that would occur after some period of time in orbit could be ascribed to the class of thermal<br>vacuum failures (recognizing that there would be some residual number of failures due to the **vacuum failures (r**e**cognizing t**h**at t**h**ere would be** some **residual number of failures due to t**h**e launc**h e**nviron**me**nt and due to non***-***t**h**ermal vacuum** ca**uses suc**h **as electromagnetic interferen**c**e)**.

Failures due to the thermal vacuum space environment are taken as very broad in scope as<br>are those failures uncovered during thermal vacuum testing. Many of these failures are due to neither the temperature nor vacuum environments nor to a combination of both, but many may **neit**h**er t**h**e temperature nor vacuum environ**m**ents nor to a combination of bot**h**, but** m**any** m**ay b**e **due to operating procedures, faulty parts, design error, or si**m**ilar problems. Ho**w**ever, since**

this type of problem forms a significant part of that group uncovered during thermal vacuum testing, they are considered as being detectable in that environment. It is possible that one m**ig**ht **develop separate functio,as t**h**at separate failures due** t**o t**h**e** e**nviron**m**ental str**e**sses from t**h**ose t**h**at are simply uncovered durin**g **environmental exposure;** h**o**w**ever, t**h**e data used in preparing t**h**is report did not permit suc**h **a differentiation.**

In order, then, to describe failure rates in orbit that vere ascribable to the thermal vacuum environment, the factor gamma, or G, was set to zero and in that way the function is believed to best describe those failures due to the thermal vacuum environment. Fig. 1 (based on 67.34 components) shows the effect of setting  $G = 0$  when establishing spacecraft availability. It is interesting to note that the availability, although larger during the early periods with  $G = 0$  as opposed to  $G = -3$ , does not go to 1.0 for the first day. Rather, the equation indicates some number of failures occuring during the first day. This appears quite reasonable since one would **not** e**xpect t**h**at only t**h**e launc**h **mec**h**anical str**e**ss environments would** ca**use early failures**. **One** w**ould expect ot**h**er failures to be evidenced and t**h**e model ex**h**ibits t**h**is c**h**aracteristic.**

 $\frac{1}{2}$ 

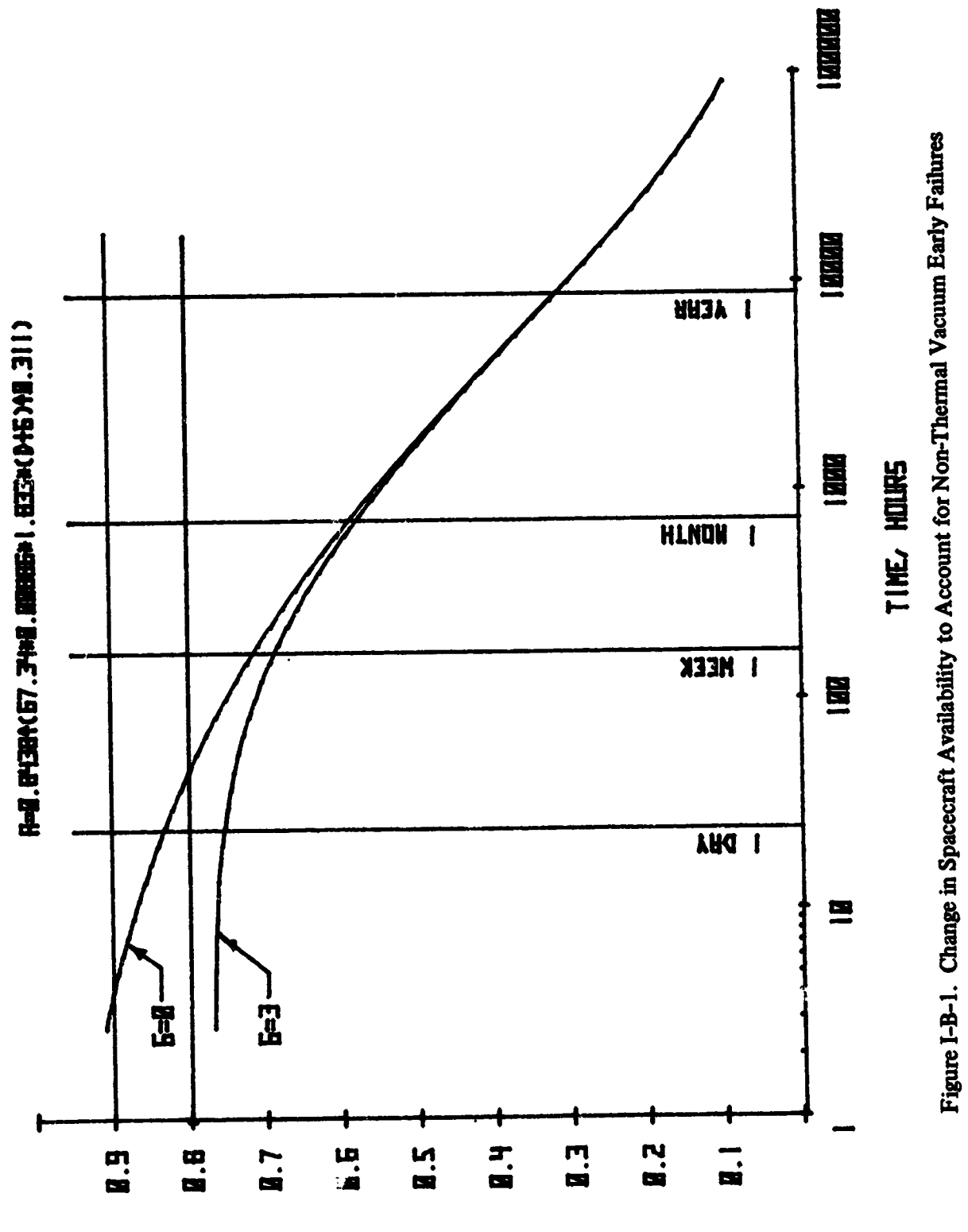

Á.

S/C HABITHERITAN DEB CEMI

 $I - B - 3$ 

**ADDE**N**DUM I-**C

 $\bullet$ 

 $\sim$ 

**PRO**GR**AM TO OPER**A**TE ON PR**C **DATA A**N**D** D**ATA L**I**STI**NG

## Program used to operate on PRC data.

 $\sim$  and

10 REM- Call up PRC data (stored in file15 as matrix B), compute data, and plot. 20 REM: Plot Routine, semi-los plot 30 DIM A\$E 32 J, B\$E 32 J, X\$E 32 J, Y\$E 32 J 40 REM- Label statements set for 6 in. hi  $\times$  9 in. wide field.<br>50 DISP "Enter plot title, 32 space max. "; 60 INPUT A\$<br>70 DISP\_"Line 2? 32 max. Enter spa if no."; 80 INPUT B\$ TIME, HOURS"  $90 \times 11$  $100 \text{ Y}=$ <br>110 Y1=-0.2 S/C AVAILABILITY, PER CENT"  $120 Y2=1.2$  $130$   $Y3=0$  $140$   $Y4=1$ <br> $150$   $Y5=0$  $160$   $X1=0.1$ 170 X2=1000000  $180$   $X3=1$ 190 X4=100000 200 X5=1  $210$  Si=10  $223$  S2=0.1 230 SCALE LOGX1, LOGX2, Y1, Y2<br>240 DISP "PLOT TITLES? Y-260, N-300" 250 STOP 260 PLOT LOGX5+LOGS1, Y4+S2, 1 270 CPLOT 0,0 280 LABEL (\*)A\$ 290 LABEL (\*)B\$ 300 DISP "PLOT FOOTNOTES? Y-320, N-390 310 STOP 320 PLOT LOG2, 0.25 330 LABEL (\*,1.5,2,0,0.67)"NOTES:"<br>340 LABEL (\*)" 'X' INDICATES S/C DROPS OUT" 340 LABEL (\*)" 350 LABEL (\*)" OF SAMPLE" 360 LABEL (\*)" PRC DATA ENDS WHEN NUMBER OF"<br>S/C IN SAMPLE FALLS TO < 10" 370 LABEL (\*)" 380 LABEL (\*)" 390 DISP "PLOT SCALES? Y-410, N-680 400 STOP 410 XAXIS Y5, LOGS1, LOGX3, LOGX4 420 FOR I=2 TO 10 430 PLOT LOG(1\*X3), S2/20<br>440 PLOT LOG(1\*X3), 0,-1<br>450 NEXT I 460 YAXIS LOGX5, S2, Y3, Y4 470 LABEL (\*,1.7,2,0,0.67) 480 FOR X=LOGX3 TO LOGX4 STEP LOGS1 490 PLOT X, Y5, 1<br>500 CPLOT -2.5, -1.5 REPRODUCIBILITY OF THE  $\mathcal{O}\mathrm{RIGP}(\Lambda^{\mathrm{r}}/\mathbb{S}^{n+1})$ 510 LABEL (\*)EXPX 520 NEXT X<br>530 PLOT LOGX5+LOGS1, Y3, 1<br>540 CPLOT 0, -3.5 550 LABEL (\*)X\* 560 FOR Y=(Y3+S2) TO (Y4-S2) STEP S2 570 PLOT\_LOGX5, Y, 1 580 CPLOT -6,-0.3 590 LABEL (\*)Y 600 NEXT Y 610 LABEL (\*,1.5,2,PI/2,0.67) 620 PLOT LOGX5, Y5+S2, 1

 $\overline{\phantom{a}}$  $\ddot{\phantom{1}}$ 

 $I-C-1$ 

 $\mathcal{L}$ 

 $\ddot{\bullet}$ 

630 CPLOT 0,5 640 LABEL (\*)Y\$ 650 LABEL (\*,1.5,2,0,0.67) 660 DISP "TO COMP AND PLOT, CONT 680 670 STOP 680 REM- Analysis of PRC datal mean availability based on 690 REM- the average of all the S/C availability at a siven time.<br>700 FORMAT "S/C:", F3.0,3X, "H:", F6.0,2X, "EC:", F2.0,3X, "E:", F8.5,3X, "COMP E:", F8.5 710 DIM BSD 360, 41 720 MAT B=ZERI360,41  $730 J = 0$ 740 LOAD DATA 15,B 750 DISP "SORT #1: BY S/C, BY TIME"; 760 SORT B, C, 1, 2 770 REM- Find hishest  $S/C$  #  $(= nr, of S/C)$ . 780 FOR I=1 TO 360 790 N=BII,11 800 DISP N 810 IF N <= J THEN 830 820 J=N 830 NEXT I PRINT "MAX S/C # =" $JJLIM1$ 840 REM-850 REM- Determine individual S/C cumulative effectiveness  $860$   $R = 0$ 870 FOR I=2 TO 360 880 BII, 21=BII, 21+A 890 A=A+0.00001 900 IF BII, 1 J#BII-1, 1 ] THEN 920 910 BD  $1,4$  J=BD  $1,4$  J\*BD  $1$ -1,4 J 920 NEXT I 930 REM- Compute average S/C availability as f(time) where 940 REM- D=sum of all availabilities, M=averase availability=D/J 950 DISP "SORT #2, BY HOUR"; 960 SORT B, C, 2 970 CFLAG 0  $980 D=J$ 990 REM- Compute ave effectiveness, EC:6 = still runnine,  $7 = dead$  $1000 F = 1$ 1010 FOR I=1 TO 360 1020 IF J<10 THEN 1340 1030 DISP I 1040 REM- Diminish divisor by 1 when  $B(1,3)=6$ 1050 IF BE1,31=6 THEN 1070 1060 GOTO 1110  $1070$  J=J-1 1080 IF J<10 THEN 1340 1090 D=D-B01,41 1100 GOTO 1200 1110 REM- Find next prior time S/C # appears in the matrix 1120 FOR B=1-1 TO 0 STEP -1 1130 DISP 1, B 1140 IF B=0 THEN 1180<br>1150 IF B[1,11#B[B,1] THEN 1310 1160 C=B[B,4] 1170 GOTO 1190 1180 C=1<br>1190 D=D-C+BII,41  $1200$  M=D/J 1210 REM- PLOT: (this time) last avail.), (this time, this avail.) 1220 PLOT LOGBE 1, 21, F 1230 PLOT LOGBI1,21,M  $1240$  F=M 1250 IF BEI, 31#6 THEN 1320 1260 PRINT "S/C #"#BEI+1]# "drows out at"#INTBEI+2]#" hours."  $1270$  CPLOT  $-0.3, -0.3$ 1280 LABEL (\*)"X

 $\mathbf{r}$ 

1  $\bullet$ 

 $\overline{\phantom{a}}$ 

 $\frac{1}{2}$ 

 $\mathbf{F}$ 

 $\frac{1}{2}$ 

 $\mathbf{z}^{\star}$ 

 $\ddot{\phantom{0}}$ 

 $I-C-2$ 

 $\sim$ 

- 5

 $\blacksquare$ 

1290 IPLOT 0,0<br>1300 GOTO 1320<br>1310 NEXT B<br>1320 NEXT I<br>1330 PRINT<br>1350 END<br>1350 END<br>1360 FOR I=1 T 1350 END<br>1360 FOR I=1 TO 15 STEP 0.2<br>1370 T=EXPI<br>1380 D=T/24<br>1390 A=0.84381(67.34\*0.00886\*1.833\*(D+3)10.311)<br>1400 IF A<0 THEN 1440<br>1410 IF T>100000 THEN 1440<br>1420 PLOT LOGT:A<br>1430 NEXT I<br>1440 PEN<br>1450 END  $\frac{1}{2}$ 

 $\mathbf{v}$ 

 $\sim$  $\gamma_{\rm g}$ Ŷ,

 $\bullet$ 

 $\mathcal{N}_{\mathbf{r}}$ 

 $\mathbb{Z}$ 

 $\beta$  $\mathbb{R}^d$  $\frac{1}{\sqrt{2}}$ 

 $\frac{\Delta_{\rm{p}}}{2}$  $\overline{\phantom{a}}$ 

 $\mathcal{L}$ 

 $\sim$ 

 $\mathcal{L}$  $\frac{1}{2}$  $\vdots$  $\ddot{\phantom{1}}$ 

しょうしゅう おおし しんじゅう おおとめ しょうしょう しょうしょう しょうしょう しゅうしょう しゅうしょう しゅうしょう しょうしょう しょうしょう こうしょう こうしょう こうしょう

 $\bar{\mathbf{A}}$  $\vdots$  $\sim$ 

 $\ddot{\phantom{0}}$ 

a partido de la filla de la filla de la filla de la filla de la filla de la filla de la filla de la filla de l<br>La filla de la filla de la filla de la filla de la filla de la filla de la filla de la filla de la filla de la

 $\bullet$ 

 $\ddot{\phantom{1}}$ 

 $\mathcal{F}_{\mathcal{A}}$ 

 $\mathbf{r}$ 

 $\bar{a}$ 

# LISTING OF DATA TAKEN FROM PRC DATA SHEETS

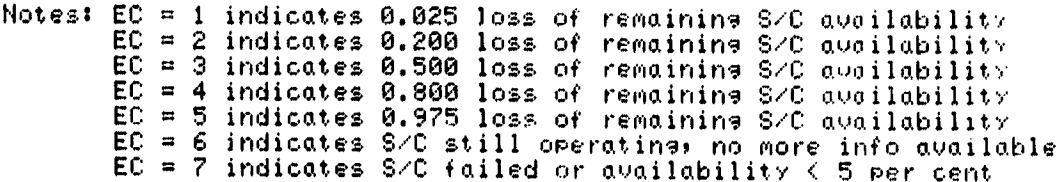

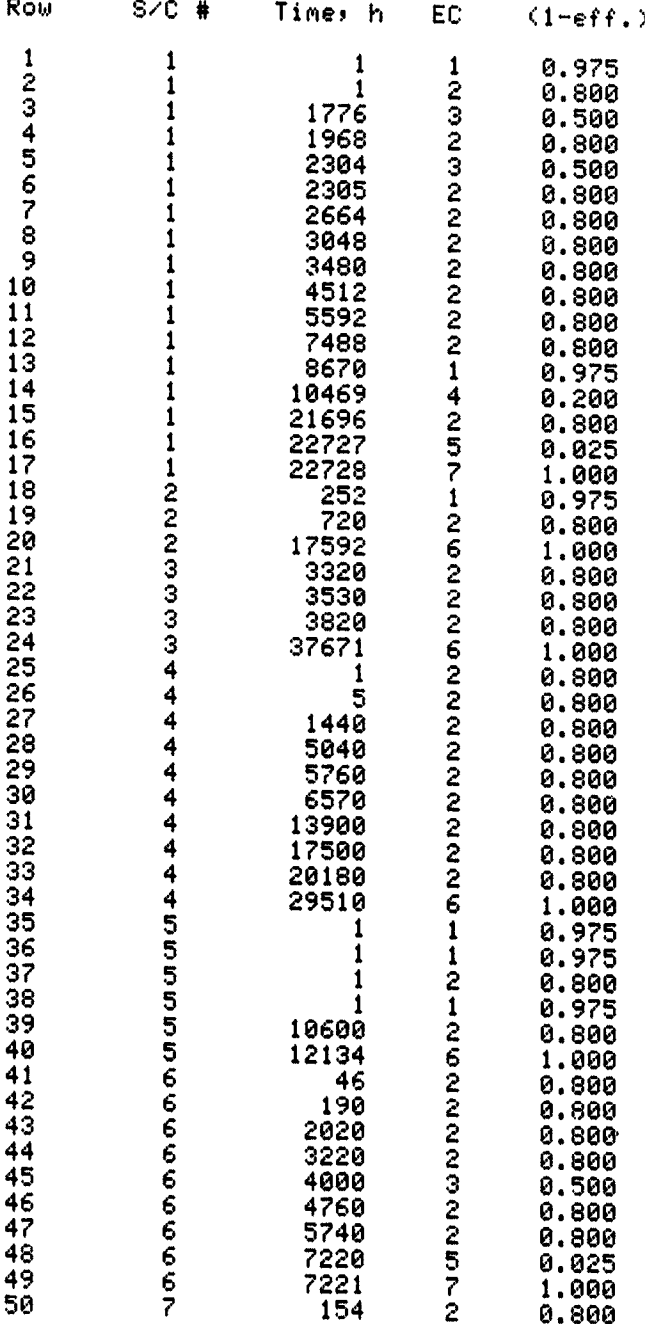

 $I-C-4$ 

 $\pmb{\mathfrak{z}}$ 

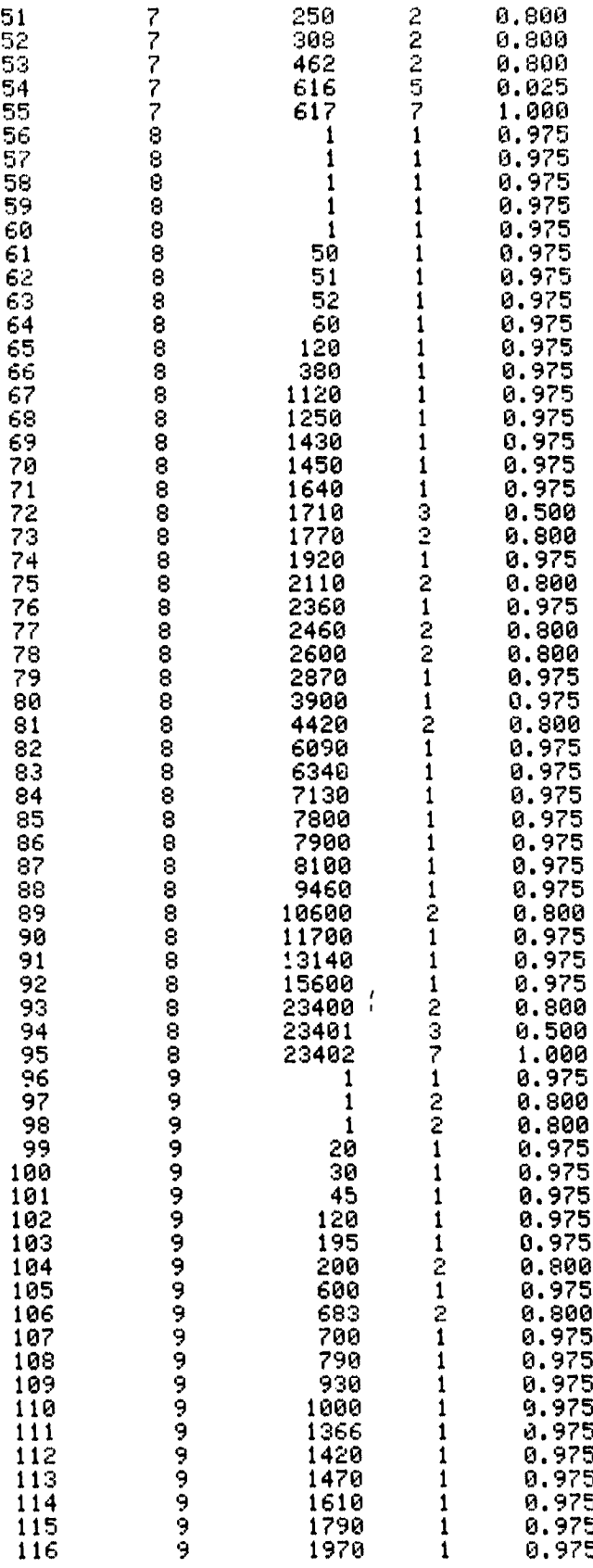

 $\frac{1}{2}$ 

 $\ddot{\phantom{a}}$ 

 $\frac{1}{2}$ 

 $\cdot$ 

l,

医子宫

 $\ddot{\phantom{a}}$ 

I-**C**-5

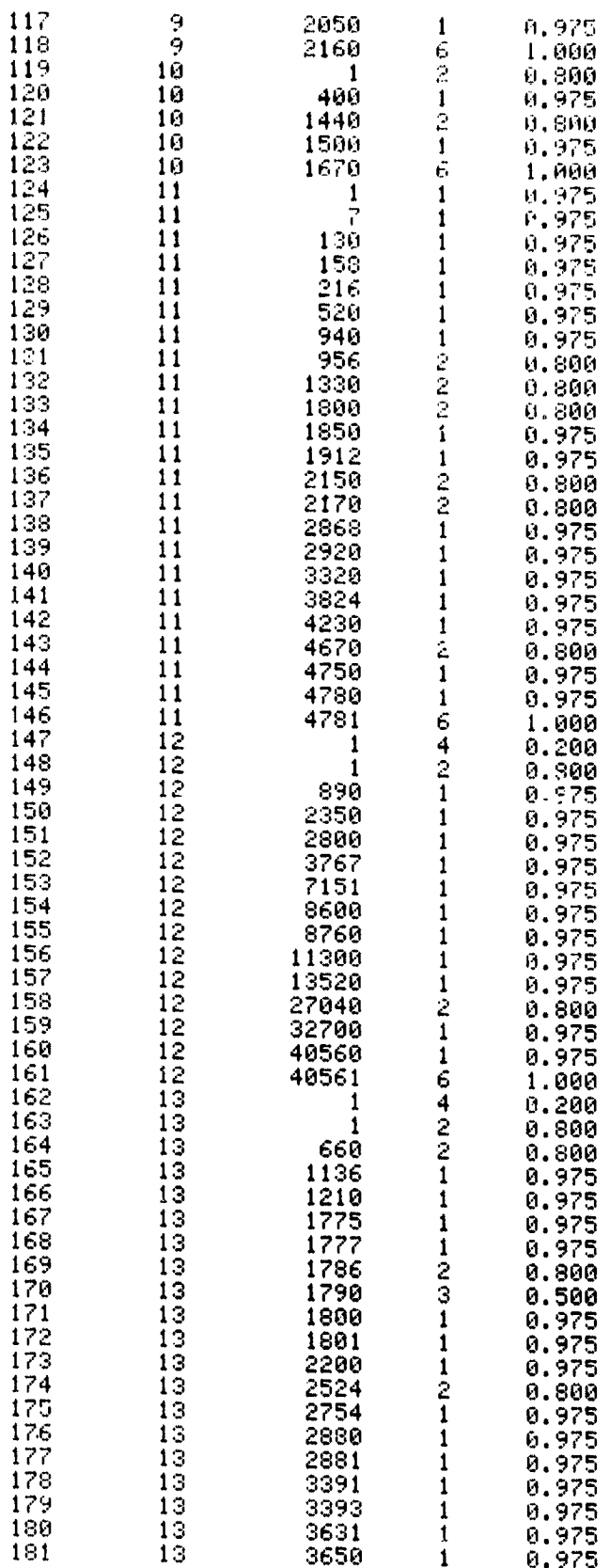

 $\ddot{\phantom{0}}$ 

<u>—</u>

 $\mathbf{z}$ 

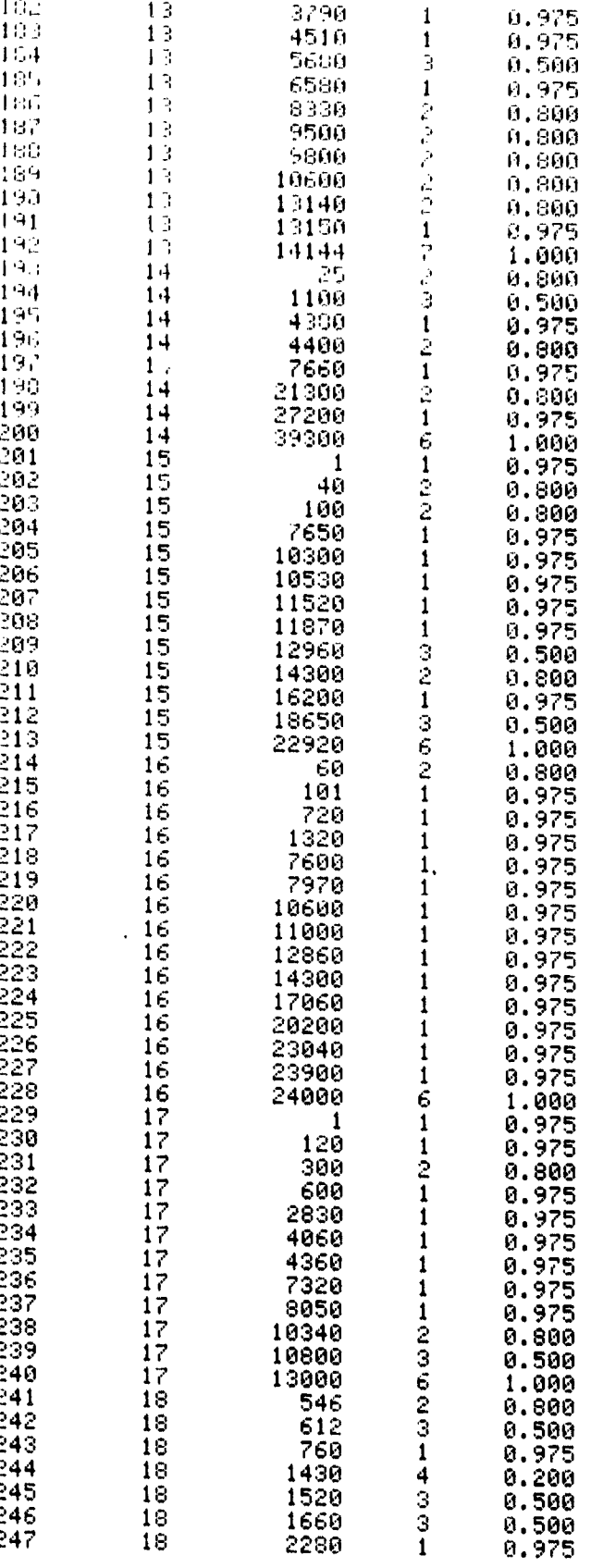

 $I-C-7$ 

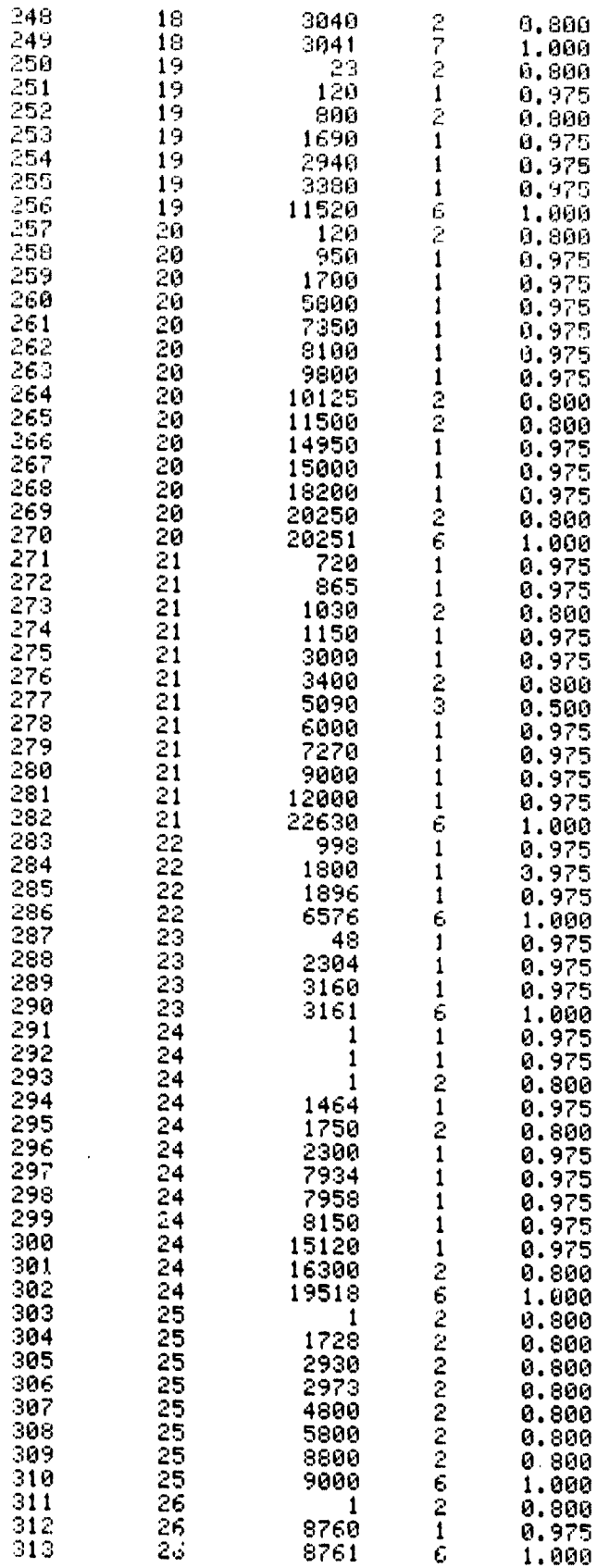

yi ingirimi.

 $\frac{1}{2}$ 

化重度计量 计不同的

 $\frac{1}{2}$ ï

 $\bar{\beta}$ i

 $\bar{\beta}$ 

 $\bar{\beta}$ 

电电热电话 建中间 医粘液 医痛风声

 $\label{eq:2.1} \mathcal{L}_{\mathcal{A}}\left(\mathcal{L}_{\mathcal{A}}\right) = \mathcal{L}_{\mathcal{A}}\left(\mathcal{L}_{\mathcal{A}}\right) = \mathcal{L}_{\mathcal{A}}\left(\mathcal{L}_{\mathcal{A}}\right) = \mathcal{L}_{\mathcal{A}}\left(\mathcal{L}_{\mathcal{A}}\right) = \mathcal{L}_{\mathcal{A}}\left(\mathcal{L}_{\mathcal{A}}\right) = \mathcal{L}_{\mathcal{A}}\left(\mathcal{L}_{\mathcal{A}}\right) = \mathcal{L}_{\mathcal{A}}\left(\mathcal{L}_{\mathcal{A}}\right) = \$ 

;<br>;

 $\gamma$  and  $\gamma_{\rm{max}}$ 

 $\frac{1}{2}$ 

.<br>.<br>.<br>.

 $I-C-8$ 

 $\frac{1}{2}$ 

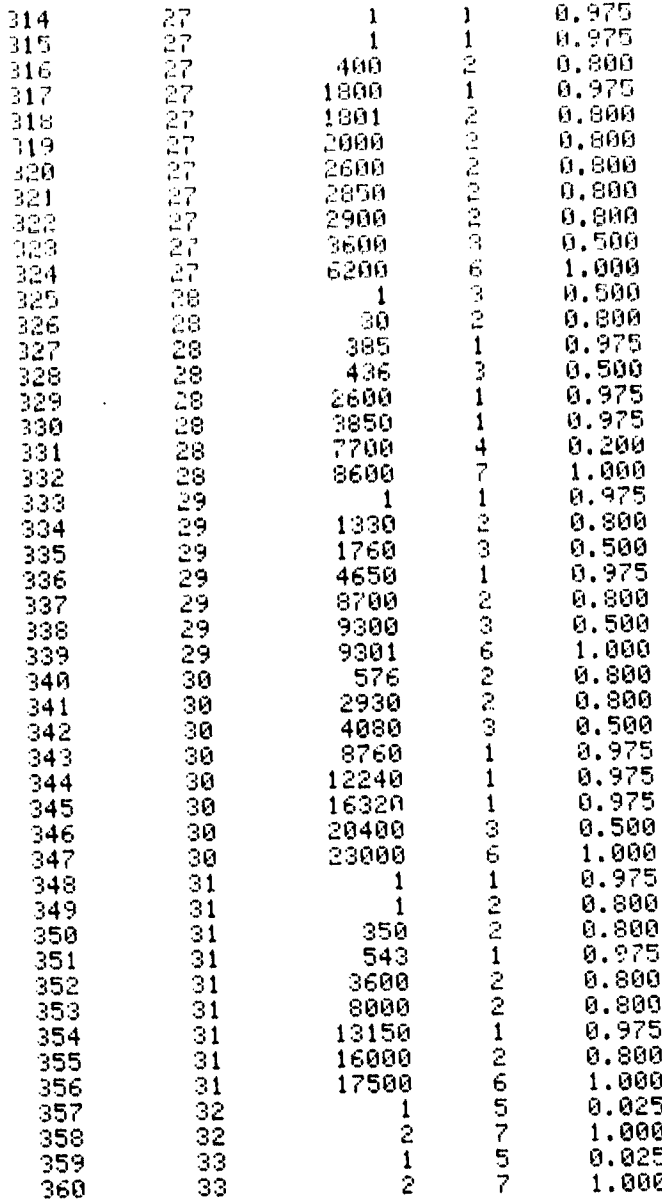

A**D**D**E**ND**U**M I**-D**

at the control of the

# **INTE**GRAT**I**O**N** O**F INS**TA**N**TANEO**US** AVA**IL**A**BILI**T**Y** TO **DETERMI**NE THE AVERAGE AVA**I***L*A**BI**L**I**T**Y**

 $\sim$ an album

# ADDENDUM I-D

# INTEGRATION OF INSTANTANEOUS AVAILABILITY TO DETERMINE THE AVERAGE AVAILABILITY

The initial program contained a value for B (see Appendix I) of 0.311. In order to determine the average availability,  $\overline{A}$ , a numerical integration method was introduced. Because of the relatively long integration time that it required, it was decided to accept the error introduced by setting  $B = 1/3$  so that a closed form solution could be developed. The following analysis provides that solution.

From Eq. I-20 of Appendix I,

$$
A_t = \int_0^t A dt
$$
 (I-C-1)

From Eq. I-18 of Appendix I,

$$
A = A_0 {}^{(1.833 \text{ KEN})} {}^{(tB)} \tag{I-C-2}
$$

or,

$$
ln A = 1.833 KEN(t^{B}) ln A_0
$$
 (I-C-3)

Let

$$
C = 1.833 \text{ KEN} \ln A_0 \tag{I-C-4}
$$

then,

$$
A = e^{Ct^B}
$$
 (I-C-5)

and

$$
A_t = \int_0^t e^{Ct^B} dt
$$
 (I-C-6)

If one lets  $u = t^B$ , then

$$
du = \frac{Bt^B}{t} dt
$$
 (I-C-7)

$$
1-D-1
$$

but  $t = u^{1/B}$ ,

then Eq. I-C-7 can be rewritten as:

$$
\begin{aligned}\n\mathbf{a}\mathbf{u} &= \frac{\mathbf{B}\mathbf{u}}{\mathbf{u}^{1/B}} \, \mathbf{d}\mathbf{t} \\
&= \mathbf{B}\mathbf{u}^{(1-1/B)} \, \mathbf{d}\mathbf{t}\n\end{aligned}
$$
\n(1-C-8)

$$
= Bu^{(1-1/B)}.
$$

$$
dt = \frac{1}{Bu^{(1-1/B)}} du
$$
  
=  $\frac{u^{(1/B-1)}}{B} du$  (1-C-9)

If now  $B = 1/3$ , then

$$
dt = \frac{u^2}{B} du
$$
 (I-C-9)

Substituting this value for dt into I-C-6, one obtains:

$$
A_t = \frac{1}{B} \int_{u_{(0)}}^{u(t)} u^2 e^{Cu} du
$$
 (I-C-10)

Integrating,

Ť

Ï

$$
A_{t} = \frac{1}{B} \left\{ \frac{u^{2} e^{Ct}}{C} - \frac{2}{C} \int_{u_{(0)}}^{u(t)} ue^{Cu} du \right\}
$$
  

$$
= \frac{1}{B} \left\{ \frac{u^{2} e^{Cu}}{C} - \frac{2}{C} \left( \frac{e^{Cu}}{C^{2}} (Cu - 1) \right) \right\} \right\}^{u(t)}_{u_{(0)}}
$$
 (I-C-11)

Substituting for u, cu, and ecu,

$$
A_{t} = \frac{1}{B} \left\{ \frac{t^{2}BA}{C} - \frac{2A}{C^{3}} (Rn A - 1) \right\} \Bigg]_{0}^{t}
$$
 (1-C-12)

Since, from Eq. I-C-5,

$$
ln A = ct^B
$$
 (I-C-13)

 $1-D-2$ 

 $\hat{z}$ 

 $\hat{\vec{x}}$ 

Eq. I-C-12 may be rewritten as:

 $\mathcal{L}(\mathcal{L})$  . Then, i.e.,

$$
A_T = \frac{1}{B} \left\{ \frac{t^{2B}}{C} - \frac{2}{C^3} (Ct^B - 1) \right\} e^{Ct^B} \Big]_0^t
$$
 (1-C-13)

$$
= \frac{1}{B} \left\{ \left[ \frac{t^{2B}}{C} - \frac{2}{C^3} (Ct^B - 1) \right] e^{Ct^B} - \frac{2}{C^3} \right\}
$$
 (I-C-14)

From Eq. I-21 of App. I,

$$
\overline{A} = \frac{A_t}{t} = \frac{1}{Bt} \left\{ \left[ \frac{t^{2B}}{C} - \frac{2}{C^3} (Ct^B - 1) \right] e^{Ct^B} - \frac{2}{C^3} \right\}
$$
 (I-C-15)

For an initial number of failures,  $F_0$ ,

$$
\overline{A} = \frac{A_0^{F_0}}{Bt} \left\{ \left[ \frac{t^{2B}}{C} - \frac{2}{C^3} (Ct^B - 1) \right] e^{Ct^B} - \frac{2}{C^3} \right\}
$$
 (I-C-16)

If  $\overline{A}$  is given and C is known, Eq. I-C-15 may be rewritten as:

$$
A = (Bt\overline{A} + 2/C^3)/((t^{2B}/C) - \frac{2}{C^3} (Ct^B - 1))
$$
 (I-C-17)

If C is unknown, we may let  $C = \ln A/t^B$  Therefore, the average availability may be solved as:

$$
\overline{A} = \frac{1}{B} \left[ \left( \frac{1}{\ln A} - \frac{2}{(\ln A)^2} + \frac{2}{(\ln A)^3} \right) A - \frac{2}{(\ln A)^3} \right] \tag{I-C-18}
$$

$$
= \frac{A}{B(\ln A)^3} \left[ (\ln A)^2 - 2\ln A + 2 - \frac{2}{A} \right] \qquad (I-C-19)
$$

**ADDENDUM** I-E

i

**D**ETE**RMI**N**A**T**I**ON OF **I**N**S**T**A**N**TAN**EO**US AVAILABILI**TY **BAS**E**D** ON **INTERMITTANT OP**E**RATION DURING MISSION LIFE**

 $\sim 10^{11}$ 

 $\mathcal{L}_{\mathcal{L}}$  and  $\mathcal{L}_{\mathcal{L}}$ 

 $\Delta\omega_{\rm{max}}$ 

 $\mathfrak{S}_\mathbb{C}$ 

# Table I-E-1

्रमें<br>प्रदेश

 $\overline{\phantom{a}}$ 

# Program for Computing Instantaneous Availability for Intermittant Operations During Mission Life

10 FORMAT F10.0,2F10.3 20 DISP "ENTER NR COMPONENTS"; 30 INPUT N9 40 DISP "ENTER MISSION DURATION, DAYS"; 50 INPUT 09 60 DISP "ENTER TOTAL NR OBSERVATIONS."; 70 INPUT M 80 DISP "ENTER TOTAL OBSERV. HRS AVAIL"! 90 INPUT O  $100 T = 0/M$ 110 P=09/M 120 DISP "ENTER OBSERV. HRS REQUIRED"; 130 INPUT R<br>135 PRINT " "NR OF COMPONENTS="IN9 "MISSION DURATION="1091" DAYS" 140 PRINT 150 PRINT "NR OF OBSERY. IS="IM "DUR. OF EA.OBSERV="!T!"HRS." 160 PRINT 170 PRINT "TOTAL HRS OBSERY.AVAIL="JOJ"HRS." 180 PRINT "TIME BETWEEN OBSERV.IS="JP\*24 190 PRINT "OBSERVATION HOURS REQD="IR 200 E=14.26 210 K=(8850/E) 220 B=0.314 230 C8=1-0.273\*EXP(-0.0086\*N9) 240 K5=1.833\*N9\*E\*K\*101(-6)  $250 D = 0$ 260 FOR I=1 TO M 270 A=T\*C81(K5\*(P\*I)1B)  $280 D=D+A$ 290 NEXT I 300 FIXED 3 310 DISP AIDIINT(K) 320 IF D>0.998\*R AND D<1.008\*R THEN 360 325  $D=D+(R-D)/2$ 330 Y=LOG(R/D)/(K5\*LOG(C8))+1  $340 K = Y * K$ 350 GOTO 240 360 PRINT LIN1 365 PRINT TÄBZ,"K"!TAB15,"AVAIL."!TAB25,"TOT.H"<br>366 PRINT TABZ,"-"!TAB15,"------"!TAB25,"-----" 370 WRITE (2,10)K,A,D<br>380 PRINT LIN2 **390 END** 

 $I-E-1$ 

 $\ddot{\bullet}$ 

÷,
### **Tab**\_ **I-E**\_*2*

 $R$ 

 $\mathcal{A}_{\mathcal{C}}$ 

Typical Outputs for Program of Table I-E-1

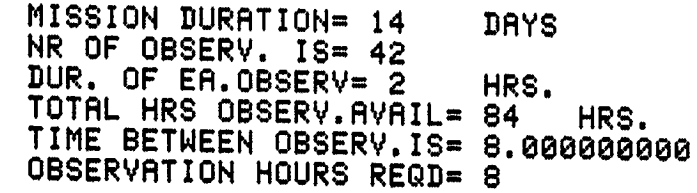

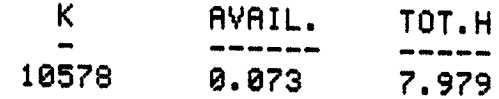

MISSIO**N** DUR**R**TIQN= 14 D**A**YS NR O**F** OBS**E**RV**.** IS**=** 28 \_UR. O**F ER**.O**B**S**E**RY= 4.2 **H**RS. **TOTAL HR**S \_**B**S**E**RV**.R**V**R**I**L**= 84 **HR**S**.** TIM**E BET**W**EEN** O**B**S**ER**V**.**IS= 16**.**8 **OB**S**ER**V**AT**I**O**N **HOUR**S **RE**AD= 8

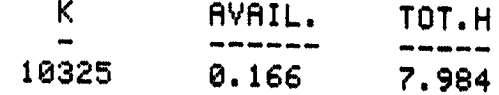

MISSION DURATION= 14 DAY NR O**F** OBS**E**RV. IS= 10 DUR. O**F E**R.OBS**E**RV= 8.4 **H**RS. TOT**A**L HRS OBSERV.**R**V**R**IL= 84 HRS. TIME BETWEEN OBSERV.IS= 33.6 OBSERV**A**TION HOURS REQD= B

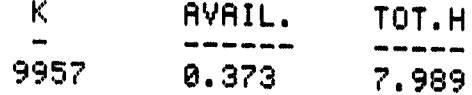

**I-E-2**

 $\mathcal{G}$ 

A**PPE**N**D**IX **J**

I

Z**,**

**TH**E**RM**A**L** VA**C**UUM **T**ES**T** O**PTIMIZ**A**T**IO**N** CO**MPUTER** P**R**O**GR**A**M** (P**H**AS**E** I VERSION, **1**9**7**9) AN**D E**XA**M**P**LE**S

### A**P**PEND**I**X J

**right**<br>-<br>-<br>-

ţ.

# **T**HERMAL VACUUM **T**E**ST** O**PTI**MI**Z**A**TIO**N COM**P**U**T**ER PROGRAM (PHASE ! VER**S**ION**,** 19**79)** AND EXAMPLES

The program is written in an expanded form of BASIC devised by the Hewlett-Packard Company. The calculator used is a Hewlett-Packard 9831A with an attached 9866B printer. An expanded memory (7677 word nominal capacity) is needed. The plotting routines use a Hewlett-Packard 9862A Calculator Platter (which requires a 98223 Matrix-Platter ROM). The program is tored on magnetic tape (Hewlett-Packard 9162-0061 Data Cartridge) which is also used for storing the data developed by the program. The programs are stored in four files on track #0 of the tape; track #1 is marked for a minimum of 21 files of 350 words each for matrix storage. Table **J**-1 is **a** li**st**in**g** of da**ta** a**s st**o**re**d on **t**h**e t**ap**e.**

Addenda J-A through J-D contain listings of the four files that together make up the Th**er**m**a**l Vacuum T**est** Optimiza**t**ion (TVTO**) c**ompu**ter** p**r**og**r**am**.** Add**e**ndum J-E p**r**ovid**es t**h**e** fo**r**m**at** of **t**h**e** ma**tr**ix in whi**c**h **t**h**e** d**at**a i**s st**o**re**d**.**

The program is written to be user interactive; certain information is provided the user, questions are posed, and answers are requested from the user. The user inputs may be the answers yes or no (which are input to the program as a one or a zero) or a numerical data input. When questions are not applicable, the user is requested to enter a zero: a zero entry also indicates a need for the computer to develop a result (such as payload weight) internally.

The program automatically proceeds from one file to the next under internal control (LINK statements). Fig. J-1 provides a general flow diagram indicating the major portions within each **seg**m**e**n**t** of **t**he o**vera**ll mod**e**l**.**

Table J-2 contains a list of questions options that are presented to the user as he proceeds through the program. Not all options are available in all cases (for instance, the user may not add an upper stage to a Spacelab mission); the program selects the appropriate questions.

J-I

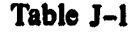

**KOLL** 

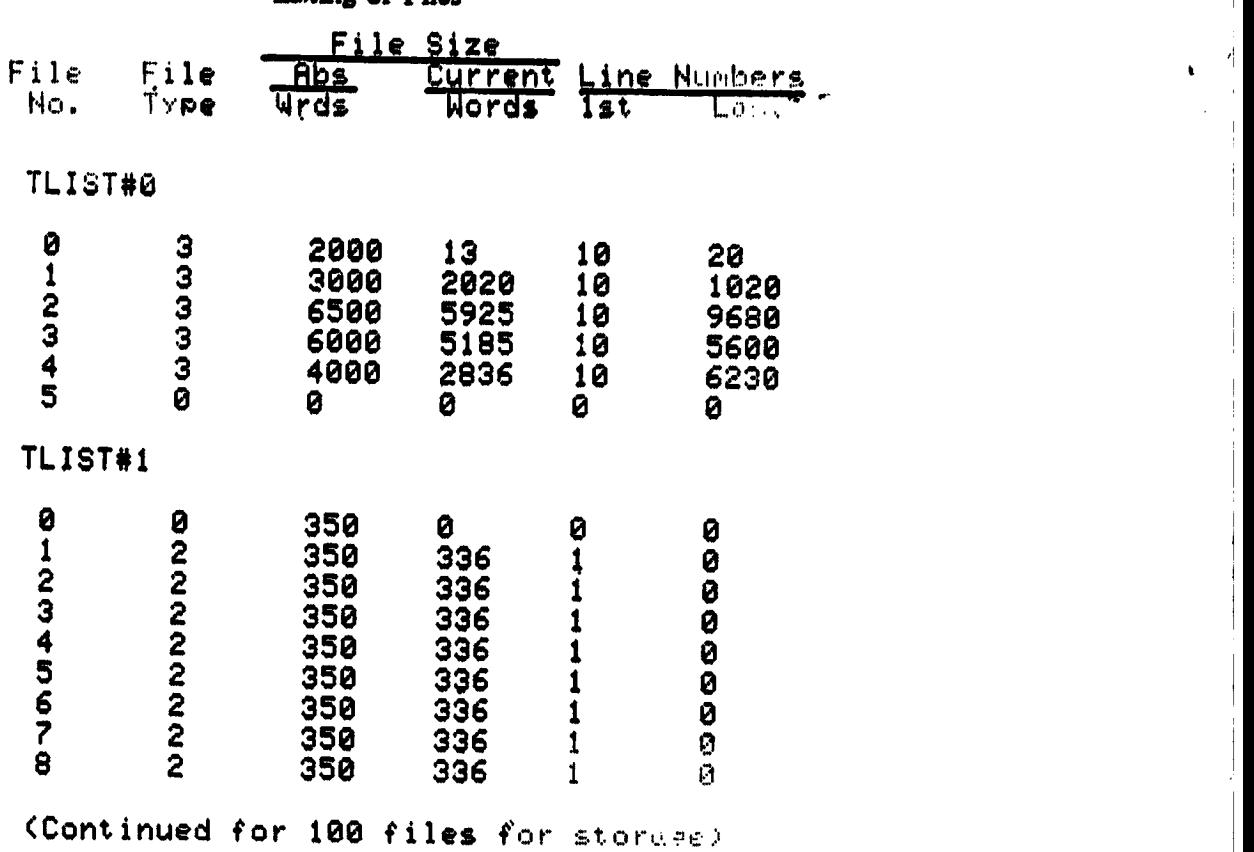

**Listing** of **Files** 

**Legend: F**i**l**e **T**Y**pe** 0: **Unused** : Fi**le** Type **2**: D¢\_a **:** Fil**e** T**y**p**e** 3**l Pro**\_**r**\_

> **Add**e**ndum J-F** i**s** the **output**of a typical run. The **calculator has b**ee**n plac**e**d in th**e **PRINT** ALL mode; this results in statements that are normally only displayed being printed. This is seen as a statement or question followed by a question mark and followed again by the user input. This PRINT ALL mode was retained until a point in file #3 where it would have resulted in a lengthy (but not informative) output; this is noted by an asterisked statement. The pages are in the order in which they are printed by the printer. Page J-F-4 is the summary output of the . **first run; pa**ge **J-F-**6 the **summary of a variation.**

١ŕ

Ļ, ò,

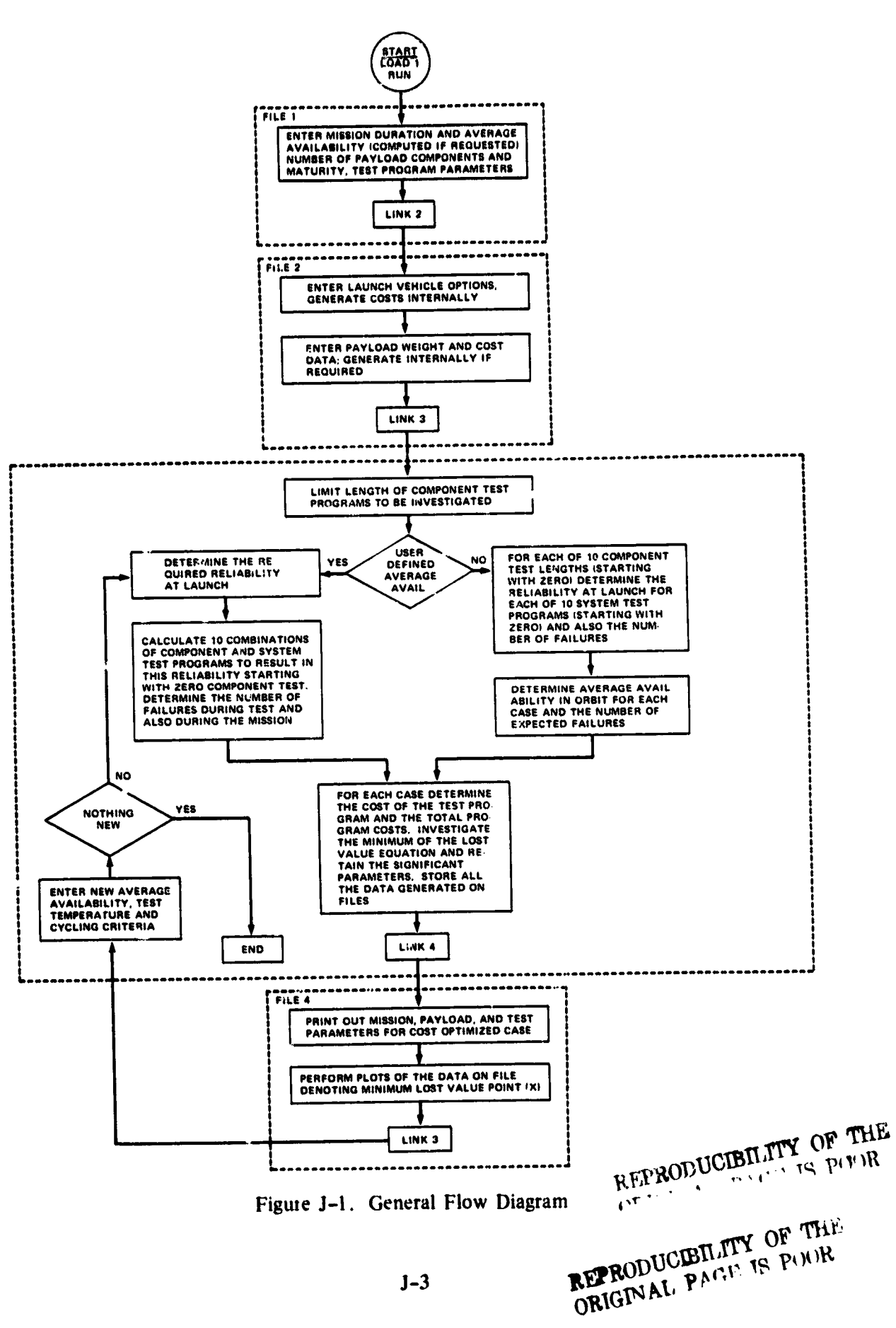

 $\frac{1}{2}$ 

stand out one construction

 $\ddot{\phantom{a}}$ 

 $J-3$ 

### Table J-2

 $\mathbf{z}$ 

Questions Presented and Options Available to the User<br>(The numbers opposite the statement indicate the appropriate program line number)

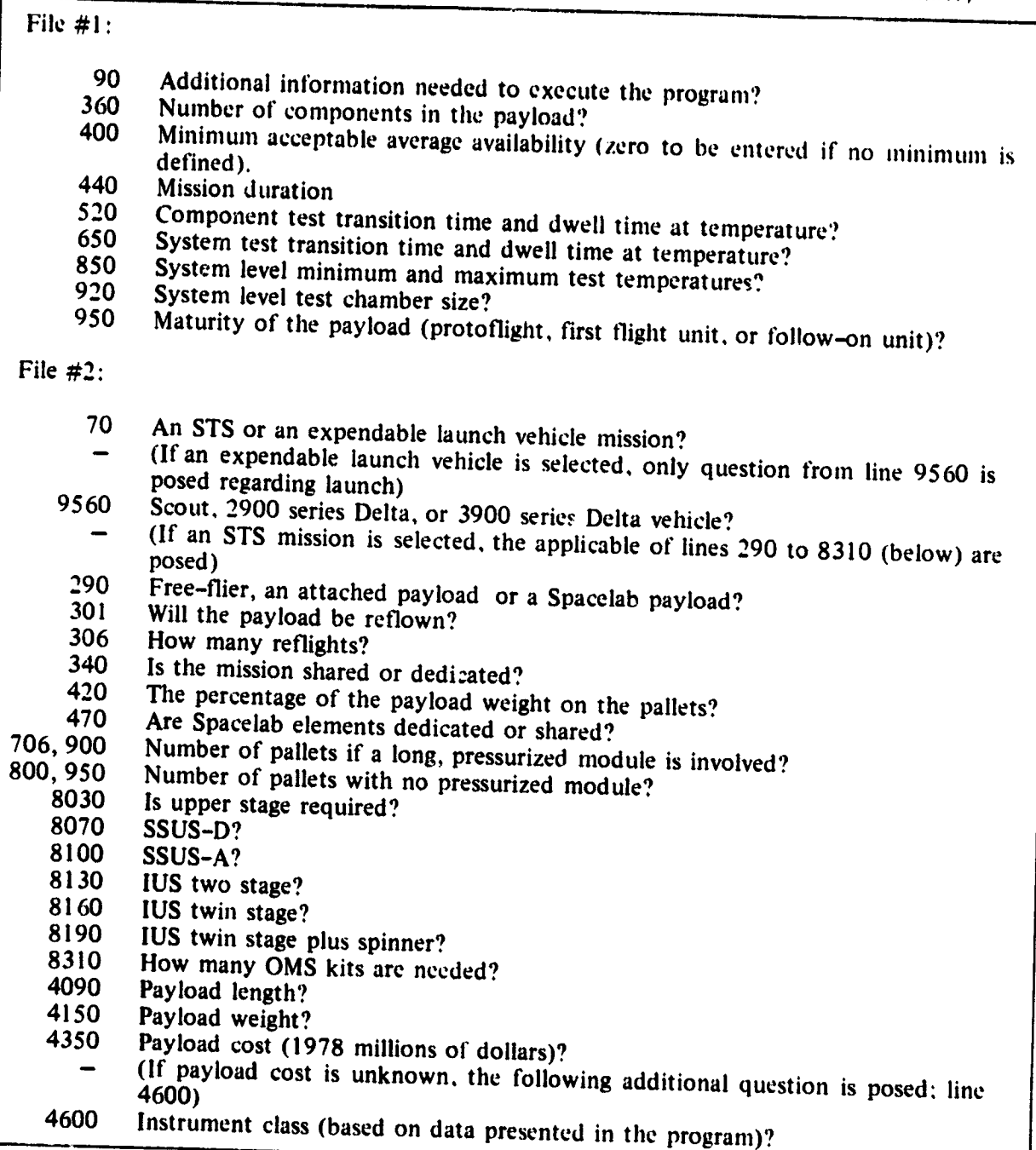

 $\mathbf{r}$ 

 $\sim 10$ 

 $\mathbf{r}$ 

F**i**le #**3**: 130 Date'? I*q*O Ma**x**imum mnnbe**r** of *c*omp**o**nent **l**est hour,s to be **i**n**v**estiga**t***e*d**?** 210 Fi**r**st fil*e* number int**n** whi*c*h **d**ata **w**ill be stored**'**? 250 Is a re**l**ia**b**ili**t**y data p**r**intout desi**r**ed? 300 Is a **c**ost data printou! d*e*sir*e*d**?** - **(**If **F**il*e* **#**3 has been a**c**cessed f**r**om File **#4**, qu*e*stions f**r**om lines 2162 to 2**4**00 are posed)<br>Try a new average availability? 2162 Try a new average availability? 2168 Input a new desired ave**r**:age availabiht*;* (mu\_t be greater than 0.04). 21**78 Try** new te**s**t t*e*mpe**ra**ture **c**o**nd**i**tions?** 2210 Enter new s**y**stem minimum and maxinlum test tempe**r**ature *c*on**d**itions. 2260 Enter a new increment difference between component and system test<br>temperatures. tem**p**eratures. 2280 **C**hange test transition o**r** d**w**ell tim**e**s**?** 2360 Enter new component test transition and dwell times.<br>2400 Enter new system test transition and dwell times. Enter new system test transition and dwell times. File **#**4: 5800 Input the starting and ending file numbers to be plotted.<br>6170 Further plots desired? 6170 Further plots de**s**ired?

F**igu**re **J**-F-I is ty**pi**c**a**l **o**f the **p**lot th**a**t results when zero **i**s entere**d i**n respon**s**e to the f**i**rst que**s**tio**n a**s to the desired average a**v**ail**a**bility. The ordinate {lost v**a**lue **i**n mill**i**ons of doll**a**r**s**) **i**s **s**c**a**led so **a**s to max**i**m**i**ze resolution **a**nd the abc**is**s**a** length **i**s set equ**a**l to the m**a**ximum num**b**er of com**p**o**n**ent test hours to **b**e investigated. The **a**bcissa is divided into 24 or 48 hour periods. Two **c**urve**s** are **a**utomat**i**c**al**l**y** plotted. The **fi**rst **i**s the o**n**e th**a**t re**s**ult**s** from h**a**ving **n**o **s**y**s**tem le**v**el test; th**i**s is ind**i**cated by the "0.0" follow**i**n**g** the curve under the he**a**d**i**ng "P**L**ANN**E**D SYS T**E**ST DAYS." The "**X**" indic**a**tes the minimum **c**ompu**t**ed **p**oint on the **cu**r**v**e (re*c*ognizi*n*g **t**h**a**t the cur**v**e is b**a**sed on 10 computed po**i**nt\_).

The second curve **i**s drawn from **t**he f**il**e**s a**nd i**s** the one **t**llat conta**i**n**s** the minim**u**m v**al**ue of **a**ll the **val**ues th**a**t were computed. This po**i**nt toc*,* i**s i**nd**i**cated by a**n** "X" on **t**i*w* cur**v**e labeled '\_.3" d**a**ys pl**a**nned Ibr the system lest. **P**a**g**e J*-*F-4 indic**a**tes that this d**a**ta is located on File **#,\_6.**

T**a**ble **J**-2 **(**Continued**)**

r

.,

Figure J-F-2 contains the same data but has, in addition, plotted data from other files. These files contained system tests of 2.3, 4.7, 11.7, and 93.3 days. The minimum points of these combinations are all greater than the one on File  $\#26$ . It can be seen that as the system test length is increased, the lost value decreases until a length of 58.3 days is reached; after that point, costs increase with increased test time more quickly than any gain due to increased average availability. In general then, as the test program length increases, the average availability in orbit increases; however, overall costs reach a minimum at some point during this continual availability increase.

 $\mathbf{r}$ 

The plot on Fig. J-F-3 results from the user's having input a desired average availability. Whereas on Fig. J-F-2, availability is constantly varying, in Fig. J-F-3, availability is fixed. In Fig. J-F-3, individual points are plotted against an abeissa of component test hours. Each point has associated with it a number that indicates the number of planned test days; the combination of system test days and component test hours results in the desired average availability. The optimum point is again marked with an "X" plotted over the "+" mark used to designate the point. The data that is plotted is contained on page J-F-5 and the corresponding parameters for the optimum program are contained on page J-F-6.

If the optimum program is listed in the last file, it is an indication that longer test times may be needed. This may be done by entering a longer maximum component test length or increasing the system test transition or dwell times.

If one operates the program so that the average availability is initially entered as zero and then subsequently changed to some trial value, the points as plotted in Fig. J-F-3 may be overlaid on the curves as plotted in Fig. J-F-2.

This overlay format can be seen in Addendum J-G. In that addendum, the payload paramevers have been held constant except for length. A variation in length results in varying the STS launch costs. The lengths have been entered as 10 feet, 5 feet, and 0 feet (the latter resulting in

 $J-6$ 

 $\bullet$ 

a launch cost based on payload weight). The resulting data may be seen on pages J-G-1, J-G-2. and Fig. J-G-1, pages J-G-4, J-G-5, and Fig. J-G-2, and pages J-G-7, J-G-8, and Fig. J-G-3 respectively. The average availability required for optimization can be seen to decrease with the launch cost as does the minimum lost value. In the foregoing cases, a medium sized chamber was selected for the system test; pages J-G-10 and J-G-11, and Fig. J-G-4 show a case with a large chamber for a 10ft. long payload.

Addendum J-H presents a case where the average availability is varied. Fig. J-H-1 shows the case of an average availability of 0.75 as compared to the case where the overall optimum was sought; no system level test is found to be required for the 0.75 average availability. In Fig. J-H-2, average availabilities of 0.75 and 0.85 are compared. It is interesting to note that by increasing the required availability, a system level test was found needed to achieve optimization. The apparent discontinuity in going to the no-system-test option is due to the deletion of startup costs for the system level test.

One of the test parameters accounted for within the analytical model is the test cycle, that is the time the unit takes to go from one temperature extreme to the other (the transition time) and the time spent at temperature (the dwell time). These may be entered in any combination by the user. If the user enters "0,0", indicating no particular choice, the program with automatically enter a 3 hour transition and a 6 hour dwell time for the component test and an 8 hour transition and a 12 hour dwell for the system level test. There is no apparent "best choice" to input based on inspection of the algorithm inasmuch as temperature levels enter into the consideration. Addendum J-1 contains a comparison of three combinations, all summing to the same period.

Addendum J-J presents data for a case in which the ratio of transition to dwell time is constant but the period is different. As indicated elsewhere (Ref. 14 et al.), one would expect the shorter period (resulting in a greater number of cycles over a given time) to result in a more effective program and this is indicated by the data in Addendum J-J.

 $J-7$ 

 $\mathcal{C}_{\mathcal{A}}$ 

Inspection of the algorithm would indicate that savings could be accomplished by increasing the range over which the test temperature is cycled. This is evidenced in Addendum J-K. It should be recognized that the model assumes that no new failure modes are introduced by increasing the temperature (in fact, by any test program parameter change). In practice, one would ha**ve** t**o** ma**ke** su**r**e **t**ha**t t**h**i**s **i**s in **f**act **tr**ue.

**T**h**is Appendix can be extended indefinitely because of t**h**e infi**n**ite n**um**ber of variation**s th**a**t the model can accomodate. However, it is considered that the foregoing data provides an insight as to the way in which the analytical model operates and depicts some trends indicated by the **model.**

**J--8**

ADDENDUM J-A

÷,

4

# PROGRAM LISTING, FILE #1

### **LIST** 10 REM: #1 FILE FOR TVTO PROGRAM, PHASE-I VERSION (1979) 15 DIM A\$0191, TS012, 141 20 FIXED 0 30 REM: FLAG 0 affects print-out of information 40 CFLAG 0 50 REM: FLAG 1 set when P/L length =0; deletes comparisons based on length 60 CFLAG 1 70 A=A9=B9=C5=D7=D8=N9=09=T3=T4=T7=T8=0 90 DISP "If you need sen'l infor enter 1 "; 100 INPUT A 110 IF R=1 THEN 130 120 SFLAG 0 140 IF FLAGO THEN 360 150 PRINT "In order to use this prosrams the user must know or estimate a " 160 PRINT "number of items to be used is program inputs. LIN1 180 PRINT "As a minimums the user must know!" 190 FRINT "a) the number of components in the payload (P/L)" 120 FRINT (a) the number of components in the payload (P/L)"<br>210 PRINT "b) the mission time in orbit"<br>220 PRINT "c) the type of item; protorlight, first flight item, or follow-on"<br>240 PRINT "d) whether an expendable launch is involved? if the latter, whether its a Free-Flier or a **250 PRINT "** Spacelab mission. 260 PRINT "e) the minimum and maximum test temperatures. "ILIN1 270 PRINT "The user will also be asked to input various other data. If the"<br>280 PRINT "answers are unknow, the user should input 0; in this case the" 290 PRINT "Program will provide average value estimates or will skip over" 300 PRINT "that item."LINI 310 PRINT 320 PRINT "Questions should be answered with 1 for yes and 0 for no.",LIN1 330 PRINT "For auestions that are not applicable, enter 0. ", LINI 330 FRINT "When two values are requested, enter them with a comma inbetween"LIN1<br>350 PRINT TAB25, "\* \* \* \* \* \* \* \* \* \* \* \* \* ",LIN2<br>360 DISP "Nr. of components in the P/L"; 380 PRINT "The P/L has" IN91 "components. "LIN1 390 PRINT "Input minimum acceptable P/L averrase availability as a decimal?" 395 PRINT "input 0 if unknown or full optimization run desired. "LIN1 400 DISP "Minimum acceptable ave. avail."; 402 INPUT A9 404 IF A9=0 THEN 430<br>406 IF A9>0.07 THEN 412 408 A4=A9/2 REPRODUCIBILITY OF THE 410 GOTO 414 ORIGINAL PAGE IS POOR 412 A4=A9-0.05 414 A3=LOGA4 416 D3=(3\*R4/R313)\*(R312-2\*R3+2-2/R4) 418 IF ABS(D3-A9) <= 0.0004 THEN 424 420 A4=A4-(D3-A9)/2 422 GOTO 414 424 B7=A9 426 PRINT "The minimum acceptable availability input as"3A9\*1003"%"LIN1 428 A9=A4 429 GOTO 440 430 PRINT "The minimum acceptable availability input as"\$A9\*100\$"%"LIN1 435 B7=A9 440 PRINT "Input mission time in orbit."LIN1 450 DISP "Mission time in orbit (days)"; 460 INPUT 09

 $\ddot{\phantom{0}}$ 

 $\ddot{\ddot{\phantom{}}\phantom{}}$ 

LOAD1

470 PRINT 091"days required in orbit."LIN1<br>490 PRINT "Input the estimated minimum time an average component will take to" 500 PRINT "set from one temperature extreme to the other during test and the 510 PRINT "Minimum dwell time at temperature. Enter 0's where unknown. '.IN1

 $J-A-1$ 

 $\frac{1}{\alpha}$ 

 $\sim$  100  $\mu$ 

المجالس

 $\bullet$ 

 $\sim 20\%$  and  $\sim 10\%$ 

520 DISP "Comp:Trans time, Dwell time (h)"; 530 INPUT T7, D7 540 IF T7=0 THEN 560<br>550 GOTO 570 560  $T2 = 3$ 570 IF D7=0 THEN 590 580 GOTO 600 590 D7=6 600 PRINT "Component test profile contains"! T?!" hour transition times" 610 PRINT "and"; D7; "hour long dwell times. "LINI 620 PRINT "Input the estimated minimum time it will take the P/L system to" 630 PRINT "set from one temperature extreme to the other during test and the" 640 PRINT "minimum dwell time at temperature. Enter 0's where unknown. "LIN1 650 DISP "Syst Trans time, Dwell time (h)"; 660 INPUT T8, D8 670 IF T8=0 THEN 690 680 GOTO 700 690 T8=8 700 IF D8=0 THEN 720 710 GOTO 730 720 D8=12 730 PRINT "System level test profile contains"; T8; "hour transition" 740 PRINT "times and"iDBI hour lons dwell times. "LINI 830 PRINT "Input the seneral minimum and maximum system level test" 840 PRINT "temperatures in des C."LINI 850 DISP "Sys lul test Tmin. Tmax (des C)"; 860 INPUT T3, T4 870 IF T3>T4 THEN 890 880 GOTO 910 890 PRINT "Tmin must not exceed Tmax."LIN2 900 GOTO 830 910 PRINT "System test temp. levels: Tmin=";T3;", Tmax=";T4;"des C"LIN1 914 PRINT "A 1 OR A 2 MUST BE ENTERED. "LIN2<br>916 PRINT "System level tests can be conducted in a large chamber" 917 PRINT "Cin the order of 30 ft in diameter and 60 ft hish), enter a 1. 918 PRINT "or in a medium sized chamber" 919 PRINT " (in the order of 12 ft in diameter and 15 ft hish), enter a 2. LIN1 920 DISP "Larse (1) or medium (2) chamber"; 922 INPUT C5 924 PRINT C5; has been entered. "LIN1 926 IF C5#1 AND C5#2 THEN 914 930 PRINT "The P/L may be a protoflisht (enter 1), a first flisht"<br>940 PRINT "unit (enter 2), or a follow-on unit (enter3). "LIN1 950 DISP "PFIL (13) FitHi (2), or F-0 (3)"; **960 INPUT B9** 970 IF B9=1 OR B9=2 OR B9=3 THEN 1000 980 PRINT "YOU MUST SELECT EITHER 1,2, OR 3."LIN2 990 GOTO 950 1000 PRINT B91 "has been selected. "LIN1 1010 LINK 2 1020 END **XREF** A\$ 15 TSE<sub>1</sub> 15 A 70 100 110 89 70 402 404 406 408 412 418 420  $424$ 426 428 430 435

 $\frac{1}{2}$ 

 $\bullet$ 

 $\mathbf{v}$ 

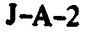

 $\mathbf{A}$ 

 $\ddotsc$ 

 $\sim$ 

٠.,

н,

 $\frac{1}{2}$ 

$$
f_{\rm{max}}
$$

٠

 $\mathbb{K}_{\infty}$ 

**Contractor** 

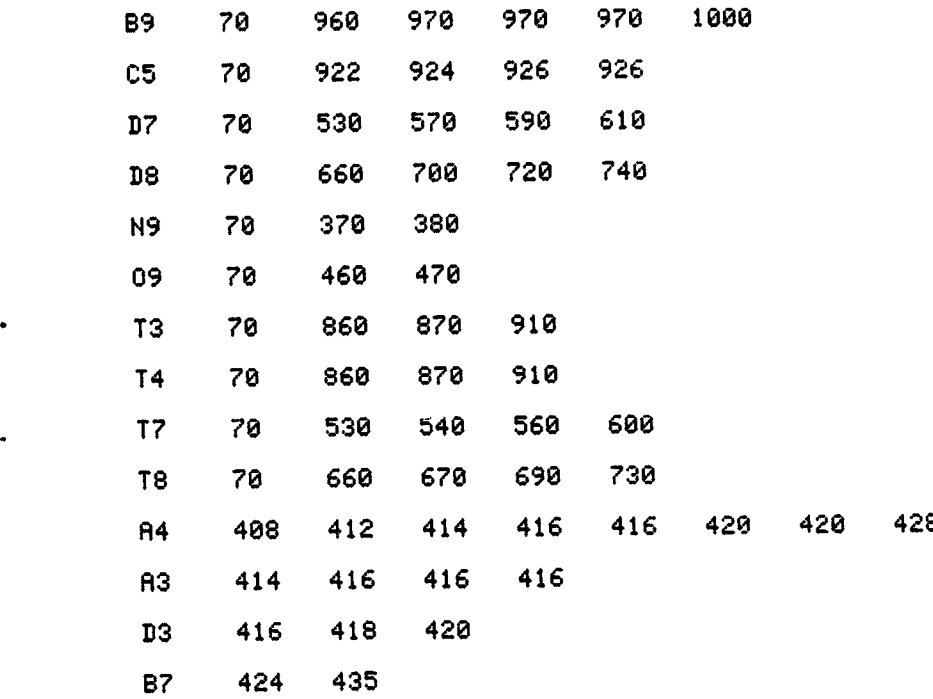

**J**-**A-**3

**ADDENDUM J-B**

م<br>ا

**PROGRAM LISTING. FILE #2**

 $\tilde{f}$ 

LORD2 LIST REH: #2 FILE FOR TVTO PROGRAM, PHRSE-I VERSION (1979) REM: This portion develops P/L and launch costs REM: Decision as to type of launch vehicle CFLRG 7 **CF**L**RG** @ **R=C**\$**=C9=**DI**=**D5=D6**=**E@**=**E**9=**I5=I**=**KS**=**K**=**L**=**LI=L2=L@=L4**=**L5=L=M**=N=**O 41 N9=N9 P=R=R5=\$=T=UT=UB=U=V=V9=W=WI=W2=WD=W4=W5=WT=W9=O 15=i.3**8**2 PRI**N**T LINI,"The £ollowin\_ \_uestions pertain to the launch vehicle," 0 PRINT "Shuttle (\$T\$**)** or an e×pendable launch vehic**l**e (ELV)."LI**N**I DISP "S**T**S (enter I) or E**L**Y (enter 2)"! INPU**T** V**9** IF V9=1 OR V9=2 **TH**EN 1**2**0 00 **PR**IN**T** "**Y**O**U** M**RY E**N**TER O**NL**Y 1** OR 2"LIN2 **G**O**T**O 70 20 I**F** V9**=**2 **TH**EN **1**090 30 **GOTO 1**50 PRIN**T** "YOU M**AY** ONLY EN**T**ER 1, 2, OR 3"LIN2 PRI**NT** "**T**his is an STS mission."LIN1 **6**0 PRINT LINI I**F F**L**R**GO THEN 2**6**0 PRI**NT** "**T**his program considers onl\_ payload weight and length. **F**ull" PRIN**T** "computation of S**T**S launch costs includes consideration o£ payload" 200 PRINT "volume! this has been omitted to simplify the effort. If lensth' PRINT "was entered as 0, only weiht will be considered."LI**N**1 PRINT "OMS kits are only considered £or Free-Flier and attached" PRI**N**T "non**-**S/L payloads **i**n this model."LIN1 240 REM: Dimensions should be: weight-lbs, length-ft REM: W4= OMS kit wt, W5= upper st9 wt, L5= upper st\_ inth PRINT "This \_ay be a Free-Flier P/L (F-F>, enter I," 70 PRINT "an attached but not Spa**c**elab P/L (Rtt), enter 2," 2@0 PRI**NT** "or a \$paoelab P/L (S/L), enter 3."LIN1 DISP "**F**-**F** (I), **A**rt (2), or \$/L (3)"! <sup>300</sup> INPUT **C9** OF 301 DISP "Will P/L be reflown";<br>302 INPUT R5 **ORE**<br>302 INPUT R5 R5=R5+1 IF R5=I THEN 310 PRINT  $\degree$ 11 the number of reflishts is unknown, enter 1."LIN1 \$0**6** DIS**P** "**H**ow \_anY reflihts"; INP**U**T **R** R5**=R**5**+R-1** 309 PRINT (R5-1))"reflights are expected."LIN IF C9#1 A**N**D C**9**#**2** AND C9#3 THEN 140 320 PRINT "The flisht may be dedicated to this P/L (enter 1)," PRINT "or shared with other P/L's (enter 2)."LINI DISP "Dedicated (I) or shared (**2**)"! \_0 INP**U**T DI :'*6*0 I**F** C9#3 THEN 1000 \_70 R**E**M: Spacelab computations REM: **F**oll subroutine to develop P/L wt, Inth, and cost **9**0 GOS**U**B 40O0 PRIN**T** "This \_odel makes decisions on pallet and pressurized module factors" PRINT "based on weight distributions. If there is no pressurized Qodule," **PRINT** "assume all the weight is on the pallets even thought some may" 406 PRINT "be in the aft flight deck. Enter fraction of weight on the pallet" **0** PR!N**T** "plus the aft £1iht deck as 0.%% (or 1.00 if appropriate)."LIN1 DISP "% wt on pallet(s), enter as X.XX"! INPUT P I**F D**I**=**I THEN 850 **P**RI**N**T "S,L elements (pallet**s** or press, mod.) can be" **6**0 **P**RIN**T** "dedicated to the P/L (enter I) **o**r shared w**i**th **o**thers (enter **2**)"LINI

 $\mathbb{Z}^2$ 

 $\ddot{\cdot}$ ţ.,  $\frac{1}{2}$ 

**J**-**B**-**I**

 $\mathcal{L}_{\infty}$  .

470 DISP "Dedicated (1) or shared (2)"; 480 INPUT E9 490 IF E9=1 THEN 650<br>500 IF P>0 THEN 540 510 GOSUB 6200 520 C3=((L3\*22)+(L4\*1.67))\*I5 530 GOTO 2000 540 IF P=1 THEN 620 550 GOSUB 6000 560 GOSUB 6200 570 IF L1+L3>1 THEN 600 580 C3=((L1+L2)\*22+(L4\*1.67)+(L2\*0.33))\*15 590 GOTO 2000 600 C3=(22+(L4\*1.67)+(L2\*0.33))\*I5 610 GOTO 2000 620 GOSUB 6000 630 C3=((L1\*20.3)+(L2\*0.33))\*15 640 GOTO 2000 650 IF P>0 THEN 690<br>660 GOSUB 6600 670 C3=(L2\*22+1.67)\*15 680 GOTO 2000 690 IF P=1 THEN 790<br>700 PRINT "S/L missions with the long pressurized module may have"<br>703 PRINT "no more than 2 pallets."LIN1<br>706 DISP "Number of pallets (<=2)";<br>710 INPUT N<br>700 COOUD C400 720 GOSUB 6400 730 GOSUB 6600 740 IF (L1+L2)>1 THEN 770 750 C3=((L1+L2)\*22+1.67+(N\*0.33))\*I5 760 GOTO 2000 770 C3=(22+1.67+(N\*0.33))\*15 780 GOTO 2000 100 Gold 2006<br>790 PRINT "S/L without pressirised module may have no more than 5 pallets."LIN1<br>800 DISP "Number of pallets (<=5)"; 818 INPUT N<br>820 GOSUB 6400<br>830 C3=((L1\*20.3)+(N\*0.33))\*15 840 GOTO 2000 850 IF P>0 THEN 880 860 C3=(22+1.67)\*15 870 GOTO 2000 880 IF P=1 THEN 940<br>890 PRINT "S/L with lons pressurized module may have"<br>895 PRINT "no more than 2 pallets."LIN1<br>900 DISP,"Number of pallets (<=2)"; 910 INPUT N 920 C3=(22+1.67+(N\*0.33))\*I5 930 GOTO 2000 940 PRINT "S/L without pressurized module may have no more than 5 pallets"LIN1 950 DISP "Number of pallets (<=5)"; 960 INPUT N 970 C3=(20.3+(N\*0.33))\*15 980 GOTO 2000 990 REM: Free-Fliers or attached P/L's 1000 GOSUB 8000 1010 GOSUB 4000 1020 IF D1=2 THEN 1050 1030 C3=18\*15 1050 GOSUB 7000 1060 C3=A\*18\*I5 1070 GOTO 2000<br>1080 REM: ELV operations 1090 GOSUB 9500

 $\mathbf{z}$ 

المستشكلية

မွမ

 $\hat{\partial}$  o

 $J-B-2$ 

 $\ddot{\mathbf{c}}$ 

٠

1100 GOSUB 4000 1110 GOTO 2000 2000 REM: Output mission costs 2010 FIXED 3 2015 IF V9=2 THEN 2100 2020 PRINT LINI 2030 PRINT "STS LAUNCH COST IS"FTF" MILLION (1978) DOLLARS"(LIN1 2040 IF C9=3 THEN 2090 2045 IF S=0 THEN 2055<br>2050 PRINT "Upper stage portion ="}S 2055 IF K9=0 THEN 2070 2060 PRINT K91"OMS kits! total cost ="\$K8 2070 IF R=0 THEN 2116<br>2080 PRINT "Revisit cost is included at";R;"million (1978) dollars."LIN1 2090 GOTO 2120 2100 PRINT LIN1<br>2110 PRINT "ELY LAUNCH COST IS"FTF" MILLION (1978) DOLLARS"LIN1 2113 GOTO 2120 2116 PRINT LIN1 2120 PRINT "PAYLOAD COST IS";U9; "MILLION (1978) DOLLARS. "LIN1 2130 IF C9=2 OR C9=3 THEN 2160 2135 IF FLAG2 THEN 2160<br>2140 PRINT "Instrument cost ="3U7 2150 PRINT "Platform cost =";U8 2160 PRINT LIN2 2210 LINK 3 2220 END 4000 REM: Subroutine for determining P/L dimensions and costs \*\*\*\*\*\*\*\*\*\*\*\*\*\*\*\*\*\* 4010 FIXED 0 4020 PRINT "P/L dimensions are to be determined. "LIN1 4030 IF V9=2 OR C9=3 THEN 4130 4040 PRINT "Propram internally adds OMS kit and upper stage datal payload" 4040 FRINT "The five fluentially was one are who were. Some state factors."LIN1<br>4050 PRINT "Enter P/L length (in feet); if unknown, enter 0. This model d This model does" 4070 PRINT "not estimate P/L length when 0 is entered; all subsequent STS" 4060 PRINT "computations are based on weight alone."LIN1<br>4090 DISP "P/L length (feet)"; 4100 INPUT L9<br>4110 PRINT "P/L lensth (feet) entered as";L9;LIN1 4120 GOTO 4140  $4130$   $L9=0$ 4140 PRINT "Enter P/L weisht (lbs); enter 0 if unknown."LIN1<br>4150 DISP "P/L weisht (lbs)"; 4160 INPUT N9 4170 IF N9#0 THEN 4300 4180 REM: Develop P/L wt from component count based on 4190 REM: regression of 26 S/C from the period 1970-1975 whose 4200 REM: component count is established. 4210 W9=118.28\*EXP(0.0301\*N9) WEBROD' ISEE THE OF THE 4220 IF C9=2 OR C9=3 THEN 4270<br>4230 PRINT "Estimated platform weight (1bs): "3W9\*3/4<br>4240 PRINT "Estimated instrument weight (1bs): "3W9/4 Okilland Fack Is i AF 4250 PRINT "Estimated total P/L weight (1bs) : ";W9,LIN1 4260 GOTO 4310 4270 W9=W9/4 4280 PRINT "Estimated P/L weight (1bs) : "\$N9+LIN1 4290 GOTO 4310<br>4300 PRINT "P/L weight (1bs) input as";W9 4310 REM: Foll determines P/L costs 4320 FIXED 3 4330 PRINT "Enter P/L cost in millions of 1978 dollars; if the amount is"<br>4340 PRINT "unknown, enter 0.";LIN1<br>4350 DISP "P/L cost (1978 M\$)"; 4360 INPUT U9 4370 IF U9#0 THEN 4390

 $J-B-3$ 

 $\bullet$ 

- 5  $\mathbf{u}$ 

```
4380 GOTO 4420
4390 SFLAG 2
4400 PRINT "P/L cost (1978 M$) input as"$U9+LIN1
4410 GOTO 4940
4420 REM: Generate the P/L cost
4425 IF FLAG0 THEN 4600
4430 REM: Recurring Platform costs (ie) less instruments) per SAMSO model<br>4440 REM: "Unmanned Spacecraft Cost Model", TP-78-61, Feb 1978
4450 REM: Data addusted to 1978 costs
4460 REM: Instrument costs based on Planning Research Corp. Tech Brief No. 40<br>4470 REM: "Scientific instrument Cost Model", PRC 1-2136, Dec. 15,1978
4480 REM: Data from GSFC X-213-73-66, Feb 1973 indicates instrument weight
4490 REM: is roughly 1/4 of the P/L weight
4500 PRINT LIN1,"Instrument costs may be estimated based on the type"
4510 PRINT "and weight of the instrument.
4520 PRINT "The following classes apply:"
4530 PRINT "
                   class 1: Interferometers"<br>class 2: Telescope: Spectroheliosraph: Passive Microwave"
4540 PRINT "
            \rightarrow4550 PRINT
                              Radioneter: Photoneter: Spectroneter: T-V Conera,"
4560 PRINT "
                              Masnetometer"
4570 PRINT "
                    class 3: Active Microwave, Mass Measurement, Plasma Probe'
4580 PRINT "
                              Charse Detector, Film Camera"LIN1
4590 PRINT "If type is unknown, use class 2 as an average. LINI<br>4600 DISP "Instrument class, 1, 2, or 3";
4610 INPUT 19
4620 IF 19=1 OR 19=2 OR 19=3 THEN 4650
4630 PRINT "ONLY THE NUMBERS 1, 2, OR 3 MAY BE SELECTED"LIN2
4640 GOTO 4600
4650 FIXED 0
4660 PRINT "Instrument class"; 19; "is selected. "LIN1
4670 FIXED 3
4680 REM: If attached or S/L P/L, branch over
4690 IF C9=2 OR C9=3 THEN 4790
4700 W7=W9/4
4710 GOSUB 19 OF 4850,4890,4920<br>4720 PRINT "Estimated instrument cost (1978 M$) : ":U?
 4730 REM: SAMSO model, U8= platform cost, wt= P/L+3/4
 4740 U8=(0.02498*(W9*3/4) +0.81) *1.558/1.307
 4750 PRINT "Estimated platform cost (1978 M$) :";U8
 4760 U9=U8+U7
 4770 PRINT "Estimated total P/L cost (1978 M$) : "JU9;LIN1
 4780 GOTO 4940
 4790 REM: Conpute costs for attached or S/L P/L
 4800 W7=W9
 4810 GOSUB 19 OF 4850,4890,4920
 4820 PRINT "Estimated P/L cost (1978 M#) :"JU7,LIN1
 4830 U9=U7
 4840 RETURN
 4850 REM: Compute cost of an instrument based on class
 4860 REM: class 1
 4870 U7=0.027*W710.953
 4880 RETURN
 4890 REM: class 2
 4900 U7=0.03*W710.776
 4910 RETURN
 4920 REM: class 3
 4930 U7=0.037*W710.652
 4940 RETURN
 4950 END
 5990 REM: Subroutines for Load Factors & Load Fractions *************************
 6000 REM: Pallet: Shared Element: Load Factor & Load Fraction
 6010 N=W1/(19559*0.75)
 6020 M=0.01
 6030 A=W
 6040 GOSUB 6800
 6050 Li=A
```
 $\mathbf{r}$ 

 $J-B-4$ 

$$
\frac{1}{\mathbf{r}}
$$

 $\sim$   $\approx$   $\frac{1}{5}$ 

 $\sim$ 

 $\ddot{z}$ 

مؤرخة المحلب

6060 N=N1/(4890\*0.75) 6070 M=0.04 6080 A=W 6090 GOSUB 6800<br>6100 L2=A  $6110$  A=0 6120 RETURN 6130 END<br>6200 REM: Pressurized Module, Shared Element, Load Factor & Load Fraction 6210 N=N2/(14065\*0.75) 6220 M=0.01  $6230$   $A=1$ 6240 GOSUB 6800 6250 L3=A 6260 N=N2/(14065+0.75) 6270 M=0.04 6280 A=W 6290 GOSUB 6800 6300 L4=A 6310 A=0 6320 RETURN 6330 END 6400 REM: Pallet(s), Dedicated Element, Load Factor<br>6410 M=(M1+(2747\*N))/(32000\*0.75) 6420 M=0.01 6430 A=W 6440 GOSUB 6800 6450 L1=A 6460 W=0.2\*N/0.75 6470 M=0.01 6480 A=W 6490 GOSUB 6800 6500 IF L>A THEN 6520 6510 L1=A  $6520$   $A=0$ 6530 RETURN 6540 END 6600 REM: Pressurized Module: Dedicated Element: Load Factor 6610 W=(W2+17934)/(32000\*0.75) 6620 M=0.01 6630 A=W<br>6640 GOSUB 6800 6650 L2=A 6660 IF L2>0.62/0.75 THEN 6680 6670 L2=0.62/0.75 6680 A=0 6690 RETURN 6700 END 6800 REM: Subroutine to det'm'n if 1<=R<=M and adjust as required 6810 IF A>1 THEN 6840<br>6820 IF A<M THEN 6860 6830 GOTO 6870 6840 A=1 6850 GOTO 6870 6860 A=M 6870 RETURN 7020 IF L9#0 THEN 7050  $7030 L = 0$ 7040 GOTO 7060 7050 L=L9+K9\*9+L5 7060 N3=N9+N4+N5 7070 REMI Load Factors 7080 N=N3 (60000+0.75)

 $\cdots$ 

 $J-B-5$ 

 $\bullet$ 

. . . . . . . . . <del>. .</del>

يت.<br>س

 $\sim$ 

 $\sim$ 

المراجع أيعاب

s.<br>S

 $\bar{a}$ ి త

```
7090 IF L9=0 THEN 7110
7100 V=(L+0.5)/((720/12)+0.75)
7110 M=0.067
7120 REM: Det'n'n larger of M or V
7130 IF W=0 THEN 7220<br>7140 IF L9=0 THEN 7190
7150 IF W>V THEN 7190
7160 A=V
 7170 GOSUB 6800
7180 GOTO 7230
7190 A=W
7200 GOSUB 6800<br>7210 GOTO 7230
 7220
 7230 RETURN
 7240 END<br>8000 REM: Subroutine for STS extrast upper stopes (P/L revisit), ONS kits *****
 8010 IF C9=2 THEN 8250
 8020 REM: SSUS-D, SSUS-A, IUS<br>8030 DISP "Is upper stage required";
 8040 S=0
 8050 INPUT S<br>8060 IF S=0 THEN 8240<br>8070 DISP "SSUS-D";
  8080 INPUT A
 8090 IF A=1 THEN 8490<br>8100 DISP "SSUS-A";<br>8110 INPUT A
  8120 IF A=1 THEN 8540<br>8130 DISP "IUS two stage";
  8140 INPUT A<br>8150 IF A=1 THEN 8600<br>8160 DISP "IUS twin stage";
  8170 INPUT A
  8180 IF A=1 THEN 8660<br>8190 DISP "IUS twin stage +spinner";
   8200 INPUT A
   8210 IF A=1 THEN 8720<br>8220 PRINT LIN1, THERE ARE NO OTHER CHOICES IN THIS MODEL", LIN2
   8230 GOTO 8030
   8240 PRINT "No upper stage is used.", LIN1
   8250 REM: P/L revisit<br>8260 REM: DISP "Does mission need P/L revisit";
   8270 REM: INPUT R
   8280 REM: IF R=0 THEN 8310<br>8290 REM: PRINT_"There is a P/L rewisit planned for this mission.",LIN1
    8300 REM: R=0.35*15
    8310 DISP "How many OMS kits (up to 3)";
    8320 INPUT K9
    8330 IF K9=0 THEN 8450
    8340 REM: OMS KIts weight: 1) 16302, 2) 29468, 3) 43033
    8350 REM: They are each 9 feet long
    8370 W4=16302
    8380 GOTO 8420
     8390 W4=29468
     8400 FJT0 8420
     8410 W4=43033
     8420 PRINT K91"OMS kits ore used in this mission.", LIN1
     8430 REM: Kit + installation time costs
     8440 K8-K9*0.22*15+((K9*44)-24)*(0.01375*15)
     8450 RETURN
                                                                                      ___________
     8470 REM: Routine for upper stage information --------------
     8460 END
     8480 PRINT "Mission uses SSUS-D" LIH1
     8490 REM: SSUS-D cost in 1980 $'s! length=7.5 +t., wt approx 7500
```
 $\mathcal{X}_i$ 

4

```
J-B-6
```
 $\mathcal{A}$ 

 $\cdot$  :

 $\downarrow$ 

 $\epsilon$ 

٠e

Street which the server

قوق معارضها وموضوعينا المواطنة متحاجبها والمرارة والمرار والسلوق

8495 D6-1 8500 55(2.5+1.5+1.078-1.338 8510 45-7500 8520 L5=7.5 8530 6010 8250 8540 RENI SUUS A cust in 1976 4771 lenathee ril at=8200+400L for cradia 8550 PRINT "Micaion uses SSUS-A"+LINI 8555 D6=2 8568 5-3\*1.302 1.092 8570 W5-12200 8580 L5=8 8590 GOTO 8250 8600 REM: IUS two stower 1980 4's length opensionated 8610 PRIHT "Mission uses IUS two stages"; LIN1 8615 D6=3 8620 5-19.4+6 +1.078 1.338 8630 N5=32000 8640 L5=16.4 9650 GOTO 8250 8660 REIL IUS twin stage, 1980 #'s, length approximated 8670 PRINT "Mission uses IUS twin stage", LIN1 8675 D6=4 8680 \$=(12+6)+1.078/1.338 8690 W5=48700 8700 LS=21.8 8710 GOTO 8250 8720 REM: IUS twin stage + spinner, 1980 \$'s, length approximated 8730 PRINT "Mission uses IUS twin stage + spinner", LIN1 8735 D6=5  $8740 S = (13 + 6) \cdot 1.078 / 1.338$ 8750 W5=55900 8760 L5=27.2 8770 GOTO 8250 8780 END 9580 REM: Subroutine for development of expendable launch vehicle (ELV) costs \*\* 9510 FIXED 3  $9515 R5=1$ 9520 PRINT "This mission uses on elpendable launch vehicle."LIN1<br>9530 PRINT "Only three vehicles are included in this model: enter a" 9540 PRINT "I for a Scout, a 2 for a 2900 series Delta, 9550 PRINT "and a 3 for a 3900 series Delta. LIN1 9560 DISP "Expendable launch vehicle code"; 9570 INPUT D5 9580 GOTO D5 OF 9590,9620,9650 9590 REM: Scout is approx 2.2M + .2M for support services 9600  $T = 2.4$ 9605 PRINT "A Scout launch vehicle has been selected."LINI 9610 GOTO 9670 9620 REM: 2900 series Delta (Castor II)+ includes support services 9630 T=15.4<br>9635 PRINT "A 2900 series Delta launch vehicle has been selected."LIN1 9640 GOTO 9670 9650 REM: 3900 series Delta (Castor IV), includes support services  $9660$  T=19 9665 PRINT "A 3900 series Delta launch vehicle has been selected."LIN1 9670 RETURN REPRODUCIBILITY OF THE 9680 END CRIDGEL PAGE IN POOR **XREF** 

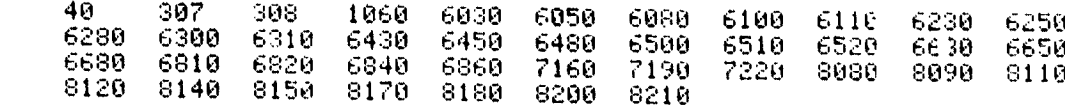

 $\ddot{H}$ 

ί.

 $J-B-7$ 

 $\sim \pi_{\rm eff}$ 

5

۰,

وكتفقيح المعداة سنحي بساراتها

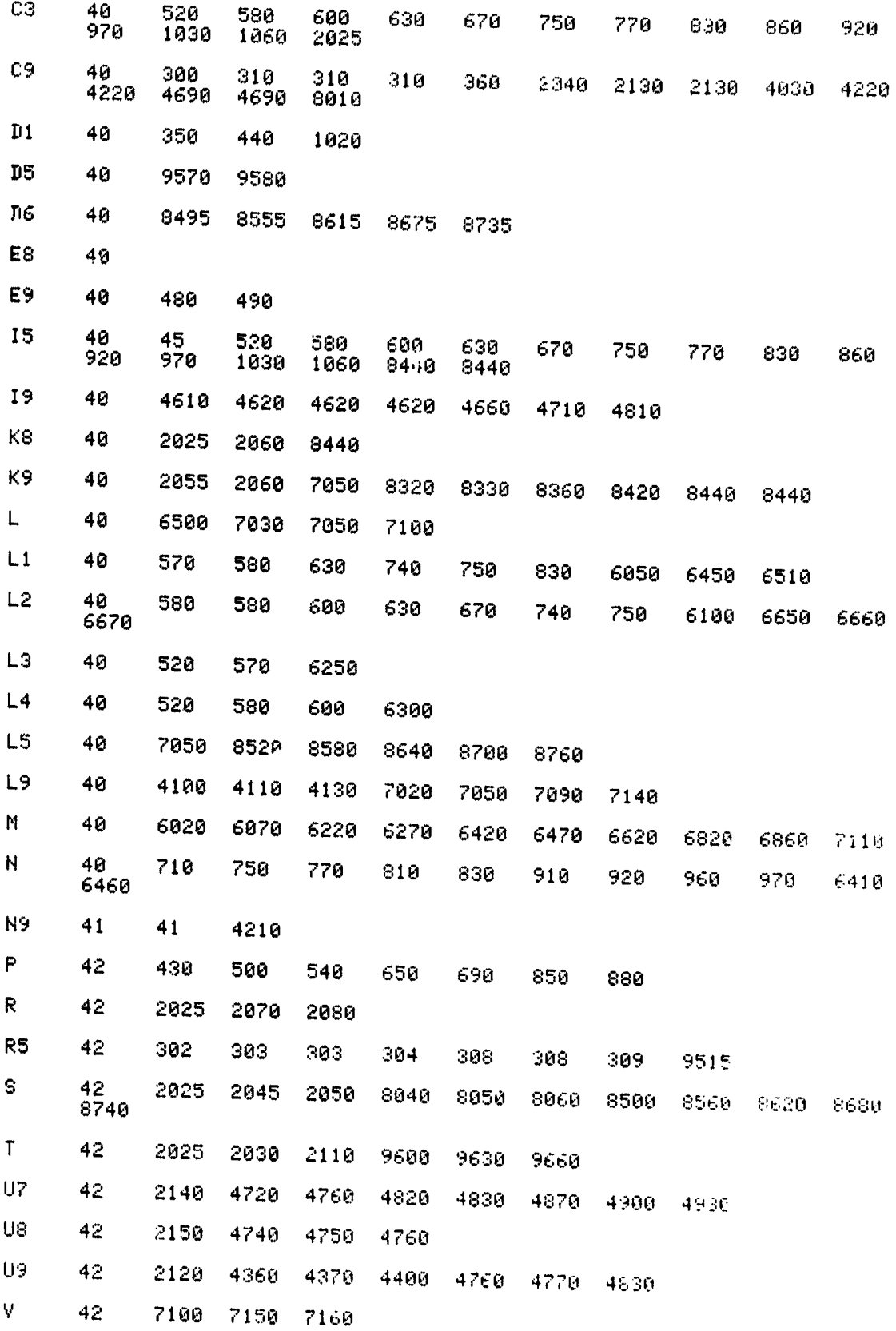

 $\frac{1}{2}$ 

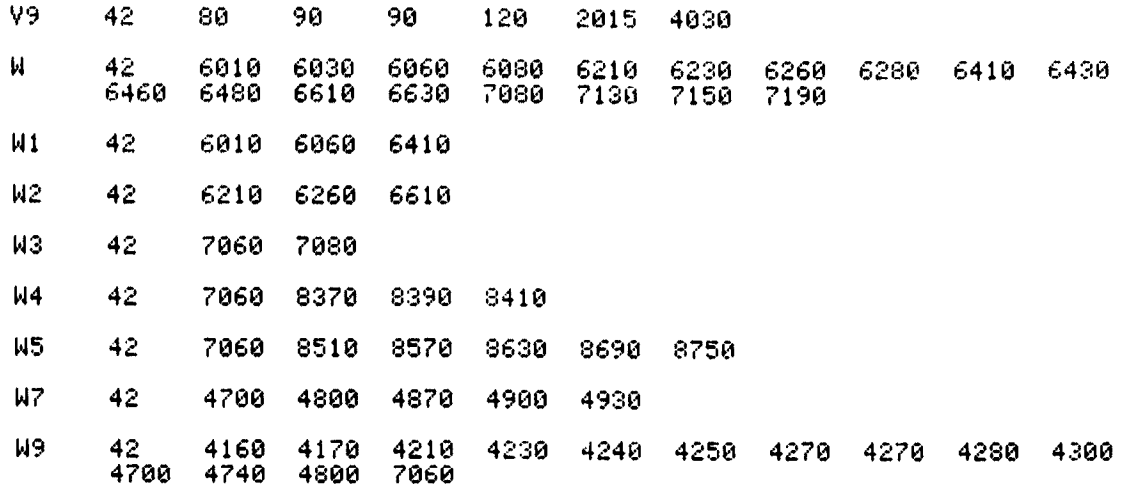

AD**D**ENDU**M J-**C

 $\mathcal{L}$ 

P**R**OG**RAM LISTI**NG*,* F**I**L**E #**3

LOAD3 LIST 10 REM: #3 FILE FOR TVTO PROGRAM: PHASE-I VERSION (1979-20 REM: Program computes number of component test failures us, time and system 30 REM: test time and failures for either a fixed launch failure rate or for 40 REM: a failure rate based on a siven instantaneous availability 50 A2=A5=A6=F5=M1=M2=M3=M4=M5=M6=R6=0 60 D4=5 70 CFLAG 80 CFLAG 2  $90 \times 7 = 0$ 100 X8=29=1019  $110 \t X9=0$ 120 IF FLAG7 THEN 2160 130 DISP "DATE"; 140 INPUT A\$ 150 PRINT LIN2<br>160 PRINT TAB55,A\$,LIN2<br>170 <u>PRINT</u> "Enter maximum number of component test hours to be investigated." 180 PRINT 198 DISP "MAXIMUM NR COMP TEST HOURS";<br>200 INPUT T5<br>210 DISP "FILE NR. FOR 1ST DATA ARRAY"; 220 INPUT F9 225 REM: F9 IS A FILE NUMBER COUNTER FOR STORING EACH HRRAY 230 F8=F9 240 A1=A9 250 DISP "WANT RELIABILITY DATA PRINTOUT"; 260 INPUT 2<br>270 IF 2=1 THEN 290<br>280 SFLAG 1 REPROCTICIBILITY OF THE 290 Y2=D7/(T7+D7)<br>300 DISP "WANT COST/PROJ. DATA PRINTOUT"; E WERE SHELF AND BUILT AND 310 INPUT Z 320 IF 2=1 THEN 340 330 SFLAG 2 340 MAT T=ZER<br>350 C2=T4+D4  $\ddot{\phantom{1}}$ 360 C1=T3-D4 370 E2=EXP(0.0306\*(C2+32))+EXP(0.0306\*(62-C2)) 380 E1=EXP(0.0306\*(CI+32))+EXP(0.0306\*(62-CI))<br>390 E2=E1+E2 400 B2=0.7 410 E2=E2\*(Y2/2) \*B2+3\*(1-Y2) \*B2\*((C2-C1) /((1-Y2) \*(T7+D7 +) ) \*6.5 420 K2=424\*101(-6) 430 H2=K2\*B2\*E2 440 REM: K2= EXPECTED VALUE OF INITIAL CUMULATIVE FAILURE RATE FOR UNTESTED" 450 REM: COMPONENTS. 460 FIXED 1 470 REM: PROGRAM INITIALLY SETS COMPONENT TEST TEMPERATURES TO SYSTEM TEST 480 REM: TEMPERATURES +/- 5 des C 490 TE1,11=C1 500 TE1,21=C2<br>510 TE1,31=T3 520 TD1,41=T4 530 TE1+51=T7 540 TE1,61=D7<br>550 TE1,71=T8 560 TI1,8 J=D8 570 TE1+91=89 580 TE1,101-H2<br>590 TE1,111=E2 595 TE1,131=B7 600  $Y1 = D8 / (T8 + D8)$ 610 E4=EXP(0.0306\*(T4+32))+EXP(0.0306\*(62-T4))

 $J-C-1$ 

 $\bullet$ 

٤,

620 E3=EXP(0,0306\*(T3+32))+EXP(0.0306\*(62-T3)) 630 E1=E3+E4  $640 B1 = 0.6$ 650 E1=E1\*(Y1/2) \*B1+3\*(1-Y1) \*B1\*((T4-T3)/((1-Y1)\*(T8+D8 )) \*0.5 660 TI1,12J=E1 670  $E = 14.26$ 680 K=(8850\*101(-6))/E 690 B=0.314 700 C8=1-0.273\*EXP(-0.0086\*N9) 710 REM: PROGRAM NOW COMPUTES COMP. TEST FAILURES VS. # OF CYCLES, AND INITIAL" 720 REM: SYSTEM TEST K(DAYS) 730 FORMAT F6.1, 2F9.0, F8.1, F9.1, F10.1, F10.2, F7.3 740 IF FLAG1 THEN 790 742 FIXED 2<br>743 PRINT "E(COMP)=";E2;TAB20,"E(SYS)=";E1;TAB40,"E(SPA :E)=";E 745 PRINT 750 PRINT "C.TEST (HRS) **PLANNED (DAYS)** MISSION END" COMPONENT SYSTEM 760 PRINT "NO.OF 1/2<br>770 PRINT "PERIODS COMP.<br>TEST T SYSTEM SYS.T **AVAIL/FACTOR"** TEST FAIL TEST FAIL **CYCLES** E(T)  $\mathbf{H}$  . 780 PRINT 790 N1=0 800 Y=P9=1 810 CFLAG 9 820 IF T8+D8>24 THEN 850 830 P9=2 850 FOR J=0 TO 40 STEP P9 870 N1=0 910 FOR A=0 TO T5 STEP (T5/10) 915 K4=(241B2)\*K2\*(B2/B1)\*(E2/E)1((B2-1)/B2) 920 IF A#0 THEN 990 930  $T2=I=F2=0$ 950 F3=0.02\*N9 960 K1=K4 980 GOTO 1110 990  $T2 = A - 10$ 1000 F2=0.02\*N9 1010 F3=0 1030 IF T2 <= 0.4 THEN 1060 1032 F2=F2+N9\*K2\*E2\*(T2-0.4)1B2 1034 I=T2/(T7+D7) 1040 IF T2>1.4 THEN 1090<br>1060 I=0 1070 K1=K4 1080 GOTO 1100 1090 K4=K4\*(T2-0.4) +(B2-1) 1095 K1=K4  $1100$  T2=T2+10 1110 IF A9=0 THEN 1690<br>1112 K=(E\*LOG(C8)\*1.833\*N9\*(09)1B) 1114 K5=(LOG(A9)-0.02\*N9\*LOG(C8))/K 1115 A7=A9 1120 K=LOG(A9)/K<br>1122 IF K\*B >= (K1\*B1) THEN 1140<br>1124 IF Y>1 THEN 1270 1126 IF (K5\*B)<<K1\*B1\*(E1/E)+((B1-1)/B1)) THEN 1270  $1128$  T<sub>1=1</sub> 1130 P5=F4=0 1132 SFLAG 9 1134 F1=F3 1136 GOTO 1370 1140 SFLAG 9 1150 T1=F1=P5=0 1152 IF A=0 THEN 1220  $1153$  F4=0 1154 IF (T2-10) >= 1.4 THEN 1160 1156 72=10

 $\mathbf{r}$ 

4

Ź,

 $\mathbf{f}$ 

 $\bar{1}$ 

k,

```
J-C-2
```
### ٠

 $\epsilon$ 

÷.

 $\sim 10^{-11}$ 

يشمانا

 $\cdots$ 

del Indian Artes

1157 F2=0.02\*N9  $1158$  I=0 1159 GOTO 1370 1160 T2=(K\*B/(K2\*B2\*(241B2)))1(1/(B2-1)) 1170 T2=((E/E2) +(1/B2))\*T2+0.4 1180 I=T2/(T7+D7) 1190 T2=T2+10<br>1195 IF T2<10.4 THEN 1157 1200 F2=0.02\*N9+N9\*K2\*E2\*(T2-10.4)1B2 1210 GOTO 1370<br>1220 F4=0.02\*N9 1240 GOTO 1370 1270 T1=(K\*B/(K1\*B1)) +(1/(B1-1)) 1280 TI=((EZE1)T(1/B1))\*T1<br>1290 T1=T1+0.8 1300 T1=T1/1.34<br>1310 P5=INT(T1\*24/(T8+D8))<br>1320 IF P5=T1\*24/(T8+D8) THEN 1340  $1330$   $P5 = P5 + 1$ 1340 T1=T1\*1.34 1350 F1=F3+N9\*K1\*E1\*(T1-0.8)1B1 1360 F4=0 1370 GOSUB 1390 1380 GOTO 1870 1390 H1=K1\*E1\*B1 1400 H=K\*E\*B 1410 F=F4+N9\*K\*E\*(09)1B 1420 R3=1-K\*E\*(09)1B 1430 E6=L0GR7 1440 D=(3\*A7/E613)\*(E612-2\*E6+2-2/A7)  $1450$  D=1-D 1470 DISP INJIDIF9 1480 R1=C81(F4+1.833\*K\*E\*N9\*091B)  $1490$   $Y=Y+1$ 1500 TEY, 11=1/2 1502 IF NOT FLAG9 THEN 1510<br>1506 TIY, 21=12 1509 GOTO 1520 1510 TEY, 2 J=A 1520 TEY, 31=F2<br>1530 TEY, 131=D 1540 TIY, 5 J=P5/2 1550 TEY, 61=T1<br>1560 TEY, 71=F1<br>1570 TEY, 81=H1  $1580 T[Y, 101 = H$ 1590 TEY, 11 J=A1<br>1600 TEY, 12 J=F<br>1610 IF FLAG1 THEN 1660 1620 WRITE (2,730) I, TEY, 21, P5, T1, F2, F1, A1, D 1630 N1=N1+1<br>1640 IF N1<5 THEN 1670 **1650 PRINT** 1660 N1=0 1670 RETURN<br>1680 END 1690  $T1 = 1.34*J*(T8+D8)/24$ 1700 PS=J<br>1710 IF J#0 THEN 1760<br>1720 K=(K1\*B1/B)\*(E1/E)t((B1-1)/B1)  $1730 F1 = 0$ 1740 F4=F3 1750 GOTO 1850<br>1760 IF T1>1.8 THEN 1810 1770 F1=F3  $1780 F4 = 0$ 

 $\frac{1}{2}$ 

.<br>.,

 $\ddot{\phantom{0}}$ 

 $\ddot{\cdot}$ 

L,

k)

 $\frac{1}{2}$ 

 $\ddot{z}$ 

 $\mathbb{R}$ 

 $\mathbf{a}$ 

 $\overline{\mathcal{M}}$ 

 $\mathcal{L}(\mathbf{e}_{\mathbf{w}})$ 

 $J-C-3$ 

 $\frac{\log (n)}{n}$  .  $\alpha$  $\sim 10^6$  المعالج المعالجة<br>المعالجة<br>المعالجة

 $\begin{array}{c}\n\circ \\
\circ \\
\circ\n\end{array}$ 

 $\mathcal{O}$  $\mathbf{u}$ 

 $\boldsymbol{\beta}$ 

 $\bullet$ 

... Aas

ugres juste in e<br>⊘

جي

1790 K=(K1\*B1/B)\*(E1/E)+((B1-1)/B1) 1800 GOTO 1850  $1810 F4 = 0$ 1820 K=(K1\*B1/B)\*(E1/E)+((B1-1)/B1) 1830 K=K\*(T1-0.8) +(B1-1) 1840 F1=F3+N9\*K1\*E1\*(T1-0.8)1B1 1850 A7=C81(1.833\*(F4+K\*E\*N9\*091B)) 1855 GOSUB 1390 1870 NEXT A  $1880$   $Y=1$ 1885 CFLAG 9 1890 GOSUB 4000 1900 GOSUB 5000 1910 STORE DATA #1,F9,T 1920 FOR I=2 TO 12<br>1930 FOR I1=1 TO 14<br>1940 111,111 J=0 1950 NEXT I1 1960 NEXT I 1970 F9=F9+1 1980 IF FLAG1 THEN 2000 1990 PRINT LIN1 2000 IF 89#0 THEN 2100<br>2010 IF FLAG1 THEN 2070 2012 FIXED 2 2015 PRINT "E(COMP)=";E2;TAB20,"E(SYS)=";E1;TAB40,"E(SPHCE)=";E **2017 PRINT** 2020 PRINT "C.TEST (HRS) **PLANNED (DAYS)** 2030 PRINT "NO.OF 1/2 COMP. SYSTEM SYS.T COMPONEN ' SYSTEM MISSION END" 2040 PRINT "PERIODS TEST T CYCLES  $E(T)$ TEST FAIL TEST FAIL AVAIL/FACTOR 2050 PRINT "-2070 NEXT J 2080 PRINT LIN1 2100 FIXED 0<br>2110 PRINT "RUN(S) COMPLETE.",LIN2<br>2120 PRINT "LAST DATA ARRAY IS STORED ON TRACK#1,FILE # ;(F9-1),LIN2 2130 LINK #0,4 2140 CFLAG 1<br>2150 CFLAG 2 **2160 PRINT** 2162 DISP "CHANGE AVG. AVAILABILITY"; 2164 INPUT A3 2166 IF A3=0 THEN 2178 2168 DISP "NEW AVG. AVAIL. (must be >0.04) "; 2170 INPUT A9 2175 GOSUB 2470<br>2178 DISP "Try new temperature conditions"; 2180 INPUT Z 2190 INFO:<br>2200 PRINT "Current min, max system test temperatures, deg. C:";T3;",";T4,LIN1<br>2200 PRINT "Current maw system test Tmin, Tmax "; 2220 INPUT T3, T4 2230 PRINT 2240 PRINT "Component test temps are now incremented";D:;"des. C hisher/lower"<br>2250 PRINT "than the system test temperatures. Thout now temp, increment"LIN1 2260 DISP "Enter new comp, temp, increment 2270 INPUT D4<br>2280 DISP "Change transit'n or dwell times"! 2290 INPUT A 2300 IF A=1 THEN 2330<br>2310 IF 2=0 AND A3=0 AND A=0 THEN 2430 2320 GOTO 210 2330 FIXED 0 2340 PRINT LIN1,"Current component test transition and dwell times (hours) are";<br>2350 PRINT T7;",";D7;LIN1<br>2360 DISP "Comp test trans; dwell times; h";

<u>. Li</u>

 $-\frac{1}{\sqrt{2}}$ 

 $J-C-4$ 

 $\bullet$ 

 $\sim$ 

 $\sim 2.1$ 

ille ing

 $\mathcal{L}$ 

ئ

2370 INPUT T7:D7<br>2380 PRINT LIN1"Current system test transition and dwel. times (hours) are"; 2390 PRINT TSI", "IDS, LINI 2400 DISP "Sys test trans, dwell times, h"; 2410 INPUT T8, D8 2420 GOTO 210 2430 PRINT "END", LIN2 2440 CFLAG 7 2450 CFLAG 8 **2460 END** 2470 Z=A3 2475 IF A9>0.07 THEN 2500 2480 A4=A9/2 2490 GOTO 2510 2500 A4=A9-0.05 2510 A3=LOGA4 2520 03={3\*A4/A313)\*<A312-2\*A312-2/A4} 2530 IF ABS(D3-A9) <= 0.0004 THEN 2560 2540 A4=A4-(D3-A9)/2 2550 GOTO 2510 2560 B7=A9 2570 A9=A4 2575 A3=Z 2580 RETURN 4000 REM: Subroutine for developing test costs 4010 REM: Q1= repair costs/failure; Q2, based on histor cal datas= 4020 REM: (sys tests with retests)/(sys tests with and without retests) 4030 REM: 03 is estimate for marching-army costs of 120K per week for 84 comp. 4040 Q1=5300 4050 02=27/39 4060 03=120000/(84\*7) 4070 FOR I=2 TO 12 4080 REM: Comp level test costs; 1.78 comp/test already included 4090 IF TEI, 21#0 THEN 4120 4100 TII, 41=0 4110 GOTO 4150 4120 TE1,41=((N9+TE1,31)\*(TE1,21\*25.2+868)+(TE1,31\*01)).1016 4130 IF B9#2 THEN 4150 4140 TEI, 41=2\*TEI, 41 4150 REM: Sys level test costs 4160 IF TEI, 61#0 THEN 4190 4170 TI I, 91=0 4180 GOTO 4510 4190 IF C5=2 THEN 4220 4200 GOTO B9 OF 4230,4270,4330 4210 REM 4220 GOTO B9 OF 4370,4410,4470 4230 REM: Larse chamber, Protoflisht unit 4240 TEI, 91=N9\*3400+147000+TEI, 61\*(N9\*177+17000)+02\*(N9.158+6160)+TEI, 71\*01 4250 TEI, 9 J=(TEI, 9 J+03\*N9\*(TEI, 6 J\*0. 34-1. 34) 5-1016 4260 GOTO 4510 4270 REMI Large chambers Qual tests + Fit unit #1 4280 IEI, 91-N9\*3400+147000+IEI, 61\*CN9\*177+170003+02\*(N9,158+6160)+TEI, 71\*01 4290 TEI, 9 J=(TEI, 9 J+03\*N9\*(TEI, 6 J\*0, 34/1, 34)) 4300 TI I, 9 1-TL I, 9 1+N9\*861+40300+TL I, 6 1\* (N9+44.5+7000) 4310 TI 1, 9 1= (TE 1, 9 1+02\* (N9\* 158+6160) +01\*TE 1, 7 1+03\*N9\* (TI 1, 6 1\*0, 34/1, 34) )/1016 4320 GOTO 4510 4330 REM: Larse chamber, Follow-on unit<br>4340 TEI,91=((1+02)\*(N9\*158+6160)+TEI+61++H9+44,5+7000++TEI+71\*01) 4350 TEI, 91-CTE1, 91+03\*N9\*CTE1, 61-0, 34 1, 34 Plats 4360 GOTO 4510 4370 REM: Medium chambers Prototlight unit 4380 TEI, 91-N9\*2860+69800+TEI, 61-N9+9-23+1. 40 +0. +00+ 83+2920>+TEI, 71\*01 4390 ILI:91=KILI:91+03\*N9\*(ILI:61-0.24 1. 4) 4400 GOTO 4510 4410 REM: Medium chambers Quol + Fit assembl

 $\mathbf{v}^n_i$ 

1

لوقع بالبيتين وينتقالسها

 $\equiv$   $^{\circ}$ 

ن<br>سرچينې

: د آ

់ន

 $\zeta^{\pm}$ e

-ú

$$
f_{\rm{max}}
$$

 $\bullet$ 

 $\bullet$ 

 $\mathbb{R}^2$ 

**Contractor** 

 $\sim$ 

 $\mathcal{A}$ 

 $\sim$ 

4420 TLI+91=N9\*2860+69800+TLI+61\*(N9\*96.4+1240)+Q2\*(N9\* 33+2920) 4430 TEI, 91=(TEI, 91+03\*N9\*(TEI, 61\*0, 34/1, 34)) 4440 TEI+9J=TEI+9J+N9\*697+19100+TEI+6J\*(N9\*24.2+516)+02+(N9\*133+2920)+TEI+7J\*01 4450 TEI+91=(TEI+91+03\*N9\*(TEI+61\*0.34/1.34))/1016 4460 GOTO 4510 4470 REM: Medium chamber, Follow-on unit 4480 TEI+91=(1+02)\*(N9\*133+2920)+TEI+61\*(N9\*24.2+516)+TEI+71\*01 4490 TEI+91=(TEI+91+03\*N9\*(TEI+61\*0.34/1.34))/1016 4500 REM: Total flisht costs, M\$ 4510 A2=0 4520 IF R5=1 THEN 4540  $4530 R2 = 1$ 4540 TEI, 14 J=T+U9/R5+A2\*TEI, 12 J\*01/1016 4550 NEXT I 4560 RETURN 4570 END 5000 REM: Subroutine for data printout 5010 IF FLAG2 THEN 5260 5020 PRINT LIN2<br>5030 PRINT "DATA ON TRACK#1, FILE#";F9 5040 PRINT LINI 5050 FORMAT "Tmin, des C: ",F4.0,12X,"Tmin, des C: ",F4 0<br>5060 FORMAT "Tmax, des C: ",F4.0,12X,"Tmax, des C: ",F4 0<br>5070 FORMAT "Transition time, h:",F4.0,6X,"Transition t me, h:",F4.0<br>5080 FORMAT "Dwell time, h:",F4.0,6X, 5090 FORMAT "Programmatic"<br>5100 FORMAT F4.0.F5.0."/",F4.0.F5.0.F8.3.F6.1."/",F3.0.F6.1.F4.0.F8.3.F8.2.F9.3<br>5110 PRINT "Component Test Program"SPA7"System Test Program" 5120 WRITE (2,5050)TE1,11,TE1,31 5130 WRITE (2,5060)TE1,21,TE1,41 5140 WRITE (2,5070)TE1,51,TE1,71 5150 WRITE (2,5080)TE1,61,TE1,81; 5160 WRITE (2,5096) 5170 PRINT --"1 and similarly star and similarly similar . Has an an an an an an an an an an <sup>11</sup> 5180 PRINT 5190 PRINT 5200 PRINT "Test Nr"SPA10"Planned Actual Hr"SFA19"Lost" – Nr. of 5210 PRINT "Dur.<br>5220 PRINT " tests Dur. Cost Dur/Cyc Rua"; of of. Cost Value" 5230 PRINT " h plan/act Fail  $\cdot$  ; M\$ days. days Fail M\$ Avail. 5240 PRINT  $M$ \*"  $\bullet\bullet$ 5250 PRINT 5260 FOR 1=2 TO 12<br>5265 IF TO 13 J=0 THEN 5566 5270 IF X7>TEI,2] THEN 5290 5280 X7=T[I,2] 5282 IF T[1,21#0 THEN 5290  $5284$   $2=21=0$ 5286 GOTO 5310<br>5290 Z=N9/1.78 5300 Z1=(N9+TI I, 31)/1.78 5310 Z2=TLI+61/1.34<br>5320 Z3=1-TLI+131 5330 Z4=TCI31\*TCI3141+TCI341+TCI991 5370 IF 29<24 THEN 5470 5373 A5=TLI,111 5376 A6=T[ I, 13] 5380 29=24 5390 M3=Z2 5400 M4=T[ I, 4] 5410 M6=(03\*N9\*TE1+61\*0.34/1.34)/1016 5420 M7=T[ I, 12 J\*1, 833 5430 M5=TII,91-M6 5440 F5=F9 5450 M2=T[I,2] 5460 R6=I

\*Č,

 $J-C-6$ 

 $\mathbf{b}$ 

RT.

 $\omega$  . ுன்  $\zeta_{\rm c}$ 

Ù.

7470 IF M1>22 THEN 5490 5480 M1=22<br>5490 IF 89>24 THEN 5510 5500 89=24 5560 A9424<br>5510 IF X8<24 THEN 5530<br>5520 X8=24<br>5530 Z5=T[I,9]<br>5540 IF FLAG2 THEN 5560<br>5550 WRITE (2,5100)T[I,2],2,21,T[I,3],T[I,4],22,T[I,5], [I,6],T[I,7],25,73,24 0000 MKIIE (200100)ILI)2J)2)2(1)1LI)3J)1LI<br>5560 NEXT I<br>5563 GOTO 5570<br>5566 PRINT LIN1,"ROW";I;", COL 13 =0"LIN1<br>5570 IF FLAG2 THEN 5590<br>5580 PRINT LIN1<br>"90 RETURN" 00 END

 $\mathbf{r}^n$ 

1 ٠

معتديه

**XREF** 

 $\bullet$   $\sim$ 

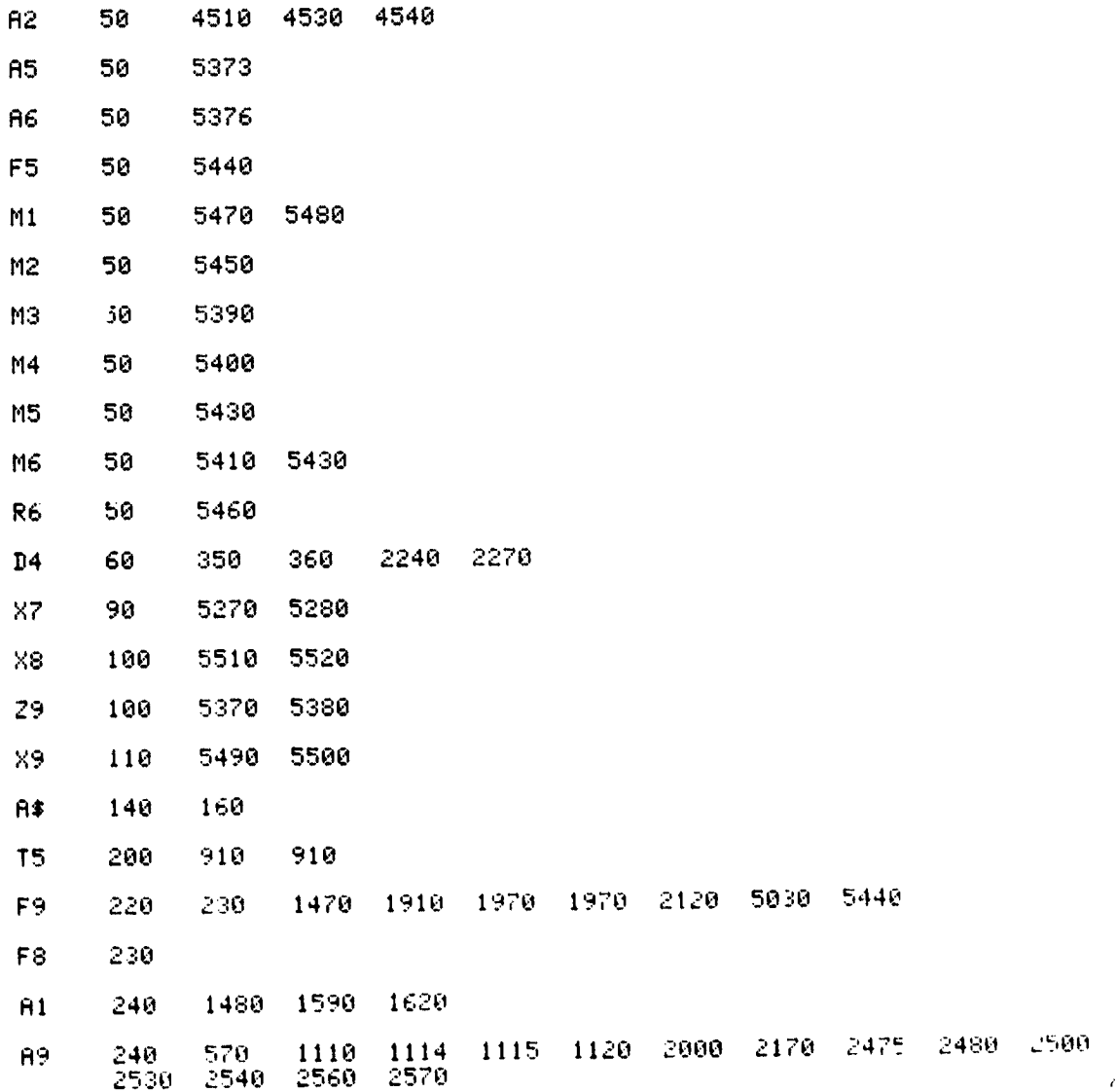

 $J-C-7$ 

 $\pmb v$ 

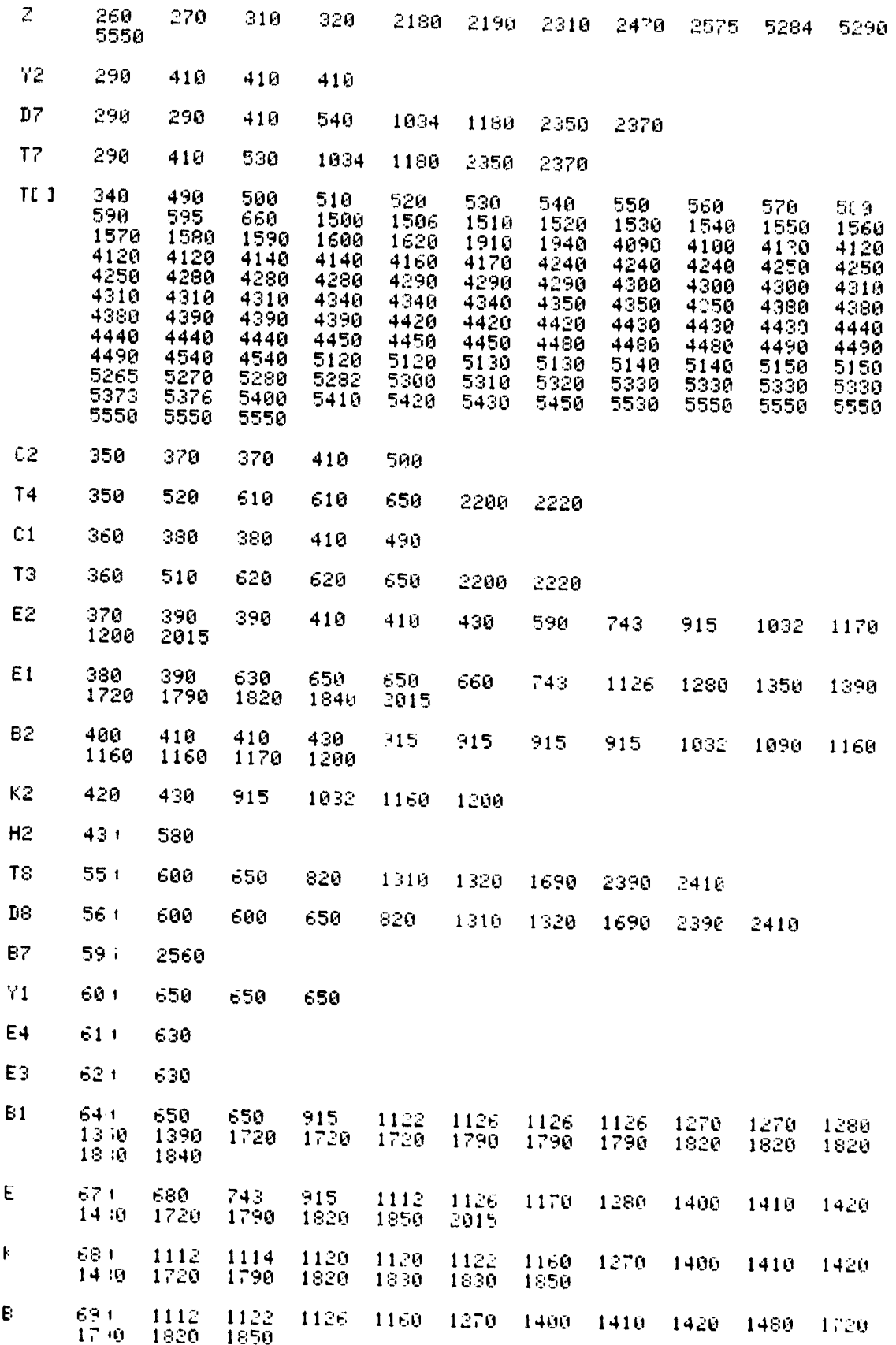

 $\ddot{r}$ 

 $J-C-8$ 

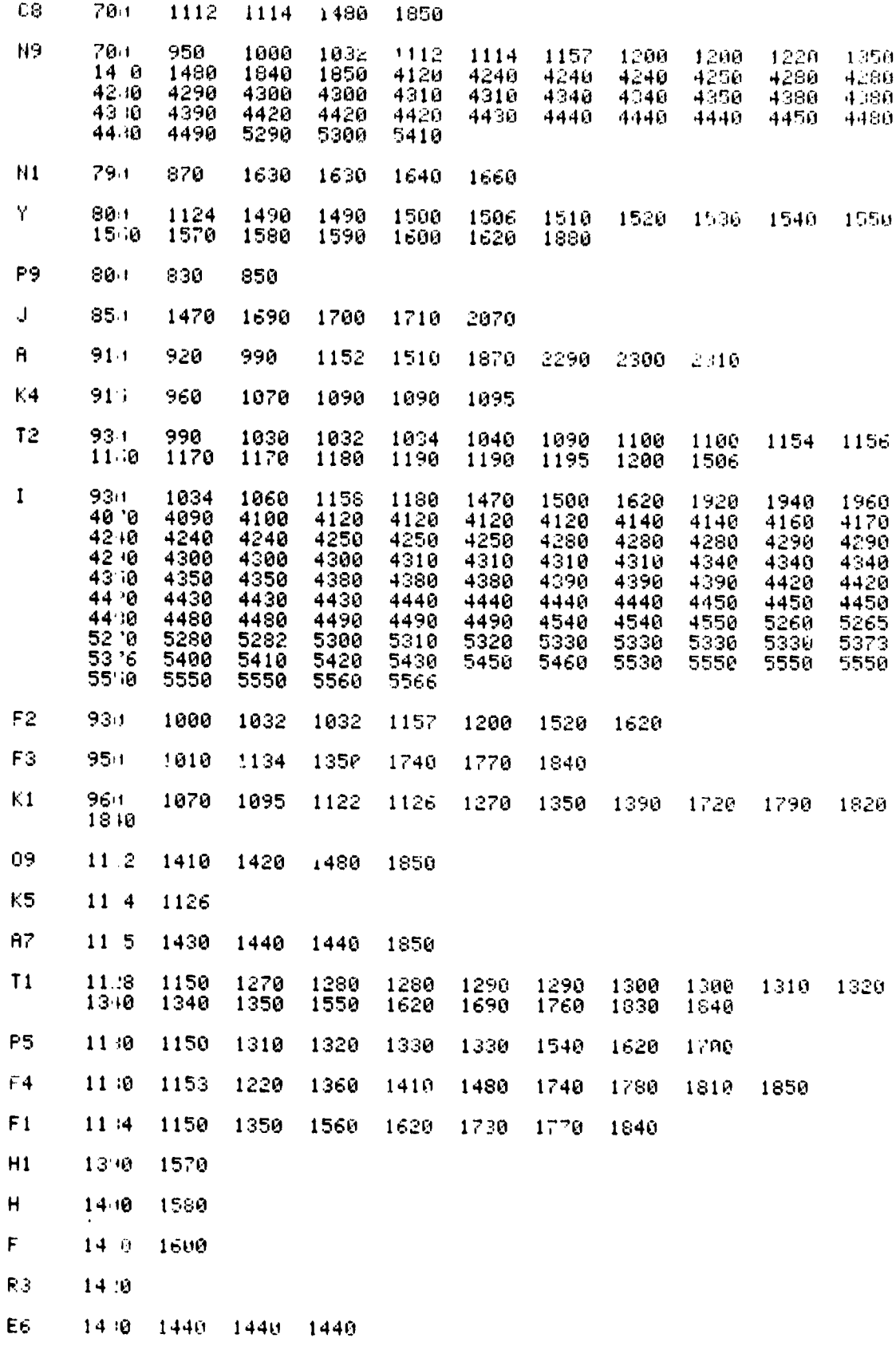

 $J-C-9$ 

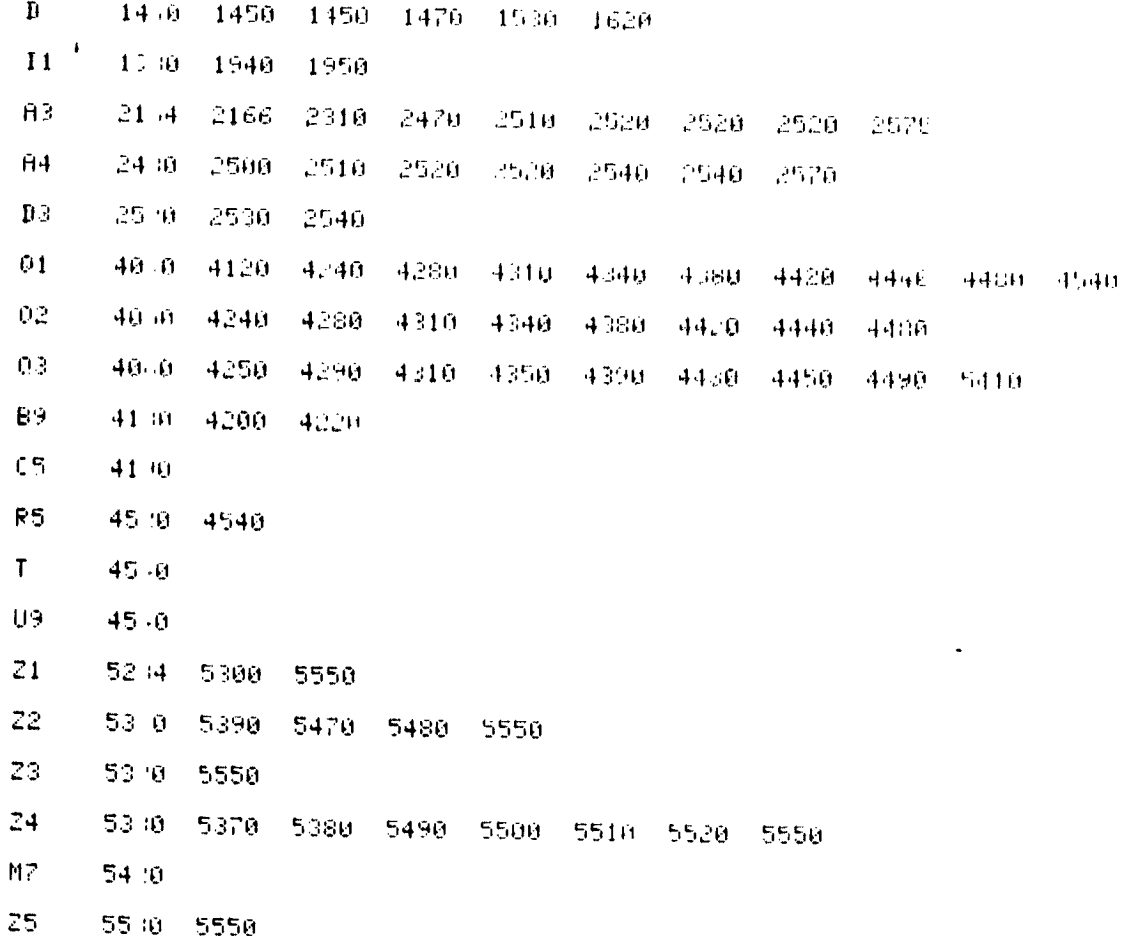

 $\left\langle \mathcal{A} \right\rangle$ 

 $J-C-10$ 

## ADDENDUM J-D

 $\mathcal{A}$ 

### PROGRAM LISTING, FILE #4

 $\mathcal{L}^{\mathcal{L}}$
LOAD4 **LIST** 

 $\alpha$  .  $\sim 1$ 

 $\mathcal{L}$  .

10 REM: #4 FILE FOR TVTO PROGRAM, PHASE-I VEPSION (1979) 12 REM: LISTING OF PROGRAM PARAMETERS AND PLOT POUTINE 15 CFLAG 7 20 PRINT A#,LIN1<br>30 PRINT "PROGRAM PARAMETERS:",LIN2 40 FIXED 0 50 PRINT "PAYLOAD:", LIN1 60 GOSUB B9 OF 780.800.820<br>70 PRINT "Number of components:"IN9 80 PRINT "Paylood meight, lbs:"\$N9 90 FIXED 3 100 PRINT "Porloud cost, M\$:";U9 102 FIXED 0 104 IF R5=1 THEN 108 106 PRINT (R5-1))"reflishts are planned in addition to this tigshes" 108 PRINT 110 PRINT "MISSION PARAMETERS: ", LIN1 130 PRINT "Mission lengths days:";09 140 FIXED 2 150 IF TI1,13J=0 THEN 180 160 PRINT "Desired average availabilit/:"\$TE1,131 170 GOTO 190 180 PRINT "Averase availability not specified." 190 PRINT "Expected number of malfunctions over the mission duration: "DRINE ERI 200 PRINT "LAUNCH VEHICLE INFORMATION: ", LIHI 210 GOSUB V9 OF 850,890 220 PRINT 230 PRINT "TEST PARAMETERS:", LIH1 240 FIXED 0 250 PRINT "Component test transition time , dwell time, hours: "FITE", FBC<br>260 PRINT "System test transition , dwell time, hours: "FTS!", "FBS 262 PRINT "Component test min: max temperatures, des C:";E::",";C2 264 PRINT "System test mins mox temperatures! des C:"#T3!", "#T4,LIHI 268 GOSUB 05 OF 1300,1320 270 PRINT "Maximum component test length investigated, hour, : 'FT5 280 FIXED. 290 PRINT "Maximum planned system test length investigated, dave: (MI)||HI 293 PRINT "OPTIMIZED PARAMETERS: "LIN1 296 FIXED 0 300 PRINT "Minimum cost programs other than zero tests on tile"\$F5 302 FIXED 1 305 PRINT "Component test length; hours:";M2 310 FIXED 1 315 PRINT "Planned system test length+ days: "M3 320 FIXED 3 325 PRINT "Component test program cost: M#:"\$M4 330 PRINT "System test program cost: M\$:"}M5 335 PRINT "Marching army cost, M\$:"}M6 "Mission average availabiliy: "} (1-86) 340 PRINT 345 PRINT "Mission and instantaneous availabilbiv: "IA5 350 PRINT "Minimum lost value, M\$:";Z9,LIH2 380 GOTO 5000 **PRODUCER FOR CALL** 390 FIXED 3<br>400 PRINT "This is an attached (non-Spacelob) palload." 410 IF D1=2 THEN 450 420 PRINT "This is a dedicated missions cost. M\$:"3T RADIOLOGY (S) 430 GOSUB 1070 440 GOTO 470 450 PRINT "This is a shared mission! cost, M\$:"!T 460 GOSUB 1070 470 RETURN 480 PRINT "This is a Spacelab mission."<br>490 GOSUB B1 OF 520,570  $\sum_{i=1}^{n} \alpha_{i}$ 

 $J-D-1$ 

 $\mathbf{r}$ 

**500 PETURN 510 END** 520 FIDEN 4 530 PPINT "This is a dedicated pasload mission) STS costs N#:"{T  $540$  FIEED 0. 550 GOSHB 620 560 GOTH 600 570 FIRED 3 580 PPTHT "This is a chared arteront STS court MEE"IT 590 GOSUB 620 600 PETUPH 610 EHD 620 IF F O AND N=0 THEN 670 630 FINED 0 640 IF E9=1 THEN 660  $650$   $N=1$ 660 PPINT Hampolletian are used with"IP+1001", of the packing weight on them." 670 IF P=1 THEN 690 680 PRINT (1-P)+100%", of the no-lond weight is in the pressurized module." 700 EHD 710 PRINT "The paiload uses a dedicated element. 720 GOSUB 620 730 60T0 760 740 PRINT "The pollbod shares on element." 750 GOSUB 620 760 RETURN 770 END<br>780 PRINT "Protoflisht Unit" 790 PETURN 800 PRINT "First flight unit" 810 RETURN 820 PRINT "Follow-on unit" 830 RETURN 840 END 850 PRINT "Shuttle launch" 860 GOSUB 09 OF 990,390,480 870 RETURN 880 END 890 GOSUB D5 OF 920,940,960 900 GOTO 220 910 END 920 PRINT "Mission uses a Scout launch vehicle, cost, M\$:"{T 930 RETURN 940 PRINT "Mission uses a 2900 series Delta, cost, M#:";T 950 RETURN "Mission uses a 3900 series Delta, cost, M#:";T 960 PRINT 970 RETURN **980 END** 990 PRINT "This is a Free-flier payload."<br>1000 GOSUB D1 OF 1030,1240 1010 RETURN 1020 END 1030 FIXED 3 1040 PRINT "This mission is dedicated to this parload! STS cost, M#:"!T 1050 GOSUB 1070 1060 GOTO 1120 1070 IF D6=0 THEN 1080 1075 GOSUB D6 OF 1130,1150,1170,1190,1210<br>1080 IF K9=0 THEN 1100 1090 PRINT K91"OMS kits are used! cost, M\$:"!K8 1100 IF R=0 THEN 1120 1110 PRINT "H revisit cost is included; cost, H\$:";R 1115 RETURN 1120 RETURN 1125 END

 $5 - 1$ 

 $\sim 10^4$  km s  $^{-1}$ 

$$
f_{\rm{max}}
$$

1130 PRINT "Mission uses a SSUS-D upper stogel cost, N#:"S 1140 RETURN 1150 PRINT "Mission uses a SSUS-A upper stopel cost. M#:"!? 1160 RETURN<br>1170 PRINT "Mission uses on IUS two stopes costs M#:"35 **1180 RETURN** 1190 PRINT "Mission uses an IUS twin stand) costs M#:"15 1200 RETURN 1210 PRINT "Mission uses on IUS twin stope + spinner? co to Mi:"?". 1220 RETURN 1230 END 1240 FIXED 3 1250 PRINT "This mission is shored with other polloods! STS costs M#:"!! 1260 GOSUB 1070 1270 RETURN 1280 END 1300 PRINT "System fest is conducted in a large (e.g. 30ff E0st) focility." 1310 RETURN "System test is conducted in a medium (e.g.  $12(1), 15(1) + 10(11(1)),$ **1320 PRINT** 1330 RETURN 1340 END 5000 REM: PLOT ROUTINE 5010 FIXED 0 5020 FORMAT 13%," ",F4.0,F7.0,F10.0,F11.0 5030 FORMAT 13X," ",F4.0,F7.0,F10.0,F11.0 5040 FORMAT F6.1 5045 IF FLAGS THEN 5370 5050 X4=X7 5060 Y3=INTX8-1 5070 Y4=INTX9+2 5080 X1 = - 0.2\*X4 5090 X2=1.3\*X4 5100 X3=0 5110 X5=0 5120 Y6=Y3-0.2\*(Y4-Y3)<br>5130 Y7=Y4+0.3\*(Y4-Y3) 5140 Y5=Y3 5150 IF X4>240 THEN 5180 5160 S4=24 5170 GOTO 5190  $5180$   $S4 = 48$  $5190$   $R = Y4 - Y3$ 5200 IF R<1 THEN 5260 5210 IF A<2 THEN 5280<br>5220 IF A<5 THEN 5300 5230 IF A<10 THEN 5020 5240 IF R<20 THEN 5340 5250 GOTO 5360 5260 \$5=0.1 5270 GOTO 5370 5280 \$5=0.2 5290 GOTO 5370 5300 \$5=0.5 5310 GOTO 5370 5320 \$5=1 5330 GOTO 5370 5340 \$5=2 5350 GOTO 5370 5360 \$5=5 5370 SCALE X1, X2, Y6, Y7 5375 IF FLAG8 THEN 5750 5380 XAXIS Y5, \$4, X3, X4<br>5390 YAXIS X5, \$5, Y3, Y4 5400 LABEL (\*,1.5,1.7,0,0.7) 5530 FOR X6=(X3+S4) TO (X4-S4) STEP S4 5540 PLOT X6, Y5, 1

 $\mathcal{P}^{(k)}$ 

ستان التأرب الانستام كتناساه للحصاء

1

 $J-D-3$ 

人

5550 CPLOT -2.5,-1.5 5560 LABEL (\*)X6 5570 NEXT X6 115,1 5590 CPLOT 20.-3.5<br>5600 LABEL (\*)"COMPONENT TEST DURATION, H" 5601 IF A9#0 THEN 5610 5604 CPLOT 3.3 5606 LABEL (\*)"PLANNED"<br>5607 LABEL (\*)"SYS TEST"<br>5608 LABEL (\*)" DAYS"<br>5608 LABEL (\*)" DAYS"<br>5608 PLOT X2,Y6,1 5620 CPLOT -20,1<br>5630 LABEL (\*)A\$ 5640 FOR Y8=Y3+S5 TO Y4-S5 STEP S5<br>5650 PLOT X51Y8,1 5660 CPLOT -5.5,-0.3 5670 IF S5>1 THEN 5690 5680 FIXED 1 5700 NEXT Y8 175,1 5720 CPLOT -7,8 5730 LABEL (\*,1.5,1.7,P1/2,0.7)<br>5/40 LABEL (\*)"LOST VALUE, M\$" 5750 LABEL (\*\*1.5\*1.7\*0.0.7) 5752 CFLAG 5 5753 SFLAG 8<br>5753 SFLAG 8<br>5755 REM: Plot onl. zero test file and win test file<br>5760 FOR B6=F8 TO F5 STEP (F5-F8) 5780 GOTO 5820 5790 REM: Plot an, file 5800 DISP "Storting, ending file numbers"; 5810 INPUT B6+E6<br>5815 IF B6=0 THEN 6210 5820 LOAD DATA #1.86.T 5830 21=1019 5840 FOR I=2 TO 12 5850 A=TEI+13I+TEI+14I+TEI+4I+TEI+91 5860 IF TE1+21234 OR APY4 THEN 6000 5870 IF A9=0 THEN 5960 5872 IF TEI-1+21=TEI+21 THEN 6000 5880 PLOT TEI 21.A.I<br>5885 CPLOT -0.3,-0.3 5890 LABEL (\*)"+" 5900 IF 1#2 THEN 5930 5910 CPLOT 0,2<br>5920 GOTO 5940 5930 CPLOT -4,2 5940 LABEL (5040)TE1+61-1.34 5950 GOTO 5965<br>5960 PLOT TEI+21+A<br>5965 PEMi Find coordinates of win point 5970 IF 21 A THEN 6000 5980 21=8<br>5990 22=TC1,21<br>6000 NEXT I 6010 PEN 6020 PLOT 34, A, 1 6030 CPLOT 2,-0.3 6040 IF 8374 THEN 6130<br>6050 IF 89#0 THEN 6070 6060 LABEL (5040)(TET-1,61/1.34) 6070 PLOT 22,21,1 6080 CPLOT -0.3,-0.3

 $\frac{\alpha}{\epsilon}$ 

Ĵ,

 $\begin{bmatrix} 1 & 0 & 0 \\ 0 & 0 & 0 \\ 0 & 0 & 0 \\ 0 & 0 & 0 \\ 0 & 0 & 0 \\ 0 & 0 & 0 \\ 0 & 0 & 0 & 0 \\ 0 & 0 & 0 & 0 \\ 0 & 0 & 0 & 0 \\ 0 & 0 & 0 & 0 \\ 0 & 0 & 0 & 0 & 0 \\ 0 & 0 & 0 & 0 & 0 \\ 0 & 0 & 0 & 0 & 0 \\ 0 & 0 & 0 & 0 & 0 & 0 \\ 0 & 0 & 0 & 0 & 0 & 0 \\ 0 & 0 & 0 & 0 & 0 & 0 \\ 0 & 0 & 0 & 0 &$ 

马克

 $\label{eq:2} \begin{array}{l} \mathcal{F}_{\mathcal{A}}=\mathcal{F}(\mathcal{G})=\mathcal{F}(\mathcal{G})\mathcal{F}(\mathcal{G})\math$ 

 $\Rightarrow$ 

ti<br>!

 $\omega_{\rm s}^2$ 

 $\frac{1}{2}$ 

 $\begin{array}{c}\n\ddots \\
\vdots \\
\vdots\n\end{array}$ 

 $J-D-4$ 

an Statement

<u> Camero al Mohe</u>

 $\phi_{\alpha}^{(k)}$ 

1

 $\overline{\phantom{a}}$ 

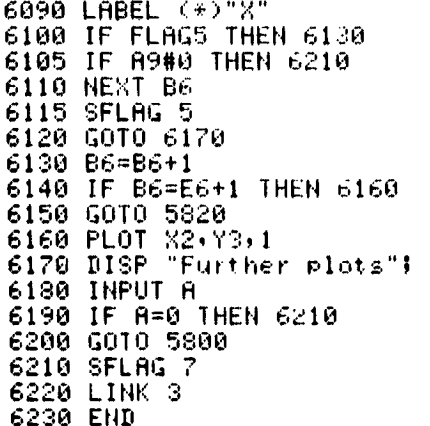

XREF

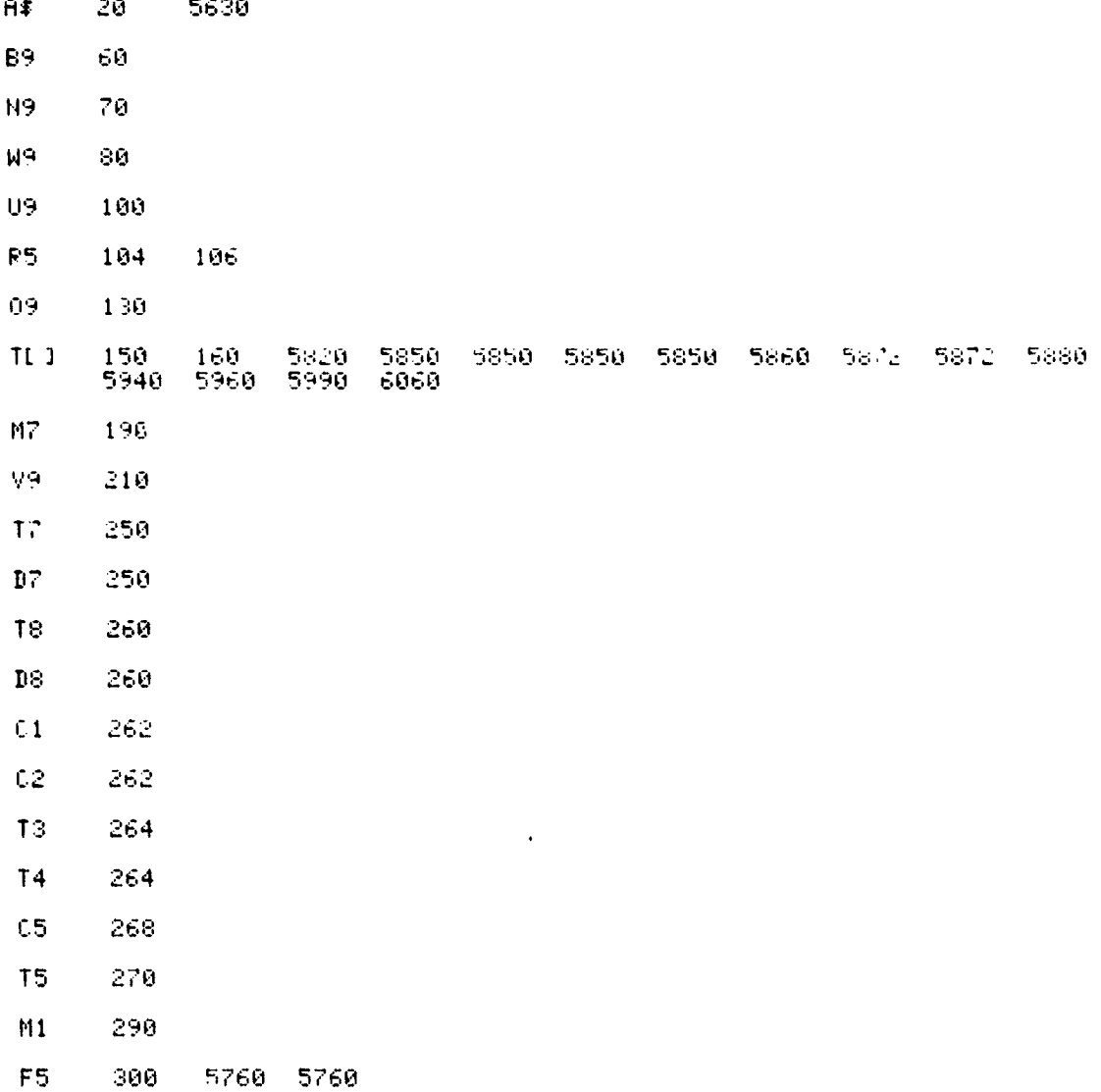

 $\mathbf{r}$ 

 $J-D-5$ 

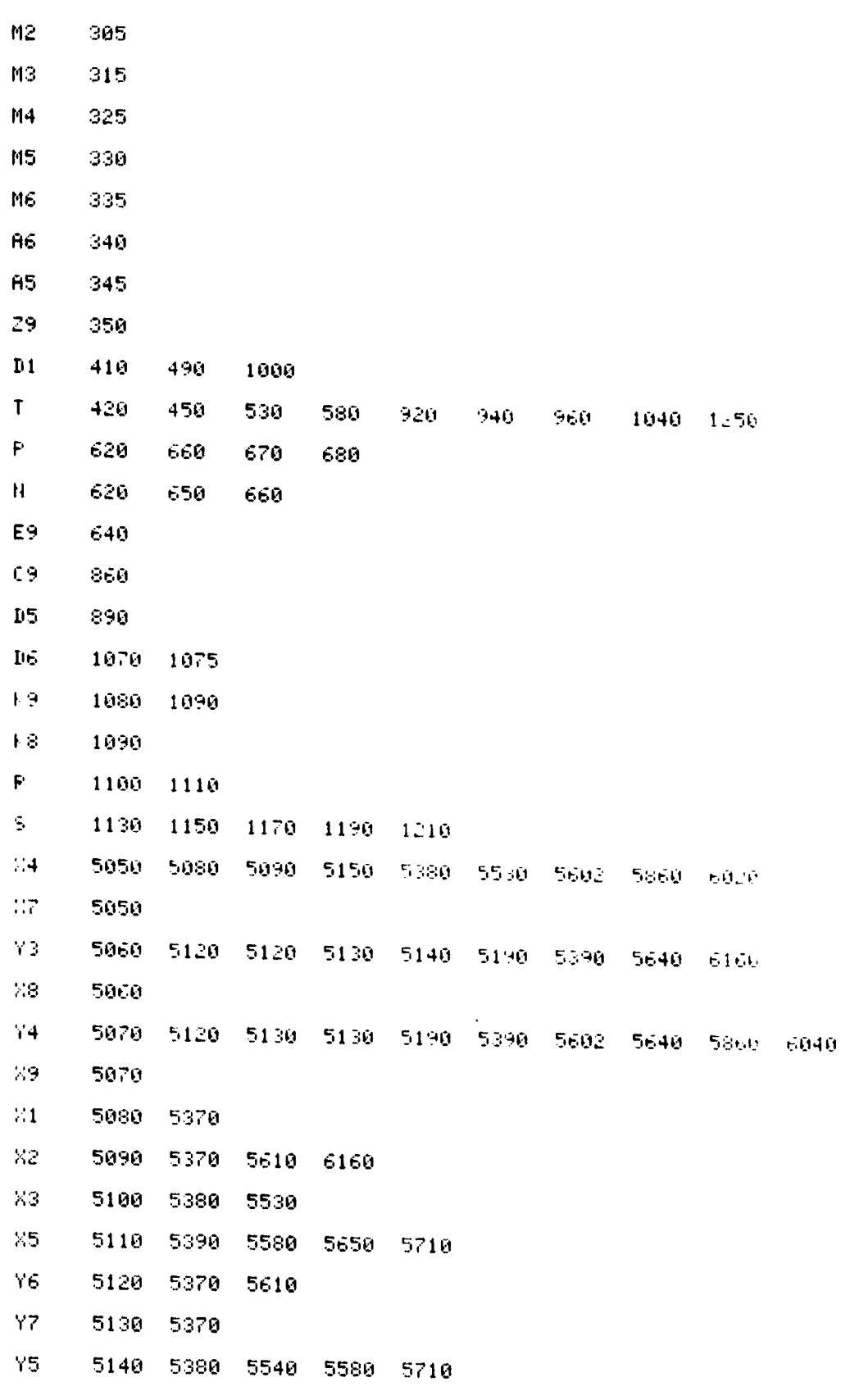

 $\frac{1}{2}$ 

 $J-D-6$ 

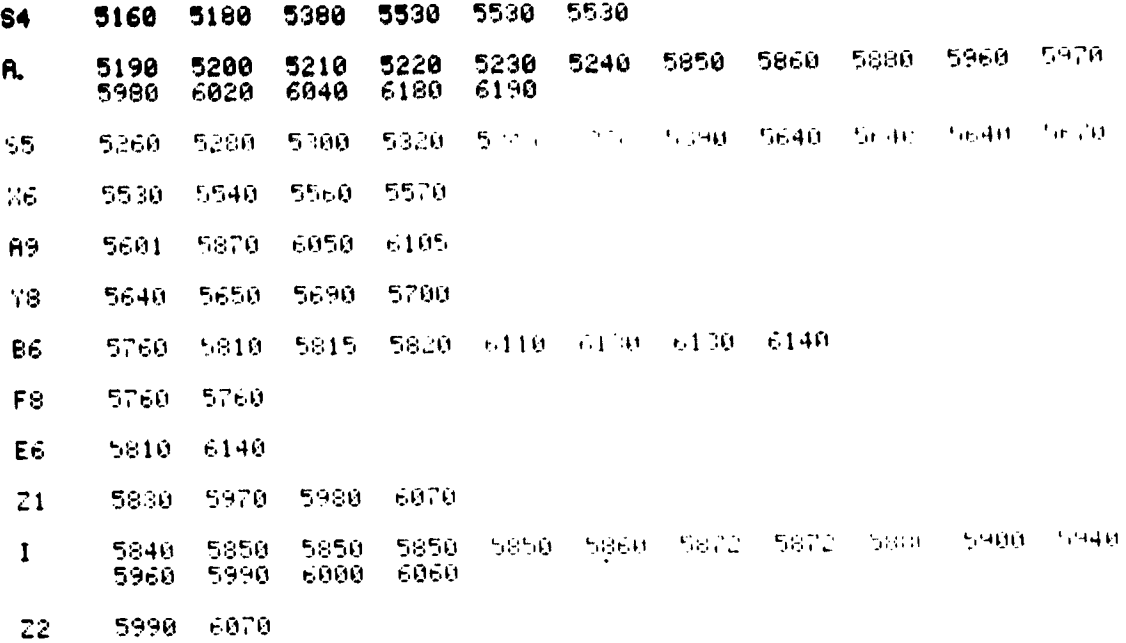

 $\mathcal{L}_i^{\mu}$ 

## $J-D-7$

- 111<br>3

 $\bullet$  ) ,

 $\frac{1}{\tilde{w}}$  ,  $\frac{1}{\tilde{w}}$ 

 $\tilde{\mathbf{v}}$ 

 $\bar{\psi}$ 

 $\ddot{\phantom{0}}$ 

ADDENDUM J-E **MATRIX TS [12, 14]** 

 $\frac{m}{m}$ 

୍ତ ।

 $\hat{\mathcal{A}}$ 

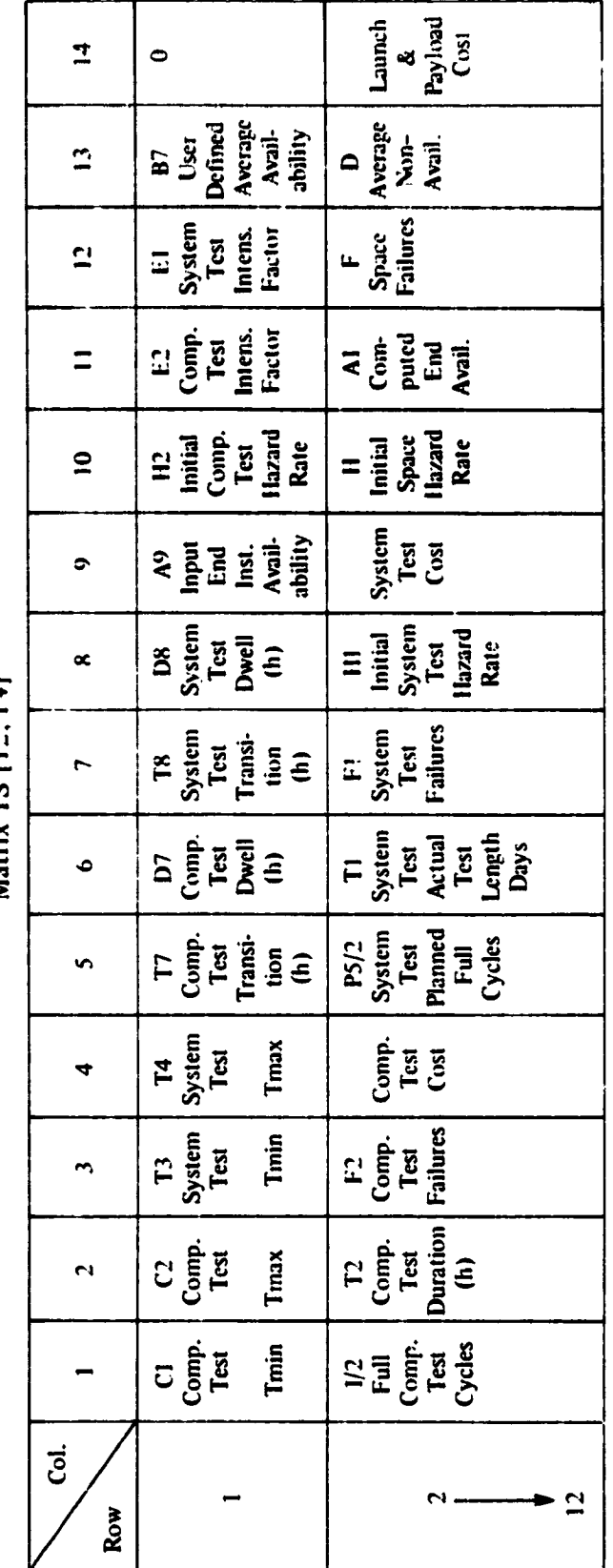

构

Matrix TS [12, i 4]

 $\cdot$ 

 $\frac{1}{2}$ 

 $\frac{1}{2}$ 

 $\ddot{\mathfrak{g}}$ 

Q

 $J-E-1$ 

**ADDENDUM J-F EXAMPLE OF PROGRAM RUN**

 $\dot{\mathbf{u}}$ ٠. i<br>I

្នាំ

LOAD1 **RUN** If you need sen'l informenter 1 01

In order to use this program, the user must know or estimate a number of items to be used as program inputs.

 $\mathbb{Z}^3$ 

1

As a minimums the user nust know:

a) the number of components in the paylood (P.L)

b) the mission time in orbit

 $\vdots$ 

 $\begin{array}{c} \mathbf{1} \end{array}$ 

 $\zeta$ 

 $\mathcal{G}$ 

 $\sim \Delta$ 

c) the type of items protoflishts first flisht items or follow-on d) whether on expendable launch vehicle (ELV) or Shuttle (STS) is involved; if the latter, whether its a Free-Flier or a Spacelab mission.

e) the minimum and makimum test temperatures.

The user will also be asked to input various other data. It the answers are unknows the user should input 01 in this case the program will provide overage value estimates or will skip over that item.

Questions should be answered with 1 for yes and 0 for no.

For questions that are not applicable, enter 0.

When two values are requested, enter them with a comma inbetween

\* \* \* \* \* \* \* \* \* \* \* \*

Nr. of components in the P/L?30 The P/L has 30 components.

Input minimum acceptable P/L aveerage availability as a decimal? input 0 if unknown or full optimization run desired.

Minimum acceptable ave. avail.?0 The minimum acceptable availability input as 0 ×

Input mission time in orbit.

Mission time in orbit (days)?365 365 days required in orbit.

Input the estimated minimum time an average component will take to get from one temperature extreme to the other during test and the minimum dwell time at temperature. Enter 0's where unknown.

Comp:Trans time: Dwell time (h)?0,0 Component test profile contains 3 hour transition times and 6 hour long dwell times.

Input the estimated minimum time it will take the P/L system to get from one temperature extreme to the other during test and the minimum dwell time at temperature. Enter 0's where unknown.

Syst Trans time: Dwell time (h)?8,48 System level test profile contains 8 hour transition times and 48 hour long dwell times.

Input the seneral minimum and maximum system level test temperatures in dee C.

 $J-F-I$ 

 $\overline{\mathbb{b}}$ 

S/s 101 test Thin+Thus (des C190+40) System test femp. levels! Thing 0  $\bullet$  Tmose 40 de a fi Sistem level tests can be conducted in a large chamber (in the order of 30 ft in diameter and 60 ft higher enter a 1) or in a medium sized chamber fin the order of 12 ft in diameter and 15 ft hishes enter a 2. Larse (1) or medium (2) chamber 22 haz beén entered. The P.L and the diperator labist center 100 of times flight unit renter 200 or a followedn unit renter? Prit (1)+ Fli#1 (2)+ or F-0 (3)\*1 ther been releated.  $\mathbf{1}$ The fullowing questions perform to the lounch vehicles Shurrie (STS) or on a pendoble lounch vehicle (ELV). STS Henter 19 on ELV Henter 2002 This mission uses on expendoble lounch mehicle. Only three vehicles are included in this model? enter a 1 for a Scouts a 2 for a 2900 series Deltas E mendoble lounch vehicle code<sup>n</sup>i A Scout lounch wehicle hos been selected. PiL dimensions are to be determined. Enter P.L Height (1bs); enter 0 if unknown. P.L. Height (1bs)?337 P.L Welsht (1bs) input as 337 Enter F L cost in millions of 1978 dollars; if the amount is unknown, enter 0. P/L cost +1978 M#199 Instrument costs may be estimated based on the type and weight of the instrument. The following closses apply: class it Interferometers class 2: Telescope: Spectroheliograph, Passive Microwave Podiometer: Photometer: Spectrometer: T-V Camera, Magnetoneter class 3: Active Microwave: Mass Measurement: Plasma Probe Charse Detector: Film Camera **WARRUNTLERN ITS SEARCH** If the is unknown, use class 2 as an everage. Instrument closs: 1, 2, or 3?2 Instrument class 2 is selected. Estimated instrument cost (1978 M\$) : 0.936 Estimated platform cost (1978 M#) : 2.631 Estimated total P.L cost (1978 Mi) : 3.567

 $\mathbb{Z}^n$  .

إمراء يسوق سواليون

4

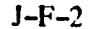

 $\bullet$ 

 $\hat{v}$ 

 $\overline{\phantom{a}^{\bullet} \! \sigma_{\sigma}}$ 

MILLION (1978) DOLLARS ELV LAUNCH COST IS 2,400 PAYLOAD COST IS 3,567 MILLION (1978) DOLLARS.

DATE 1 1 79

#### $1179$

Enter no industriance of connonent test noure to be investigated. MACIMUM NR COMP TEST HOURS?480<br>FILE NR. FOR 1ST DATH ARRAY?1<br>WANT COST PROJ. DATA PRINTOUT?

nees (olculator toten out of PPINT ALL model essa

**PUNIST COMPLETE.** 

LAST DATH APPAY IS STOPED ON IPACERIVEILE # 41

#### $J-F-3$

 $\bullet$ 

#### 1 1 79

 $\overline{\phantom{a}}$ 

 $\ddot{\phantom{a}}$ 

 $\ddot{\phantom{a}}$  $\overline{\phantom{a}}$  $\frac{\lambda}{2}$ 

 $\mathcal{L}$ 

 $\frac{1}{2}$ 

#### **PRAGRAM PARAILLIERS:**

#### PATLOND:

Protothing that Hunber of containing 1, 30 Political deaders (There 232 Positional contra Hit 3,567

#### MISSION PARAMETERS:

Mr. Lion benathy dougs 165. However, organized in the rest cross stand. E nected number of moltunction, one other mission durchiont 1, 35

#### LHUNCH VEHICLE INFORMATION:

Mitzien Huss # Scout Tounch Hehicles Losts MI: 2.40

#### TEST PHPHMETERS:

Component test transition time + dwell time+ hours: 3 System fort from the company and company recovering to a 48<br>Component feat mine on temperatures des Ci-5 (1986)<br>System feat mine no temperatures des Ci-5 (1986)  $\mathbf{A}=\mathbf{B}$  .

Svatem teat is conducted in a medium reval 12(1) 15(t) facility. Mo inden component test length indeztigated, hours: 480 Morinaum elanned instem test lenath industrianted data: 95.3

#### OPTIMIZED PARAMETERS:

Minique cost programs other than zero tests on file 26 Component test lengthy hours: 288.0 Plonned System feat length+ dove: 58.3 Component test program costs M#: 0,392 Svaten teat program coats M\$: 0.508 Morchine orm, costs M#: 0.121 Mission overdee duailability: 0.789 Mission and instantaneous availability: 6,727 Minimum lost volue, M#: 2.283

 $J-F-4$ 

 $\mathbf{y}$ 

 $E(C0M^2) = 16.01$   $E(SYS) = 14.32$   $E(SPROE) = 14.26$ 

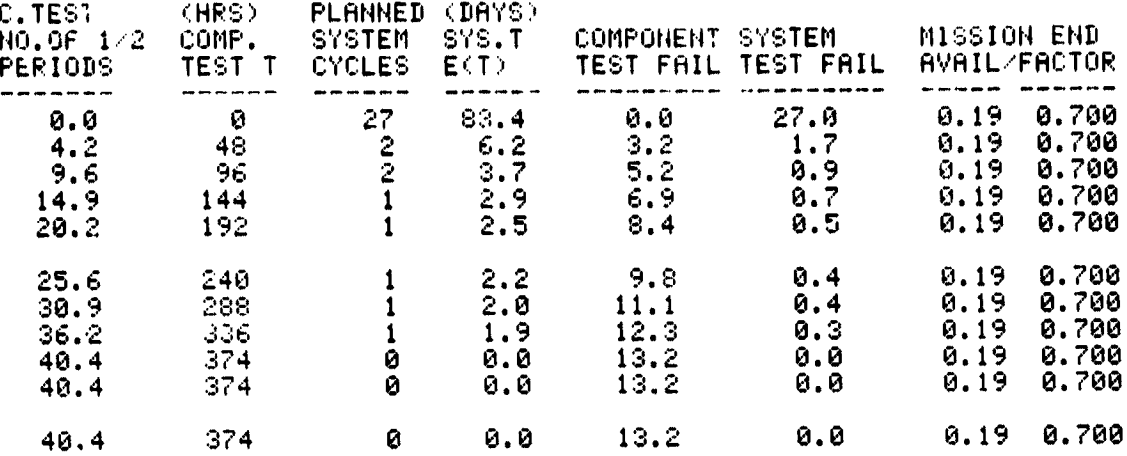

### DATA ON TRACK#1, FILE# 42.00

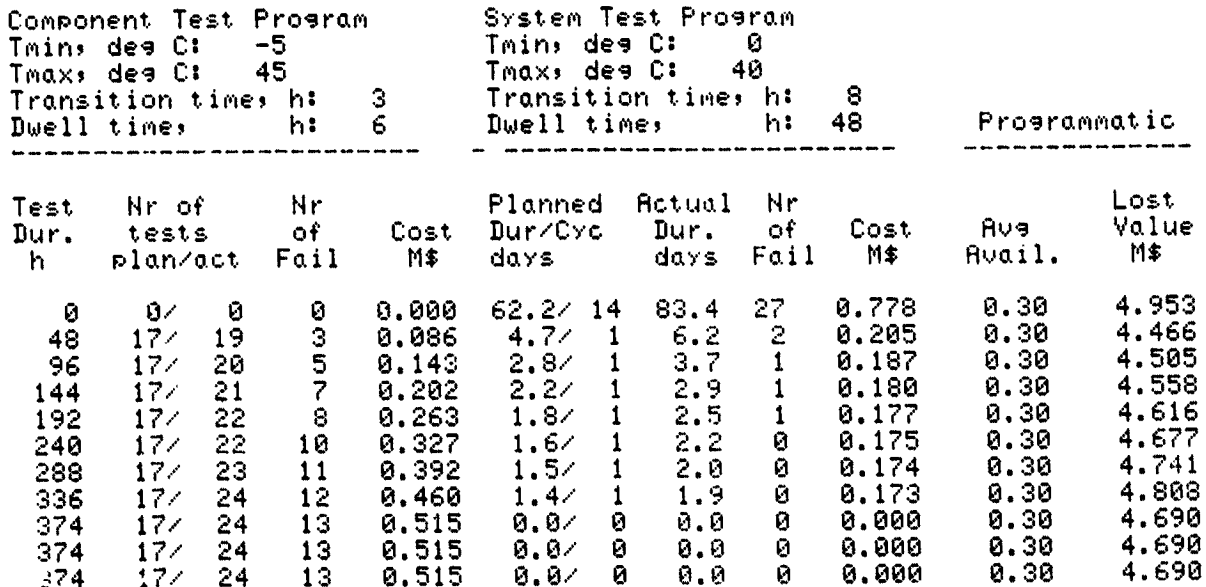

. (S) COMPLETE.

LAST DATA ARRAY IS STORED ON TRACK#1, FILE # 42

 $J-F-5$ 

 $\ddot{\phantom{1}}$ 

 $\mathbf{r}$ 

 $\mathbf{r}$ 

 $\overline{\phantom{a}}$ 

, p

Ļ.

Ϊ,

 $\ddot{\cdot}$ 

 $\vdots$ Ĺ,  $\bar{\mathbf{a}}$ 

 $\begin{array}{c} 0 & 0 \\ 0 & 0 \end{array}$ 

**PROGRAM PARAMETERS:** 

#### **FAYLOAD:**

Protoflight Unit Number of components: 30 Payload weight, 1bs: 337 Payload cost: M\$: 3.567

MISSION PARAMETERS:

Mission length, days: 365 Desired average availability: 0.30 Expected number of malfunctions over the mission duration: 7.10

#### LAUNCH VEHICLE INFORMATION:

Mission uses a Scout launch vehicle, cost, M#: 2.40

TEST PARAMETERS:

Component test transition time , dwell time, hours: 3  $\cdot$  6 System test transition , dwell time, hours:  $8 - 148$ Component test mins max temperaturess deg C:-5 - , 45 System test min+ max temperatures; deg C: 0 , 40

System test is conducted in a medium (e.g. 12ftx15ft) facility. Maximum component test length investigated, hours: 480 Maximum planned system test length investigated, days: 62.2

#### OPTIMIZED PARAMETERS:

Minimum cost program, other than zero test, on file 42 Component test length; hours: 48.0 Planned system test length, days: 4.7 Component test program cost, M\$: 0.086 System test program cost, M\$: 0.195 Marchine army cost, M\$: 0.010 Mission average availability: 0.300 Mission end instantaneous availability: 0.186 Minimum lost value, M\$: 4.466

 $J-F-6$ 

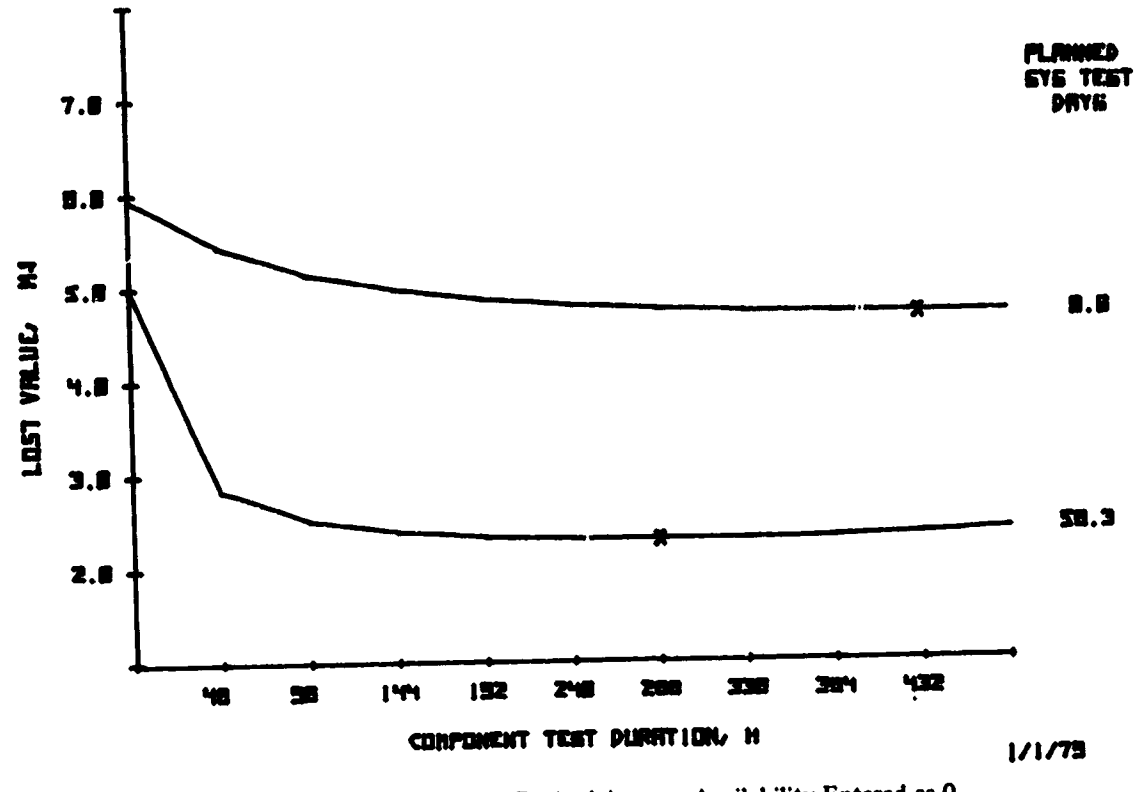

4

 $\overline{\phantom{a}}$ 

 $\frac{1}{2}$ 

Ý

1

 $\psi_j$ 

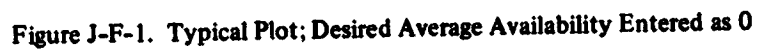

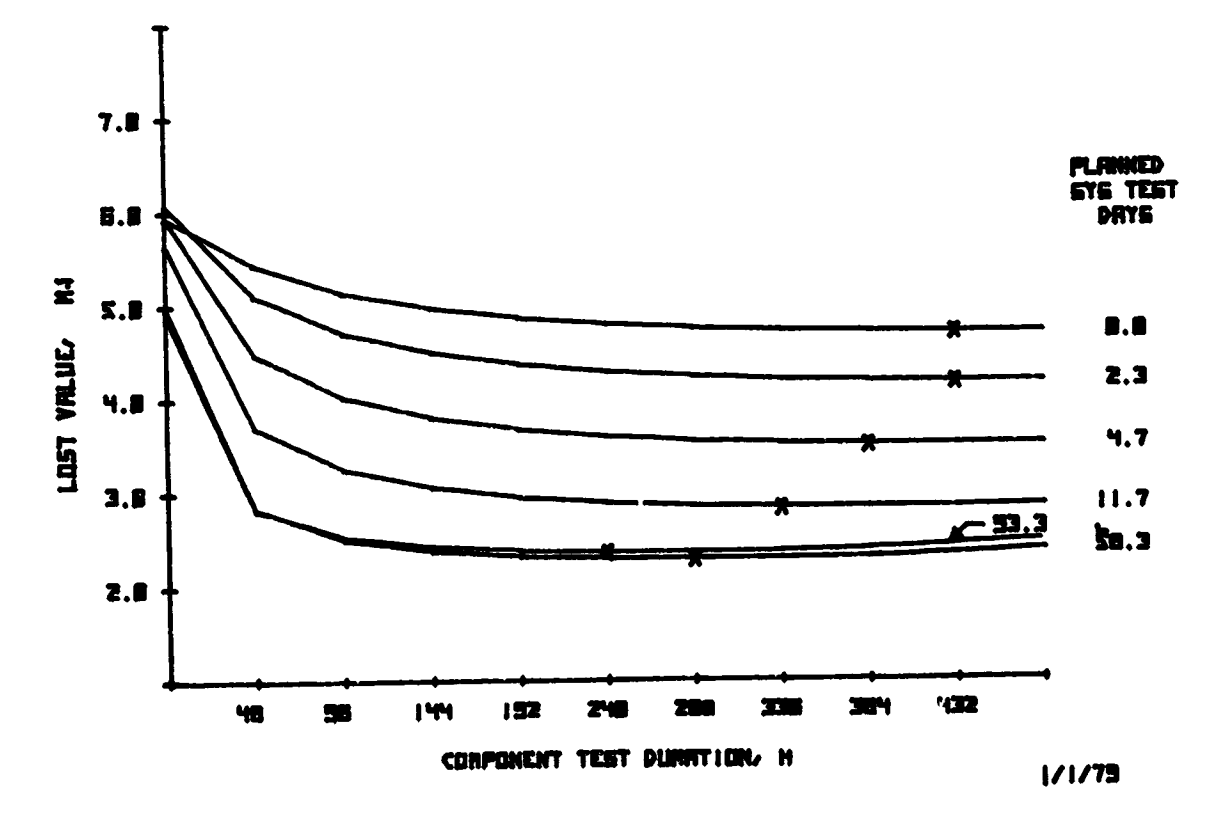

Figure J-F-2. Effect of Change in System Test Duration

 $J-F-7$ 

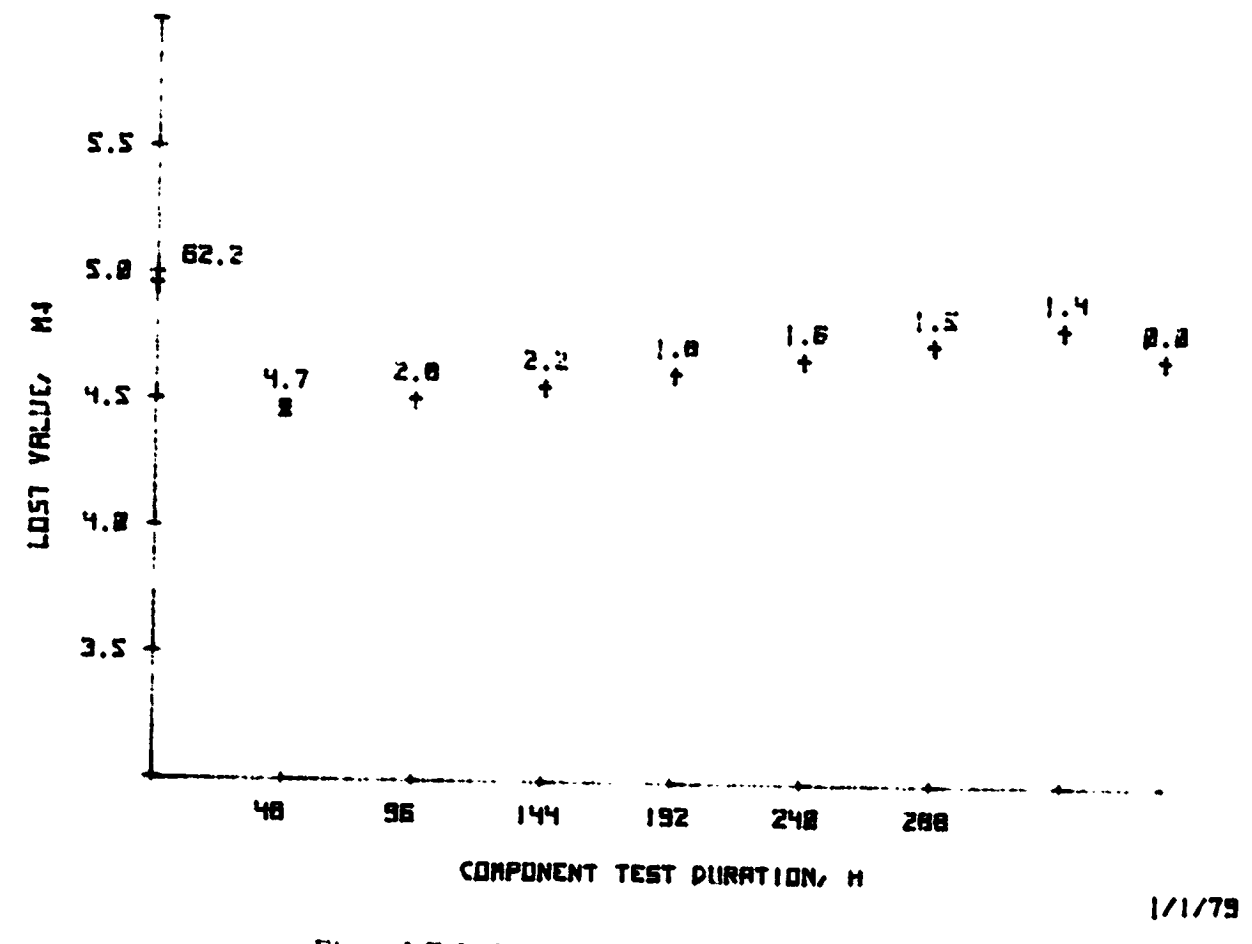

Figure J-F-3. Desired Average Availability Entered as 0.3

## ADDENDUM J-G EFFECT OF LAUNCH COST

PROGRAM PARAMETERS:

PAYLOAD:

Protoflight Unit Number of components! 32 Pouload weight, lbst 450 Pa coad cost, M\$: 4.069

MISSION PARAMETERS:

Mission length, days: 365 Average availability not specified. Expected number of malfunctions over the mission duration: 1.21

LAUNCH VEHICLE INFORMATION:

Shuttle launch This is a Free-flier payload. This mission is shared with other payloads! STS cost, M\$: 5.468

**TEST PARAMETERS:** 

Component test transition time, dwell time, hours: 3 , 6 System test transition, dwell times hours: 8 , 48 Component test mins max tempero.ures, deg C:-5 , 45 System test min; max temperatures; des C: 0  $, 40$ 

System test is conducted in a medium (e.g. 12ftx15ft) facility. Maximum component test length investigated, hours! 480 Maximum planned system test length investigated, days: 93.3

OPTIMIZED PARAMETERS:

المناجي ومعاقب والجافي والمتحالي والمتحاد والمستحا فيتسلط

 $\mathbf{p}_\mathrm{in} \mathbf{w} \triangleq 0$  as

Minimum cost programs other than zero tests on file 35 Component test length, hours: 336.0 Planned system test length, days! 79.3 Component test program cost, M\$1 0.491 System test program cost: M\$: 0.657 Marchine army costs M\$1 0.176 Mission averase availability: 0.811 Mission end instantaneous availability: 0.755 Minimum lost value: M\$: 3.112

 $\mathop{\mathrm{Res}}\nolimits_{\mathop{\mathrm{Ad}}\nolimits(\mathop{\mathrm{Ad}}\nolimits(\mathop$ 

开 医加尔巴氏综合征

والمصيح والمسامل للاعتبار الدرارماريم

PROGRAM PARAMETERS:

**PAYLOAD:** 

 $\bar{\mathcal{L}}$ 

- 5

 $\sim$ 

Protoflight Unit Number of components: 32 Payload weight, lbs: 450 Payload cost, M\$: 4.000

MISSION PARAMETERS:

Mission length, days: 365 Desired averase availability: 0.30 Expected number of malfunctions over the mission duration: 7.24

LAUNCH VEHICLE INFORMATION:

Shuttle launch This is a Free-flier payload. This mission is shared with other payloads; STS cost, M\$: 5.468

**TEST PARAMETERS:** 

Component test transition time, dwell time, hours: 3  $, 6$ System test transition, dwell time, hours: 8, 48 Component test min; max temperatures; des C:-5 , 45 System test min; max temperatures; des C: 0, 40

System test is conducted in a medium (e.g. 12ftx15ft) facility. Maximum component test length investigated, hours: 480 Maximum planned system test length investigated, days: 69.6

OPTIMIZED PARAMETERS:

Minimum cost programs other than zero tests on file 1 Component test length; hours: 48.0 Planned \_ tem test lensth; days: 5.1 Component test program cost, M\$: 0.091 System test program cost; M\$: 0.207 Marching army cost, M\$: 0.011 Mission averase availability: 0.300 Mission end instantaneous availability: 0.186 Minimum lost value, M\$: 6.935

 $\ddot{}$ 

الماليونية فإساءكم المرتجون

in the same of the state of the state

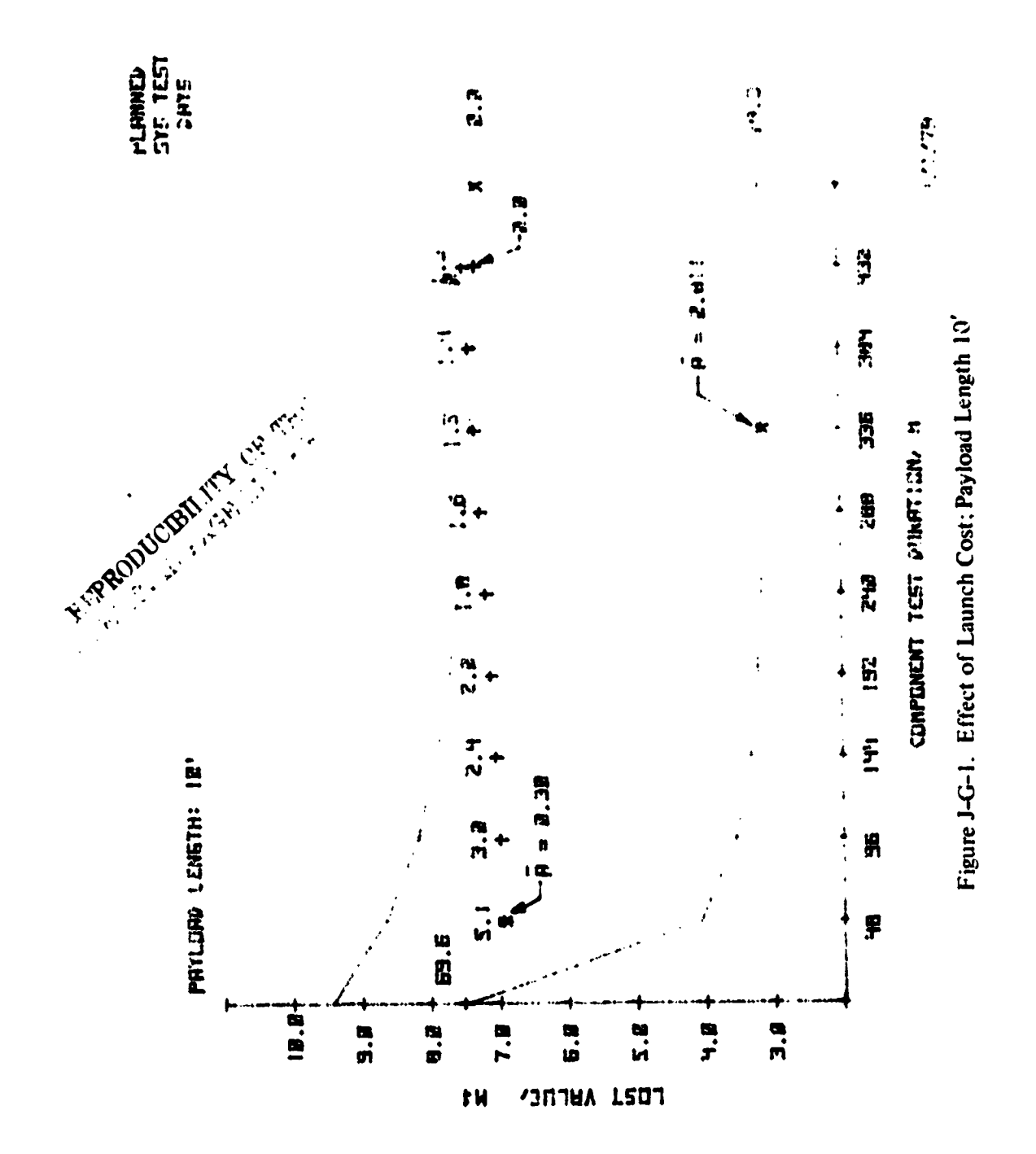

 $J-G-3$ 

**PROGRAM PARAMETERS:** 

**PAYLOAD:** 

Protoflight Unit Number of components: 32 Payload weight, lbs: 450 Payload cost, M\$: 4.000

MISSION PARAMETERS:

Mission length, days: 365 Average availability not specified. Expected number of malfunctions over the mission duration: 1.39

LAUNCH VEHICLE INFORMATION:

Shuttle launch This is a Free-flier payload. This mission is shared with other payloads; STS cost, M\$: 2.864

**TEST PARAMETERS:** 

Component test transition time, dwell time, hours: 3 , 6 System test transition, dwell time, hours: 8, 48 Component test min, max temperatures, des C:-5  $, 45$ System test min: max temperatures; des C: 0, 40

System test is conducted in a medium (e.g. 12ftx15ft) facility. Maximum component test length investigated, hours: 480 Maximum planned system test length investigated, days: 93.3

OPTIMIZED PARAMETERS:

 $\frac{1}{2}$  ,  $\frac{1}{2}$  ,  $\frac{1}{2}$  ,  $\frac{1}{2}$  ,  $\frac{1}{2}$  ,  $\frac{1}{2}$  ,  $\frac{1}{2}$  ,  $\frac{1}{2}$  ,  $\frac{1}{2}$ 

يواد سيساعد للإنسان الراديات

 $\sim$   $\sim$   $\sim$   $\sim$ 

 $\ddot{\cdot}$ 

Minimum cost program; other than zero test; on file 28 Component test length, hours: 288.0 Planned system test length; days: 63.0 Component test program cost, M\$: 0.418 System test program cost, M\$: 0.559 Marchins army cost, M\$: 0.140 Mission average availability: 0.786 Mission end instantaneous availability: 0.724 Minimum lost value, M\$: 2.586

 $J-G-4$ 

.<br>The first is a first to the first in the same of the same of the same of the same of the same of the same of t

RUN(S) COMPLETE.

LAST DATA ARRAY IS STORED ON TRACK#1, FILE # 1

 $1/1/79$ 

PROGRAM PARAMETERS:

**PAYLOAD:** 

Protoflight Unit Number of components: 32 Payload weight, lbs: 450 Payload cost, M\$: 4.000

MISSION PARAMETERS:

Mission length, days: 365 Desired averase availability: 0.30 Expected number of malfunctions over the mission duration: 7.24

LAUNCH VEHICLE INFORMATION:

Shuttle launch This is a Free-flier payload. This mission is shared with other payloads; STS cost, M\$: 2.864

**TEST PARAMETERS:** 

Component test transition time, dwell time, hours: 3  $, 6$ System test transition, dwell time, hours: 8 , 48 Component test min; max temperatures; des C:-5 , 45  $, 40$ System test min; max temperatures; des C: 0

System test is conducted in a medium (e.g. 12ftx15ft) facility. Maximum component test length investigated, hours: 480 Maximum planned system test length investigated, days: 69.6

OPTIMIZED PARAMETERS:

Minimum cost programs other than zero tests on file 1 Component test lensth; hours: 48.0 Planned system test length; days: 5.1 Component test program cost, M\$: 0.091 System test program cost, M\$: 0.207 Marchine army cost, M\$: 0.011 Mission average availability: 0.300 Mission end instantaneous availability: 0.186 Minimum lost value: M\$: 5.113

 $J-G-5$ 

an series and soul the soul of the series

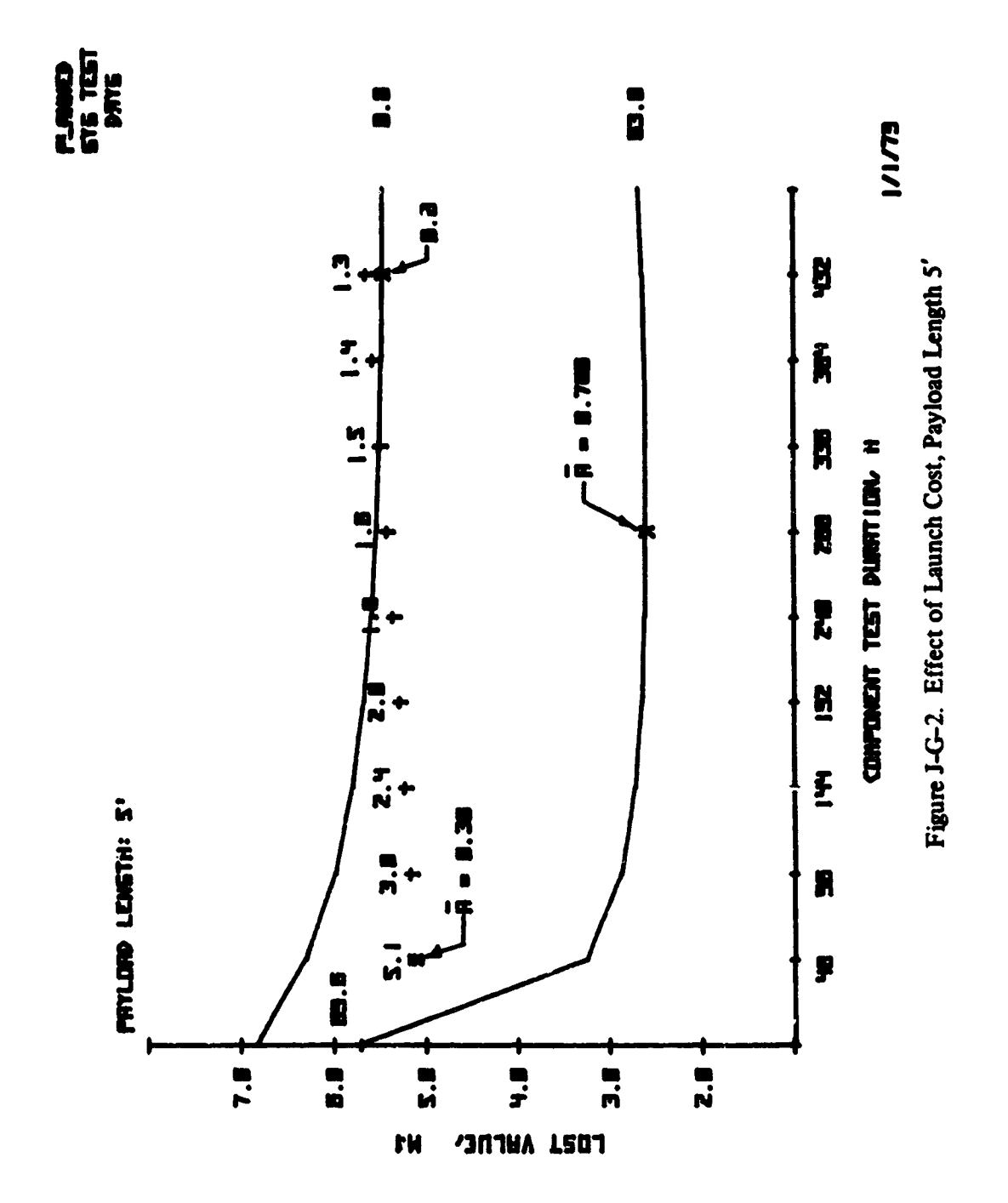

 $J-G-6$ 

**PROGRAM PARAMETERS:** 

**PAYLOAD:** 

 $\ddot{\phantom{0}}$ 

 $\vec{r}$ 

 $\boldsymbol{\gamma}$ 

 $\ddot{\phantom{a}}$ 

 $\sim$ 

 $\sim$   $\sim$ 

 $\mathcal{O}(\sqrt{2\pi})$  is

Protoflisht Unit Number of components: 32 Payload Weight, Ibs: 450 Payload cost: M\$: 4.000

MISSION PARAMETERS:

Mission length, days: 365 Average availability not specified. Expected number of malfunctions over the mission duration: 1.55

LAUNCH VEHICLE INFORMATION:

Shuttle launch This is a Free-flier payload. This mission is shared with other payloads; STS cost, M\$: 1.570

**TEST PARAMETERS:** 

Component test transition time, dwell time, hours: 3 - 56 System test transition, dwell time, hours: 8, 48 Component test min; max temperatures, des C:-5 , 45 System test min: max temperatures; deg C: 8 = , 40

System test is conducted in a medium (e.g. 12ftx15ft) facility. Maximum component test length investigated, hours: 480 Maximum planned system test length investigated, days: 93.3

OPTIMIZED PARAMETERS:

Minimum cost programs other than zero test, on file 25 Component test length, hours: 240.0 Planned system test length, days: 56.0 Component test program cost, M\$: 0.348 System test program cost, M\$: 0.518 Marchine army cost, M\$: 0.124 Mission average availability: 0.766 Mission end instantaneous availability: 0.698 Minimum lost value: M\$: 2.296

 $\label{eq:1} \mathcal{L}^{\text{max}}_{\text{max}} = \mathcal{L}^{\text{max}}_{\text{max}} = \mathcal{L}^{\text{max}}_{\text{max}}$ 

 $\mathcal{L}_{\mathcal{A}}$  , where  $\mathcal{L}_{\mathcal{A}}$  and  $\mathcal{L}_{\mathcal{A}}$ 

المحارب المساوية المحتجم مالأنا والمسامر الأمرار والأمام المحاولين الساردات المسامس سيتهش والمتمسولين إدار

**PROGRAM PARAMETERS:** 

**PAYLOAD:** 

Protoflisht Unit Number of components: 32 Payload weight, lbs: 450 Payload cost, M\$: 4.000

MISSION PARAMETERS:

Mission length, days: 365 Desired average availability: 0.30 Expected number of malfunctions over the mission duration: 7.24

LAUNCH VEHICLE INFORMATION:

Shuttle launch This is a Free-flier payload. This mission is shared with other payloads; STS co. , M#: 1.570

TEST PARAMETERS:

Component test transition time , dwell time, hours: The - 3 E System test transition ; dwell time; hourressence and Component test mins max temperatures at , 45 System test min: max temperatures; (1,8 2: 8 3) 40

System test is conducted in a medium (e.g. 12ftx15ft) facility. Maximum component test length investigated, hours: 480 Maximum planned system test length investigated, days: 69.6

#### OPTIMIZEL PARAMETERS:

 $\mathbb{I}_t$ 

 $\label{eq:2.1} \frac{1}{\sqrt{2}}\int_{0}^{2\pi} \frac{1}{\sqrt{2}}\,e^{-\frac{1}{2}\left(\frac{1}{2}\right)^2}\frac{1}{\sqrt{2}}\,e^{-\frac{1}{2}\left(\frac{1}{2}\right)^2}\frac{1}{\sqrt{2}}\,e^{-\frac{1}{2}\left(\frac{1}{2}\right)^2}\frac{1}{\sqrt{2}}\,e^{-\frac{1}{2}\left(\frac{1}{2}\right)^2}\frac{1}{\sqrt{2}}\,e^{-\frac{1}{2}\left(\frac{1}{2}\right)^2}\frac{1}{\sqrt{2}}\,e^{-\frac{1}{2}\left(\frac{1}{2}\right)^$ 

 $\cdots$  with  $\delta$  and  $\eta$ 

Minimum cost programs other than zero tests on file 1 Component test length; hours: 48.0 Planned system test length, days: 5.1 Component test program cost, M\$: 0.091 System test program cost: M\$: 0.207 Marchins army cost, M\$: 0.011 Mission average availability: 0.300 Mission end instantaneous availability: 0.186 Minimum lust value, M\$: 4.207

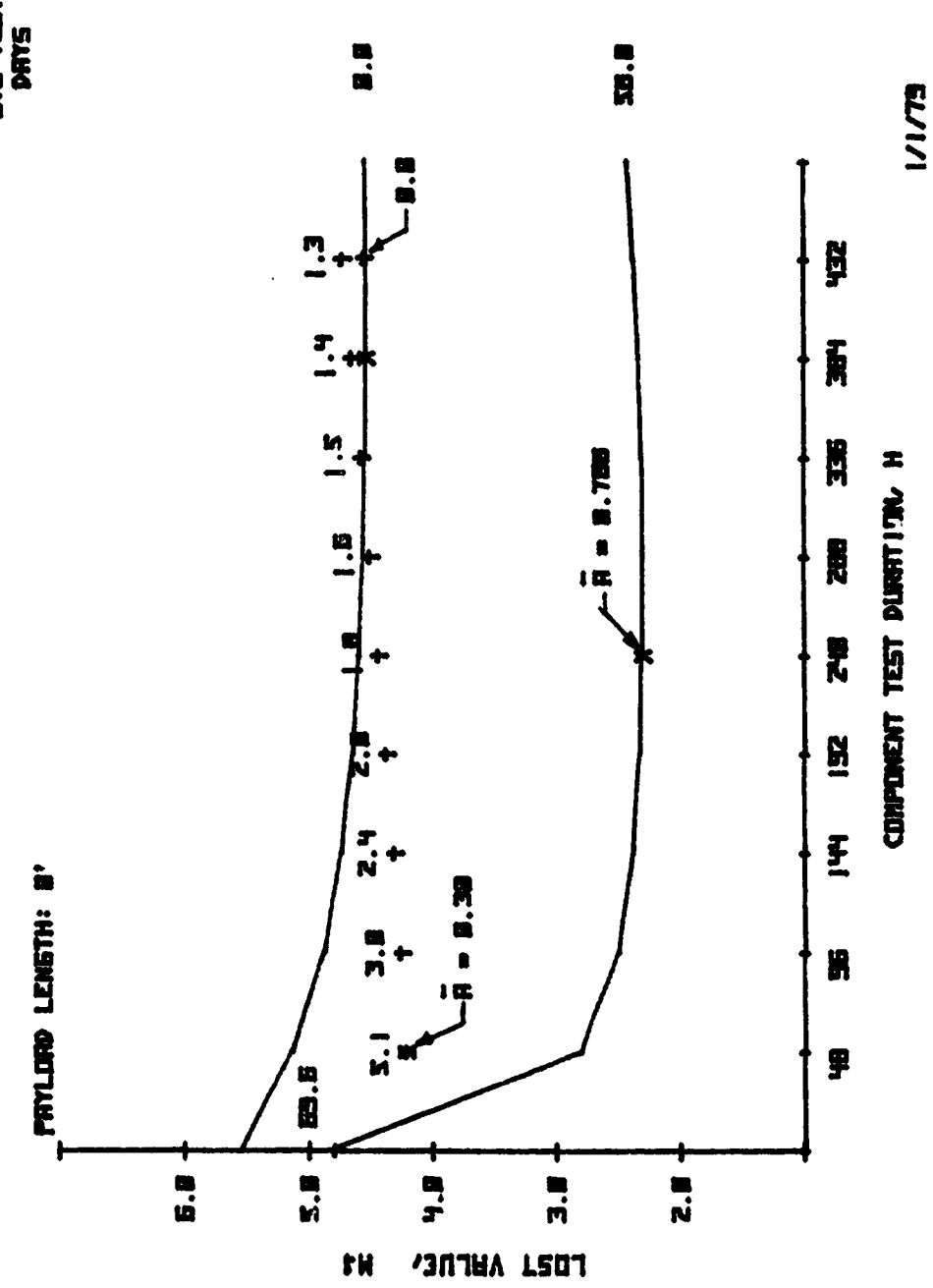

Figure J-G-3. Effect of Launch Cost, Payload Length O'

PLINNED<br>SYS TEST<br>PRYS

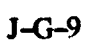

PROGRAM PARAMETERS:

**PAYLOAD!** 

Protoflight Unit Number of components: 32 Payload weight, lbs: 450 Payload cost: M\$: 4.000

MISSION PARAMETERS:

Mission length, days: 365 Average availability not specified. Expected number of malfunctions over the mission duration: 1.77

LAUNCH VEHICLE INFORMATION:

Shuttle launch This is a Free-flier payload. This mission is shared with other payloads; STS cost, M\$: 5.468

**TEST PARAMETERS:** 

Component test transition time, dwell time, hours: 3  $, 6$ System test transition, dwell time, hours: 8, 48 Component test min; max temperatures; des C:-5 , 45 System test min; max temperatures; des C: 0 ; 40

System test is conducted in a large (e.g. 30ftx60ft) facility. Maximum component test length investigated, hours: 480 Maximum planned system test length investigated, days: 93.3

OPTIMIZED PARAMETERS:

ن<br>منابعة الروابط الراب المالية

Minimum cost programs other than zero tests on file 12 Component test length, hours: 432.0 Planned system test length; days: 25.7 Component test program cost, M\$: 0.642 System test program cost: M\$: 1.057 Marchine army cost, M\$: 0.057 Mission average availability: 0.737 Mission end instantaneous availability: 0.663 Minimum lost value, M\$: 4.246

يتسميه

المتحدث والأعطاء والمتعانية

 $\Delta \sim 1$ 

v,

 $\sim$  (

 $\bar{\mathcal{A}}$ 

į,

y,  $\frac{1}{2}$  $\bar{\psi}$  .  $\sim$  $\sim$ 

 $\bar{a}$  $\zeta$  $\label{eq:1} \begin{array}{l} \left\langle \frac{1}{2} \right\rangle_{\rm{max}} \\ \left\langle \frac{1}{2} \right\rangle_{\rm{max}} \\ \left\langle \frac{1}{2} \right\rangle_{\rm{max}} \end{array}$  **PROGRAM PARAMETERS:** 

**PAYLOAD:** 

Protoflight Unit Number of components: 32 Payload weight, lbs: 450 Payload cost, M\$: 4.000

MISSION PARAMETERS:

Mission length; days: 365 Desired averase availability: 0.30 Expected number of malfunctions over the mission duration: 7.24

LAUNCH VEHICLE INFORMATION:

Shuttle launch This is a Free-flier payload. This mission is shared with other payloads; STS cost, M\$: 5.468

**TEST PARAMETERS:** 

Component test transition time , dwell time, hours: 3  $, 6$ System test transition , dwell time, hours: 8 , 48 Component test min; max temperatures, des C:-5  $\,$ , 45 System test min: max temperatures; des C: 0  $, 40$ 

System test is conducted in a large (e.g. 30ftx60ft) facility. Maximum component test length investigated, hours: 480 Maximum planned system test length investigated, days: 69.6

OPTIMIZED PARAMETERS:

aak termasa maksimp<mark>i</mark> perangang

Minimum-cost programs-other than zero test, on file 1 Component test length; hours: 96.0 Planned system test length, days: 3.0 Component test program cost, M\$: 0.153 System test program cost: M\$: 0.362 Marchine army cost, M\$: 0.007 Mission averase availability: 0.300 Mission end instantaneous availability: 0.186 Minimum lost values M\$: 7.146

**Contraction** 

ان الله المستخدم المستقبل المستقبل المستقبل المستقبل المستقبل المستقبل المستقبل المستقبل المستقبل المستقبل الم<br>المستقبل المستقبل المستقبل المستقبل المستقبل المستقبل المستقبل المستقبل المستقبل المستقبل المستقبل المستقبل ال

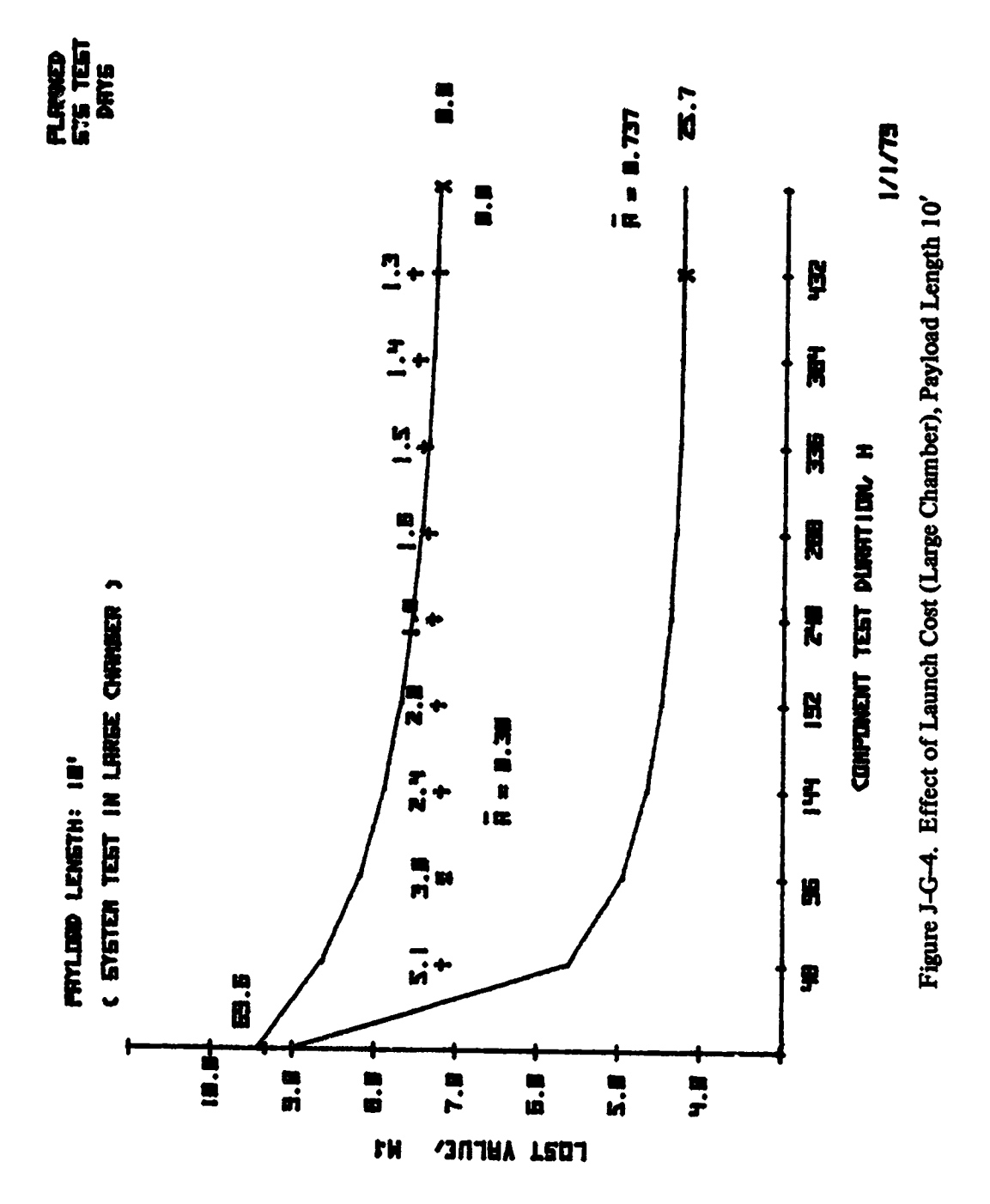

 $J-G-12$ 

 $\mathcal{L}(\mathcal{F})$  and  $\mathcal{L}(\mathcal{F})$ 

ř,

# **ADDENDUM** J*-***H EFFECT OF AVAILABILITY**

 $\frac{1}{2}$ 

**PROGRAM PARAMETERS:** 

#### **PAYLOAD!**

Protoflight Unit Number of components: 15 Payload weight, Ibs: 200 Payload cost; M\$: 1.831 reflishts are planned in addition to this flisht.  $\ddot{ }$ 

MISSION PARAMETERS:

Mission length, days: ? Average availability not specified. Expected number of malfunctions over the mission duration: 0.52

LAUNCH VEHICLE INFORMATION:

Shuitle launch This is an attached (non-Spacelab) payload. This is a shared mission; cost, M\$: 1.570

**TEST PARAMETERS:.** 

Component test transition time, dwell time, hours: 3  $, 6$ System test transition, dwell time, hours: 8, 12 Component test min: max temperatures; des C:-5 , 45 System test min; max temperatures; des C: 0 , 40

System test is conducted in a medium (e.g. 12ftx15ft) facility. Maximum component test length investigated, hours: 240 Maximum planned system test length investigated, days: 33.3

#### OPTIMIZED PARAMETERS:

.<br>المستخدم المنتج في المنعة المستشهد القرارة المناطقة المناطقة المناطقة

Minimum cost programs other than zero tests on file 9 Component test length; hours: 96.0 Planned system test length; days: 13.3 Component test program cost: M\$: 0.072 System test program cost: M\$: 0.171 Marchins army cost, M\$: 0.014 Mission averase availability: 0.899 Mission end instantaneous availability: 0.867 Minimum lost value: M\$: 0.434

 $J-H-1$ 

a Constantinople Comments of the Comments of the Comments of the Comments of the Comments of the Comments of the Comments of the Comments of the Comments of the Comments of the Comments of the Comments of the Comments of t

 $\sigma^2 = \frac{1}{2} \left( \frac{1}{2} \left( \frac{1}{2} \left( \frac{1}{2} \right) \right) \right) \left( \frac{1}{2} \left( \frac{1}{2} \right) \right)$ 

 $\frac{1}{2}\sum_{i=1}^n\frac{1}{2}\sum_{i=1}^n\frac{1}{2}\sum_{i=1}^n\frac{1}{2}\sum_{i=1}^n\frac{1}{2}\sum_{i=1}^n\frac{1}{2}\sum_{i=1}^n\frac{1}{2}\sum_{i=1}^n\frac{1}{2}\sum_{i=1}^n\frac{1}{2}\sum_{i=1}^n\frac{1}{2}\sum_{i=1}^n\frac{1}{2}\sum_{i=1}^n\frac{1}{2}\sum_{i=1}^n\frac{1}{2}\sum_{i=1}^n\frac{1}{2}\sum_{i=1}^n\frac{1}{2}\sum_{i$ 

1/I/79

**P**R**OG**RAM PARAME**TE**RS:

### **P**AYLOAD:

**P**rotoflight Unit **Nu**M**b**e**r** o£ components: 1**5 P**ayload w**e**ight, I**b**s: **2**0B **P**aYload cost, MS: 1.**83**1 Q reflights are planned in addition to this fl**i**ght.

MISSI**ON P**ARAMETERS:

Mission l**e**ngth, days: **?** Des**i**red average avai**l**abi**l**ity: 8.75 Expected number of malfunctions over the mission duration: 1.41 t

LRUN**C**H VEHI**C**LE INFORM**R**TION:

Sh**u**ttle launch This is an attached (no**n**-Spacelab) payload. This is a shar**e**d Mission; **c**os**t**, MS: 1.578

TEST PARAMETERS:

Component test transition time , dwell time, hours: 3 , 6 System test transition , dwell time, hours: 8 , 12<br>Component test min, max temperatures, des C:-5 , 45 Component test min; max temperatures, deg C:-5 ;<br>System test min; max temperatures; deg C: 0 ; 40 System test min; max temperatures! des C: 0

Syste**m t**es**t** is cond**u**ct**ed** in a Medi**u**m (e**.**g. 12£tx!Sft) facility. Maximum component test length investigated, hours: 248 Maximum **p**lann**e**d syst**e**m test l**en**gth inv**e**stigat**ed**, **d**ays: 38.3

O**PT**IMI**ZE**D **PRRR**M**ETER**S:

المستحدث المستوفية المعادية المستحدث المتعارف المنهج المستحققة المستحققة المستحققة المستحقق المستحقق المستحقق المستحق

Minim**u**m cost p**ro**g**r**am, **o**the**r** than **z**e**r**o test**,** on fi**l**e 1 CoM\_onert test l**en**gt**h**, ho**ur**s: 1**3**6.8 **P**la**n**ned **sy**stem test l**en**gt**h**, **d**ays: 8.8 **C**oMp**o**ne**nt** t**e**s**t** p**rogr**am **Co**st, MS: 8**.** 89**6** Syst**e**m te**st** p**ro**g**r**am c**o**s**t**, MS: 8. 888 Marc**h**ing **ar**my c**o**st, MS: e**.**808 Mission average availa**bi**l**i**t**y**: **e**.7**5e** Mission end instantaneous availability: 0.6**7**9 Minimum lost value, M\$: 0.535

 $\mathcal{G}^{\mathcal{E}}$ 

and you from

الواولا للمحتمد والمتاري

ويتعارضه للإخبار

**PROGRAM PARAMETERS:** 

**PAYLOAD:** 

 $\mathcal{L}$  $\mathbb{R}^2$ 

ł,

ţ.

 $\mathbb{C}$ ¥.

ż,

P,  $\mathbb{R}^3$ 

.,  $\frac{1}{2}$ 

Protoflight Unit Number of components: 15 Payload Weight, lbs: 200 Payload cost, M\$: 1.831 9. reflishts are planned in addition to this flisht.

MISSION PARAMETERS:

Mission length; days: 7 Desired average availability: 0.85 Expected number of malfunctions over the mission duration: 0.80

LAUNCH VEHICLE INFORMATION:

Shuttle launch This is an attached (non-Spaceleb) payload. This is a shared mission; cost, M\$: 1.570

**TEST PARAMETERS:** 

Component test transition time, dwell time, hours: 3 , 6 System test transition, dwell time, hours:  $8 \rightarrow 12$ Component test min; max temperatures; des C:-5  $\,$ , 45 System test min; max temperatures; des C: 0 , 40

System test is conducted in a medium (e.g. 12ftx15ft) facility. Maximum component test length investigated, hours: 240 Maximum planned system test length investigated, days: 125.0

OPTIMIZED PARAMETERS:

ال المقراط في المعرفين.<br>الرابط الأول المعرفين المعرفين المعرفين المعرفين المعرفين المعرفين المعرفين المعرفين المعرفين المعرفين المعرفين

Minimum cost programs other than zero tests on file 2 Component test length; hours: 48.0 Planned system test length; days: 8.8 Component test program cost; M\$: 0.043 System test program cost: M\$: 0.154 Marchine army cost, M\$: 0.009 Mission average availability: 0.850 Mission end instantaneous availability: 0.804 Minimum lost value, M\$: 0.470

يد ويده

المتحافظ والمتعاقب والمستحدث

大臣 2000

والمتهم الرعاني الرعي ومارجه

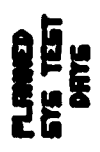

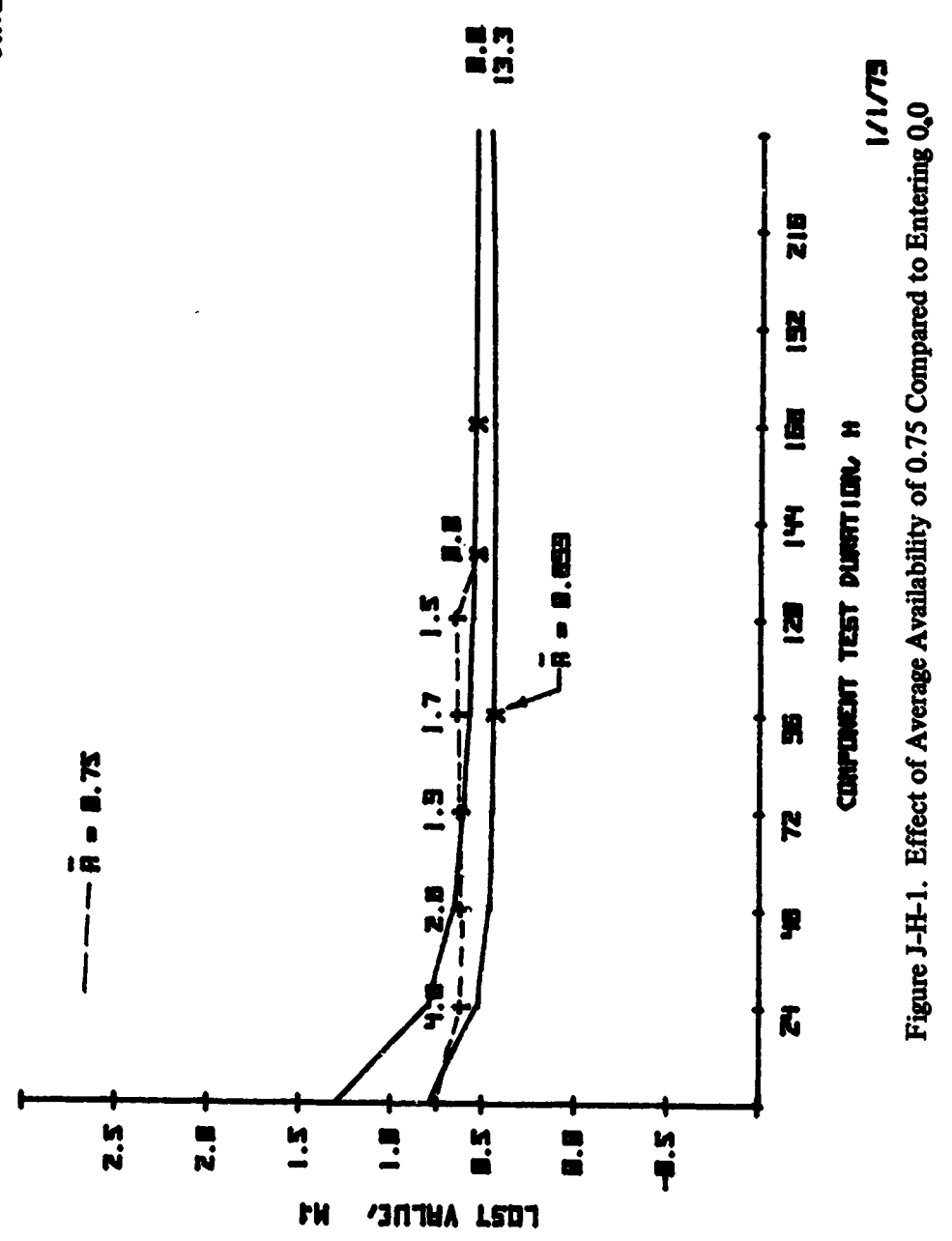

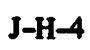
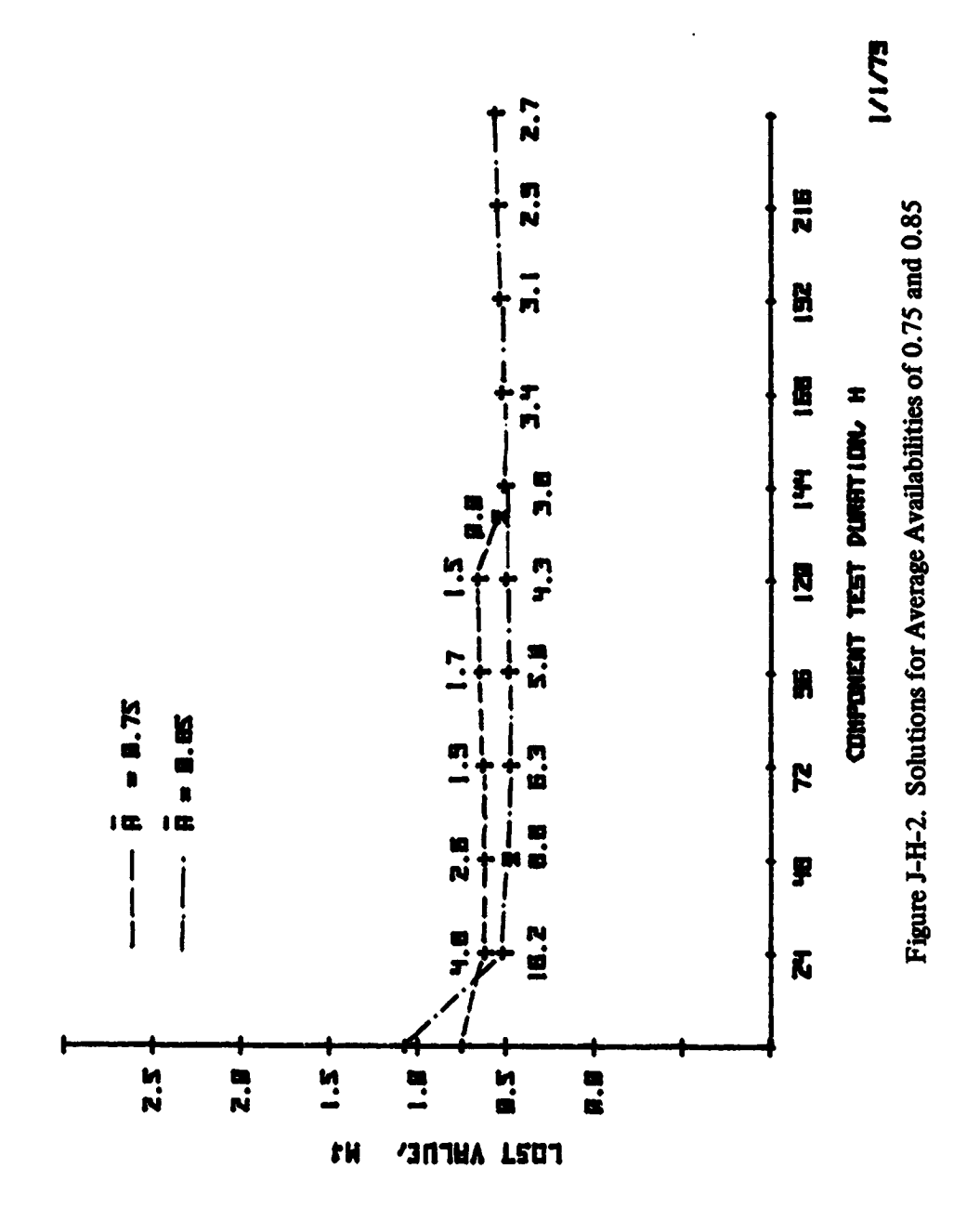

Ň,

 $J-H-5$ 

ADDENDUM J-I

 $\sim$   $\sim$ 

in the St  $\mathcal{L}^{(1,0)}$ 

# EFFECT OF TRANSITION/DWELL RATIO

 $\label{eq:2} \frac{\mathbf{u}}{\mathbf{u}^2} = \frac{\mathbf{u}^2}{\mathbf{u}^2} + \frac{\mathbf{u}^2}{\mathbf{u}^2} + \frac{\mathbf{u}^2}{\mathbf{u}^2} + \frac{\mathbf{u}^2}{\mathbf{u}^2} + \frac{\mathbf{u}^2}{\mathbf{u}^2} + \frac{\mathbf{u}^2}{\mathbf{u}^2} + \frac{\mathbf{u}^2}{\mathbf{u}^2} + \frac{\mathbf{u}^2}{\mathbf{u}^2} + \frac{\mathbf{u}^2}{\mathbf{u}^2} + \frac{\mathbf{$ 

 $\zeta_{\rm s}$ 

 $\mathcal{L}$ 

 $\ddot{\phantom{a}}$ 

PROGRAM PARAMETERS:

**PAYLOAD!** 

Protoflight Unit Number of components: 32 Payload Weight, Ibs: 750 Payload cost, M\$: 5.000

**MISSION PARAMETERS:** 

Mission length, days: 365 Average availability not specified. Expected number of malfunctions over the mission duration: 2.20

LAUNCH VEHICLE INFORMATION:

Shuttle launch This is a Free-flier payload. This mission is shared with other payloads! STS cost, M\$: 1.570

**TEST PARAMETERS:** 

Component test transition time, dwell time, hours: 8  $, 16$ System test transition, dwell time, hours: 8 = > 16 Component test min: max temperatures; des C:-5 , 45  $, 40$ System test min; max temperatures! des C: 0

System test is conducted in a large (e.g. 30ftx60ft) facility. Maximum component test length investigated: hours: 480 Maximum planned system test length investigated, days: 40.0

OPTIMIZED PARAMETERS:

الرافيا المو

**County** 

Minimum cost programs other than zero tests on file 11 Component test length; hours: 384.0 Planned system test length; days: 20.0 Component test program cost: M\$: 0.535 System test program cost: M\$: 0.884 Marching army cost, M\$: 0.044 Mission averase availability: 0.685 Mission end instantaneous availability: 0.600 Minimum lost value: M\$: 3.533

الجنيب

aran ing Pa

 $\ddot{\cdot}$ 

 $\frac{1}{2}$ 

 $\ddot{\phantom{a}}$ 

 $\ddot{\phantom{1}}$ 

 $\ddot{\cdot}$ 

 $\mathbb{R}^2$ 

 $\mathbf{r}$ 

Ø.

 $\frac{1}{2}$ 

 $\ddot{\phantom{0}}$ 

 $\frac{1}{2}$ 

**PROGRAM PARAMETERS:** 

## **PAYLOAD:**

Protoflisht Unit Number of components: 32 Payload weight, lbs: 750 Payload cost: M\$: 5.000

MISSION PARAMETERS:

Mission length, days# 365 Average availability not specified. Expected number of malfunctions over the mission duration: 2.60  $\mathbf{r}$ 

LAUNCH VEHICLE INFORMATION:

Shuttle launch This is a Free-flier payload. This mission is shared with other payloads; STS cost, M\$: 1,570

TEST PARAMETERS:

Component test transition time, dwell time, hours: 22  $, 2$ System test transition , dwell time, hours: 8 , 16 Component test min: max temperatures, des C:-5 , 45 System test min; max temperatures; des C: 0  $\rightarrow$  40

System test is conducted in a large (e.g. 30ftx60ft) facility. Maximum component test length investigated, hours: 480 Maximum planned system test length investigated, days: 40.0

OPTIMIZED PARAMETERS:

Minimum cost programs other than zero tests on file 13 Component test length, hours: 480.0 Planned system test length; days: 24.0 Component test program cost, M\$: 0.549 System test program cost: M\$: 1.011 Marching army cost, M\$: 0.053 Mission averase availability: 0.640 Mission end instantaneous availability: 0.546 Minimum lost value, M\$: 3.980

and a straight

 $\mathbb{R}_{\infty}$ 

 $\mathcal{U} \mathcal{U} = \mathcal{U} \mathcal{U} \mathcal{U}$  .

PROGRAM PARAMETERS:

## **PAYLOAD:**

Protoflisht Unit Number of components: 32 Pavload weight, Ibs: 750 Payload cost: M\$: 5.000

MISSION PARAMETERS:

Mission length, days: 365 Average availability not specified. Expected number of malfunctions over the mission duration: 2.18

⊀⁄

 $\mathbf{r}$ 

**REGISTER OF CONSTRUCTION** 

#### LAUNCH VEHICLE INFORMATION:

Shuttle launch This is a Free-flier payload. This mission is shared with other payloads! STS cost: M\$: 1.570

**TEST PARAMETERS:** 

Component test transition time , dwell time, hours: 2<br>System test transition , dwell time, hours: 8 , 16  $, 22$  $, 45$ Component test min: max temperatures, des CI-5 System test min; max temperatures; des C: 0 , 40

System test is conducted in a large (e.g. 30ftx60ft) facility. Maximum component test length investigated, hours: 430 Maximum planned system test length investigated, days: 40.0

OPTIMIZED PARAMETERS:

Щ,

Minimum cost programs other than zero tests on file 11 Component test length; hours: 336.0 Planned system test length; days: 20.0 Component test program cost: M\$: 0.485 System test program cost: M\$: 0.884 Marchine army cost: M\$: 0.044 Mission average availability: 2.687 Mission end instantaneous availability: 0.603 Minimum lost value: M\$: 3.467

and the first state

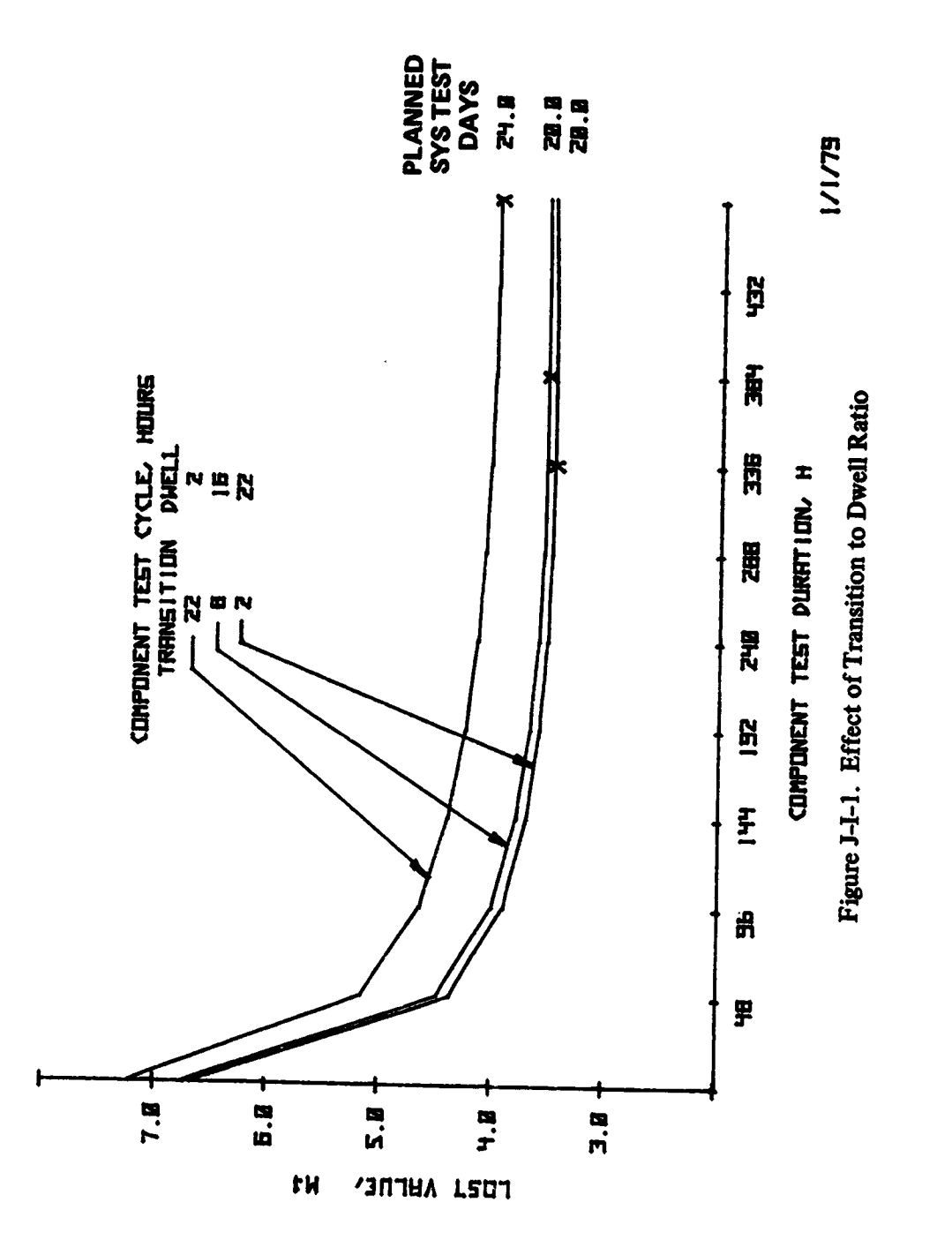

K.

 $\ddot{\phantom{1}}$ 

 $J-I-4$ 

 $\bullet$ 

 $\hat{\mathbf{u}}$ 

A**DDE**ND**U**M **J-**J **E**FFECT OF CYC**L**ING

÷,  $\mathcal{L}$ ίÝ,

 $\mathbf{r}$ 

÷.

 $\frac{1}{2}$ 

 $\ddot{\phantom{0}}$ 

PROGRAM PARAMETERS!

**PAYLOAD!** 

Protoflight Unit Number of components: 32 Payload weight; lbs: 750 Payload cost: M\$: 5.000

MISSION PARAMETERS:

Mission lensth; days: 365 Average availability not specified. Expected number of malfunctions over the mission duration: 2.04

LAUNCH VEHICLE INFORMATION:

Shuttle launch This is a Free-flier payload. This mission is shared with other payloads! STS cost, M\$: 1.570

TEST PARAMETERS:

 $, 2$ Component test transition time , dwell time, hours: 1 System test transition , dwell time, hours: 8 , 16 Component test min, max temperatures, des C:-5  $, 45$ System test min: max temperatures! des C: 0  $, 40$ 

System test is conducted in a large (e.g. 30ftx60ft) facility. Maximum component test length investigated, hours: 480 Maximum planned system test length investigated, days: 40.0

OPTIMIZED PARAMETERS:

Minimum cost programs other than zero tests on file 32 Component test lensth, hours: 288.0 Planned system test length; days: 20.0 Component test program cost; M\$: 0.457 System test program cost, M\$: 0.883 Marching army cost, M\$1 0.044 Mission averase availability: 0.703 Mission end instantaneous avoilability: 0.622 Minimum lost value, M\$: 3.334

**Contract** 

दुर्मम् जुल्लुकारः ।

**PROGRAM PARAMETERS:** 

PAYLOAD:

Protoflight Unit Number of components: 32 Payload weight: lbs: 750 Payload cost: M\$: 5.000

MISSION PARAMETERS:

Mission length; days: 365 Averase availability not specified. Expected number of malfunctions over the mission duration: 2.20

**All Sand** 

LAUNCH VEHICLE INFORMATION:

Shuttle launch This is a Free-flier payload. This mission is shared with other poyloads! STS cost: M\$: 1.570

**TEST PARAMETERS:** 

Component test transition time , dwell time, hours! 8  $, 16$ System test transition ; dwell time; hours: 8 ; 16 Component test min; max temperatures; des CI-5  $\,$ , 45 System test min; max temperatures; des C: 0 , 40

System test is conducted in a large (e.g. 30ftx60ft) facility. Maximum component test length investigated, hours: 480 Maximum planned system test length investigated, days: 40.0

OPTIMIZED PARAMETERS:

e s

Minimum cost program, other than zero test, on file 11 Component test length, hours: 384.0 Planned system test length, days: 20.0 Component test program cost, M\$: 0.535 System test program cost: M\$: 0.884 Marchine army cost, M\$: 0.044 Mission average availability: 0.685 Mission end instantaneous availability: 0.600 Minimum lost value: M\$: 3.533

٠ŧ,

 $\mathbf{G}$  $\sim 100$  km  $^{-1}$ 

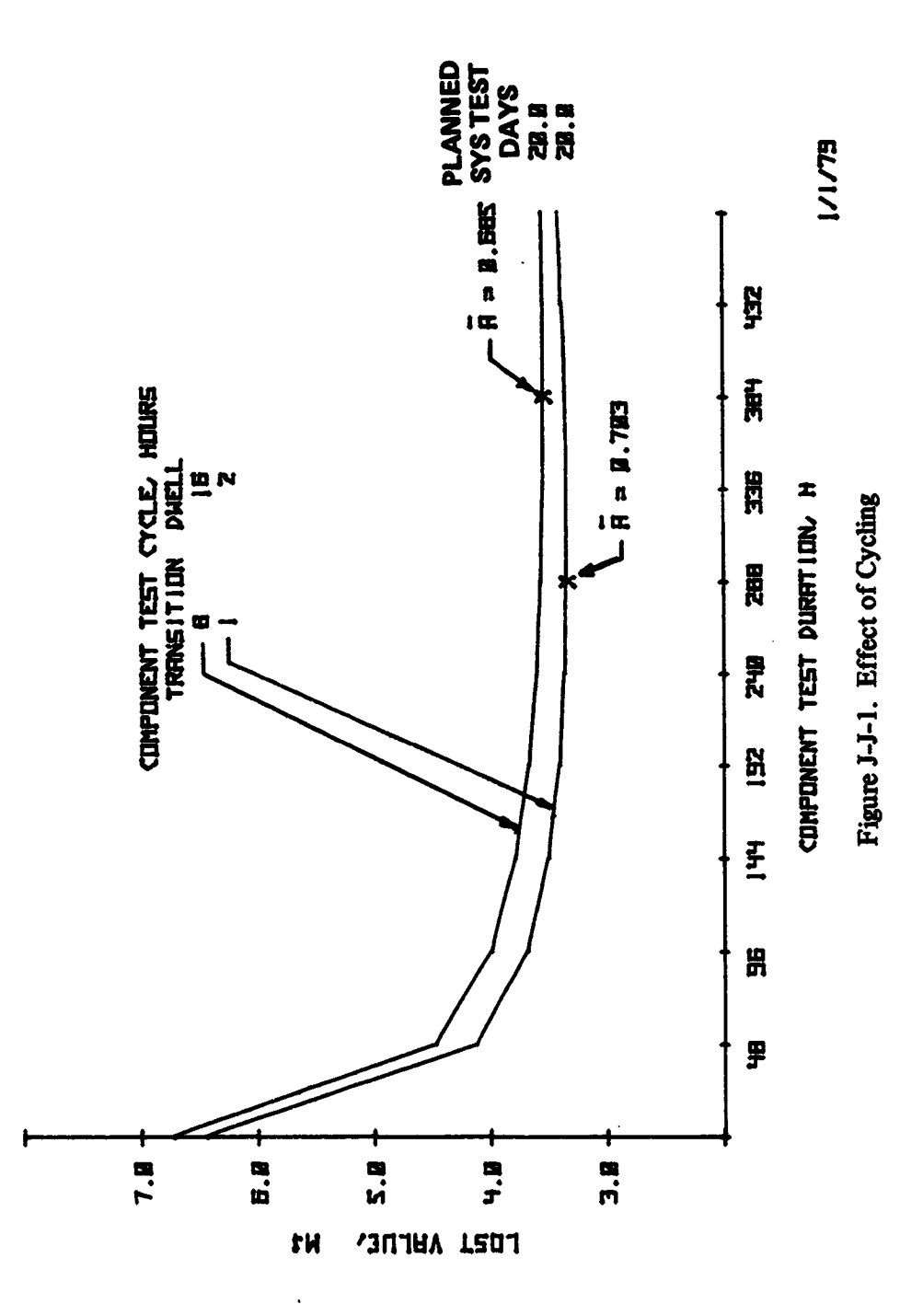

 $\frac{1}{2}$ 

 $\ddot{\phantom{0}}$ 

 $\frac{1}{2}$ 

 $\begin{array}{c} \bullet \\ \bullet \\ \bullet \\ \bullet \end{array}$ 

J

 $J-J-3$ 

 $\frac{1}{\Omega}$ 

**ADDENDUM J-K EFFE**C**T OF TEMPERATURE**

والأسواء وأو

**PROGRAM PARAMETERS:** 

# **PAYLOAD!**

Protoflisht Unit Number of components: 32 Payload weight, Ibs: 750 Payload cost: M\$: 5.000

MISSION PARAMETERS:

Mission length; days: 365 Ruerase availability not specified. Expected number of malfunctions over the mission duration: 2.28

LAUNCH VEHICLE INFORMATION:

Shuttle launch This is a Free-flier payload. This mission is shared with other payloads! STS cost: M\$: 1.570

**TEST PARAMETERS:** 

Component test transition time , dwell time, hours: 8  $, 16$ System test transition  $\frac{1}{2}$  dwell time; hours: 8  $\frac{1}{2}$  5 16 Component test min: max temperatures; des C: 5 , 45  $, 40$ System test min: max temperatures; des C: 10

System test is conducted in a large (e.g. 30ftx60ft) facility. Maximum component test length investigated, hours: 480 Maximum planned system test length investigated; days: 40.0

OPTIMIZED PARAMETERS:

Minimum cost programs other than zero tests on file 33 Component test length; hours: 384.0 Planned system test length; days: 22.0 Component test program cost: M\$! 0.522 System test program cost; M\$: 0.945 Marching army cost, M\$: 0.049 Mission average availability: 0.676 Mission end instantaneous availability: 0.589 Minimum lost value, M\$: 3.644

 $J-K-1$ 

b,

 $\ddot{\phantom{0}}$ 

 $\mathbf{r}$ 

 $\mathbf{r}$  $\bar{z}$  $\mathbb{R}^2$ 

 $\epsilon$ 

÷  $\mathbf{f}$ 

 $\mathbf{r}$ Ļ,

 $\frac{1}{2}$ 

ŵ

Η, 

 $\frac{1}{\sqrt{2}}$  $\bar{\mathcal{P}}$ 

er.

 $\frac{1}{2}$ 

**PROGRAM PARAMETERS:** 

# **PAYLOAD:**

Protoflight Unit Number of components: 32 Payload weight, lbs: 750 Payload cost, M\$: 5.000

MISSION PARAMETERS:

Mission length, days: 365 Averase availability not specified. Expected number of malfunctions over the mission duration: 2.49 A.

 $\bullet$ 

LAUNCH VEHICLE INFORMATION:

Shuttle launch This is a Free-flier payload. This mission is shared with other payloads; STS cost; M\$: 1.570

**TEST PARAMETERS:** 

Component test transition time , dwell time, hours: 8 , 16 System test transition , dwell time, hours: 8 ; 16 Component test min; max temperatures; des C: 5 , 35  $, 30$ System test min: max temperatures; deg C: 10

System test is conducted in a large (e.g. 30ftx60ft) facility. Maximum component test length investigated, hours: 480 Maximum planned system test length investigated, days: 40.0

OPTIMIZED PARAMETERS:

Minimum cost programs other than zero tests on file 12 Component test length, hours: 432.0 Planned system test length; days: 22.0 Component test program cost, M\$: 0.569 System test program cost: M\$: 0.944 Marching army cost, M\$: 0.049 Mission average availability: 0.652 Mission end instantaneous availability: 0.560 Minimum lost value, M\$: 3.849

 $J-K-2$ 

°€

 $\mathcal{L}$ **Contractor** 

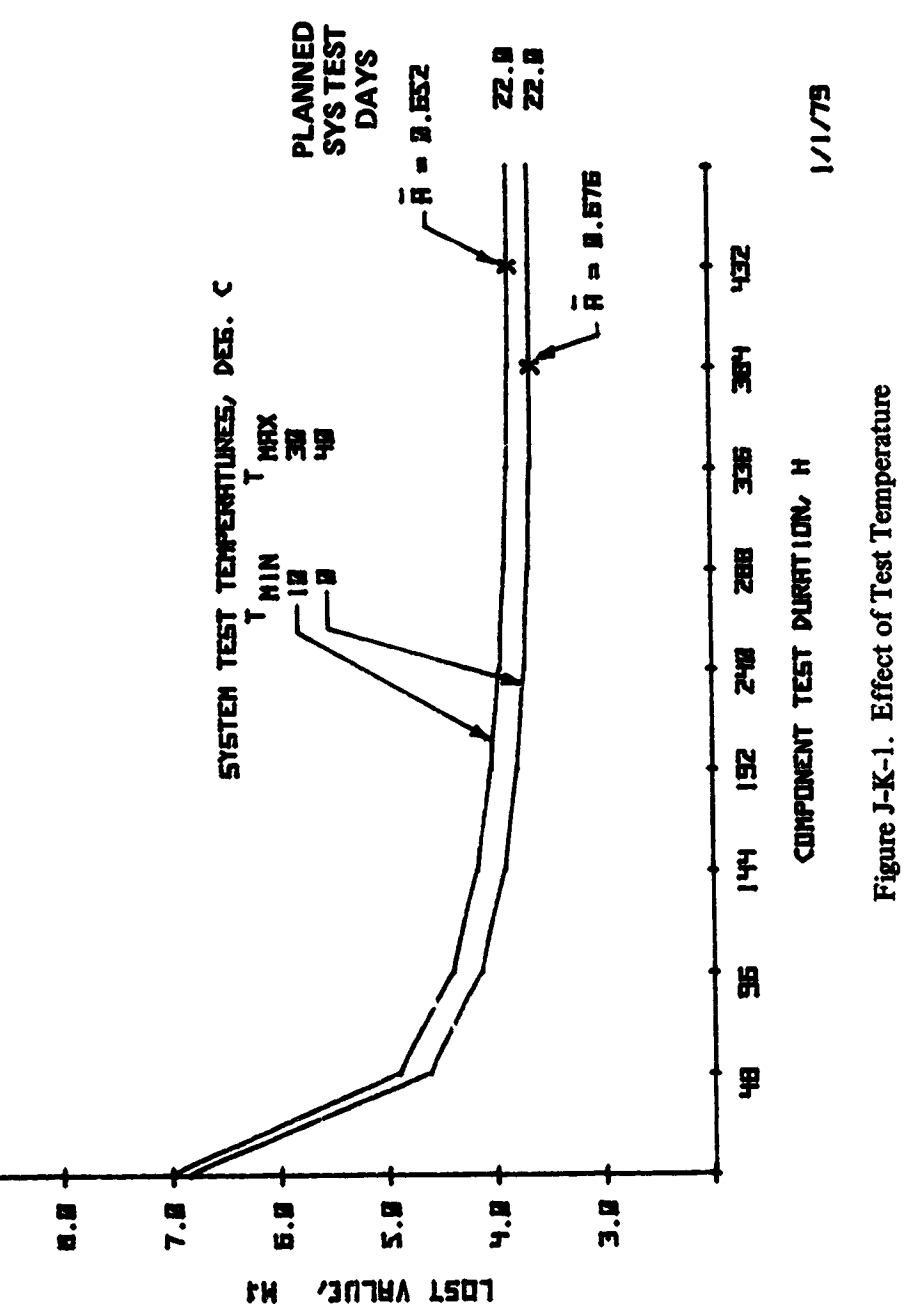

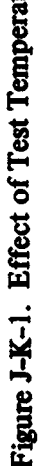

ALL ON

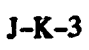

 $\mathcal{A}$  $\sim$   $\sim$